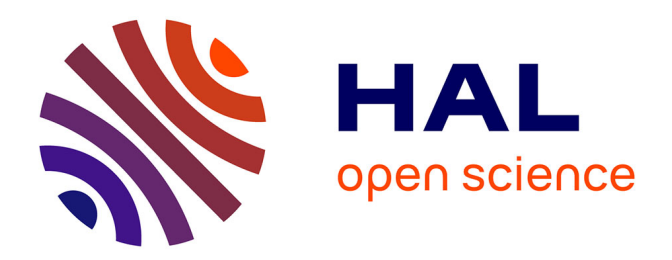

# **Modélisations multi-physiques et simulations globales de systèmes autonomes sur puce**

H. Boussetta

# **To cite this version:**

H. Boussetta. Modélisations multi-physiques et simulations globales de systèmes autonomes sur puce. Micro et nanotechnologies/Microélectronique. Institut National Polytechnique de Grenoble - INPG, 2010. Français. NNT: . tel-00484882

# **HAL Id: tel-00484882 <https://theses.hal.science/tel-00484882>**

Submitted on 19 May 2010

**HAL** is a multi-disciplinary open access archive for the deposit and dissemination of scientific research documents, whether they are published or not. The documents may come from teaching and research institutions in France or abroad, or from public or private research centers.

L'archive ouverte pluridisciplinaire **HAL**, est destinée au dépôt et à la diffusion de documents scientifiques de niveau recherche, publiés ou non, émanant des établissements d'enseignement et de recherche français ou étrangers, des laboratoires publics ou privés.

# *INSTITUT POLYTECHNIQUE DE GRENOBLE*

*N° attribué par la bibliothèque* **|9|7|8|2|8|4|8|1|3|1|5|0|4|**

## **THESE EN COTUTELLE INTERNATIONALE**

pour obtenir le grade de

### **DOCTEUR DE L'Institut polytechnique de Grenoble**

**et**

**de l'Université du 7 Novembre à Carthage**

*Spécialité : microélectronique*

préparée au **laboratoire TIMA** dans le cadre de **l'Ecole Doctorale** 

**Electronique, Electrotechnique, Automatique et Traitement de Signal (EEATS)** 

et au laboratoire **EµE** dans le cadre **de l'Ecole Doctorale de Physique**

présentée et soutenue publiquement par

## **Hela BOUSSETTA**

le 20 Février 2010

## *Modélisation multi-physiques et simulation globale de systèmes autonomes sur puce*

sous la direction du Pr. Skandar BASROUR et du Pr. Rached TOURKI  $\frac{1}{2}$ 

### **JURY**

Pr Souhil MEGHERBI , Président Pr Pascal NOUET, Rapporteur Pr Mohamed MASMOUDI , Rapporteur Pr Skandar BASROUR . Directeur Pr Rached TOURKI , Codirecteur Pr Ramzi BOURGUIGA , Examinateur Dr Adel SOUDANI , Invité

*A mama Selma qui nous a quittés sans dire au revoir....*

# Remerciements

Je ne pourrais pas remercier toutes les personnes qui m'ont, d'une manière ou d'une autre, épaulée pendant le déroulement de ma thèse. Bien entendu, la première personne qui s'impose à mon esprit, est mon encadreur Monsieur le professeur Skandar BASROUR sans qui ce travail de thèse n'aurait pas pu se faire. Je voudrais lui exprimer ma plus sincère gratitude pour sa confiance, sa disponibilité, ses conseils précieux, son recul scientifique et ses encouragements constants.

Je remercie également mes co-encadreurs Monsieur le professeur Rached TOURKI et monsieur le docteur Adel SOUDANI pour leur soutien et l'intérêt qu'ils m'ont manifesté et qui m'a été d'un grand profit.

Mes plus sincères remerciements vont à Messieurs les professeurs Mohamed MASMOUDI et Pascal NOUET qui m'ont fait l'honneur d'être les rapporteurs de cette thèse, à Monsieur le professeur Ramzi BOURGUIGA qui a accepté de participer à mon jury de soutenance ainsi qu'à Monsieur le professeur Souhil MEGHERBI qui a accepté de le présider.

Je tiens également à remercier Madame Dominique BORRIONE, directrice du laboratoire TIMA et monsieur Rached TOURKI, directeur du laboratoire  $E\mu E$  de m'avoir accueillie dans leurs laboratoires respectifs et de m'avoir fourni tous les moyens nécessaires au bon déroulement de mon projet de recherche.

Je remercie aussi l'Agence Universitaire de la Francophonie (AUF) et la région Rhône-Alpes (projet MIRA) pour avoir principalement financé cette thèse.

Je voudrais remercier Marcin pour l'ensemble des réflexions et discussions qui ont contribué à l'ensemble de ce projet.

Je tiens particulièrement à remercier Dali, Yasser, Marcin, Karine, Mathieu, Jeanne, Max, Louis, Hamid et tous les autres membres des équipes MNS et RMS pour leurs qualités humaines qui ont fait que j'ai toujours considéré TIMA comme un second chez-moi.

Un grand merci à tous les autres membres de TIMA avec qui j'ai pu interagir dans l'enseignement, dans la recherche ou tout simplement sur le plan humain : je pense à Gilles, Anne-Laure, Emmanuel, Amine, Atef... Un grand merci à notre mexicain favori Alexandre CHAGOYA, responsable des outils CAO au CIME Nanotech pour son éternelle gentillesse, sa disponibilité, ses conseils et son support indispensable. Enfin, je remercie toutes les personnes qui me sont chères et qui tiennent une grande place dans mon cœur, en commençant par ma famille : mes parents d'abord qui ont toujours été présents : mon père qui m'a transmis son goût pour la science, ma mère pour tous ses sacrifices pour nous depuis toujours, mes sœurs Faten et Yosra et tout le reste de la famille. Je voudrais aussi remercier Caroline, Thomas, Nicole et Michel pour m'avoir si chaleureusement hébergée pendant mes nombreuses escapades à Paris, mes amis, ceux qui m'entourent et qui ont une place importante dans ma vie : Zied, Skandar (Tatous), Salma, Kais, Fahima, Basma, Hichem, Ines, Karim et tous les autres auxquels je pense et qui, je l'espère, ne m'en voudront pas trop de ne pas les citer. Enfin,

mes remerciements les plus intenses reviennent tout naturellement à ma Guite pour sa présence à mes côtés et son soutien permanent pendant les moments difficiles.

# Table des matières

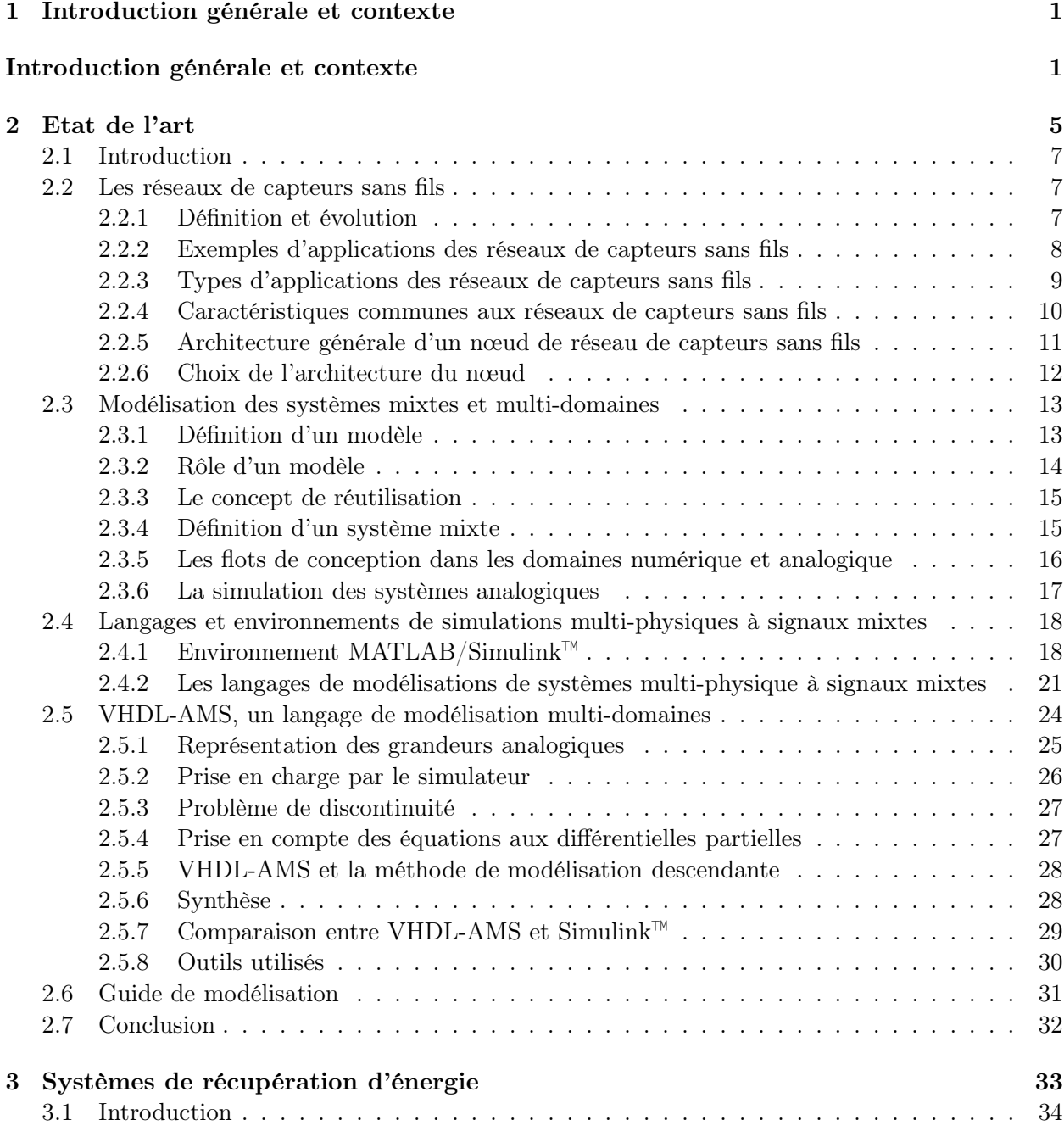

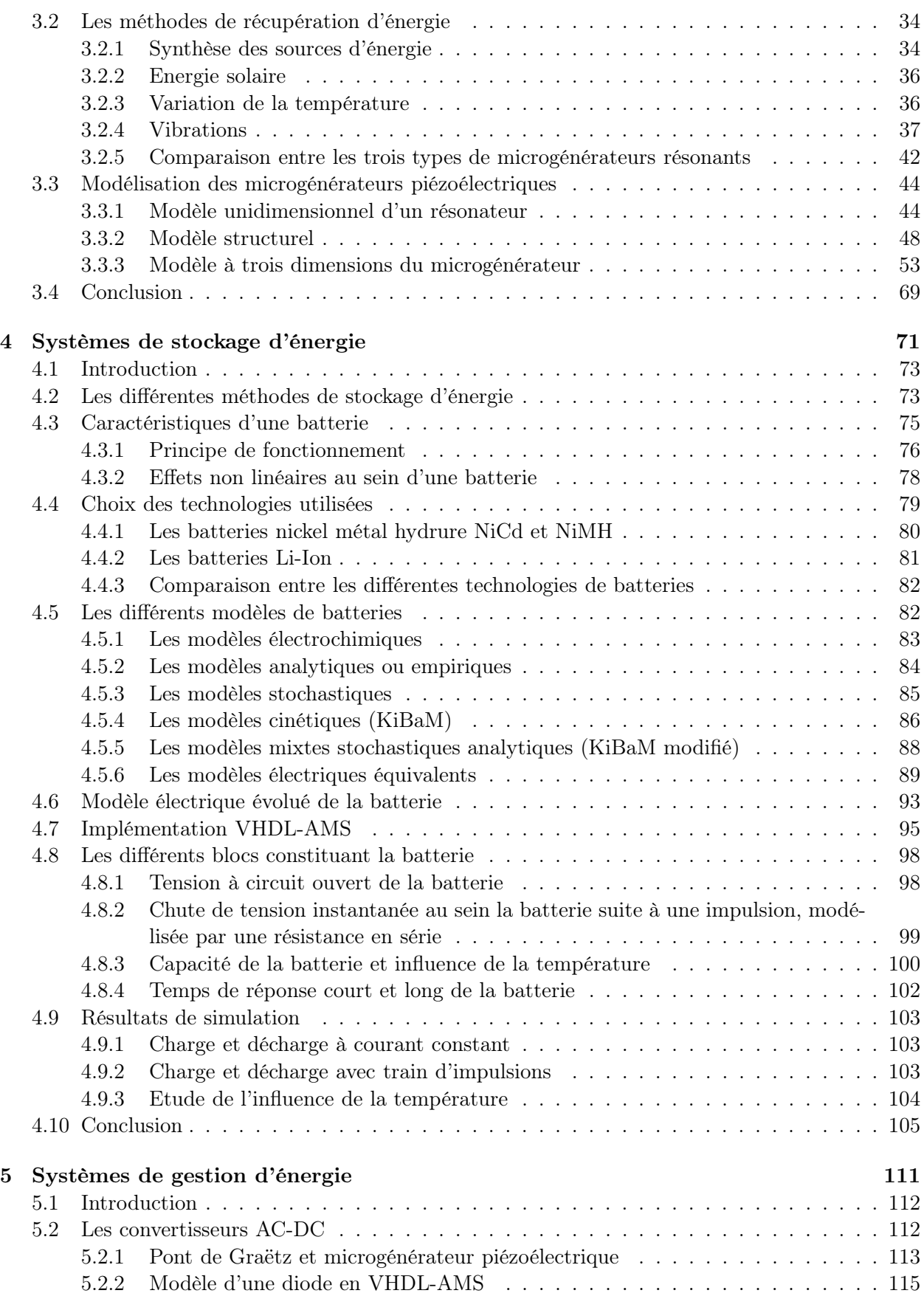

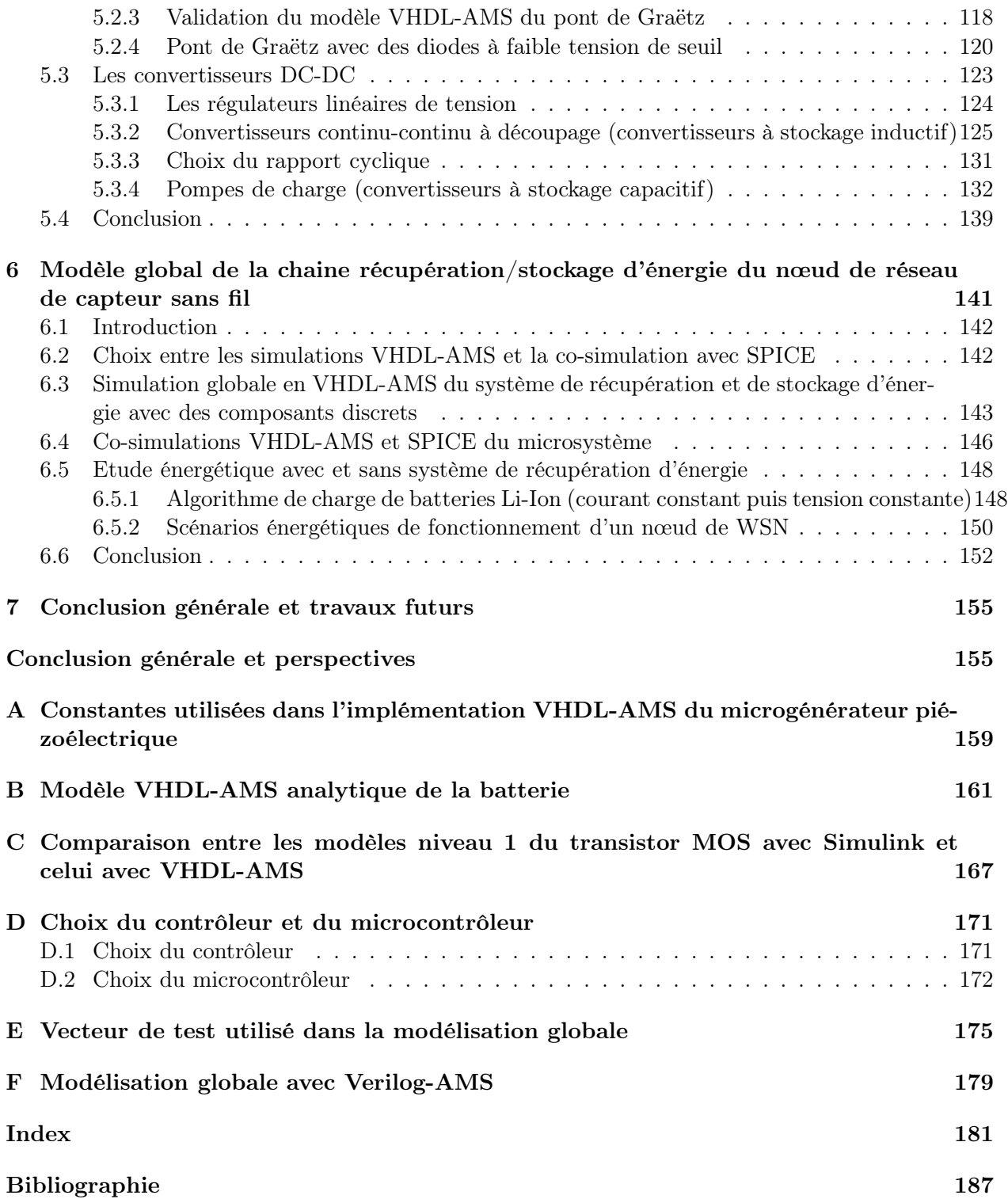

# Table des figures

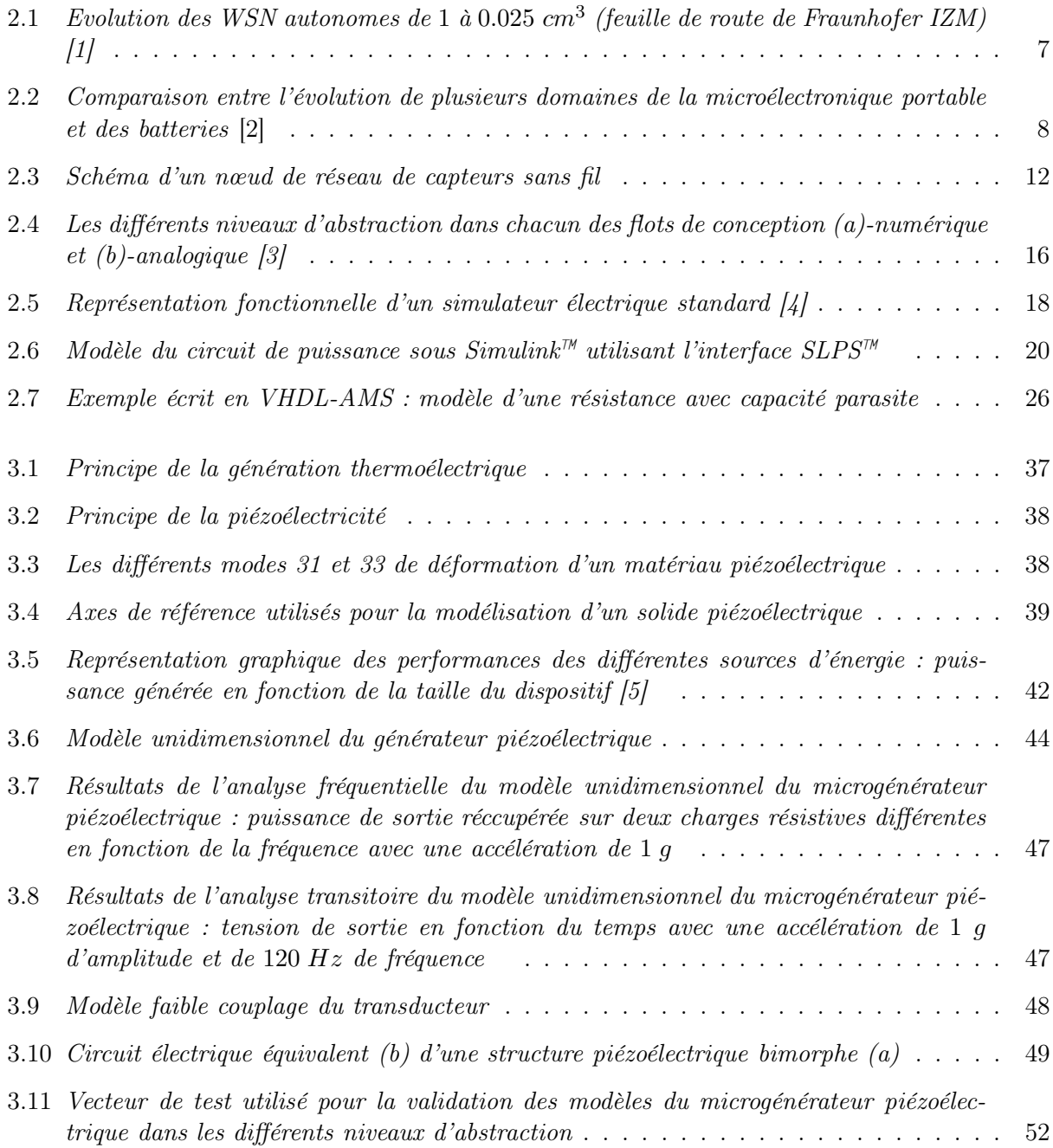

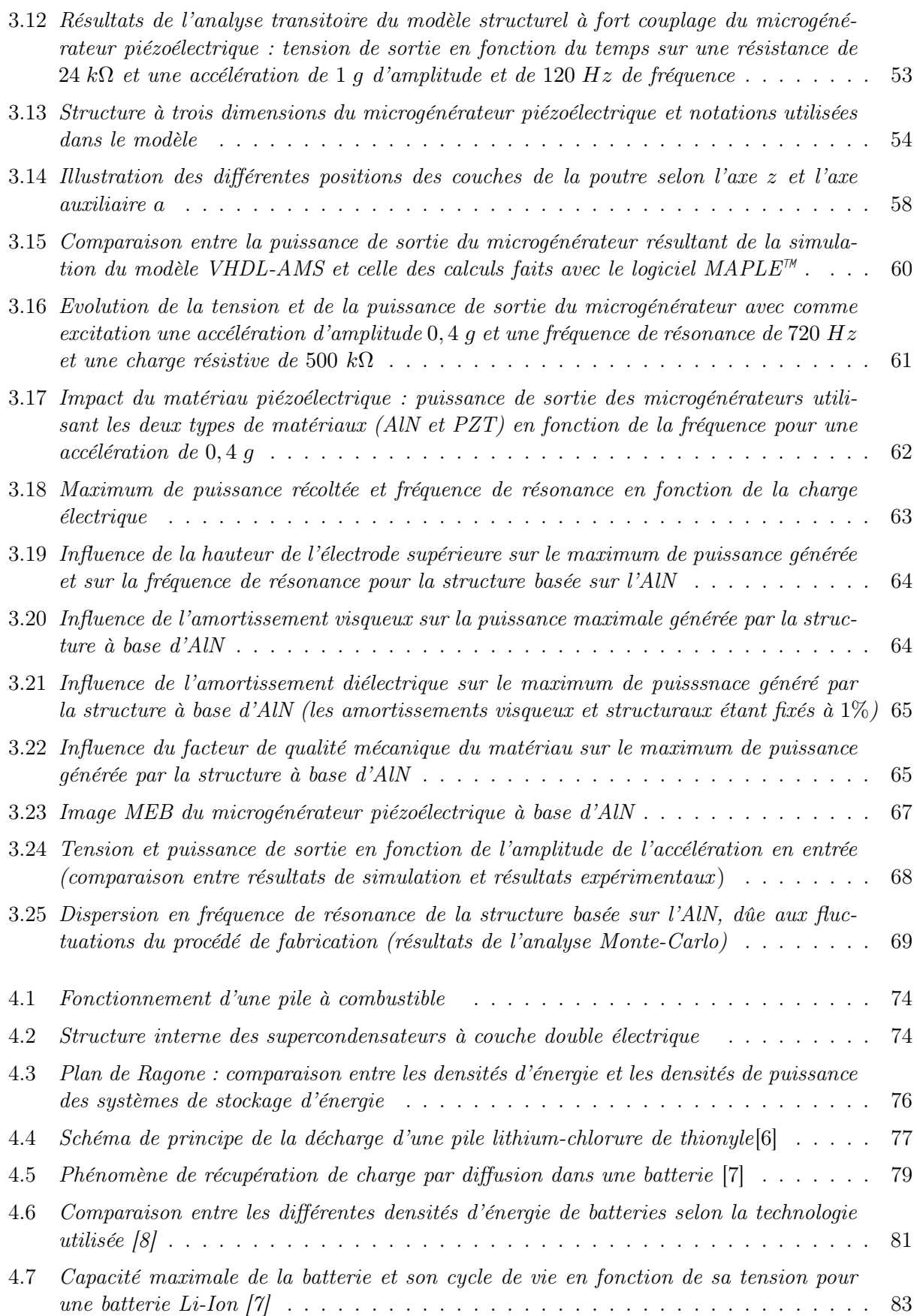

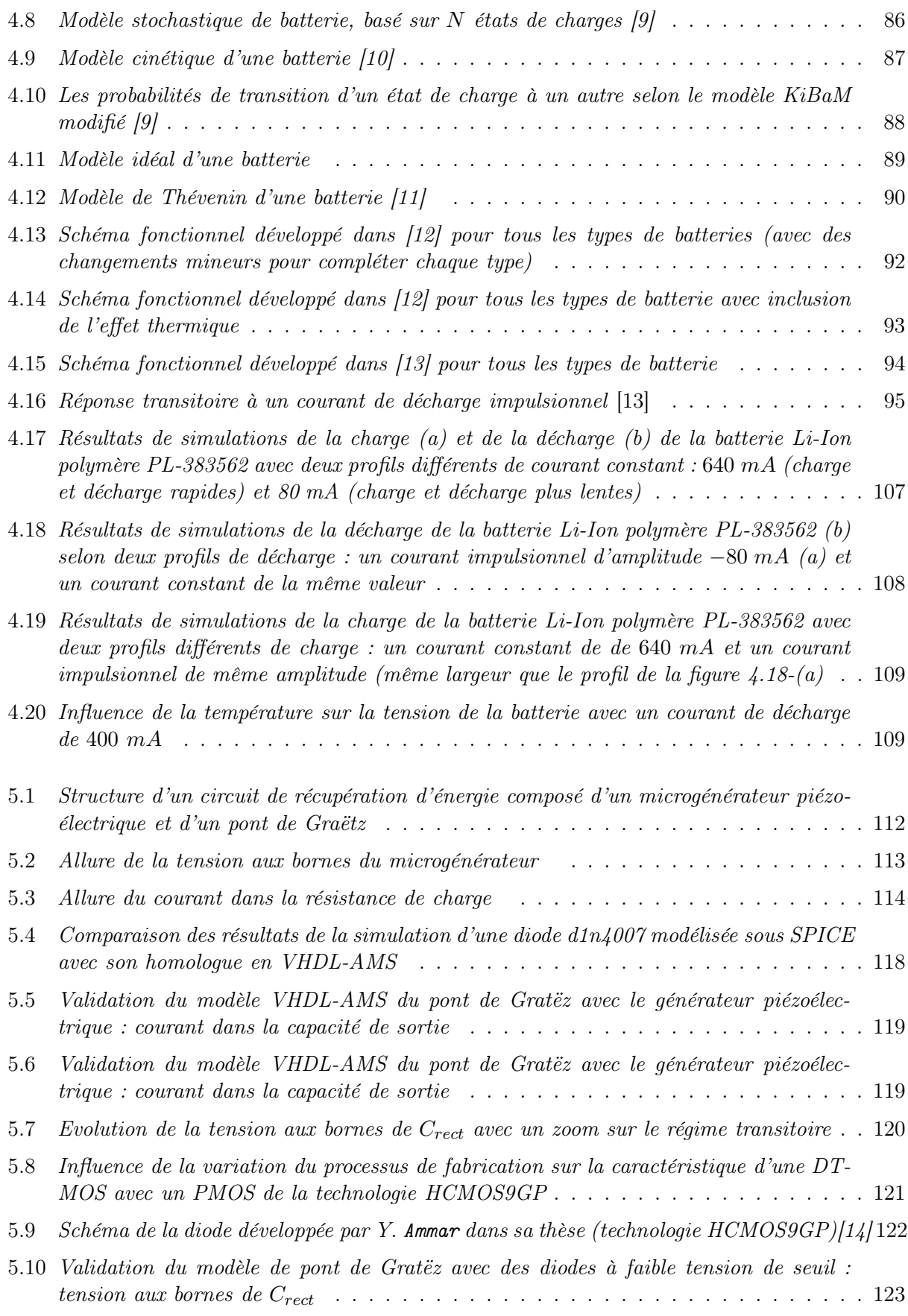

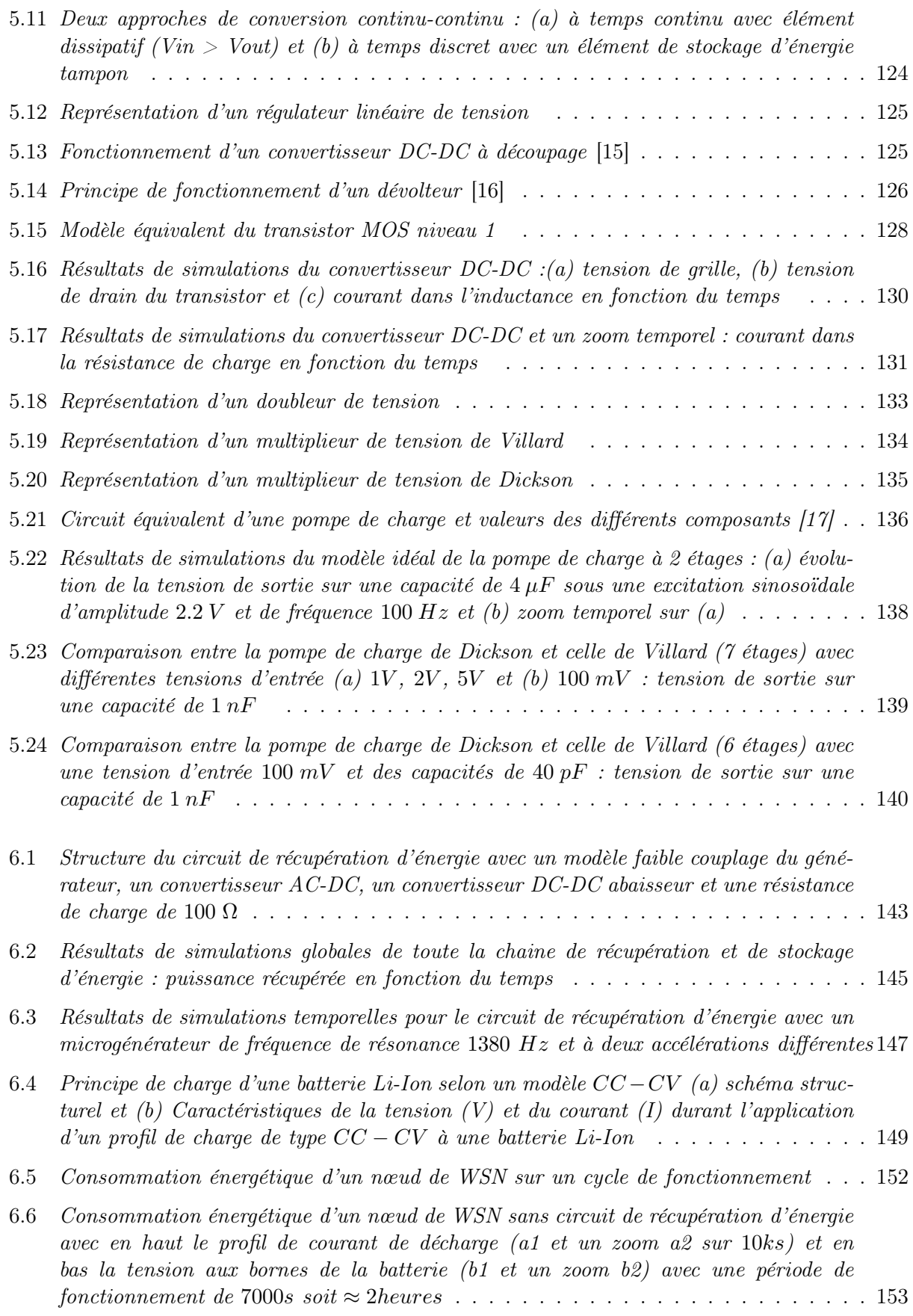

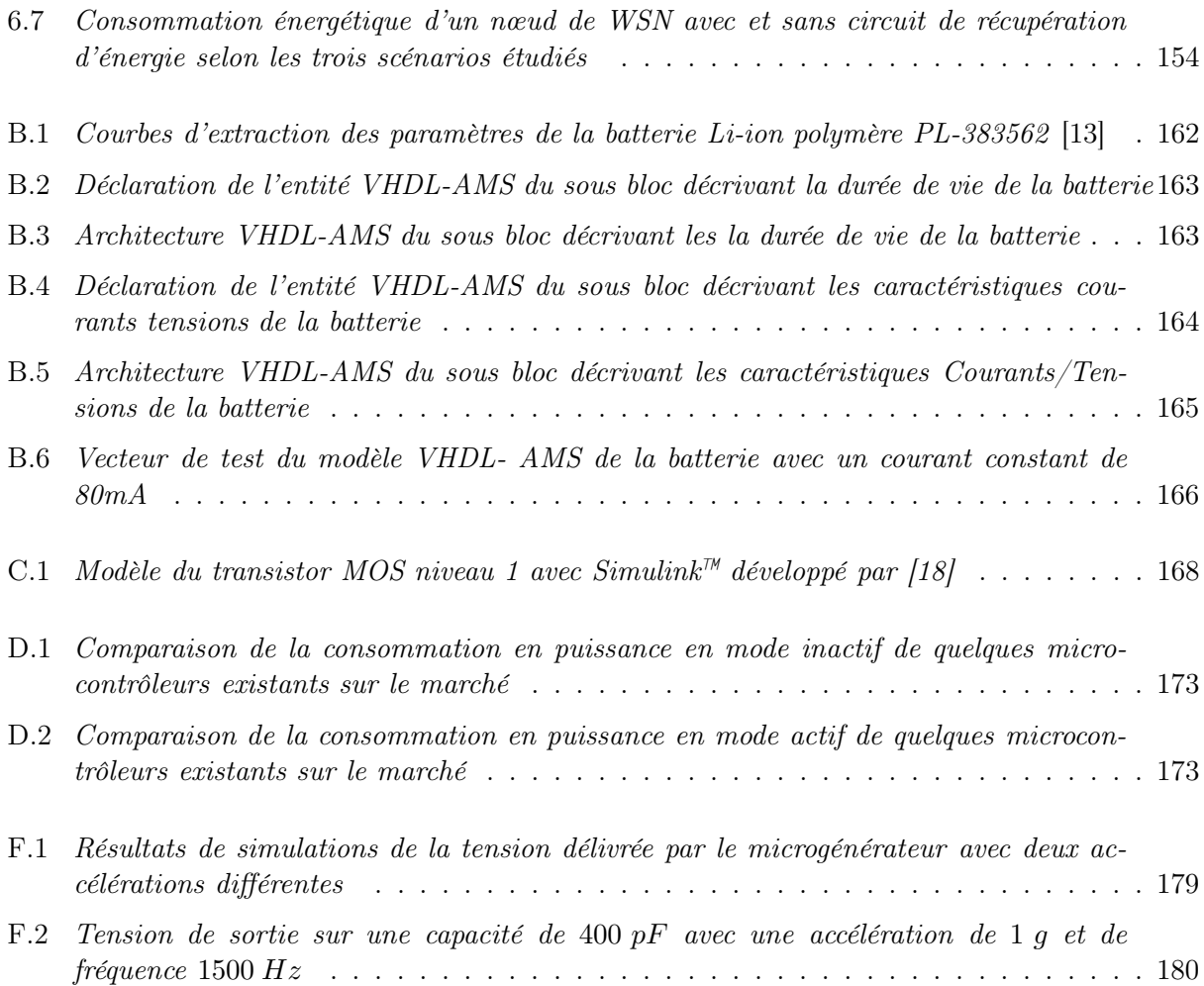

# Liste des tableaux

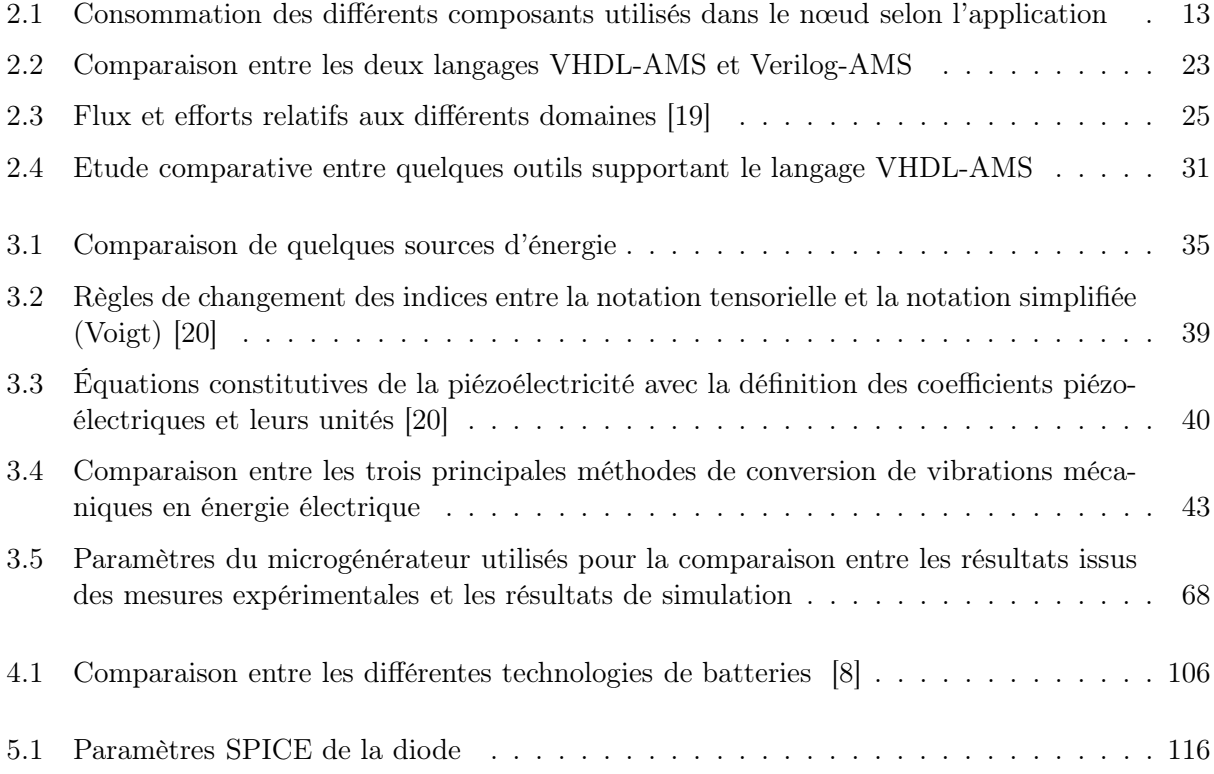

# Glossaire

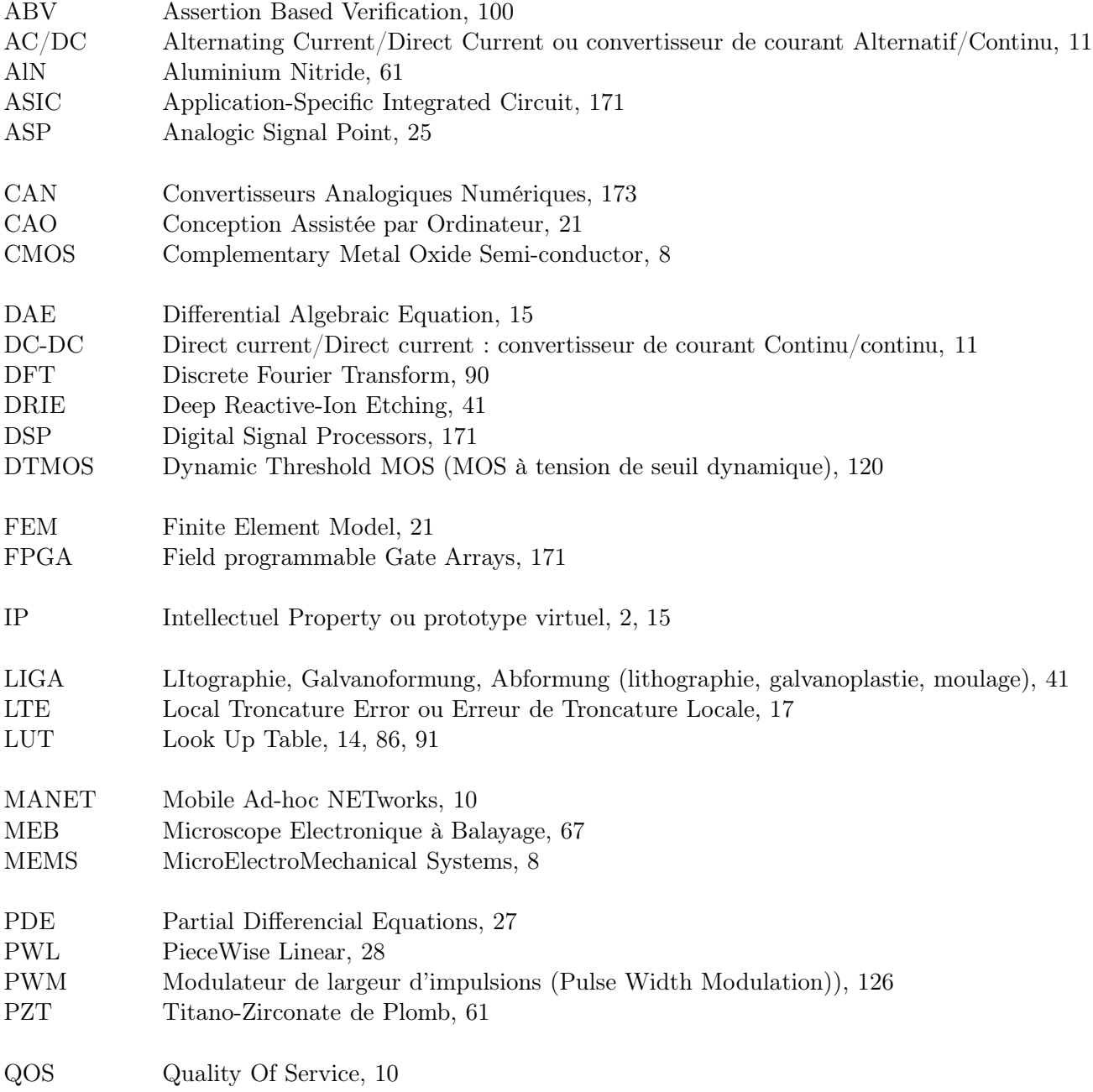

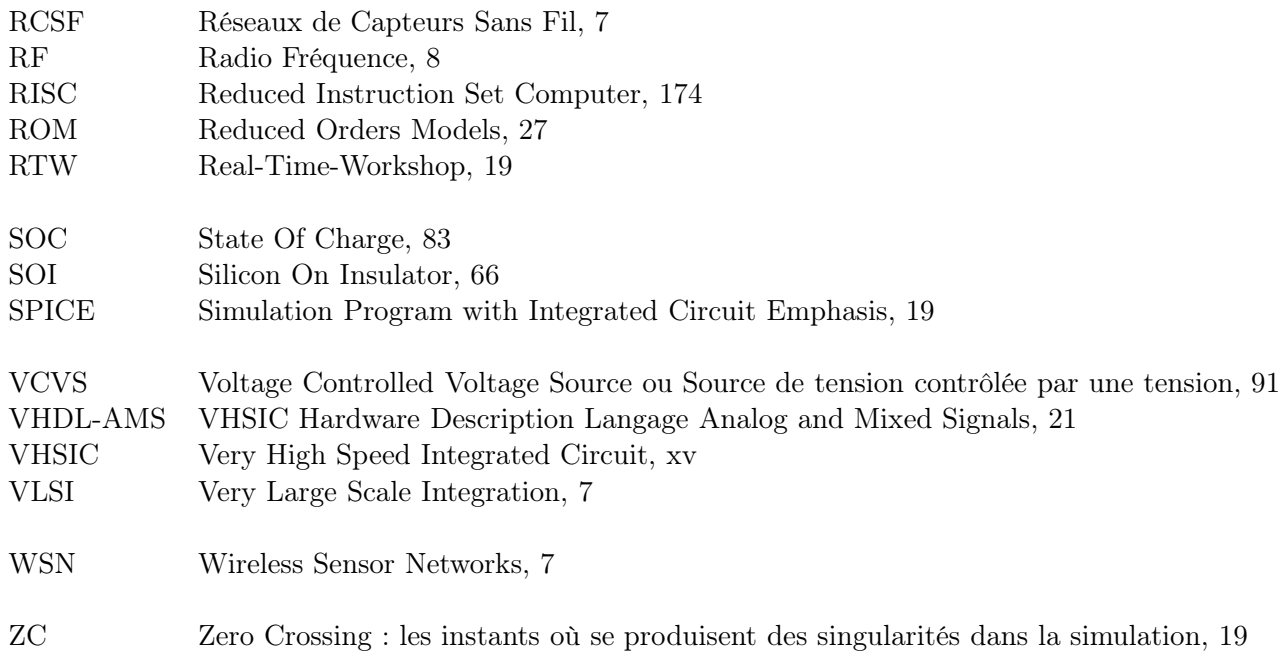

# <span id="page-20-0"></span>Chapitre 1

# Introduction générale et contexte

### Cadre et motivations de la thèse

Ces travaux de thèse ont été effectués dans le cadre d'une co-tutelle entre l'université 7 Novembre à Carthage en Tunisie et l'Université Joseph Fourier à Grenoble. Elle a été principalement financée par l'Agence Universitaire de la Francophonie (AUF) et le programme de Mobilité Internationale Rhône-Alpes (MIRA).

Nous étudions dans le cadre de cette thèse un capteur autonome en énergie appartenant à un grand réseau de très nombreux capteurs sans fils (en anglais a Node for a Wireless Sensor Network (WSN)). Les potentialités de ce type de composants pour des applications environnementales (contrôle de bâtiment, pollution dans les villes...) sont évidentes. A travers le monde, diverses équipes de recherche (BWRC à Berkeley, MIT, Université de Coventry, Université de Southampton...) et d'industriels (Philips, EnOcean, Perpeteum) sont actifs dans ce domaine. Ce type de systèmes se veut autonome grâce à une microbatterie ou une super-capacité qui se recharge à partir de l'énergie environnementale (énergie mécanique, contraintes, photovoltaïque, thermoélectricité, etc..). Les travaux concernant la récupération et la gestion d'énergie ont été initiés au cours d'autres thèses dans l'équipe MNS ([\[20\]](#page-201-4) et [\[14\]](#page-200-14)). Ce travail s'inscrit dans la continuité de ces deux thèses. En effet, il est très complexe d'effectuer une simulation globale d'un système multi-domaines (électrique, mécanique, optique...) et de l'optimiser avec les approches traditionnelles vu la diversité des domaines, le couplage plus au moins fort entre eux, la nature des signaux et des non linéarités de certains composants. Il est donc intéressant de fournir des modèles paramétrables plus au moins précis, capables de prédire les performances des différents blocs et/ou d'effectuer la modélisation globale. Ce type de modèles n'a pas pu être abordé au cours des travaux précédents car les outils utilisés aussi bien pour la modélisation du microgénérateur piézoélectrique (ANSYS™ par l'analyse à éléments finis (FEM)) que pour le circuit de gestion d'énergie (CADENCE™) ne le permettent pas.

## Principales contributions et plan de la thèse

Nous avons fixé un objectif principal à nos travaux : celui de modéliser et valider par simulations les parties de récupération et stockage d'énergie d'un nœud (ou node) pour un réseau de capteurs sans fil. Le but est de fournir des prototypes virtuels mais fonctionnels de ces différents blocs. Selon le besoin, deux types de modèles seront fournis. Le premier type est un ensemble de modèles

comportementaux indépendants de l'implémentation physique que nous privilégierons dans les simulations globales. Le second type est un ensemble de modèles plus précis qui implémentent des détails physiques sur la géométrie et les matériaux utilisés dans les différents composants. Ce type de modèles sera privilégié pour l'optimisation des performances des différents blocs et l'identification des paramètres influant sur cette performance (par exemple pour l'optimisation de la structure du microgénérateur). Le défi de ce deuxième type de modèles est de garder un compromis vitesse/précision acceptable tout en fournissant les informations nécessaires à ce type d'étude. Il doit aussi être réutilisable pour d'autres structures et matériaux. Le deuxième objectif consiste à développer une approche de modélisation multi-niveaux. Cette approche devrait permettre de valider ces modèles au sein de la simulation globale : le but de ce genre de simulations n'est pas de valider en même temps tous les modèles les plus raffinés, mais de se concentrer sur un seul modèle raffiné à la fois en l'associant avec d'autres modèles plus abstraits au sein de la même simulation.

### Plan de la thèse

Le premier chapitre présente un état de l'art ayant un double objectif : fixer aussi bien l'application que l'environnement de modélisation et de simulation. Pour ceci, nous allons dans un premier temps définir les réseaux de capteurs puis dégager leurs caractéristiques les plus importantes à partir d'exemples d'applications. Puis, une architecture générale d'un nœud de réseau de capteurs sans fil sera fixée. Par ailleurs et en raison de la pluridisciplinarité de ce travail, un petit état de l'art sur chaque partie du nœud de réseaux de capteurs sera fait au début de chaque chapitre. Nous avons fait le choix de différer ces parties de l'état de l'art général pour des raisons de clarté. En effet, les chapitres 2, 3 et 4 peuvent faire l'objet de trois sujets d'étude différents. C'est pourquoi nous avons voulu qu'ils soient les plus autonomes possibles sans toutefois perdre le fil conducteur qui est l'application d'une approche de modélisation générique et paramétrable favorisant l'approche multi-abstractions. Dans un troisième temps, nous allons passer en revue les principales méthodes de modélisation des systèmes multi-physiques à signaux mixtes ainsi que leurs environnements de simulation. Pour ceci, nous commencerons par définir la notion de modélisation en général en insistant sur le concept de la réutilisation et l'importance du prototypage virtuel (IP pour Intellectuel Property). Ensuite, nous convergerons vers la modélisation et la simulation des systèmes mixtes en mettant l'accent sur les flots de conception des systèmes analogiques et les considérations à prendre en compte pendant la simulation. Enfin, la dernière partie de ce premier chapitre sera dédiée aux principaux langages et environnement de modélisation mixte. Le but de cette partie est de synthétiser les avantages et les inconvénients aussi bien des langages de modélisations que des outils dédiés afin de justifier le choix qu'on a adopté par la suite. En fin de ce chapitre, un guide de modélisation tirant profit de cet inventaire sera fourni, lequel fera office de feuille de route pour la modélisation des différents sous-systèmes considérés par la suite.

Le deuxième chapitre est consacré à la modélisation du système de récupération d'énergie particulièrement important pour le fonctionnement du nœud, vu qu'il conditionne sa durée de vie. Le but essentiel visé par ce chapitre est de démontrer la faisabilité de l'approche de modélisation annoncée au chapitre précédent à travers ce premier sous système. Afin d'atteindre ce but, nous avons articulé ce chapitre autour de deux parties essentielles. La première partie a été dédiée à la justification de la méthode de transduction retenue pour la récupération d'énergie parmi les autres choix étudiés dans la littérature. La piézoélectricité étant retenue parmi d'autres méthodes, La seconde partie sera consacré à l'implémentation d'une bibliothèque de modèles de générateurs piézoélectriques génériques et paramétrables, respectant le guide de modélisation figé à la fin du chapitre précédent, sera

fourni. A la fin de ce chapitre, nous aurons fourni des modèles génériques paramétrables présentant une bonne précision pour les modèles les plus raffinés et des temps de simulation très courts pour les plus abstraits. De plus, nous allons démontrer comment un concepteur mécanique peut gagner un temps précieux en optimisant sa structure. Pour ceci, une analyse statistique sera effectuée pour prédire l'impact des fluctuations du procédé de fabrication sur les fréquences de résonance des structures considérées et des tensions générées. Enfin, une dernière validation du modèle le plus précis sera fournie grâce à une comparaison avec les résultats expérimentaux.

L'objectif du troisième chapitre est la modélisation d'un système de stockage d'énergie. Pour ceci, nous commencerons par faire un bilan des différentes méthodes existantes pour enfin figer notre choix sur les accumulateurs électrochimiques. Ensuite, nous justifierons le choix d'une batterie Li-Ion parmi d'autres technologies. Enfin, nous fournirons un modèle électrique équivalent écrit en VHDL-AMS de la dite batterie. Le choix de ce modèle sera justifié parmi les autres modèles existant dans la littérature. Ensuite, des détails techniques sur la méthode de l'implémentation en VHDL-AMS des différents blocs seront fournis. En effet, nous aurons insisté dans le chapitre précédent sur l'approche de modélisation multi-niveaux et ce en fournissant une bibliothèque de modèles à différents niveaux d'abstraction de générateurs piézoélectriques. Par contre, dans ce chapitre, l'idée essentielle est de donner au lecteur, qui serait convaincu par cette méthodologie, les clefs techniques pour implémenter en VHDL-AMS un modèle non linéaire quelque soit le domaine de la physique abordé. C'est pour cette raison que nous ne fournirons qu'un seul modèle. En fin de chapitre, différents tests mettront à l'épreuve ce modèle comme l'étude de la charge et la décharge de la batterie aussi bien sous un profil de courant constant que sous un train d'impulsions et l'influence de la température sur la durée de vie de celle-ci.

Le quatrième chapitre sera quant à lui dédié à la modélisation du circuit de gestion de l'énergie. Ainsi, après avoir étudié un système électromécanique au second chapitre et un système électrochimique au troisième, nous nous appliquerons au quatrième chapitre à fournir une bibliothèque de modèles purement électriques. Contrairement aux chapitres précédents, nous n'utiliserons pas seulement des modèles VHDL-AMS mais aussi des modèles SPICE. Le choix d'un langage par rapport à l'autre sera justifié et démontré par des bibliothèques de modèles de convertisseurs alternatif-continu et continu-continu pour des modèles discrets ou adaptés à des microsystèmes.

Enfin, le dernier chapitre aura pour vocation de donner un aperçu des possibilités offertes au concepteur système de fournir rapidement un vecteur de test global qui instancie les modèles génériques et paramétrables disponibles dans sa bibliothèque. Nous allons aussi fournir un scénario de fonctionnement d'un nœud de réseau de capteurs sans fil extensible à d'autres WSNs. Nous conclurons ce manuscrit par la synthèse des différents résultats obtenus et des perspectives pouvant guider des travaux de recherches ultérieurs.

Par ailleurs, nous nous excusons pour l'utilisation des mots ou acronymes en anglais ou extraits de l'anglais plutôt que de la langue française (WSN, paquetage, instancier, déboguer...). Cet anglicisme est un jargon du métier très utilisé dans la littérature. Notons toutefois qu'un glossaire a été ajouté afin de faciliter la lecture. Les acronymes seront donc explicités seulement lors de leur première apparition dans le texte.

# <span id="page-24-0"></span>Chapitre 2

# Etat de l'art

# Sommaire

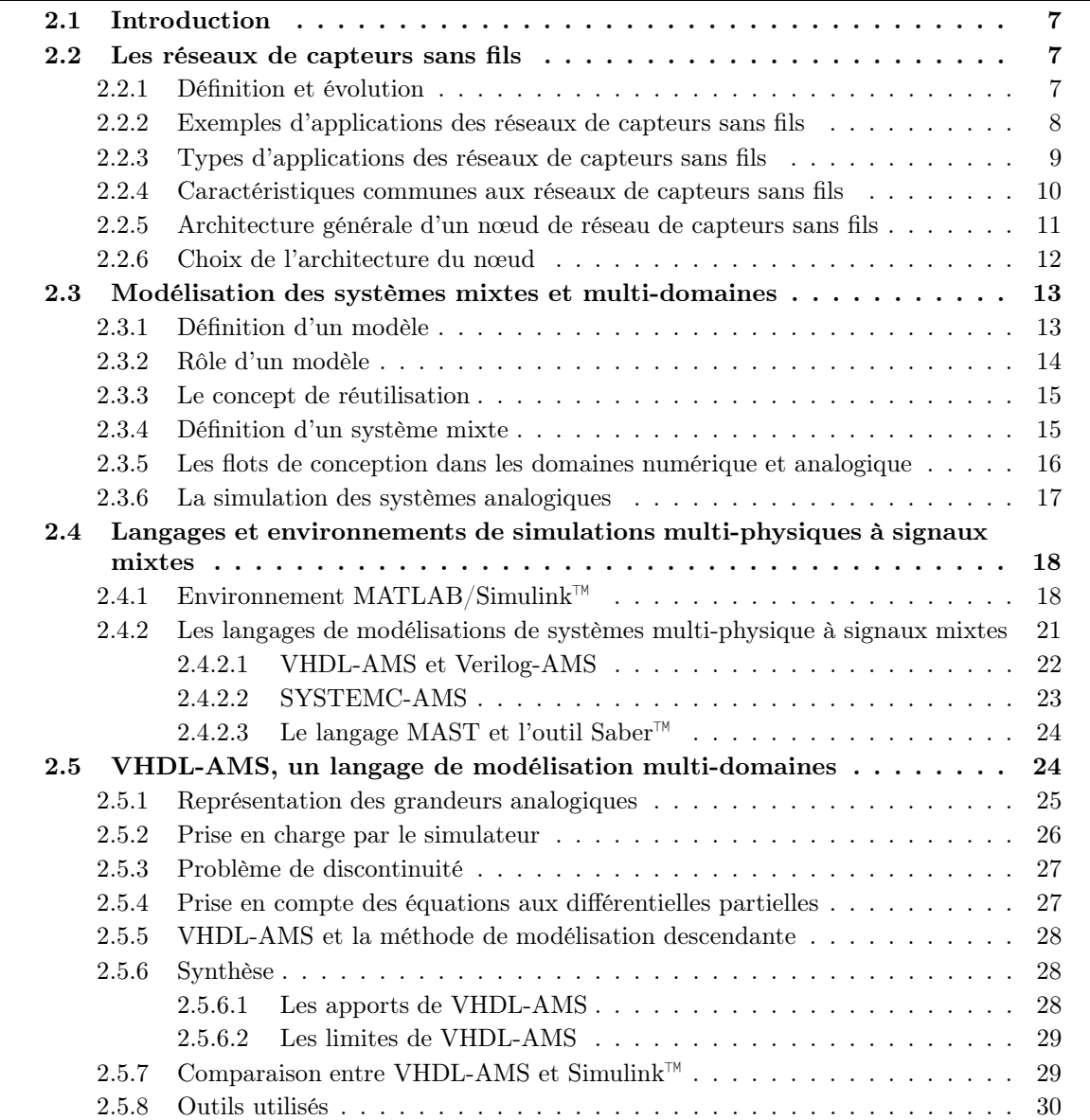

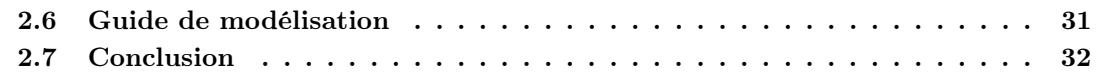

## <span id="page-26-0"></span>2.1 Introduction

Dans ce chapitre, nous allons nous intéresser dans un premier temps aux réseaux de capteurs sans fil et à leurs applications. Dans un second temps, nous ferons un inventaire non exhaustif des différentes méthodes de modélisation des microsystèmes à signaux mixtes ainsi que de leurs environnements de simulation. Nous nous intéresserons plus particulièrement à l'environnement MAT-LAB/Simulink™. Cette approche, adoptée par notre groupe de recherches dans le cadre d'une autre thèse [\[18\]](#page-201-2), présente des avantages et des limites que nous essayerons de dégager. Dans un troisième temps, nous dresserons un inventaire non exhaustif des possibilités et des inconvénients d'autres environnements à partir des travaux de la littérature pour enfin faire une première proposition de stratégie tirant profit de l'ensemble de ces approches.

### <span id="page-26-2"></span><span id="page-26-1"></span>2.2 Les réseaux de capteurs sans fils

### 2.2.1 Définition et évolution

Durant ces dernières années, une nouvelle classe de réseaux a fait son apparition : les réseaux de capteurs sans fil communéments appelés WSN (Wireless Sensor Networks) ou plus rarement RCSF par la communauté francophone. Ces réseaux se composent de capteurs individuels, appelés nœuds du réseau<sup>1</sup>, capables d'interagir avec leur environnement en captant ou en contrôlant des paramètres physiques. Ces nœuds collaborent ensemble pour accomplir leurs tâches à travers une communication sans fil.

La flexibilité des réseaux de capteurs a fait d'eux, ces dernières années, un domaine de recherche et de développement très étendu. En effet, il n'existe pas une seule série de critères qui permet de clairement classifier les WSN, ni une seule solution technique pour leur implémentation physique.

Les technologies devant suivre le coût des exigences de déploiement, elles migrent vers des solutions de plus en plus intégrées (voir la figure [2.1\)](#page-26-3).

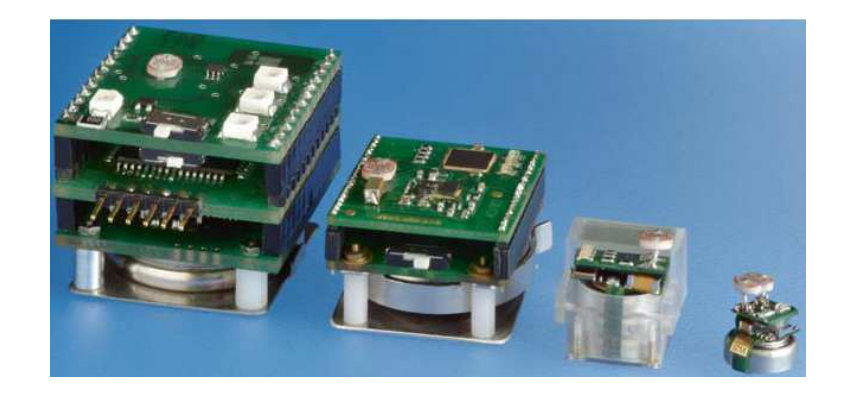

FIGURE 2.1 – Evolution des WSN autonomes de 1 à 0.025 cm<sup>3</sup> (feuille de route de Fraunhofer IZM)  $[1]$ 

<span id="page-26-3"></span>Cette évolution est une conséquence directe de trois facteurs [\[1\]](#page-200-1) :

<sup>1.</sup> les termes node et mote sont utilisés dans la littérature anglophone

- Les progrès récents en intégration à très grande échelle (VLSI : Very Large Scale Integration), ont permis de développer des microcontrôleurs miniaturisés, à moindre coût et surtout à très faible consommation,
- les progrès dans le domaine de la RF (Radio Fréquence) en parallèle avec les technologies CMOS (Complementary Metal Oxide Semi-conductor).
- les technologies MEMS (MicroElectroMechanical Systems) permettent le développement de capteurs miniaturisés, à faible coût et basse puissance, pouvant être intégrés sur silicium.

Cependant, le progrès dans les technologies des batteries ne suit pas le progrès dans ces différents domaines. En effet, l'accroissement des performances des capacités des batteries reste modeste en comparaison avec celles des composants électroniques comme on peut le constater sur la figure [2.2.](#page-27-1) Cette figure représente l'évolution des performances des composants d'un ordinateur portable. Nous voyons que la densité de la mémoire a augmenté plus de 1200 fois depuis 1990 alors que celle d'une batterie n'a augmenté que de 3 fois. En d'autres termes, pour améliorer l'autonomie du nœud, il est nécessaire d'augmenter la taille des batteries, ce qui est contradictoire avec l'intégration voulue pour un microsystème autonome. Cette limitation n'a fait qu'augmenter l'intérêt de plus en plus croissant aux WSN autonomes en énergie.

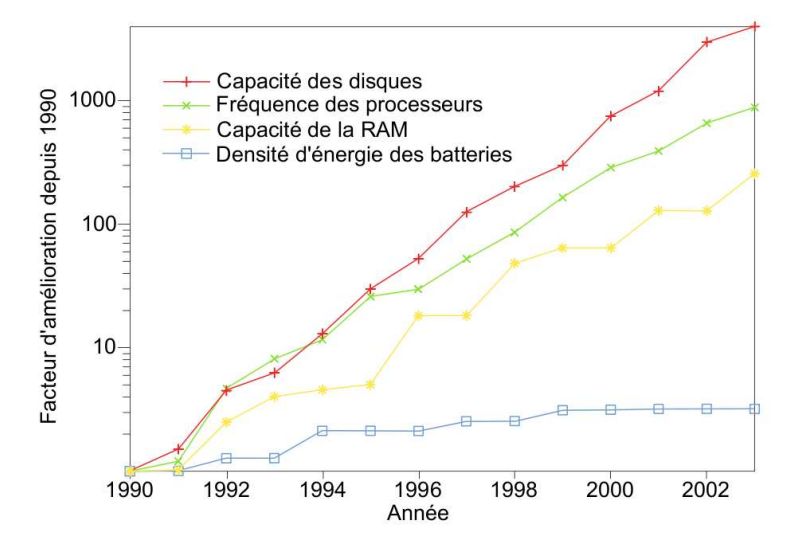

<span id="page-27-1"></span>Figure 2.2 – Comparaison entre l'évolution de plusieurs domaines de la microélectronique portable et des batteries [\[2\]](#page-200-2)

En vue d'une meilleure compréhension de leurs applications potentielles, nous dédions la section suivante à un classement non exhaustif des différentes applications des WSN.

### <span id="page-27-0"></span>2.2.2 Exemples d'applications des réseaux de capteurs sans fils

Pour plusieurs applications physiques, des technologies de capteurs appropriées pouvant être intégrées dans un WSN, existent déjà. Les plus populaires sont les mesures de la température, de l'humidité, de la lumière visible et infrarouge, de l'acoustique, des vibrations (pour la détection des séïsmes), la pression, les capteurs chimiques, le stress mécanique et les capteurs magnétiques...

Nous détaillerons dans ce qui suit quelques unes de ces applications.

- La détection d'incendies : les nœuds sont équipés de thermomètres et peuvent déterminer leurs propres positions (absolue ou relative par rapport aux autres nœuds). Ces capteurs sont déployés sur une forêt par exemple à partir d'un avion. Ils produisent collectivement "une carte de température" de toute la surface couverte ou du périmètre des surfaces à haute température. Des scénarios similaires sont utilisables pour le contrôle d'accidents dans les industries chimiques. Ces applications ont des points communs avec des applications militaires où les capteurs doivent détecter par exemple les troupes ennemies. Pour ce genre d'application, le coût des capteurs doit être suffisamment faible pour pouvoir déployer un grand nombre de nœuds.
- Les analyses biomédicales et la surveillance médicale : dans ce volet, nous pouvons citer la détection de cancer, la rétine artificielle [\[21\]](#page-201-5), les taux de glucose, etc...
- Le bâtiment : le secteur du bâtiment souffre d'une vaste perte d'énergie suite à une mauvaise ventilation, un mauvais usage d'air conditionné. . . C'est pourquoi, un meilleur contrôle de la température, de l'humidité, de la pression de l'air et d'autres paramètres physiques peut considérablement augmenter le niveau de confort des habitants. Les nœuds des WSN seront donc utilisés pour contrôler tous ces paramètres. Ils peuvent de plus être déployés pour contrôler les contraintes mécaniques dans les zones à haute activité sismique. En France, nous pouvons citer le projet HOMES (Habitat et Bâtiment Optimisé, Maîtrise de l'Energie et Sécurité) piloté par la société Schneider Electric.
- Surveillance des machines industrielles et maintenance préventive : l'idée est de fixer des capteurs sur des endroits difficiles d'accès. Le but est de détecter des vibrations qui indiquent le besoin de maintenance. L'avantage majeur des WSN se manifeste par l'absence de câblage nécessitant lui même une maintenance.

Dans la plupart des applications citées ci-dessus, nous distinguons les nœuds sources de données (ceux qui captent les données) et les nœuds puits ou stations de base (ceux auxquels ces données sont transmises). Une classification possible des WSN se base sur la manière avec laquelle ces deux types de nœuds interagissent. Cette classification fera l'objet de la section suivante.

### <span id="page-28-0"></span>2.2.3 Types d'applications des réseaux de capteurs sans fils

Nous pouvons distinguer :

- La détection d'évènements : les nœuds du réseau doivent reporter à la station de base à chaque fois qu'ils détectent un nouveau événement. Cet événement peut être simple, auquel cas il est détecté localement par un seul nœud (par exemple la détection d'une température). D'autres événements composites peuvent aussi être détectés (par exemple un gradient de température qui devient très élevé). Dans ce dernier cas, la collaboration de plusieurs nœuds peut être requise.
- Les mesures périodiques : ces mesures sont effectuées à intervalles réguliers en fonction de l'application.
- Fonction d'approximation et de détection de contours : des phénomènes physiques tels que les changements de température d'un endroit à un autre, sont considérés comme une fonction de localisation. Les WSN peuvent alors être déployés pour extraire les caractéristiques spatiales d'un nombre limité d'échantillons prélevés à chaque nœud. Grâce à ces données récoltées,

une approximation de cette fonction inconnue est déterminée. Cette cartographie doit être mise à la disposition de la station de base. Comment et quand effectuer la mise à jour de cette cartographie dépend des besoins de l'application, ainsi que du compromis désiré entre la précision et la consommation d'énergie. De même, ce type de WSN peut être utilisé pour trouver des domaines ou des points de la même valeur : par exemple les points isothermes d'un incendie de forêt dans le but de détecter les frontières de cet incendie. Cela peut être généralisé à la recherche de "bords" de ces fonctions ou à l'envoi de messages sur les limites des modèles dans l'espace et/ou le temps [\[22\]](#page-201-6).

La source d'un événement peut être mobile (par exemple, un intrus dans des scénarios de surveillance). Le WSN peut être utilisé pour rendre compte des mises à jour des événements de la source à la station de base, avec potentiellement des estimations sur la vitesse et la direction. Pour ce faire, le plus souvent les nœuds de capteurs coopèrent avant de reporter les mises à jour au nœud-puits.

Nous pouvons d'ores et déjà noter que les besoins énergétiques des WSN sont étroitement liés à l'application. En effet, dans certaines applications, une alimentation câblé est possible, et les contraintes énergétiques sont d'importance moindre. D'un autre côté, l'approvisionnement en énergie pour les capteurs abandonnés est fonction du temps nécessaire pour la mission (quelques jours d'utilisation seulement ou au contraire des années sans possibilité d'entretien).

### <span id="page-29-0"></span>2.2.4 Caractéristiques communes aux réseaux de capteurs sans fils

Tenant compte de l'existence des différents types d'applications énumérés dans la section précédente, il n'est pas possible de réaliser un seul type de WSN. Toutefois, nous pouvons dégager quelques caractéristiques communes :

- Qualité de service : communément notée QOS (Quality Of Service), cette propriété est intimement liée au type du service du réseau. Dans certains cas, la délivrance occasionnelle d'un paquet peut être suffisante. Dans d'autres cas, des exigences fortes de fiabilité existent. Dans ce dernier cas, le pourcentage des paquets reçus n'est plus un critère suffisant : des conditions sur la quantité et la qualité de l'information reçue dans un temps donné doivent être remplies.
- La tolérance aux fautes : la défaillance d'un nœud ne doit pas entraîner la défaillance du réseau.
- La durée de vie : l'énergie est le critère le plus critique dans les réseaux de capteurs sans fils. Ce point sera repris plus en détails tout au long de ce manuscrit.
- La flexibilité : les nœuds doivent être capables non seulement de traiter les informations, mais aussi de changer les tâches durant l'opération en fonction de l'importance et de l'urgence des tâches suivantes. Il doivent aussi être capables de changer leurs paramètres opérationnels et de choisir entre plusieurs compromis par exemple diminuer le QOS quand l'énergie disponible devient critique. Afin de satisfaire toutes ces exigences, de nouveaux mécanismes doivent être mis en place : les protocoles de routages.
- Les protocoles de routages : les réseaux de capteurs sans fil doivent être capables de s'organiser sans infrastructure définie préalablement et de construire des routes entre elles : c'est le rôle du protocole de routage. Cependant, plusieurs différences avec les MANET (Mobile

Ad-hoc NETworks) peuvent être détectées. Les MANET étant généralement utilisées pour des applications conventionnelles (voix, web...), les contraintes en termes d'interaction avec l'environnement sont plus fortes. Un réseau de capteurs peut, quant à lui, alterner entre un trafic très lent (voire une inactivité pendant des mois) et une activité très élevée pendant quelques minutes. D'autre part, les contraintes en énergie étant plus fortes pour les WSN, le choix du protocole de communications est très important dans les réseaux de capteurs sans fils. Etant un domaine à part, ce volet ne sera pas traité dans ce manuscrit.

#### <span id="page-30-0"></span>2.2.5 Architecture générale d'un nœud de réseau de capteurs sans fils

Un noeud étant la brique constitutive d'un WSN, l'optimisation au niveau du réseau passe impérativement par la gestion d'énergie entre les différents éléments le constituant dans un premier temps puis par la manière dont il communique avec ses voisins dans un second temps.

Comme nous l'avons déjà souligné, le nœud est soumis à un cahier des charges qui dépend de la nature de l'application visée. Généralement, il doit être petit (voire très petit), avec un coût faible (cette contrainte est plus au moins forte selon les applications) et doit surtout être efficace en terme d'énergie.

Pour pouvoir identifier les points clés dans la gestion d'énergie et développer par la suite des modèles performants des différents blocs, nous devons comprendre le fonctionnement du nœud. Nous pouvons distinguer six parties :

- Une source d'énergie : le problème de l'utilisation des batteries comme source d'énergie est que celles-ci limitent la vie du nœud. Une solution alternative capable d'assurer une véritable longévité au nœud est la récupération de l'énergie environnementale ; un secteur de recherches en plein essor.
- Un module de communication RF pour émettre et recevoir les informations à travers un canal sans fil,
- Des capteurs : Ce sont des composants qui peuvent capter des paramètres physiques (température, accélération ...) et forment ainsi une interface physique par rapport à l'environnement.
- l'interface de connexion analogique/numérique,
- le module de contrôle d'énergie qui comprend un contrôleur pour le traitement des données,
- et enfin une micro-batterie ou une supercapacité pour le stockage d'énergie.

Une représentation structurelle d'un nœud de réseaux de capteurs est illustrée sur la figure [2.3.](#page-31-1)

Le schéma peut être divisé en deux parties :

– une partie responsable de la génération d'énergie : le microgénérateur permet la conversion de l'énergie environnementale en énergie électrique. Les convertisseurs de puissance (AC-DC convertisseur de courant Alternatif/Continu et DC-DC (convertisseur de courant Continu/- Continu)) a pour rôle de gérer et de transférer cette énergie au réservoir d'énergie (une supercapacité ou une batterie). Un contrôleur de charge de très basse consommation surveille le fonctionnement de ces blocs, pour optimiser le transfert de l'énergie entre le générateur et le réservoir.

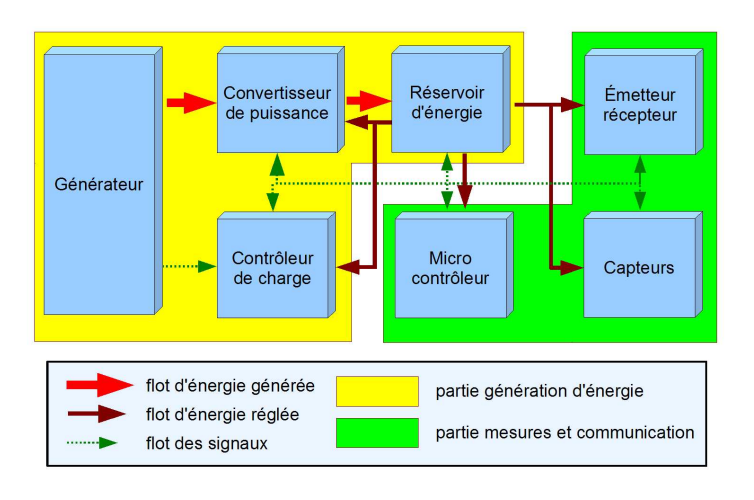

<span id="page-31-1"></span>Figure 2.3 – Schéma d'un nœud de réseau de capteurs sans fil

– une partie responsable des mesures, traitement et communication des données : c'est la partie principale qui réalise les tâches attribuées au nœud. Ces tâches consistent normalement à faire des mesures avec les différents capteurs, traiter (filtrer, compresser etc...) des données résultantes avec un microcontrôleur et les transmettre en se servant de l'émetteur-récepteur. Si l'énergie disponible dans l'environnement n'est pas suffisante pour que le nœud entier puisse fonctionner en continu, la partie mesures et communications peut être activée uniquement pendant une très courte période de temps pour minimiser la consommation en énergie.

C'est sur la base de cette architecture que seront développés les prototypes virtuels présentés dans ce mémoire.

#### <span id="page-31-0"></span>2.2.6 Choix de l'architecture du nœud

Dans ce paragraphe, nous nous proposons de fixer l'architecture de chacun des sous-systèmes du nœud. Comme nous l'avons évoqué précédemment, l'architecture du nœud est étroitement liée à l'application. La totalité de l'énergie consommée est conditionnée par la quantité d'énergie délivrée par le générateur.

Pour mieux illustrer ce concept, nous avons choisi deux exemples d'architectures de nœuds dédiés pour des applications différentes. Le premier est un démonstrateur réalisé dans le cadre du projet européen VIBES (VIBration Energy Scavenging) [\[23\]](#page-201-7). Le microgénérateur utilisé pour le test délivre 1,6  $\mu$ W sur une capacité de 470  $\mu$ F (800 nA à 3 V en réponse à une accélération de 1.25 g). Cette très faible puissance conditionne le choix du microcontrôleur, du capteur et de la partie RF. L'application visée par ce démonstrateur était la surveillance d'une machine industrielle (fraiseuse mécanique). Cet exemple sera repris plus en détails ultérieurement. D'ailleurs, ce microgénérateur ne peut pas être utilisé pour alimenter un nœud gourmand en énergie comme un capteur d'images. Notons aussi que le microcontrôleur utilisé (PIC16F676) n'est pas optimisé pour les applications à ultra faible puissance vu qu'il consomme jusqu'à 900  $\mu$ W à 4 MHz alors qu'un microcontrôleur simple comme EM6607 de EM Microelectronics [\[24\]](#page-201-8) (RISC de 4 bits opérant à  $32 kHz$ ) ne consomme que 1, 8  $\mu A$  à 1, 2 V en mode actif et 100  $nA$  en mode veille. Sa version avec un convertisseur analogique-numérique consomme  $9 \mu A$  à 2.6 V pendant une conversion.

Le deuxième cas est un nœud capteur d'images étudié par [\[25\]](#page-201-9), pour lequel les exigences énergétiques sont différentes. En effet, l'acquisition et la compression d'images sont très gourmandes en énergie et souvent l'acquisition d'images est plus gourmande que le calcul (ce qui est loin d'être le cas pour les capteurs de température par exemple).

Se basant sur ces deux exemples, le tableau récapitulatif [\(2.1\)](#page-32-2) est dressé pour démontrer la forte corrélation entre l'application et le choix architectural du nœud, d'où l'importance de fixer l'application très tôt dans le flot de conception.

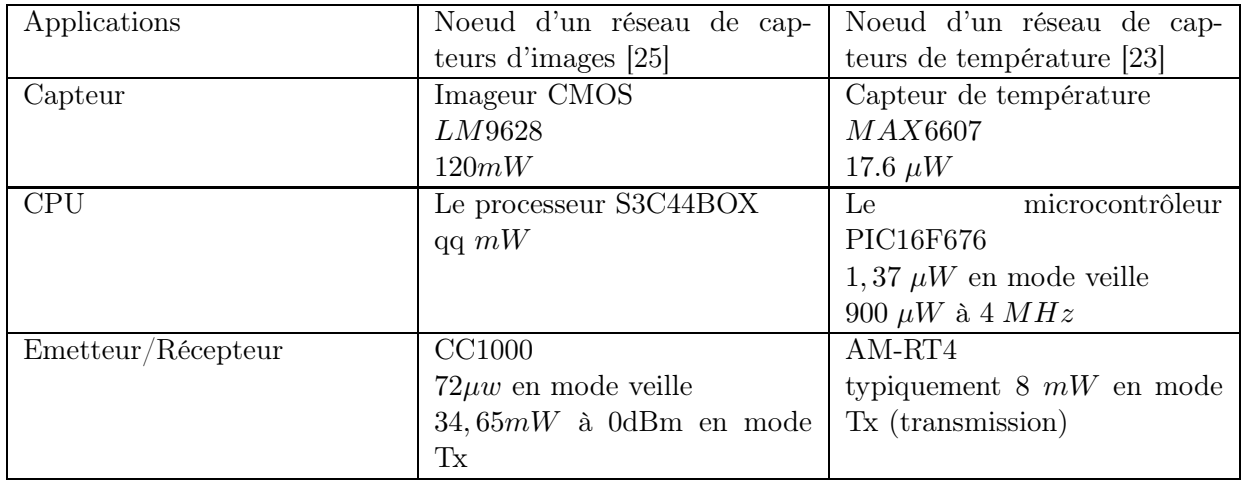

<span id="page-32-2"></span>Table 2.1 – Consommation des différents composants utilisés dans le nœud selon l'application

Maintenant que le cadre applicatif est fixé et que les enjeux énergétiques sont mis en évidence dans le cadre des WSN, nous dédions la section suivante à un état de l'art le plus complet possible sur les environnements utilisés aussi bien par les chercheurs que par les industriels dans la modélisation des systèmes mixtes et multi-domaines. A la fin de la section, nous fixerons l'environnement retenu pour notre application.

## <span id="page-32-0"></span>2.3 Modélisation des systèmes mixtes et multi-domaines

Dans cette section, nous introduisons la notion de la modélisation en général puis dans le cas particulier des systèmes mixtes et multi-domaines.

### <span id="page-32-1"></span>2.3.1 Définition d'un modèle

Etymologiquement, le mot modèle tient ses racines du latin "modullus", diminutif de "modus" (mesure). Initialement, ce terme était utilisé dans le domaine de l'architecture pour désigner une mesure arbitraire afin d'établir les ratios entre les différentes parties d'un bâtiment en construction. Ensuite, il a été repris pour désigner toute activité de modélisation : un modèle peut être défini comme étant une description abstraite d'une réalité physique, cette description devant être utilisable dans le processus de conception.

#### CHAPITRE 2. ETAT DE L'ART

Le caractère très généraliste de cette définition nous donne un avant goût sur "le monde de la modélisation". En effet, chaque observateur du système, de part sa culture et de l'utilisation qu'il veut faire du système, peut concevoir le modèle de ce dernier d'une manière différente des autres observateurs et/ou concepteurs. Ainsi, le modèle sera une "image" (et non une copie) de l'original qui répond à certaines questions préalablement définies par l'observateur.

Pour illustrer cette idée, prenons un exemple très simple : celui du globe comme modèle très utilisé de la terre. Ce modèle, bien que fort utile pour un géographe ou pour un voyageur, est complètement inexploitable par un géologue qui cherche une réponse à la question : quelle est la température au fond si je creuse un trou de 100km de profondeur à la surface de la terre ? De la même manière, un modèle abstrait reprenant la fonctionnalité basique d'un composant physique est très utile pour comprendre le fonctionnement de celui-ci mais elle est insuffisante pour l'optimiser. Tout l'art de la modélisation est donc de poser les bonnes questions à priori afin d'avoir un premier modèle exécutable et qu'on peut raffiner tout au long du processus de conception sans changer le vecteur de test.

### <span id="page-33-0"></span>2.3.2 Rôle d'un modèle

La principale vocation d'un modèle est généralement la validation des caractéristiques d'une certaine partie du système ou de tout l'ensemble, au niveau des fonctionnalités ou des performances [\[26\]](#page-201-10). C'est la définition de ces caractéristiques et fonctionnalités qui fixe le niveau de détail à implémenter. Ce niveau de détail est communément appelé par les concepteurs niveau d'abstraction.

Une fois le niveau d'abstraction fixé par le concepteur et validé par l'ensemble des collaborateurs du projet, conformément au cahier des charges, la modélisation peut commencer. Ce modèle ne sera pas valide en dehors du champ d'application préalablement fixé.

En suivant une méthode de modélisation descendante (du niveau le plus abstrait au niveau physique), les détails omis peuvent être implémentés afin de valider d'autres caractéristiques du système et/ou de l'optimiser.

Un processus de modélisation vise à l'obtention d'un modèle final répondant aux besoins de simulation et de vérification. Le développement d'un système résulte donc de la mise en œuvre de nombreuses étapes de modélisation inter-connectées. Ces étapes, fondées sur les exigences du cahier des charges, convergent vers le prototypage virtuel puis réel du système lui-même.

Il est donc clair que le choix d'un modèle n'est pas sans difficulté, puisque doivent être définis la précision, le domaine de validité et le point de vue selon lequel on souhaite approcher le système.

L'application directe des lois de la physique est le plus souvent inopérante. La raison est que la mise en œuvre des lois physiques dans un environnement réel est très délicate et conduit à des systèmes d'équations très vite inextricables. Cependant, ces équations fournissent des éléments de principe qui s'avèrent souvent des guides utiles. La simplification des équations fournies par ces lois de la physique donne lieu à des modèles dits comportementaux, simples mais plus au moins limités (selon le niveau de détail implémenté) en performances notamment prédictives.

L'approche par l'expérimentation s'avère dans certains cas plus immédiatement efficace car elle peut apporter, dans un domaine d'utilisation restreint, des modèles directement utilisables. Nous pouvons citer à titre d'exemple l'approche tabulé ou LUT en anglais (Look Up Table) généralement prévilégiée dans la modélisation des batteries. Il faut toutefois rester très attentif au degré de confiance et au domaine de validité de ce type de modèles.

Souvent, le compromis type est d'atteindre un maximum de fiabilité dans le processus de conception, avec un minimum de coût et de temps de conception. On doit s'assurer que les exigences sont clairement spécifiées et comprises de tous. Une des plus grandes causes d'un coût excessif est l'obligation de révision d'un système après sa fabrication pour en corriger les erreurs. En évitant ces extrêmes et en utilisant des outils améliorés pour le processus de conception, il est évident que les coûts et les retards peuvent être maîtrisés [\[27\]](#page-201-11).

Cependant, la disponibilité des modèles représentatifs n'est pas la seule difficulté : en pratique, la simulation est assurée par un algorithme informatique spécifique lié au choix du langage dans lequel il a été écrit et à l'outil utilisé.

Ainsi la connaissance de la physique des mécanismes, est donc une condition nécessaire mais non suffisante pour produire de bons modèles. Il faut aussi maîtriser les méthodes et les outils de l'identification comportementale et avoir une connaissance informatique la plus approfondie possible des langages et des formalismes de description.

#### <span id="page-34-0"></span>2.3.3 Le concept de réutilisation

Avec des délais de conception de plus en plus courts et l'augmentation constante de la complexité des systèmes à modéliser, il est essentiel d'optimiser au maximum les méthodes de travail.

Il est notamment nécessaire d'intégrer dans le flot de conception le concept de réutilisation ou prototypage virtuel plus connu sous l'acronyme anglais IP (Intellectuel Property). Pour ceci, les modèles créés doivent être génériques et correctement documentés pour pouvoir être réutilisés dans un autre projet.

La plupart des outils proposent un certain nombre de modèles pouvant être réutilisés en tant que brique de base. Certains langages permettent l'automatisation de ce concept comme la possibilité de définir des paquetages (packages) en VHDL. De plus, les modèles créés par l'utilisateur lui même dans le cadre d'un projet peuvent être réutilisés dans un autre projet.

#### <span id="page-34-1"></span>2.3.4 Définition d'un système mixte

La principale différence entre les systèmes numériques et analogiques est la représentation qui est faite des valeurs et du comportement par rapport au temps [\[3\]](#page-200-3). Ainsi, un système est numérique s'il manipule et enregistre les informations quantifiées dans le temps en des valeurs discrètes. Celles-ci sont généralement exprimées par des équations booléennes logiques ou par des processus communicants et déclenchés par des évènements.

Un système est analogique, si les informations manipulées ont leurs valeurs qui varient de façon continue dans le temps. Les DAE (Differential Algebraic Equation) sont souvent utilisées pour décrire l'évolution des variables dans un tel système.

Un système mixte est la combinaison de systèmes analogiques et numériques. Dans un tel système, les parties analogiques et numériques interagissent via des convertisseurs numérique-analogique et analogique-numérique. Citons un système composé d'un capteur de température (grandeur analogique) dont la sortie va être échantillonnée (par un convertisseur analogique/numérique), puis traitée par un ordinateur (traitement numérique), qui a son tour va commander un élément chauffant (grandeur analogique). Entre les deux étages du système sont intégrés des convertisseurs permettant l'interaction [\[28\]](#page-201-12).

### <span id="page-35-0"></span>2.3.5 Les flots de conception dans les domaines numérique et analogique

La méthode descendante (Top-down) part d'un modèle général et simple (contenant un minimum de détails sur l'implémentation physique) pour finir par spécifier les moindres détails du système étudié. L'avantage principal de cette méthode est qu'elle nous permet de détecter les erreurs tôt dans le flot de conception et de retarder le choix des solutions techniques (choix de la technologie et de l'architecture). Ainsi, la modification de certains choix ne modifie pas les premières étapes de conception. De plus, cette méthode nous garantie la réutilisabilité de nos modèles et donc la migration vers des technologies plus récentes contrairement aux modèles conçus selon la méthode ascendante (Bottom-up) qui sont difficilement réutilisables. Cependant pour la conception des blocs analogiques et numériques de base (amplificateurs, portes logiques...), cette méthode est difficilement applicable.

De plus, les niveaux d'abstraction en analogique ne sont pas aussi bien définis qu'en numérique. En effet, le concepteur analogique, dans sa démarche de raffinement d'un niveau à un autre, doit tenir compte aussi bien des contraintes de vitesse et de précision que des données dont il dispose.

Cependant, par analogie avec le flot de conception digital, trois critères de classification sont souvent considérés : la structure, la géométrie et la fonction. Les modèles fonctionnels (ou comportementaux) décrivent le fonctionnement du système sans se soucier ni de la façon avec laquelle celle-ci est physiquement implémentée (modèle physique ou géométrique), ni des composants du système (modèle structurel).

La figure [2.4-](#page-35-1)(a) représente ces domaines par trois axes indépendants et les niveaux d'abstraction par des cercles concentriques qui croisent les trois axes (avec les niveaux les plus abstraits à l'extérieur et les plus détaillés vers le centre). La figure [2.4-](#page-35-1)(b), quant à elle, montre un schéma en "Y" inspiré du flot numérique. Ce flot, initialement proposé par Gajski [\[29\]](#page-201-13) et abondamment repris dans la littérature, a été adapté au flot de conception analogique [\[3\]](#page-200-3).

Ces flots de conception en "Y", permettent aux concepteurs de modéliser le système de manière indépendante de son architecture matérielle. Cette méthode, permet, par l'intermédiaire de transformations, de générer des simulations à des niveaux de précision (ou abstraction) de plus en plus importants.

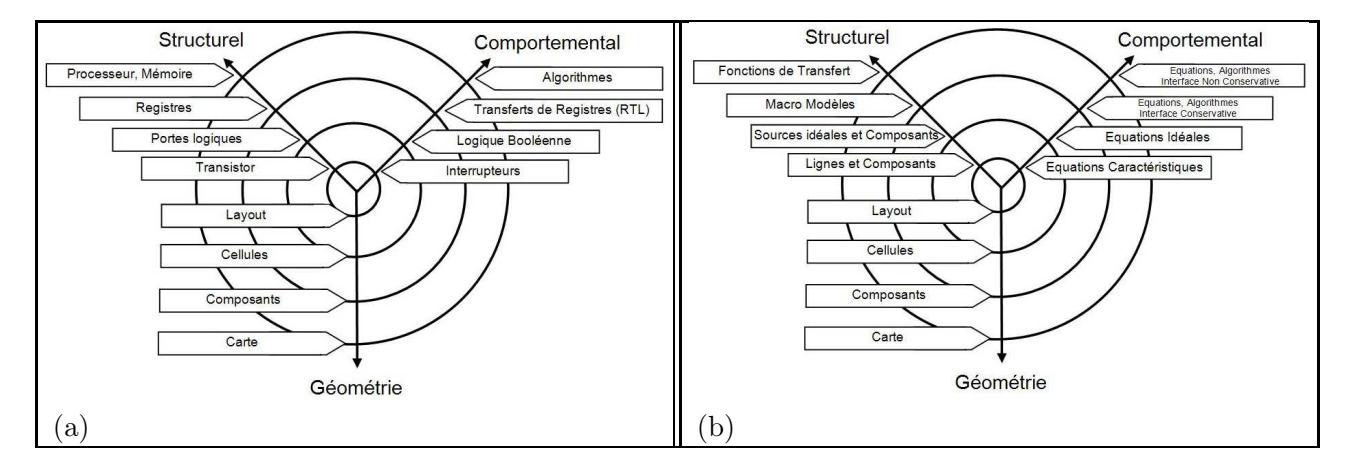

<span id="page-35-1"></span>Figure 2.4 – Les différents niveaux d'abstraction dans chacun des flots de conception (a)-numérique et (b)-analogique [\[3\]](#page-200-3)

Avant d'étudier les langages de modélisation et les environnements de simulation, nous expliquerons brièvement dans la section suivante le principe de la simulation analogique. Ce principe sera
décrit par une représentation fonctionnelle d'un simulateur électrique standard. Nous considérons que la compréhension de cet algorithme de fonctionnement est précieuse au sein de toute activité de modélisation analogique (au sens multi-physique et non seulement électrique). En effet, elle permet de comprendre les causes de la non-convergence de la simulation et dans certains cas de l'éviter.

# 2.3.6 La simulation des systèmes analogiques

Un circuit est formé de composants inter-connectés par des nœuds. La résolution des lois de Kirchhoff en tension et en courant (et par extension en effort et en flux) ainsi que les modèles de ces composants mènent à un système d'équations linéaires ou non linéaires, en statique ou en dynamique selon le type de composant et le stimulus appliqué.

La figure [2.5](#page-37-0) représente un diagramme de la simulation électrique [\[4\]](#page-200-0). Un simulateur électrique standard de deuxième génération est toujours construit à partir d'au moins quatre méthodes numériques : une méthode de formulation des équations, une méthode de résolution d'un système d'équations linéaires, une méthode d'intégration numérique et enfin une méthode d'analyse non linéaire.

Plusieurs cas se présentent :

- Si le système est linéaire, il est résolu par une méthode classique de résolution d'équations linéaires (analyse nodale modifiée).
- Dans le cas où les équations ne sont pas linéaires, elles sont linéarisées autour d'un point de fonctionnement. Les différentes méthodes de linéarisation nécessitent plusieurs itérations jusqu'à convergence des résultats. Pour chacune de ces itérations, le système, devenu linéaire, est alors résolu comme expliqué précédemment.
- Dans le cas d'un circuit dynamique, une analyse transitoire peut être réalisée. Dans ce cas, un outil d'intégration numérique permet de transformer les équations différentielles en une suite récurrente donnant les valeurs à un instant  $t$  en fonction de la valeur du signal à l'instant  $t-1$ . Dans ce cas, pour chaque pas de simulation, une résolution des systèmes d'équations est réalisée prenant comme conditions initiales les résultats de la résolution numérique au pas précédent. Cette résolution peut nécessiter plusieurs itérations si le système n'est pas linéaire comme expliqué précédemment (d'où l'existence de deux boucles dans le schéma).

Les conditions initiales pour le premier pas de simulation sont déterminées grâce à une analyse statique (détermination du point de fonctionnement).

– Dans le cas d'un circuit linéaire, une transformation des équations dans le domaine fréquentiel peut être réalisée : le simulateur exécute alors une analyse AC en résolvant un système d'équations linéaires avec comme inconnue la fréquence.

Dans tous les cas, le principe de calcul se base sur des méthodes itératives pour résoudre une suite récurrente. On définit alors l'erreur de troncature locale (LTE) comme l'erreur commise sur la solution calculée  $y_{k+1}$ , assumant que toutes les précédentes solutions  $y_k, y_{k-1}, y_{k-2}, \ldots$  sont exactes. La LTE est proportionnelle au pas de calcul.

Après avoir étudié et fixé les étapes de la modélisation d'un système mixte et multidomaines, il a fallu sélectionner le langage et l'environnement de modélisation les mieux adaptés à nos besoins parmi un large choix présent sur le marché. Cette sélection fera l'objet de la section suivante.

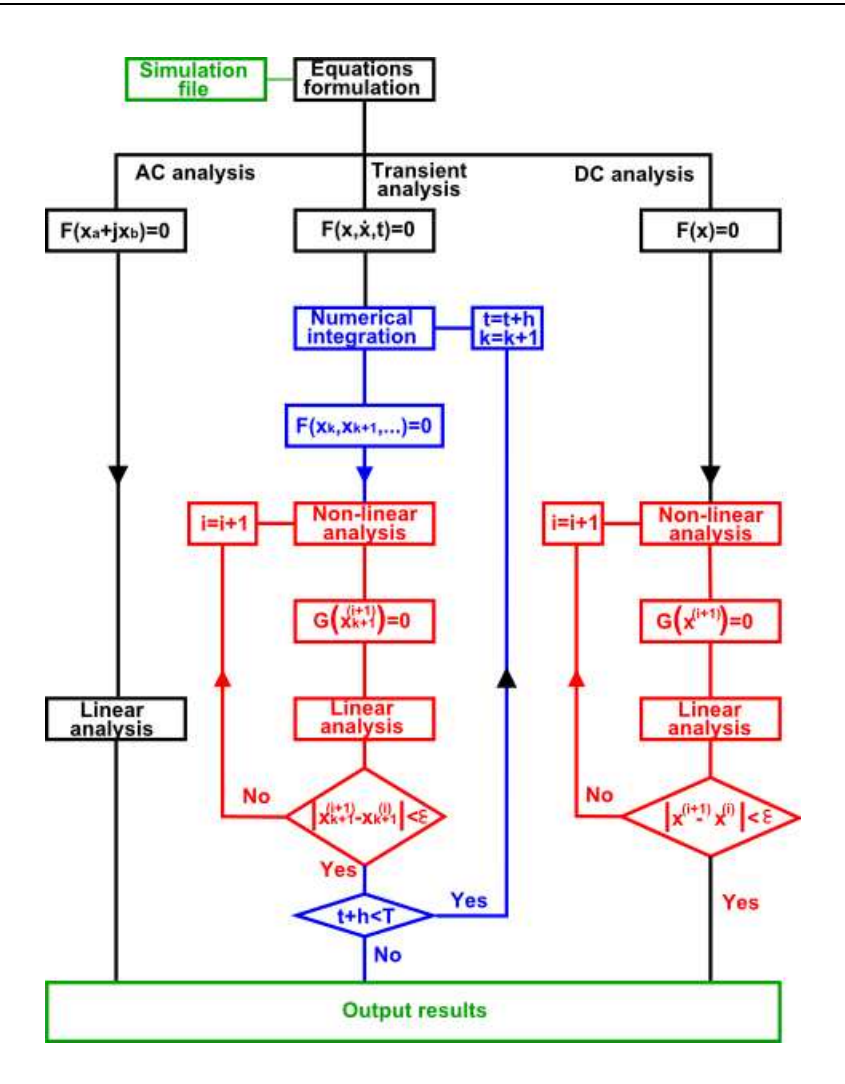

<span id="page-37-0"></span>FIGURE 2.5 – Représentation fonctionnelle d'un simulateur électrique standard [\[4\]](#page-200-0)

# 2.4 Langages et environnements de simulations multi-physiques à signaux mixtes

Loin d'être exhaustive, cette section a pour vocation de recenser les principaux langages et environements de simulations que nous avons préselectionnés comme candidats potentiels à la modélisation multiphysiques de notre application.

# 2.4.1 Environnement MATLAB/Simulink™

L'environnement MATLAB/Simulink™ est connu par les automaticiens pour sa puissance de calcul matriciel et la flexibilité de modélisation qu'il offre grâce aux différentes boites d'outils intégrés (Simpower™ pour le domaine de l'électronique de puissance, Stixbox pour le domaine des statistiques...). Cette puissance de calcul permet de résoudre des problèmes numériques dans des temps réduits.

Une bibliothèque de modèles comportementaux a été développée dans le cadre d'une autre thèse dans notre équipe de recherche [\[18\]](#page-201-0) pour certains composants. Ensuite, l'ensemble du système sur puce a été simulé avec MATLAB/Simulink™ et co-simulé avec SMASH™ de la société Dolphin Integration pour la partie contrôle. Cette co-simulation a été faite à travers des S-fonctions<sup>2</sup> (préférable à l'interaction par une interface maître/esclave comme c'est le cas avec l'outil Modelsim™ de Mentor-Graphics).

Il est aussi à noter que les seuls composants électriques proposés par Simulink™ sont composants de puissance de la Toolbox Simpower™ qui ne contient pas de modèles SPICE (Simulation Program with Integrated Circuit Emphasis) des diodes et des transistors MOS. Afin de palier cette limite, une bibliothèque de composants utilisable directement par Simulink™ a dû être développée afin d'égaler les performances des modèles SPICE niveau 1 (Level 1). Ce travail a été réalisé avec des modèles discrets (pas faibles de discrétisations de l'ordre de  $10^{-5}s$ ).

Par ailleurs, plusieurs problèmes de convergence ont été rencontrés au cours de cette thèse à différentes étapes du projet. C'est pour cette raison que nous avons jugé utile au début de mes travaux de thèse d'examiner les méthodes de résolution numérique utilisées par les solveurs Simulink™. Cette étude entre autres, nous a permis de mieux examiner la candidature de MATLAB/Simulink™ comme environnement de simulation.

### – Solveurs MATLAB/Simulink™

MATLAB™ est un langage interprété et donc peut être considérablement accéléré en utilisant du code compilé. Cela est possible grâce à la boite à outils RTW (Real-Time-Workshop) mais reste toutefois restreint aux solveurs à pas fixe.

Mathworks fournit un ensemble de solveurs à pas variable et paramétrable dont le but est de résoudre les problèmes modélisables sous forme de systèmes d'équations différentielles. Ces solveurs diffèrent entre MATLAB™ et Simulink™. Une des causes de la non convergence des solveurs MAT-LAB™ est liée à la "raideur" (stiffness) de certains problèmes : un problème est considéré comme raide par Simulink™ si des variations rapides existent dans le système alors que la solution finale varie plus lentement (par rapport à l'intervalle de simulation). Dans ce cas, les solveurs ODE45 (utilisé par défaut par Simulink™) ne convergent pas. ODE15s et ODE23s (qui utilise la formule de Rosenbrock modifiée à l'ordre 2) sont alors recommandés.

Ces solveurs à pas variables permettent d'optimiser le pas selon la vitesse des changements d'état du modèle. Le solveur ne marque une étape (passe au pas suivant) que si le modèle génère une sortie. La gestion des événements est synonyme de la gestion des ZC (Zero crossing) : les instants où se produisent des singularités dans la simulation. Sous MATLAB™, il faut écrire ses propres routines pour traiter la singularité. Par contre, sous Simulink™, il suffit de sélectionner une option avec la possibilité d'écrire des procédures de traitement des ZC sous forme de S-fonctions. En effet, le bloc ZC est intégré dans l'algorithme du solveur et particulièrement dans la gestion du pas qui en est modifié. Avec RTW par contre, les résolutions se font par des solveurs à pas fixe uniquement.

Une étude faite par des ingénieurs de PSA et d'Adersa [\[30\]](#page-201-1) a permis de constater les différences entre les solveurs MATLAB™ et Simulink™. Pour pallier à ce problème, les auteurs ont proposé un outil qui permet d'intervenir au niveau du code du solveur (code écrit en langage C) pour résoudre les problèmes de convergence. Pour ceci, ils ont développé un outil intégré à RTW qu'ils ont nommé VSS, générant du code C en proposant les mêmes fonctionnalités que Simulink™. Le but est d'avoir un code source C des solveurs à pas variable pour intervenir dessus lorsqu'une résolution ne peut pas converger. Cette approche permet d'avoir une simulation plus proche du comportement physique

<sup>2.</sup> Ce sont des fonctions pouvant être incluses au sein de /Simulink™. Elles sont écrites en Matlab™ ou dans un autre langage tels que le langage C, C++ ou Fortran.

modélisé avec la gestion des événements et d'exécuter des simulations très lourdes à l'extérieur de Simulink™ afin de diminuer le temps de simulation.

Une autre possibilité est offerte par les outils du commerce pour les co-simulations SPICE/ Simulink™ [\[31\]](#page-201-2) dont le plus performant semble être SLPS™ de Cadence. Dans la section suivante, nous présentons les apports d'un tel environnement de simulation en soulignant les avantages des deux environnements et la façon avec laquelle ils se complètent pour pallier leurs problèmes spécifiques.

### – Co-simulation SPICE/Simulink™

Comme nous l'avons déjà souligné, Simulink™ est habituellement utilisé pour résoudre les problèmes dynamiques de l'automatique de contrôle et du traitement de signal. Par ailleurs, des tentatives ont été faites pour étendre son utilisation à l'électronique de puissance et plus particulièrement aux convertisseurs DC-DC [\[32\]](#page-201-3). Simulink™ permet par ailleurs l'accès aux routines sophistiquées fournies par les bibliothèques MATLAB™. Cependant, l'un des problèmes souvent rencontrés dans la modélisation électrique par Simulink™ est celui des boucles algébriques. En effet, MATLAB™, fait appel à des algorithmes spécifiques pour résoudre la boucle, aux prix parfois d'un ralentissement significatif de la simulation. Si toutefois il échoue, il faut introduire dans la boucle un élément qui rompra "le cercle vicieux" [\[33\]](#page-201-4). Cette opération qui utilise un bloc mémoire (memory de la bibliothèque continuous), réclame une bonne connaissance du fonctionnement de Simulink™. En effet, dans certains cas, l'ajout de ce bloc mémoire introduit une dynamique qui affecte les résultats [\[34\]](#page-201-5).

Une solution plus flexible est proposée par Cadence™ : l'outil SLPS™ [\[35\]](#page-201-6) qui offre la possibilité de faire des co-simulations SPICE/Simulink™. Cet outil assure une communication dynamique entre Simulink™ et SPICE à travers les S-fonctions et n'est donc pas pénalisant en termes de performance de calcul. Son utilisation est intéressante dans la mesure où elle permet :

- l'utilisation directe des modèles performants SPICE au lieu d'essayer de les égaler par leurs homologues en Simulink™ avec risque de perte en précision et limites structurelles dans le cas des circuits contenant un très grand nombre de transistors
- l'accès complètement transparent au simulateur SPICE
- de garder le même environnement MATLAB/Simulink™ avec la possibilité d'utiliser les fonctions MATLAB™ pour accélérer la simulation.

Dans la figure [2.6](#page-39-0) est illustré un exemple d'utilisation de l'interface SLPS™ en électronique de puissance. Les circuits de puissance sont à la fois composés de circuits électriques, qui requièrent

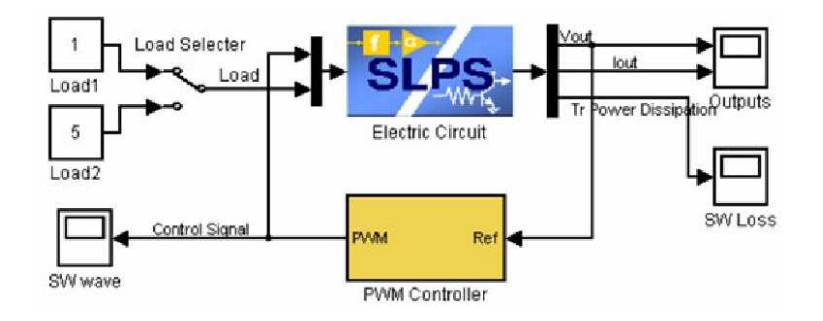

<span id="page-39-0"></span>FIGURE 2.6 – Modèle du circuit de puissance sous Simulink™ utilisant l'interface SLPS™

une forte tension dans un temps court utilisant un dispositif de puissance, et de circuits de contrôle. Pour modéliser un circuit entier de ce type utilisant un simulateur électrique comme SPICE, nous devons exprimer toute la partie contrôle au niveau électrique. Le circuit devient par conséquent compliqué ; sachant que le temps de simulation et la probabilité pour avoir des erreurs de convergence augmentent avec le nombre de composants utilisés. D'un autre côté, si nous privilégions l'utilisation de MATLAB/Simulink™, c'est plus facile d'écrire l'algorithme de contrôle sous forme numérique. Il est toutefois difficile d'exprimer d'une manière précise les caractéristiques de montée et de descente du composant de commutation ainsi que les caractéristiques électriques des inductances et des transformateurs. L'outil SLPS™ semble donc être un bon candidat pour les simulations mixtes et multi-domaines en combinant les avantages offerts par SPICE et Simulink™.

### – Limitations de l'approche MATLAB/Simulink™

Outre les problèmes de convergence rencontrées au cours des travaux de [\[18\]](#page-201-0), la méthode reposant sur cet environnement présente d'autres inconvénients.

En effet, MATLAB/Simulink™ n'est pas adapté aux systèmes conservatifs car il n'est pas possible d'y définir des grandeurs physiques bidirectionnelles. Ce point sera détaillé au paragraphe [2.5.7](#page-48-0) où nous nous baserons sur un exemple pour comparer les deux méthodes ; conservative avec VHDL-AMS (Very High Speed Integrated Circuit Hardware Description Langage Analog and Mixed Signals) et non conservative avec MATLAB/Simulink™. Pour des raisons de clarté, nous avons choisi de différer cette comparaison après la partie sur la présentation du langage VHDL-AMS (faite dans le paragraphe [2.5\)](#page-43-0).

De plus, l'utilisation d'un environnement d'outils dédiés tel que Simulink™ induit plusieurs inconvénients. D'abord, nos modèles seront par définition non portables et ne pourront donc pas être utilisables en dehors de cet environnement. De plus, l'acquisition de ces outils est assez onéreuse même avec des licences académiques. C'est pourquoi, nous avons décidé de restreindre notre champ d'investigation sur les langages de modélisation. En effet, ces derniers présentent l'avantage de nous permettre de fournir des modèles sous forme de code source (texte ou compilé) qui seront par conséquent réutilisables avec d'autres outils.

### 2.4.2 Les langages de modélisations de systèmes multi-physique à signaux mixtes

Pendant longtemps, la CAO (Conception Assistée par Ordinateur) pour les microsystèmes a été associée à la modélisation par élements finis ou FEM (Finite Element Modelling). En dépit des grands progrès notés dans ce domaine, le concepteur utilisant cette méthode de modélisation doit séparer la simulation de la partie mécanique de celle de la partie électrique. De plus, une telle procédure de modélisation doit souvent être reprise dès le début pratiquement pour chaque nouveau projet.

Pour pallier ces problèmes, des langages de modélisations pour systèmes multi-physique et signaux mixtes ont vu le jour. Un des besoins principaux auxquels ces langages tentent de répondre est de fournir des modèles "simulables" de systèmes complexes comprenant toutes les parties quelque soit le domaine de la physique étudié et quelque soit la nature de signaux (discrète ou continue) [\[36\]](#page-201-7). En fait, la flexibilité offerte par ces langages permet la création de modèles réutilisables à différents niveaux d'abstraction avec un minimum d'effort de modélisation (et donc un moindre coût) : d'un côté, elle permet aux utilisateurs non spécialistes de maintenir une bibliothèque de modèles abstraits. D'un autre côté, elle offre la possibilité aux concepteurs de se concentrer sur les composants critiques en utilisant un modèle global dans lequel seuls les composants critiques seront représentés au niveau physique (le reste du circuit sera maintenu à un niveau d'abstraction supérieur).

## 2.4.2.1 VHDL-AMS et Verilog-AMS

Les deux principaux langages de modélisation mixte multi-domaines sont aujourd'hui Verilog-AMS et VHDL-AMS. Ce sont des extensions analogiques et mixtes (AMS- Analog and Mixed Signal) issus respectivement de Verilog (1998) et de VHDL (1999). Comme leurs noms l'indiquent, ces deux langages permettent de traiter indifféremment des modélisations logiques, analogiques ou mixtes au sein d'un même système.

Verilog-AMS a été créé sous la tutelle d'Accellera (Organisation de standards EDA) afin de mettre en place les extensions analogiques et mixtes de Verilog (IEEE-1364). Tout comme VHDL-AMS, il est utilisable aussi bien pour des systèmes électriques que non électriques. Les deux langages permettent aussi de faire des descriptions de systèmes, en utilisant des concepts comme des nœuds, des branches, et des ports. Les signaux de type analogique et numérique peuvent être présents dans le même module. En revanche, Verilog-AMS n'est pas un standard IEEE contrairement à VHDL-AMS. La richesse de ces deux langages et les méthodes d'instanciation de composants en font des outils permettant d'aborder la modélisation sous plusieurs angles et d'atteindre plusieurs niveaux d'abstraction, en fonction des besoins du concepteur [\[37\]](#page-202-0).

Pour une comparaison méticuleuse entre les deux langages, le lecteur est invité à se reporter à [\[26\]](#page-201-8). Nous nous restreindrons à évoquer les principales raisons qui ont orienté notre choix vers l'utilisation du langage standard VHDL-AMS. Le tableau [2.2](#page-42-0) résume les caractéristiques des deux langages, que nous avons jugées comme étant les plus significatives.

Deux raisons ont toutefois particulièrement influencé notre choix :

- Le séquençage des équations est une tâche transparente en VHDL-AMS grâce aux équations simultanées fournies par le langage. En revanche, Veriolg-AMS contraint le concepteur à utiliser des équations séquentielles dans les blocs analogiques.
- VHDL-AMS permet l'utilisation des variables intermédiaires nommées "free quantities" (en contraste avec les quantités "branch" qui sont reliées aux nœuds). Cette dernière caractéristique est d'une grande utilité lors de la modélisation des circuits complexes avec des descriptions mathématiques compliquées. Inversement, les inconnues en Verilog-AMS doivent être toutes associées à des nœuds. Par conséquent, le concepteur en Verilog-AMS se voit contraint d'ajouter un nœud fictif pour chaque variable intermédiaire ce qui augmente considérablement la complexité du circuit. Cette dernière caractéristique renforce l'approche circuit du langage mais induit une perte en termes de degré de liberté comparé à la modélisation VHDL-AMS avec des DAE.

| Fonctionnalité                                        | <b>VHDL-AMS</b>                                                                                         | Verilog-AMS                                                                                                    |
|-------------------------------------------------------|----------------------------------------------------------------------------------------------------|----------------------------------------------------------------------------------------------------|
| Héritage                                              | Origine ADA                                                                                             | Sémantique proche du langage<br>$\rm C$                                                                                                    |
| Modularité                                            | Entité<br>architecture<br>active,<br>simple ou multiple                                                 | paquetage, configuration                                                                                                    |
| Généricité                                            | Oui                                                                                                    | Oui                                                                                                    |
| Gestion des bibliothèques                             | Théoriquement oui (unité de<br>conception pré-compilée)                                                 | Non                                                                                                    |
| Instructions                                          | Concurrentes, séquentielles et<br>continues                                                             | Concurrentes, séquentielles et<br>continues (avec la restriction<br>que les instructions continues<br>doivent être comprises dans<br>un bloc analogique : une par<br>module). |
| Expression des DAE                                    | Support des formes implicites<br>et explicites, support de la dé-<br>rivée et de l'intégration          | Support explicite des équa-<br>tions et limité pour les formes<br>implicites et support de la dé-<br>rivation ddt (un seul ordre).                                            |
| Gestion de la discontinuité                           | Annoncées explicitement                                                                                 | Annoncées explicitement.                                                                                                    |
| Formulation de la sémantique<br>partie conservative   | Sous forme d'équations simul-<br>tanées                                                                 | Orienté circuit avec source et<br>sonde de mesure.                                                                                                    |
| Formulation de la sémantique<br>partie flot de signal | Quantité libre unidirection-<br>nelle dans le port map                                                  | Port d'un module associé à la<br>discipline signal-flow.                                                                                                    |
| Tolérance                                             | Annotation avec chaîne<br>de<br>caractère non formellement<br>liée au simulateur ("tolerance<br>group'' | Tolérance de type SPICE dé-<br>finie dans les natures.                                                                                                    |

<span id="page-42-0"></span>Table 2.2 – Comparaison entre les deux langages VHDL-AMS et Verilog-AMS

# 2.4.2.2 SYSTEMC-AMS

SystemC est un ensemble de bibliothèques "open source" de classes écrites en C++ qui permettent de modéliser au niveau système un système numérique sur puce et de vérifier que tous les composants de natures différentes communiquent correctement entre eux [\[38\]](#page-202-1). Ce langage est largement utilisé pour la modélisation des composants numériques et logiciels.

SystemC-AMS est une extension de SystemC [\[39\]](#page-202-2). Elle permet en plus de modéliser des composants analogiques [\[40\]](#page-202-3). La version courante de SystemC-AMS est optimisée pour les applications dominées par le traitement de signal. En théorie, ce langage permet la modélisation des systèmes conservatifs et non conservatifs (orientés flot de signal) avec des équations dynamiques et statiques non linéaires. En pratique, seules quelques expériences pour étendre son utilisation à des systèmes conservatifs avec des DAE non linéaires ont été proposées à ce jour [\[40\]](#page-202-3).

# 2.4.2.3 Le langage MAST et l'outil Saber<sup>™</sup>

Saber™ [\[41\]](#page-202-4) est un outil développé par la société Synopsys et orienté vers la conception système. Il offre la possibilité de faire des simulations de signaux et technologies mixtes, grâce à l'existence de passerelles avec d'autres outils.

Les algorithmes de simulation de Saber™, fournissent une capacité de convergence qui permet à l'utilisateur d'arrêter et de relancer la simulation pour regarder les résultats intermédiaires et/ou changer certains paramètres des composants sans quitter l'environnement de simulation. Tous les modèles (numériques, analogiques et mixtes) de la bibliothèque Saber™ standard sont codés en langage MAST. L'inconvénient majeur de cet outil, par rapport à notre vision de plate-forme coopérative, est son langage propriétaire qui ralentit sa diffusion [\[27\]](#page-201-9).

# <span id="page-43-0"></span>2.5 VHDL-AMS, un langage de modélisation multi-domaines

Dans cette section, nous exposons une première étude des potentialités du langage VHDL-AMS pour la simulation des systèmes mixtes par rapport à d'autres méthodes mises en œuvre dans l'équipe MNS (comportementales ou fonctionnelles développées sous MATLAB/Simulink™). Dans un premier temps, nous présenterons le langage d'une façon très sommaire en fonction de nos besoins. Ensuite, nous mettrons en avant ses apports et ses limites avec les solutions proposées dans la littérature pour pallier ces problèmes.

VHDL-AMS est une norme (IEEE 1076.1999 ). La grande force de ce langage est de permettre la simulation mixte en autorisant aussi bien les modélisations à temps continu (domaine des systèmes analogiques) qu'à évènements discrets (circuits logiques) ou encore en mélangeant les deux. A cette flexibilité d'emploi s'ajoute la possibilité pour les concepteurs d'aborder leurs modèles à différents niveaux d'abstraction. En effet, VHDL-AMS propose des mécanismes permettant de gérer aussi bien les abstractions comportementales que structurelles.

Au niveau comportemental, c'est la fonction réalisée par le système qui est analytiquement modélisée et non sa physique. En revanche, au niveau structurel, le système est divisé en sousensembles qui peuvent eux-mêmes être modélisés au moyen de différentes abstractions (concept hérité de la modélisation numérique en VHDL comme expliqué dans [2.3.5\)](#page-35-0). Les abstractions de type "work-flow" permettent quant à elles d'enchaîner des blocs fonctionnels dont les entrées n'ont pas d'influence sur les sorties des blocs précédents.

VHDL-AMS offre des apports significatifs à la modélisation comportementale. En effet, un système continu peut être décrit à l'aide d'équations algébriques et différentielles et d'instructions simultanées. Ces instructions simultanées expriment formellement les DAE qui déterminent les valeurs des quantités du modèle. En plus de la quantité numérique (signal), déjà disponible sous VHDL et utilisée pour décrire un système discret, des quantités implicites représentant respectivement la dérivée et l'intégrale ("Q'dot" et "Q'integer") expriment le comportement dynamique des quantités analogiques explicites associées.

En terme de transmission de données, VHDL-AMS supporte aussi bien les systèmes conservatifs que les systèmes non conservatifs pour représenter le flot de données d'un système par les signaux.

## 2.5.1 Représentation des grandeurs analogiques

VHDL-AMS permet de représenter les grandeurs analogiques grâce aux nouveaux concepts introduits comme les bornes ("terminal") pour représenter les nœuds analogiques pour lesquels les lois de conservation de l'énergie doivent s'appliquer. Ces bornes sont relatives au domaine de la physique étudié et sont définies dans des paquetages spécifiques : par exemple le paquetage "electrical\_systems" définit la nature électrique.

Le langage permet de représenter les grandeurs analogiques inconnues des DAE sous forme de signaux analogiques appelés "quantity" qui peuvent être soit de type standard soit un sous-type d'une nature précédemment définie ("voltage" ou "current" de la nature "electrical" par exemple). Ces quantités peuvent être soit libres (intermédiaires de calcul), soit liées à des bornes. On définit aussi "through" pour les flux (ou les quantités intensives) et "across" pour l'effort (ou les quantités extensives) selon le tableau [2.3.](#page-44-0)

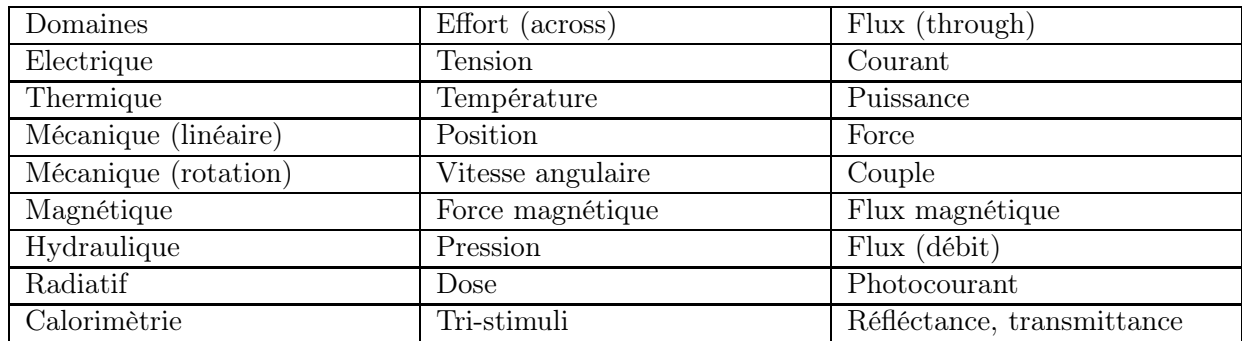

<span id="page-44-0"></span>Table 2.3 – Flux et efforts relatifs aux différents domaines [\[19\]](#page-201-10)

Les grandeurs analogiques "quantity", contrairement aux signaux en VHDL sont définies en temps continu et non en discret.

Pour résoudre les équations différentielles, le simulateur VHDL-AMS tente, d'un point de vue utilisateur, simplement d'égaliser les deux parties d'une équation. Une condition nécessaire de solvabilité dans VHDL-AMS est d'avoir autant d'inconnues (quantités flux de données  $("through"),$ libres et d'interface de sortie) que d'équations. Le langage définit une équation implicite pour chaque quantité.

Compter des équations et des inconnues dans une représentation hiérarchique et multi-abstractions peut vite s'avérer difficile et source d'erreurs. La norme nous propose un modèle de détermination locale des bonnes conditions de solvabilité. Chaque entité pourra être vérifiée par le concepteur et par le simulateur indépendamment du système dans lequel elle sera utilisée. En cas de non-respect de ce critère, le compilateur (détermination statique) ou le simulateur (détermination dynamique) refuseront de travailler et de tenter de donner un résultat. Il suffit de déterminer, d'une part, le nombre d'équations simultanées valides en un ASP (Analog Signal Point), et d'autre part, le nombre cumulé des quantités de ports en mode "out", de quantités libres et de quantités de flux ("through") diminué du nombre de quantités en mode "out" des instanciations locales. La simple égalité de ces deux valeurs permettra d'assurer la solvabilité du modèle.

Cette règle de solvabilité à première vue simple, est en réalité sévère. En effet, il n'est pas toujours évident de trouver les inconnues (quantités) manquants quand le modèle ne satisfait pas la condition de solvabilité surtout pour des modèles à 100 quantités ou plus.

Ce langage nous permet aussi de dériver par rapport au temps (l'opérateur de dérivation "' $dot$ " étant cascadable). La modélisation des délais de propagation ou de conservation est aussi possible grâce à l'opérateur "delayed". Les fonctions de transfert sont définies aussi bien en continu (transformé de Laplace "'ltf ") qu'en discret ("'ztf" pour les systèmes échantillonnés). La quantité "S'ramp(tr,tf)" par exemple permet de transcrire de façon réaliste les signaux numériques dans le monde analogique.

Pour mieux comprendre ces éléments de base de la modélisation analogique que nous reprendrons plus tard, prenons un exemple très simple : un modèle d'une résistance électrique avec une capacité parasite écrit en VHDL-AMS et illustré sur la figure [2.7.](#page-45-0)

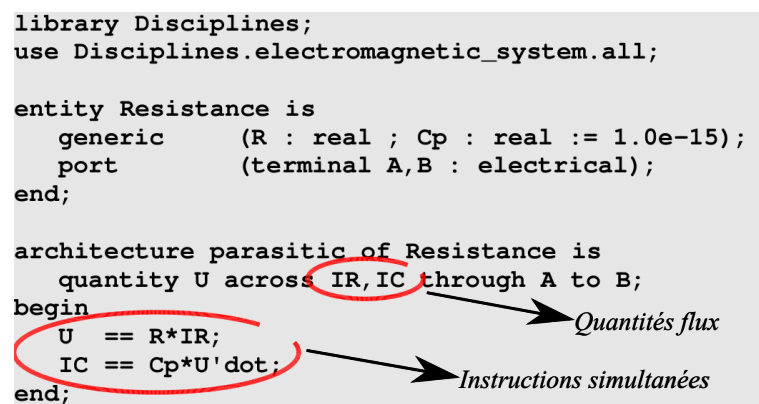

<span id="page-45-0"></span>Figure 2.7 – Exemple écrit en VHDL-AMS : modèle d'une résistance avec capacité parasite

Dans cet exemple, le calcul de la tension aux bornes de la résistance se fait grâce à deux instructions simultanées qui correspondent aux deux quantités flux utilisées. La condition de solvabilité est donc remplie. L'attribut "'dot" a été utilisé pour calculer la dérivée de la tension aux bornes de la capacité parasite. <sup>3</sup>

### <span id="page-45-1"></span>2.5.2 Prise en charge par le simulateur

Pour VHDL-AMS, deux simulateurs cohabitent, un analogique (solveur) et l'autre numérique. Le simulateur analogique, après résolution des équations différentielles (à travers des calculs matriciels d'ordre élevé régis par les instructions concurrentes) produit des ASP synonymes de convergence. Le simulateur numérique produit des événements à partir des équations logiques régies par des instructions concurrentes : c'est à dire des instructions qui permettent de modéliser le comportement d'un composant sous la forme d'évènements qui peuvent s'exécuter de manière asynchrone.

Les noyaux de simulation ne créent pas forcément les résultats au même instant. Le langage propose un mécanisme de forçage de calcul de point analogique pour l'apparition d'un événement (et la production d'un événement par comparaison d'une quantité avec un seuil [\[42\]](#page-202-5)). Ce point sera traité plus en détails dans le paragraphe [2.5.3.](#page-46-0)

Pour l'action du noyau numérique sur le solveur analogique, un événement sur un signal doit pouvoir provoquer une évaluation analogique. Comme le pas de simulation analogique est variable, on n'a aucune garantie que lors de l'événement numérique il y ait un événement analogique. Il faut

<sup>3.</sup> Notons que l'attribut "'dot" pouvant être cascadé théoriquement, n'est pas accepté par les outils que nous avons testé, il faut donc passer par les variables intermédiaires pour définir une accélération par exemple.

donc forcer le calcul d'un ASP au moment d'un événement. L'instruction BREAK est la solution proposée par VHDL-AMS. L'instruction force le calcul d'un ASP à chaque signal S "break on signal".

L'action du noyau analogique sur le noyau numérique est réalisée en fabriquant un événement à partir d'une quantité. L'attribut "quantity"'above(seuil) fabrique un signal booléen qui change d'état lorsque quantity croise "seuil". Quand quantity est supérieure à cette valeur, le signal résultant est vrai [\[43\]](#page-202-6).

Les domaines de simulation peuvent aussi être précisés (analyse fréquentielle, recherche du point de fonctionnement ou analyse temporelle) au moment de la simulation.

Les algorithmes numériques utilisés par les solveurs analogiques peuvent seulement trouver une approximation de la solution exacte. Les tolérances sont utilisées dans VHDL-AMS pour déterminer le "niveau" d'exactitude d'une solution. Chaque quantité et chaque instruction concurrente appartient à un groupe de tolérances indiqué dans une structure de données. Cependant le langage ne définit pas comment les outils classent les groupes de tolérance. D'ailleurs, ce dernier point est l'un des critères que nous avons considéré dans le choix de l'outil que nous utiliserons pour nos simulations (voir la section [2.5.8\)](#page-49-0).

## <span id="page-46-0"></span>2.5.3 Problème de discontinuité

Lors de la modélisation des systèmes mixtes, nous avons besoin de représenter parfois des discontinuités. Cela se produit plus particulièrement lorsqu'un processus (process) représentant la partie digitale, change les conditions de fonctionnement de la partie analogique. En cas de discontinuité des quantités ou de leurs dérivées, l'algorithme de résolution peut diverger ou du moins la convergence est plus tardive. Par conséquent, des résultats incorrects risquent de se produire juste après la discontinuité : c'est souvent le cas quand la quantité est discrétisée dans un processus. La solution consiste alors à réduire le pas de simulation autour de la discontinuité avec l'instruction "break" suivie de la quantité subissant une discontinuité.

### <span id="page-46-1"></span>2.5.4 Prise en compte des équations aux différentielles partielles

La norme VHDL-AMS offre la possibilité de résoudre les DAE mais pas les PDE (Partial Differencial Equations) vu que l'opération de dérivation n'est permise que par rapport à la variable temporelle. Cela limite la précision de la modélisation des blocs incluant des effets physiques à constantes réparties.

Pour étendre l'utilisation de VHDL-AMS à la résolution des PDE, une solution générique est proposée dans la littérature [\[44\]](#page-202-7) et [\[45\]](#page-202-8) : l'auteur présente une méthode sous forme de tutorial pour contourner cette limitation du langage. L'idée est de transformer les PDE en un ensemble de DAE en utilisant la technique de réduction d'ordre des modèles plus connue sous l'acronyme ROM (Reduced Orders Models). Ceci peut être réalisé par la discrétisation spatiale des PDE. Ainsi les équations résultantes peuvent être traitées par n'importe quel simulateur VHDL-AMS (ils supportent tous la dérivation temporelle).

Le langage offre aussi la possibilité de transformer une série de PDE en un très grand nombre de DAE par la primitive "*generate*" à condition que celle-ci soit implémenté dans l'outil de simulation. Notons que selon cette méthode, les dérivées de courant et de tension doivent être calculées en dehors de la boucle "generate" car les dérivées ne sont pas permises dans celle-ci. Cette restriction complique la modélisation. En effet, cette approche a été vérifiée dans un cas relativement simple à une dimension et son application à des cas plus complexes (2D ou 3D) impliquerait une écriture d'un code peu compacte.

Dans le même contexte, des travaux ont été publiés par [\[46\]](#page-202-9) où il est proposé de remédier à ce problème par la réduction paramétrique des modèles à éléments finis. Cette méthode, a permis de mettre en équations un système comportant des non linéarités puis d'exporter les ROM résultants au simulateur VHDL-AMS. Le système considéré est composé d'un capteur comprenant huit circuits résonnants (masse/ressort), d'un microcontrôleur, d'un FPGA et d'un processeur de signal analogique. L'export des ROM en VHDL-AMS est obtenu en deux étapes. La première consiste à générer un modèle d'initialisation contenant toutes les informations nécessaires du modèle (coefficients polynomiaux et ordres) grâce à un simulateur FEM. La dernière étape repose sur la génération automatique du code source VHDL-AMS. Le modèle a été simulé et comparé au modèle abstrait. Grâce à cette approche, il a été montré que l'erreur de simulation a été réduite de 10% à 1% ([\[47\]](#page-202-10)).

En conclusion cette méthode alternative à l'utilisation des équations aux dérivées partielles bien que précise reste peu compacte et parfois lourde en simulation.

### 2.5.5 VHDL-AMS et la méthode de modélisation descendante

VHDL-AMS présente l'avantage de pouvoir être utilisé sur une bonne partie du flot, et non pas sur tout le flot, car le domaine de la synthèse analogique, contrairement à celui de la synthèse numérique n'est pas encore assez mature. Cependant, des paramètres physiques reliés à la technologie peuvent être précisés dans la partie générique de l'entité VHDL et utilisés dans la résolution des équations différentielles dans le corps du modèle. Cette flexibilité offerte par le langage permet d'écrire aussi bien des modèles fonctionnels que des modèles proches de la réalité physique et contenant des informations sur les dimensions et les matériaux utilisés. Ces modèles prédictifs permettront aussi bien de prévoir le fonctionnement du système que d'optimiser ses performances.

### 2.5.6 Synthèse

Dans ce paragraphe, nous essayons de synthétiser à partir de l'étude précédente les principaux apports et limitations du langage VHDL-AMS.

### 2.5.6.1 Les apports de VHDL-AMS

VHDL-AMS présente les avantages suivants :

- C'est une norme IEEE 1076.1-1999.
- Les modèles sont réutilisables (Modularité, bibliothèques (unités pré-compilées)),
- Les modèles sont multidisciplinaires (paquetages, ports conservatifs et non conservatifs, continus et non continus).
- Il offre des instructions simultanées et concurrentes.
- Il permet d'écrire des équations implicites et explicites supportées,
- Il offre des formulations procédurales et simultanées,
- La possibilité de décrire des comportements continus par morceaux est offerte. (PWL pour PieceWise Linear),
- L'initialisation par l'utilisateur en cas de discontinuité est possible.
- Le langage définit une Sémantique de conservation d'énergie (dans la déclaration des quantités, la direction du flot est définie).
- Il offre des transformations de Fourier, de Laplace ('LTF) et transformé en Z ('ZTF).
- L'interaction entre les interfaces analogiques et numériques est permise aussi bien que celle entre signaux discrets et signaux continus.

# 2.5.6.2 Les limites de VHDL-AMS

En contre partie, le langage a les limites suivantes :

- La portabilité des modèles VHDL-AMS d'un environement à un autre. Par exemple, la norme ne définit pas comment les tolérances doivent être définies. Par conséquent, les simulateurs utilisent alors leurs propres tolérances configurées dans l'environnement de l'outil. Cette configuration n'étant pas normalisée pour tous les simulateurs, elle peut causer des différences sensibles en termes de performances temporelles.
- Les outils ne supportent pas complètement la norme. Par exemple, les quantités complexes ne sont pas supportées par l'outil AdvanceMS™. Cette primitive est en revanche supportée par l'outil SMASH™ grâce à la définition du type enregistrement (record en anglais). Ce point sera repris dans le paragraphe [3.3.3.](#page-72-0) Néamoins, ce dernier outil ne supporte pas d'autres primitives définies par la norme comme l'instruction simultannée "procedural" [\[48\]](#page-202-11). Vu l'importance pratique de ce point, nous avons resérvé le paragraphe [2.5.8](#page-49-0) pour recenser les avantages et les inconvénients que nous avons jugés importants, des outils les plus utilisés dans le commerce parmi ceux qui supportent VHDL-AMS.
- La modélisation géométrique est compliquée. En effet, la dérivation est seulement permise par rapport au temps. A priori résoudre les PDE n'est pas supporté par la norme mais des solutions alternatives existent (voir la section [2.5.4\)](#page-46-1),
- La condition de solvabilité est sévère : à chaque pas de temps, il faut s'assurer que le nombre d'équations est égal au nombre d'inconnus. Sur le plan pratique, cette condition se traduit par le fait que le nombre d'équations simultanées doit être égal au nombre de quantités through augmenté du nombre de quantités "free" et du nombre de quantités d'interface en mode out. Ce critère est d'autant plus difficile à respecter que le nombre des quantités est grand.

## <span id="page-48-0"></span>2.5.7 Comparaison entre VHDL-AMS et Simulink™

Une comparaison intéressante a été faite par [\[49\]](#page-202-12). L'auteur décrit deux approches modulaires mathématiquement équivalentes pour étudier un actionneur piézoélectrique. Selon la première approche, dite de couplage, les équations résultent d'une écriture directe des équations de conservation de l'énergie et de continuité entre la partie métallique et la partie piézoélectrique (pour l'interface). Ces équations sont simplement écrites au sein du code VHDL-AMS.

#### CHAPITRE 2. ETAT DE L'ART

La deuxième approche repose sur l'utilisation de MATLAB/Simulink™. Ce dernier, ne pouvant pas représenter les quantités unidirectionnelles, chaque quantité est considérée comme une superposition de deux quantités unidirectionnelles se propageant dans des directions contraires. Pour les conditions limites, il a fallu découpler les équations physiques formellement introduites dans l'approche couplée. En définitif, cette approche favorise l'utilisation de VHDL-AMS où l'écriture du code est intuitive par rapport au modèle structurel compliqué de Simulink™. Au niveau de la simulation, la forme d'onde générée par Simulink™ diverge. Pour des pas d'échantillonnage plus petits, la convergence a été améliorée mais le temps de simulation a par conséquent augmenté.

Cependant, il est à noter que lors de cette étude la modélisation Simulink™ a été exclusivement structurelle. En effet, l'approche faisant appel à des "Embedded MATLAB Functions" <sup>4</sup> . n'a pas été utilisée. Pour toutes les raisons évoquées ci-dessus, nous avons sélectionné le langage VHDL-AMS comme le meilleur langage disponible qui répond aux exigences de notre application. L'étape suivante a été de fixer un environement unique de simulation. C'est l'objet de la section [2.5.8.](#page-49-0)

## <span id="page-49-0"></span>2.5.8 Outils utilisés

Il existe dans le commerce plusieurs outils qui supportent ce langage. Cependant, les fabricants d'outils logiciels ne réalisent pas des implémentations totalement conformes à la norme : les instructions ne correspondent pas au 100% de ce qui était prévu par le standard. De plus, certaines instructions ne sont pas opérationnelles dans les simulateurs disponibles sur le marché. Parmi ceuxci, nous citons :

- SMASH™ développé par Dolphin intégration [\[50\]](#page-202-13),
- AdvanceMS™ développé par Mentor Graphics [\[51\]](#page-202-14),
- SystemVision™ développé par Mentor Graphics [\[52\]](#page-202-15),
- SIMPLORER™ développé par ANSOFT [\[53\]](#page-202-16),
- Saber™ de chez Synopsys [\[41\]](#page-202-4).

Pour une étude comparative entre certains de ces outils, le lecteur est prié de se référer à [\[27\]](#page-201-9). Cette étude comparative, bien que datant de 2005, reste une référence pour les caractéristiques des différents outils.

Par ailleurs, trois outils ont été testés au début de cette thèse : deux d'entre eux (AdvanceMS™ de Mentor Graphics et SMASH™ de Dolphin Integration), disponible au CIME-NANOTECH<sup>5</sup> en version complète. Le troisième (Simplorer™ de Ansoft) a été testé uniquement en version gratuite en raison de sa licence onéreuse. Une étude comparative des trois outils est résumée dans le tableau [2.4.](#page-50-0)

<sup>4.</sup> Blocs ayant pour rôle d'intégrer une fonction MATLAB™ au sein de Simulink™

<sup>5.</sup> CENTRE Interuniversitaire de MicroElectronique et NANOTECHnologies

| Simplorer $7.0^{\text{TM}}$                                                                                                    | AdvanceMS $2005.3^{\text{TM}}$                                                        | SMASH $6.2^{\text{TM}}$                                                                                                    |
|----------------------------------------------------------------------------------------------------|---------------------------------------------------------------------------------------|----------------------------------------------------------------------------------------------------|
| Supporte les instructions<br>"procedural" et "break"<br>dans une forme évoluée,<br>$-$ Ne supporte pas ARRAY<br>(quantités vectorielles). | - Ne supporte pas "procedu-<br>ral", "quantity" dans les<br>ports, le "break" évolué. | Message d'erreurs difficiles<br>$\overline{\phantom{0}}$<br>à déboguer liés à la compila-<br>tion en $C++$ (mais gérables<br>avec l'expérience),<br>$-$ Ne supporte pas la philoso-<br>phie de bibliothèques défi-<br>nie dans la norme.<br>- Problèmes graphiques. |

<span id="page-50-0"></span>Table 2.4 – Etude comparative entre quelques outils supportant le langage VHDL-AMS

Nous avons privilégié l'utilisation de SMASH™ de la société Dolphin Integration pour deux principales raisons :

D'abord, l'outil propose une connexion directe avec les netlists SPICE. Cette connexion se fait avec le même noyau de simulation évitant ainsi des co-simulations souvent très longues. Notons toutefois que d'autres outils comme ADVANCE-MS™ offrent cette possibilité.

Ensuite, l'avantage principal de cet outil est le fait qu'il permet l'utilisation de la plupart des caractéristiques offertes par le langage spécialement le support des "tolérances d'erreurs" [\[50\]](#page-202-13). Ainsi, un groupe de tolérance est utilisé par le simulateur pour déterminer la précision avec laquelle les quantités analogiques doivent être calculées [\[3\]](#page-200-1). L'importance de cette notion a souvent été soulignée par les concepteurs lors de la modélisation des MEMS [\[54\]](#page-202-17). L'utilisateur ou le concepteur, outre la possibilité d'utiliser directement les groupes de tolérances fournis par l'outil, peut définir ses propres groupes de tolérance en fonction de ses besoins en termes de précision et de temps de calcul. Cette caractéristique est par définition dépendante de l'outil. C'est pourquoi, une implémentation aussi complète que possible de ce formalisme proposé par le langage est essentielle dans les simulations multi-domaines, afin d'éviter les problèmes de convergence (comme expliqué dans la section [2.5.2\)](#page-45-1).

L'utilisation des tolérances dites "globales" comme celles utilisées dans le langage SPICE (relatives et absolues) pour toutes les quantités peut causer la divergence des algorithmes de simulation. L'utilisation judicieuse des groupes de tolérance permet de mieux contrôler la simulation. En effet, il ne s'agit pas d'utiliser une tolérance de l'ordre des dizaines de nanos pour un faible courant de l'ordre des micros. En fait, il est généralement conseillé d'utiliser des valeurs de tolérances d'environ 8 ordres de grandeur plus faible par rapport à la valeur maximale de la quantité utilisée. Enfin, l'analyse statistique Monte-Carlo des variations des paramètres offerte par cet outil est importante dans le processus d'optimisation du système étudié. Suite à cet état de l'art sur la modélisation et la simulation des systèmes multi-domaines à signaux mixtes, nous avons développé un guide de modélisation lié aux exigences de notre application concernant les WSN. Ce guide est détaillé dans la section suivante.

# 2.6 Guide de modélisation

Nous pouvons dégager à partir de l'état de l'art les conclusions suivantes qui nous guideront tout au long du processus de modélisation :

- Le langage utilisé sera VHDL-AMS avec des co-simulations SPICE pour les modèles électriques décrits dans des niveaux d'abstraction plus bas.
- Les modèles comportementaux doivent contenir le maximum d'informations sur la physique des composants : propriétés des matériaux et dimensions géométriques des dispositifs.
- Ces informations devront être génériques afin d'être réutilisables par des non spécialistes. En effet, plus le modèle comportemental est proche de la réalité physique, moindre sera le coût de la fabrication et plus court sera le temps avant de mettre le produit sur le marché (Time to market).

A partir de ces premières constatations un "guide de modélisation" applicable sur d'autres exemples a été établi :

- Écrire un modèle prédictif qui décrit la fonction du système avec un compromis entre la précision et la vitesse des simulations. Ce compromis sera variable d'un composant à un autre.
- Pour les composants dont on dispose des résultats expérimentaux, les paramètres utilisés pour la validation des premiers modèles comportementaux seront considérés nominaux. Ensuite, une étude paramétrique pourra être effectuée afin d'optimiser la performance de la structure (par exemple pour le microgénérateur piézoélectrique). Une étude de sensibilité devra dans ce cas aussi être réalisée afin d'étudier l'effet des variations liées au processus de fabrication.

# 2.7 Conclusion

Dans ce chapitre, nous avons cadré notre problématique de modélisation de systèmes mixtes multi-domaines dans le monde très vaste de la modélisation et de la simulation. Nous considérons que la position de ce travail se place à la frontière entre la modélisation physique et la modélisation comportementale indépendante de l'implémentation physique.

Notre but est de fournir des prototypes virtuels mais fonctionnels selon la géométrie et les matériaux utilisés dans nos composants en gardant un compromis vitesse/précision acceptable. Ainsi, le concepteur pourra très tôt optimiser son système tout en gardant des temps de simulation raisonnables.

Cette étude de l'état de l'art nous a amené à aborder tout d'abord la modélisation de manière générale puis plus particulièrement dans le cas des systèmes mixtes multi-domaines. Ensuite nous avons souligné les qualités qui sont nécessaires au langage de modélisation pour être le support de la solution physique et nous avons sélectionné VHDL-AMS comme étant un bon candidat à notre étude. Le reste du manuscrit aura donc pour vocation de valider ce choix à travers les différents sous-systèmes modélisés en décrivant les moyens mis en ouvre pour y parvenir.

# Chapitre 3

# Systèmes de récupération d'énergie

# Sommaire

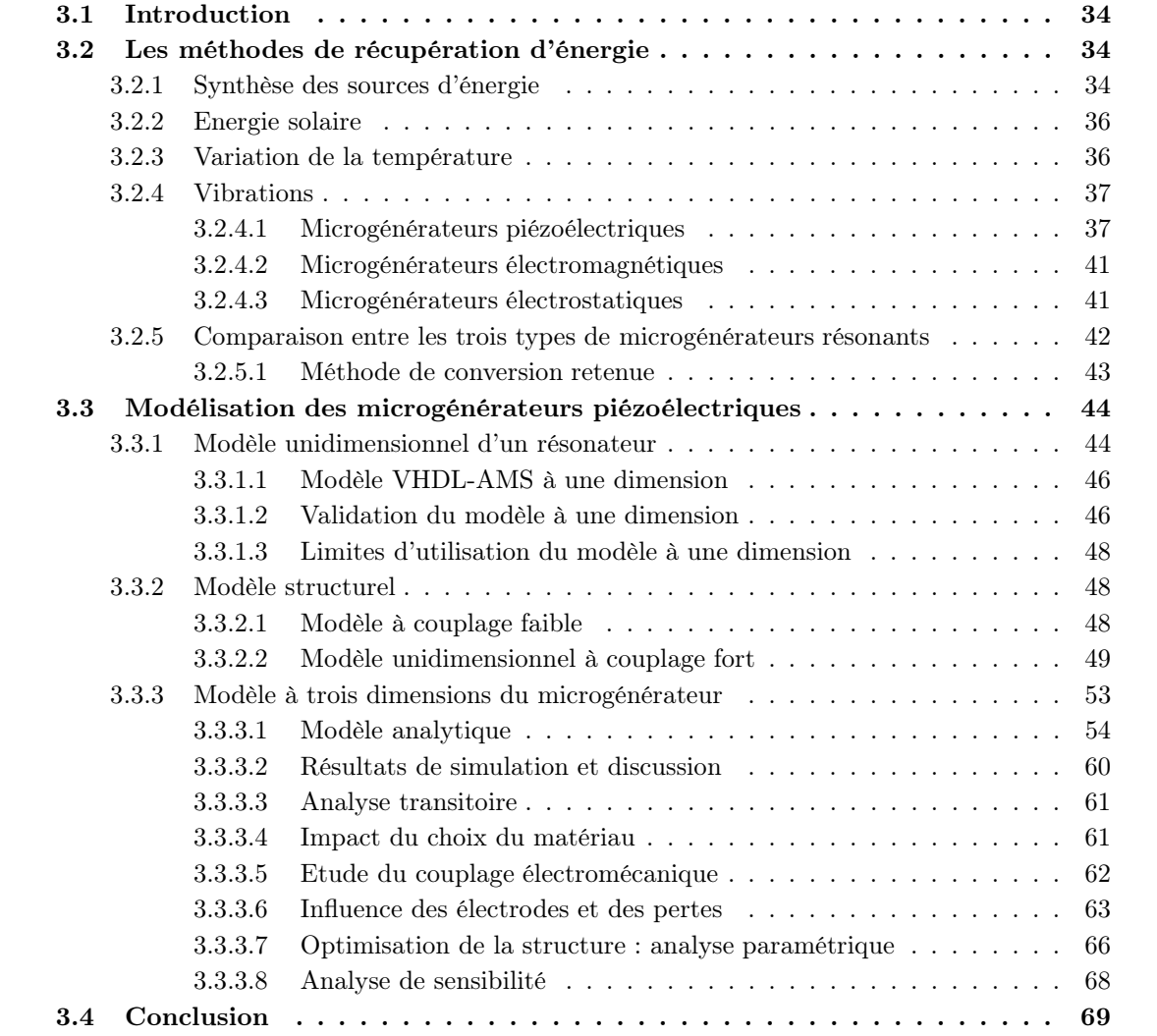

# <span id="page-53-0"></span>3.1 Introduction

Nous nous focaliserons dans ce chapitre sur la modélisation du bloc de récupération d'énergie qui conditionne la durée de vie de tout le système.

Nous commencerons par justifier la méthode de transduction retenue pour la récupération d'énergie. Une fois cette méthode validée, nous fournirons une bibliothèque de modèles génériques et paramétrables. Ces modèles correspondent aux différentes représentations du système à différents niveaux d'abstraction. Ainsi, la faisabilité de la méthode avancée lors du chapitre précédent sera prouvée à travers ce premier sous système du micro-capteur, nœud du réseau de capteur sans fils.

Tout au long de ce chapitre, les dispositifs étudiés seront traités d'un point de vue système même si des détails physiques seront ajoutés aux modèles les plus raffinés. Seuls les détails nécessaires à la compréhension des modèles seront fournis. Pour plus de détails physiques sur les dispositifs (par exemple les procédés de fabrication), le lecteur est invité à se référer à [\[20\]](#page-201-11).

# <span id="page-53-1"></span>3.2 Les méthodes de récupération d'énergie

Il est nécessaire avant de décider de la source d'alimentation de notre micro-capteur, de passer en revue les principales sources d'énergie.

### <span id="page-53-2"></span>3.2.1 Synthèse des sources d'énergie

Un récapitulatif est présenté dans le tableau [3.1.](#page-54-0) Nous nous sommes basés dans cette synthèse sur plusieurs études faites dans [\[55\]](#page-202-18),[\[56\]](#page-202-19), [\[57\]](#page-202-20) et [\[58\]](#page-202-21).

| Source d'énergie                   | Performance                          | Observations                  | Source de l'information  |
|------------------------------------|--------------------------------------|-------------------------------|--------------------------|
| Energie solaire (à l'exté-         | 15 $mW/cm^2$ sous une                |                               | [55]                     |
| rieur)                             | exposition directe au so-            |                               |                          |
|                                    | leil et 150 $\mu W/cm^2$ , un        |                               |                          |
|                                    | jour de froid                        |                               |                          |
| Energie solaire (à l'inté-         | $6 \mu W/cm^3$                       |                               | Expérience de [55]       |
| rieur)                             |                                      |                               |                          |
| Vibrations                         | $4 \mu W/cm^3$ (pour une             | résultats<br>Ces<br>cor-      | $[55]$ et $[56]$ .       |
|                                    | excitation<br>correspon-             | respondent<br>à<br>des        |                          |
|                                    | dant à un mouvement                  | microgénérateurs d'une        |                          |
|                                    | humain (fréquence de                 | taille de 1 $cm^3$ . La       |                          |
|                                    | résonance de l'ordre des             | densité de puissance gé-      |                          |
|                                    | Hz)) et 0.8 $mW/cm^3$                | nérée dépend fortement        |                          |
|                                    | pour<br>$\mathrm{des}$<br>machines   | de la fréquence et de         |                          |
|                                    | industrielles (fréquence             | l'amplitude d'excitation      |                          |
|                                    | de résonance de l'ordre              | comme nous<br>verrons         |                          |
|                                    | $\text{des } kHz$                    | dans la section 3.2.4.        |                          |
| Bruit acoustique                   | $3\thinspace nW/cm^3$ à 75 dB et     |                               | Résultat théorique selon |
|                                    | $0.96~nW/cm^3$ à 100 $dB$            |                               | $[55]$ .                 |
| Gradient de tempéra-               | 15 $\mu$ W avec un gradient          |                               | $[57]$ .                 |
| ture                               | de température $\Delta T =$          |                               |                          |
|                                    | $10^{\circ}C$                        |                               |                          |
| Flux d'air ambiant                 | $2 \ mW/cm^3$                        | Le dispositif est sou-        | $[58]$                   |
|                                    |                                      | mis à une pression de         |                          |
|                                    |                                      | $8\ mbar$ et un flux de $35\$ |                          |
|                                    |                                      | litres par minute             |                          |
| Pile lithuium                      | 45 $\mu W/cm^3$ pour une             |                               | [55]                     |
|                                    | durée de vie de 1 an ou              |                               |                          |
|                                    | 3.5 $\mu W/cm^3$ pour une            |                               |                          |
|                                    | durée de vie de 10 ans               |                               |                          |
| lithium<br><b>Batteries</b><br>re- | $7 \mu W/cm^3$ pour une du-          |                               | $[55]$                   |
| chargeables                        | rée de vie de 1 an                   |                               |                          |
| Piles à combustibles               | 280 $\mu \overline{W/cm^3}$ pour une |                               | $[55]$                   |
| (méthanol)                         | durée de vie de 1 an                 |                               |                          |
|                                    | ou 28 $\mu W/cm^3$ pour une          |                               |                          |
|                                    | durée de vie de 10 ans               |                               |                          |
| Isotopes nucléaires (ura-          | $6 W/cm^3$ pour une du-              | $\equiv$                      | $[55]$                   |
| nium)                              | rée de vie de 1 an ou                |                               |                          |
|                                    | $0.6\ W/cm^3$ pour une du-           |                               |                          |
|                                    | rée de vie de 10 ans                 |                               |                          |

<span id="page-54-0"></span>Table 3.1 – Comparaison de quelques sources d'énergie

- A la lumière de ce tableau, nous constatons d'ores et déjà que :
- Il y a plusieurs alternatives pour la récupération d'énergie ambiante : l'énergie solaire, le gradient de température et les systèmes vibratoires. Chacune de ces solutions présente des

avantages et des inconvénients. Par exemple, l'énergie solaire requiert une source de lumière suffisante, les gradients de température requièrent une variation de température suffisante. Les sources de vibrations trouvent leur utilité dans les endroits inaccessibles comme les bâtiments mais à condition que la source soit présente.

- Les densités de puissance générées par les sources de vibrations dépendent aussi bien de l'amplitude des vibrations que de leur fréquence de résonance. Elles dépendent également de la mesure dans laquelle la présence ou l'absence d'un dispositif de récupération d'énergie affecte la vibration.
- Les vibrations et l'énergie solaire semblent être les sources d'énergie les plus intéressantes.

Se basant sur ces constatations, nous avons décidé de ne pas utiliser les batteries comme source d'énergie mais plutôt comme moyen de stockage d'énergie. Ce volet sera traité dans le chapitre [4.](#page-90-0)

De plus, nous avons décidé d'examiner sommairement les potentialités des microgénérateurs photovoltaïques et thermoélectriques et de concentrer notre champ d'investigation sur les vibrations comme source d'énergie.

### <span id="page-55-0"></span>3.2.2 Energie solaire

Ce type de microgénérateurs tire profit de l'existence d'une tension générée aux bornes d'un élément photovoltaïque exposé à un flux lumineux. Ainsi, le courant délivré par une cellule solaire monocristalline dépend directement de l'énergie solaire incidente. La tension en circuit ouvert reste pratiquement constante. En revanche, plus la surface de la cellule est grande, plus elle est capable de fournir une puissance importante. C'est pourquoi, cette solution n'est pas optimale pour les circuits embarqués.

Par ailleurs, l'énergie solaire est abondante à l'extérieur durant la journée. Les technologies sont alors différentes selon l'usage (à l'intérieur ou à l'extérieur).

En général, une cellule photovoltaïque fournit une tension stable de 0.6 V (et doit donc être utilisée en série) aussi longtemps que le courant ne dépasse pas un seuil critique, qui dépend entre autres, de l'intensité de la lumière [\[59\]](#page-203-0).

### <span id="page-55-1"></span>3.2.3 Variation de la température

Le thermogénérateur est basé sur l'effet Seebeck : il produit un courant électrique proportionnel au gradient de température entre les jonctions. Une charge électrique est connectée électriquement en série avec le thermogénérateur créant un circuit électrique. La génération de l'électricité se fait grâce au flux de chaleur (déplacement des porteurs de charge et apparition d'un courant).

La figure [3.1](#page-56-2) illustre le modèle d'un générateur thermoélectrique. Il consiste en un thermocouple, compris entre deux jonctions P et N connectées électriquement en série et thermiquement en parallèle.

L'application grand public la plus connue de ce type de microgénérateurs est probablement la montre thermique Seiko qui utilise un générateur thermoélectrique pour convertir la chaleur du poignet en énergie électrique. C'est la première montre à être alimentée par l'énergie générée entre le corps humain et la température environnementale. Le générateur thermoélectrique produisait (cette montre n'est plus commercialisée)  $1.5 \mu W$  ou plus si la différence de température est de 1<sup>°</sup>C-3°C. Un circuit de gestion de contrôle connectait le générateur à une batterie rechargeable de 1.5V

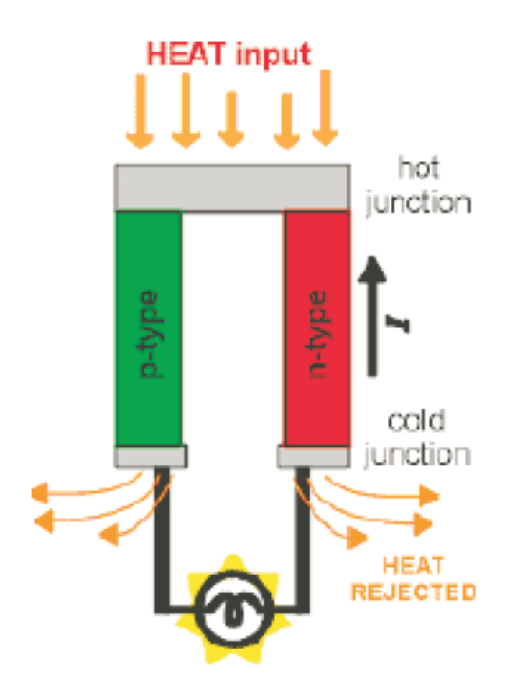

<span id="page-56-2"></span>FIGURE  $3.1$  – Principe de la génération thermoélectrique

[\[60\]](#page-203-1). Par ailleurs, d'autres chercheurs ont démontré qu'un système thermoélectrique est capable de convertir 15  $\mu$ W à partir d'un gradient de température de 10<sup>o</sup>C [\[61\]](#page-203-2).

Bien que cette solution soit prometteuse avec l'évolution du domaine de la thermoélectricité, les situations pour lesquelles une différence statique de  $10^{\circ}C$  sont très rares. Alternativement, une variation naturelle de la température durant 24 heures peut être utilisée pour générer de l'électricité.

En considérant une variation de température de  $7^{\circ}C$  et en supposant qu'il n'y a pas de pertes de conversions, il peut être démontré selon la référence [\[55\]](#page-202-18) qu'un volume contenant un gaz idéal peut générer en moyenne 10  $\mu$ W/cm<sup>3</sup>. Ces résultats sont prometteurs mais la densité de puissance générée reste insuffisante devant d'autres méthodes.

## <span id="page-56-0"></span>3.2.4 Vibrations

Trois méthodes sont typiquement utilisées pour convertir le mouvement mécanique en signal électrique : la méthode inductive (électromagnétique), la méthode capacitive (électrostatique) et enfin la méthode piézoélectrique.

Nous proposons dans un premier temps d'évaluer les potentialités de ces trois méthodes dans le cas des dispositifs microscopiques. Cette évaluation sera suivie d'une comparaison qui nous permettra de justifier la nature de la méthode de transduction retenue.

### <span id="page-56-1"></span>3.2.4.1 Microgénérateurs piézoélectriques

L'effet piézoélectrique à été découvert en 1880 par Jacques et Pierre Curie dans certains matériaux cristallins : quand ces matériaux sont soumis à une force mécanique, leurs cristaux deviennent électriquement polarisés.

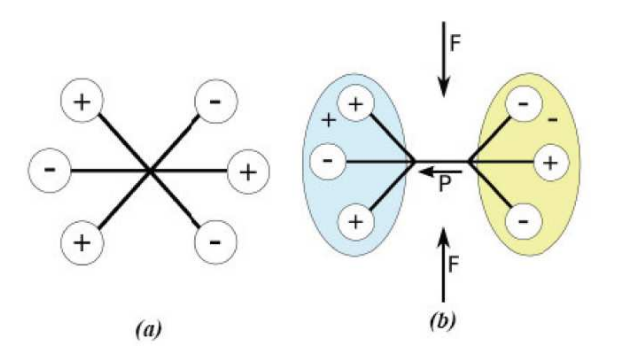

<span id="page-57-0"></span>Figure 3.2 – Principe de la piézoélectricité

Les polarités pour les forces de compression et de traction sont opposées et la polarité est proportionnelle à la force appliquée (voir figure [3.2\)](#page-57-0). C'est l'effet piézoélectrique direct. Quand un matériau cristallin est soumis à un champ électrique, il se rétrécit ou s'allonge selon la polarité du champ électrique. C'est l'effet piézoélectrique inverse.

Dans la littérature, on distingue les matériaux ferroélectriques des autres matériaux piézoélectriques. Les matériaux avec cristaux ayant un dipôle permanent sont nommés piézoélectriques. Les matériaux ferroélectriques sont des matériaux piézoélectriques qui peuvent être polarisés (la direction du dipôle peut être changée). Les matériaux ferroélectriques polarisés se distinguent par leur cœfficient de couplage fort comparé à leurs homologues non polarisés. Dans le reste de ce travail, on s'intéressera exclusivement à ce type de matériaux.

On distingue deux principaux modes de déformation d'un matériau piézoélectrique : le mode longitudinal (mode 33) et le mode transversal (mode 31). Les deux modes dépendent des directions de la tension et de la force générées qui peuvent être perpendiculaires (mode 31) ou parallèles (mode 33) comme illustré sur la figure [3.3.](#page-57-1)

Bien que l'utilisation du mode 33 soit plus avantageuse au niveau de la réponse piézoélectrique, elle est beaucoup plus complexe à mettre en œuvre dans le cas des MEMS à cause de la faible épaisseur de la couche piézoélectrique. C'est pour cela que l'on utilise plutôt le mode 31.

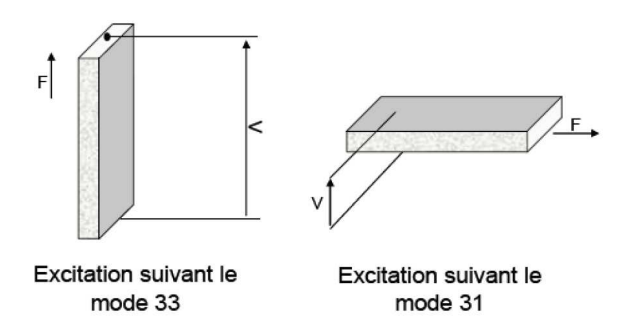

<span id="page-57-1"></span>Figure 3.3 – Les différents modes 31 et 33 de déformation d'un matériau piézoélectrique

Par ailleurs, les matériaux piézoélectriques sont anisotropes, donc leur comportement est exprimé à l'aide de tenseurs. La figure [3.4](#page-58-0) montre un trièdre, qui définit six mouvements possibles dans l'espace : trois translations le long des axes 1, 2, 3 et trois rotations autour des ces axes : respectivement 4, 5, 6. L'axe 3 est choisi dans la direction de polarisation du matériau piézoélectrique.

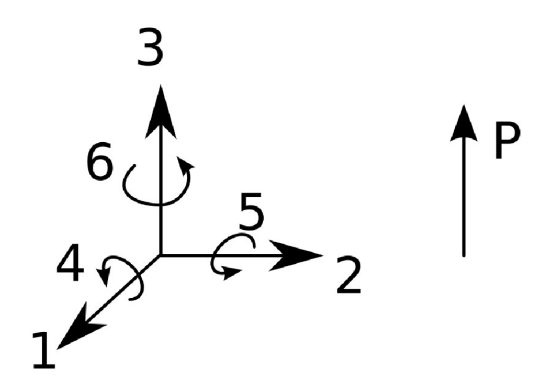

<span id="page-58-0"></span>Figure 3.4 – Axes de référence utilisés pour la modélisation d'un solide piézoélectrique

Dans un solide non piézoélectrique, les tenseurs de contrainte mécanique  $T_{ij}$  et de déformation  $S_{ij}$  sont liés par les coefficients de souplesse  $s_{ijkl}$  et la rigidité  $c_{ijkl}$ . Dans le cas d'un matériau piézoélectrique, le domaine mécanique est en plus lié avec le domaine électrique par les coefficients piézoélectriques  $d_{ijk}$  (ou dérivés). Une notation contractée (Voigt) est souvent utilisée pour simplifier la notation de tenseurs d'ordre quatre à deux. Les indices tensoriels  $i$  et  $j$  sont remplacés par un indice p correspondant aux déplacements dans l'espace défini précédemment. Les règles de correspondance sont présentées dans le tableau [3.2.](#page-58-1) Nous adopterons cette convention simplifiée dans les équations constitutives de la piézoélectricité.

| <b>Notation tensorielle</b> | <b>Notation matricielle</b> |  |
|-----------------------------|-----------------------------|--|
| $ii=11$                     | $p = 1$                     |  |
| $i = 22$                    | $p = 2$                     |  |
| $ii=33$                     | $p = 3$                     |  |
| $i=23$ ou 32                | $p = 4$                     |  |
| $i = 13$ ou 31              | $p = 5$                     |  |
| $i = 12$ ou 21              | $p = 6$                     |  |

<span id="page-58-1"></span>Table 3.2 – Règles de changement des indices entre la notation tensorielle et la notation simplifiée (Voigt) [\[20\]](#page-201-11)

Le premier modèle isotherme linéaire qui représente la relation entre les contraintes mécaniques et le champ électrique a été initialement proposé par Woldemar Voigt en 1910. Ces relations constitutives, ainsi que les méthodes d'évaluation des propriétés piézoélectriques des matériaux ont été décrites dans le « IEEE Standard on Piezoelectricity » [\[62\]](#page-203-3). On peut définir quatre types d'équations piézoélectriques. Ces équations sont détaillés dans la tableau [3.3.](#page-59-0)

| <b>Équation constitutive</b>                        | Coefficient piézoélectrique                                                                                               | Unité             |
|-----------------------------------------------------|----------------------------------------------------------------------------------------------------|-------------------|
| $S = sE T + dt E$<br>$D = dT + \varepsilon^{T} E$   | $=\left(\frac{\delta Z_i}{\partial E_i}\right)_{T=const}$                                                                 | $m/V$ ou $C/N$    |
| $T = c^D S - h^t D$<br>$E = -hS + \beta^{S}D$       | $\left(\frac{\partial T_i}{\partial D_i}\right)_{S=const}$<br>$\frac{\partial E_i}{\partial S_i}$                         | $N/C$ ou $V/m$    |
| $T = c^E S - e^t E$<br>$D = eS + \varepsilon^{S} E$ | $e_{ij} = -\left(\frac{\partial T_i}{\partial E_j}\right)_{S=const}$<br>$\left. \frac{1}{\partial S_i} \right _{E=const}$ | $N/Vm$ ou $C/m^2$ |
| $S = s^D T + g^t D$<br>$E = -g T + \beta^T D$       | $\overline{\partial T}$<br>$\partial D$                                                                                   | $m^2/C$ ou $Vm/N$ |

<span id="page-59-0"></span>Table 3.3 – Équations constitutives de la piézoélectricité avec la définition des coefficients piézoélectriques et leurs unités [\[20\]](#page-201-11)

où D et E représentent respectivement le déplacement et le champ électrique, S la déformation,  $\epsilon$ la permittivité électrique,  $S_{ij}$  les cœfficients de la matrice de souplesse,  $d_{ij}$  et  $d_{ji}$  sont les cœfficients piézoélectriques (respectivement effet direct et effet indirect).

Les exposants utilisés décrivent les conditions sous lesquelles les propriétés des matériaux ont été mesurées : Les exposants S, T, E et D indiquent que ces valeurs sont considérées constantes ou nulles. L'exposant t indique une transposée de la matrice considérée. Les quatre coefficients piézoélectriques qui peuvent être définis sont détaillés dans le tableau III.3. Tous les coefficients sont des matrices de dimension 3 par 6.

Les relations entre les cœfficients piézoélectriques sont présentées dans les équations [3.1.](#page-59-1)

<span id="page-59-1"></span>
$$
d = \epsilon^T g = e s^E
$$
  
\n
$$
e = \epsilon^S h = d c^E
$$
  
\n
$$
e = \beta^T d = h s^D
$$
  
\n
$$
h = \beta^S e = g c^D
$$
\n(3.1)

De plus, le lien entre les cœfficients  $\beta$  et  $\epsilon$  ainsi que les matrices c et s sont présentés dans le système d'équations [3.2.](#page-59-2)

<span id="page-59-2"></span>
$$
\begin{array}{rcl}\n\beta & = & \epsilon^{-1} \\
c & = & s^{-1}\n\end{array} \n\tag{3.2}
$$

Ce type de microgénérateurs tire profit de cette propriété en couplant un matériau piézoélectrique à une structure mécanique, qui imposera la déformation de celui-ci. Les structures macroscopiques se basant sur ce principe présentent de bonnes performances en compacité, en isolation galvanique, en rendement et en fiabilité [\[63\]](#page-203-4). En revanche, le domaine de la miniaturisation de ce type de structures est relativement jeune. Nous étudierons plus en détails ce type de microgénérateurs dans la section [3.3.](#page-63-0)

#### <span id="page-60-0"></span>3.2.4.2 Microgénérateurs électromagnétiques

La conversion de puissance électromagnétique résulte du mouvement relatif d'un conducteur électrique dans un champ magnétique. Généralement, le conducteur est enroulé en une bobine pour créer une inductance. La variation du flux du champ magnétique dans l'inductance provoque l'apparition d'une force électromotrice et d'un courant dans le cas d'un circuit fermé. La valeur de la tension générée est déterminée par la loi de Faraday, selon l'équation [3.3](#page-60-2) où e représente la force électromotrice, N le nombre de tours de l'inducteur, Φ le flux d'induction magnétique parcourant par l'inducteur et t le temps.

<span id="page-60-2"></span>
$$
e = -N \frac{d\Phi}{dt} \tag{3.3}
$$

Cette méthode inductive de récupération d'énergie ambiante, est largement utilisée dans les dispositifs macroscopiques ([\[64\]](#page-203-5),[\[65\]](#page-203-6),[\[66\]](#page-203-7)). Cependant, de véritables freins à la miniaturisation de ce type de dispositifs subsistent. Le principal d'entre eux est la nécessité d'utiliser des matériaux magnétiques exotiques et d'obtenir des distances très faibles entre l'aimant et la bobine. De plus, en miniaturisant le dispositif, non seulement le nombre de tours dans l'inducteur diminue, mais sa résistance augmente ce qui agrandit les pertes. Enfin, les éléments réalisés par dépôts épais du cuivre de façon électrochimique en utilisant la technique LIGA (Acronyme allemand pour lythographie (Lytographie), galvanoplastie (Galvanoformung), moulage (Abformung))−UV, pour la fabrication des conducteurs de la bobine, ne présentent pas encore des performances satisfaisantes [\[20\]](#page-201-11).

### <span id="page-60-1"></span>3.2.4.3 Microgénérateurs électrostatiques

La méthode capacitive se base sur le fait que l'énergie peut être amplifiée sur une capacité dont la valeur peut être modifiée mécaniquement. En effet, si on considère d la distance entre les armatures d'un condensateur, S la surface des armatures en regard et  $\epsilon$  la permittivité du diélectrique, la valeur de C est calculée selon l'équation  $C = \epsilon S/d$ .

A charge maintenue constante, la tension peut croître en réduisant la capacité. Cette réduction peut se faire soit en augmentant la distance entre les armatures d, soit en réduisant leur surface S. Réciproquement, si la tension est maintenue constante, la charge peut être augmentée en réduisant d ou en augmentant S. Dans les deux cas, l'énergie stockée dans la capacité augmente, conformément à l'équation [3.4.](#page-60-3)

<span id="page-60-3"></span>
$$
E = \frac{1}{2} Q V = \frac{1}{2} C V^2 = \frac{Q^2}{2 C}
$$
 (3.4)

Une conversion de l'énergie mécanique (déplacement des électrodes) en énergie électrique (accroissement de l'énergie électrique accumulée) est donc possible en suivant ce principe. Toutefois, il convient de préciser que ce type de convertisseurs n'est pas un générateur au sens propre du terme mais plutôt un multiplicateur d'énergie [\[20\]](#page-201-11). Il nécessite donc une source de tension initiale pour précharger la capacité variable.

Cette méthode de transduction a fait l'objet de plusieurs travaux de recherche (par exemple [\[67\]](#page-203-8), [\[68\]](#page-203-9), [\[69\]](#page-203-10)). Plusieurs dispositifs ont été fabriqués, surtout à l'échelle macroscopique. Cependant, et bien que la technologie utilisée soit standard (DRIE (Deep Reactive-Ion Etching)), les contraintes de précision sont très difficiles à respecter. De plus, plusieurs limites intrinsèques au principe même de transduction expliqué ci-dessus, comme la tension de fonctionnement élevée ainsi que la nécessité de précharger la capacité variable, limitent l'intérêt de ce type de conversion.

### <span id="page-61-0"></span>3.2.5 Comparaison entre les trois types de microgénérateurs résonants

Dans un premier temps, nous tenterons de mieux situer les sources de vibrations par rapport aux autres sources d'énergie. Ensuite, nous déciderons de la méthode de transduction retenue parmi les trois.

Une étude récente [\[5\]](#page-200-2) synthétise l'état de l'art sur les sources de vibrations à l'aide d'une représentation graphique reportée sur la figure [3.5.](#page-61-1)

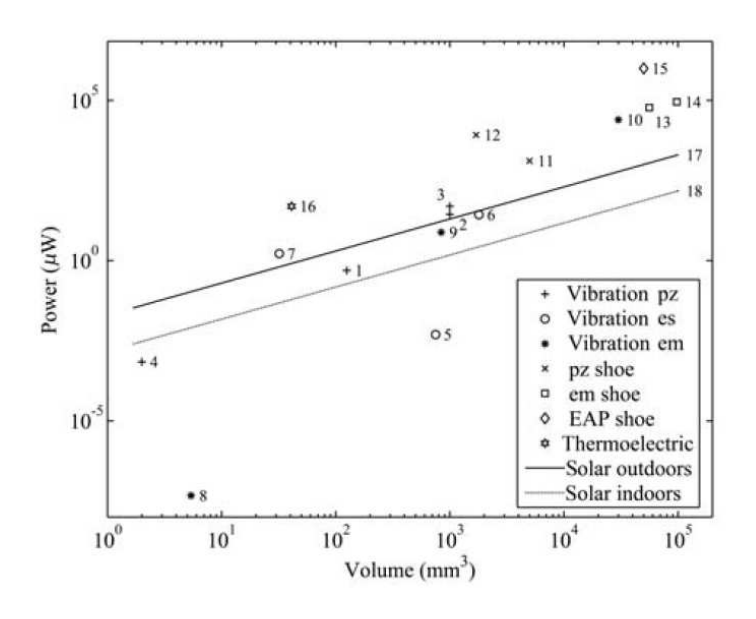

<span id="page-61-1"></span>Figure 3.5 – Représentation graphique des performances des différentes sources d'énergie : puissance générée en fonction de la taille du dispositif [\[5\]](#page-200-2)

Les numéros de 1 à 18 représentent les microgénérateurs récupérant diverses sources d'énergie avec les notations pz pour les microgénérateurs piézoélectriques, es pour électrostatique et em pour électromagnétique. Pour une documentation complète sur les 18 dispositifs de la figure [3.5,](#page-61-1) le lecteur est prié de se référer à [\[5\]](#page-200-2).

L'auteur a souligné le fait qu'il est très difficile de comparer des puissances de dispositifs soumis à des excitations de fréquences et d'amplitudes différentes, d'où l'intérêt d'une puissance normalisée suivant la formule  $P_n = 100 P/A^2 f$  où A représente l'amplitude de l'accélération, f sa fréquence et P la puissance récupérée.

Ce qui ressort très vite de ce graphe, c'est l'importance de la taille du dispositif sur la puissance fournie. Le dispositif le plus petit parmi ceux cités par l'auteur est celui fabriqué dans notre équipe de recherches dans le cadre de la thèse de M.MARZENCKI [\[20\]](#page-201-11) (2  $mm^3$ ) et qui, excité par une accélération sinusoïdale de 9, 81 ms−<sup>2</sup> d'amplitude et de fréquence 900 Hz, délivre une puissance de  $0, 6 \mu W$ . La puissance la plus grande est celle délivrée par un polymère électroactif (non piézoélectrique) inséré sur une chaussure et notée  $EAP$  sur le graphe (dispositif 15) : de l'ordre de 0,1 W pour un volume de  $5, 0 \times 10^{-6}$   $m^3$ .

Par ailleurs, [\[70\]](#page-203-11) a comparé les densités théoriques d'énergie pour les trois types de générateurs.

Afin d'évaluer la densité d'énergie théorique, l'auteur a considéré deux matériaux : la céramique PZT-5H pour le cas pratique et un matériau monocristallin, très cher et toujours en phase expérimentale, le PZN-PT pour le cas théorique. Le tableau [3.4,](#page-62-1) résume le résultat de cette comparaison. Les constantes utilisées dans le tableau sont comme suit :

- $K$ : le cœfficient de couplage électrique,
- $Y$ : le module de Young,
- $-\sigma_y$ : la contrainte mécanique selon l'axe des y,
- $\mu_0$ : la perméabilité magnétique du vide,
- $B$ : le champ magnétique de 1 T pour la valeur théorique et de 0,1 T pour la valeur pratique.

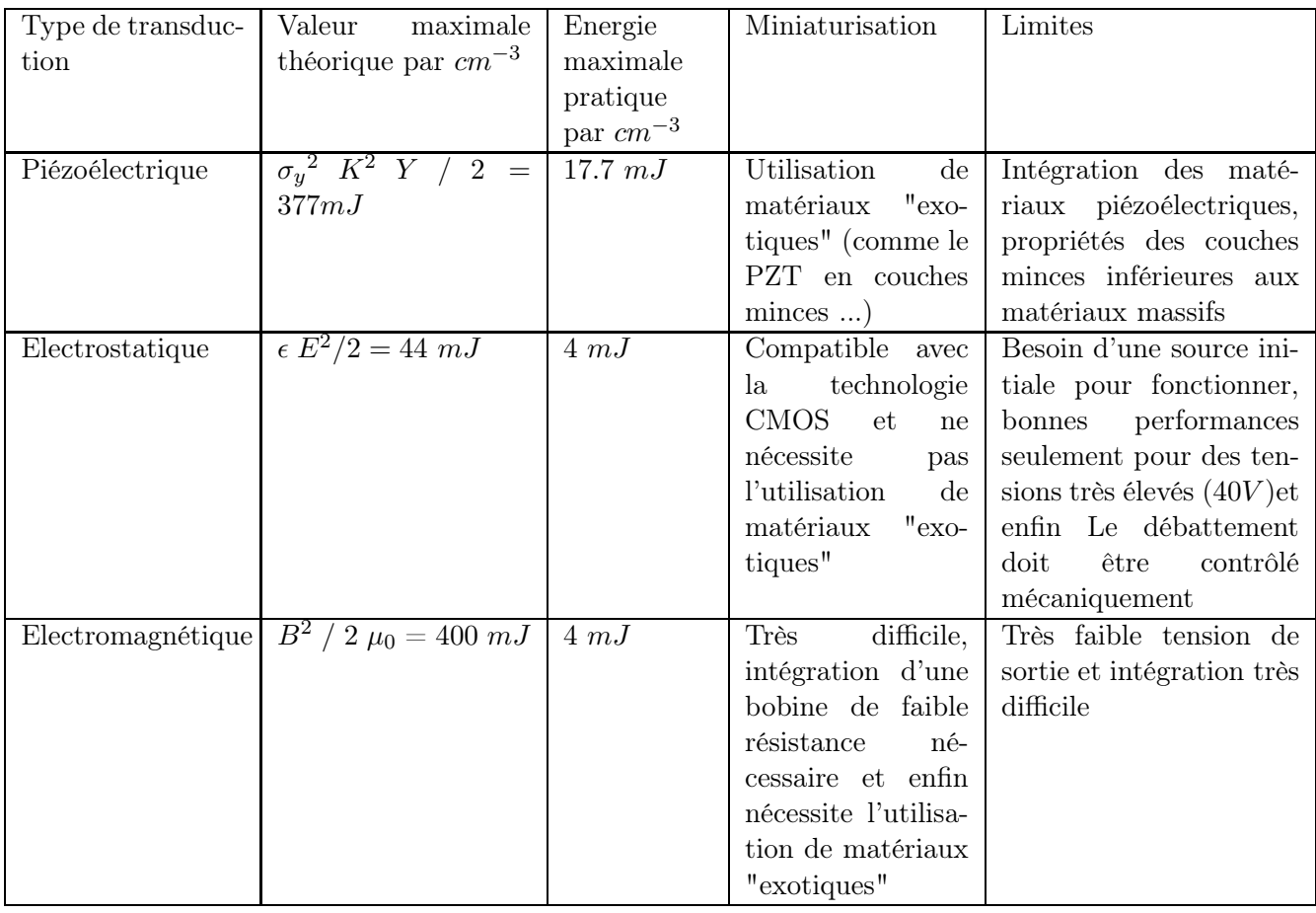

<span id="page-62-1"></span>Table 3.4 – Comparaison entre les trois principales méthodes de conversion de vibrations mécaniques en énergie électrique

## <span id="page-62-0"></span>3.2.5.1 Méthode de conversion retenue

Du fait qu'ils peuvent être fabriqués sans l'utilisation de matériaux exotiques, les dispositifs reposant sur la méthode électrostatique devraient être les plus faciles à intégrer. Dans la pratique, la mise en œuvre de systèmes avec des doigts mobiles souffre des problèmes de tolérance et de précision. De plus, ces systèmes doivent être pré-chargés avec des tensions élevées.

Les dispositifs utilisant la méthode électromagnétique bine qu'offrant une densité d'énergie plus intéressante que leurs homologues reposant sur la méthode électrostatique, souffrent de problèmes de miniaturisation (problème de la miniaturisation de la bobine et matériaux magnétiques "exotiques" à utiliser).

En revanche, la méthode piézoélectrique offre à la fois des densités d'énergie élevées et des possibilités de miniaturisation grâce à l'intégration des couches minces piézoélectriques dans les MEMS.

En conclusion, il ressort de cette étude que la méthode piézoélectrique présente le meilleur compromis entre densité d'énergie fournie et possibilités de miniaturisation. Nous retenons les microgénérateurs piézoélectriques comme récupérateurs d'énergie pour notre système.

# <span id="page-63-0"></span>3.3 Modélisation des microgénérateurs piézoélectriques

<span id="page-63-1"></span>Dans cette section nous nous intéressons à la modélisation d'un microgénérateur piézoélectrique.

### 3.3.1 Modèle unidimensionnel d'un résonateur

Ce modèle a été utilisé pour la modélisation des trois types de générateurs, notamment : électrostatique [\[67\]](#page-203-8), piézoélectrique [\[70\]](#page-203-11) et électromagnétique. Il est simplifié à une dimension comme illustré par la figure [3.6.](#page-63-2)

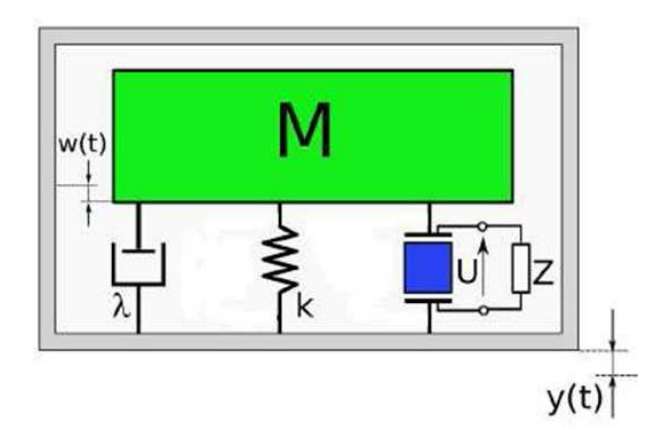

<span id="page-63-2"></span>Figure 3.6 – Modèle unidimensionnel du générateur piézoélectrique

L'amélioration apportée par ce modèle, réalisé dans le cadre d'une autre thèse de l'équipe [\[20\]](#page-201-11), par rapport à ceux existants dans la littérature ([\[71\]](#page-203-12), [\[72\]](#page-203-13) et [\[73\]](#page-203-14)) est l'introduction d'un élément piézoélectrique au niveau du modèle simple. Le système est composé de :

- Une source de vibrations dont l'amplitude est définie par la coordonnée absolue y.
- Une masse sismique M, dont le déplacement est défini par la coordonnée relative  $w$ .
- Un ressort avec une rigidité K. Ce paramètre est lié selon l'équation [3.5](#page-63-3) avec la rigidité  $c_{33}$ du matériau le constituant et les dimensions de l'élément piézoélectrique (A son aire et L sa longueur).

<span id="page-63-3"></span>
$$
K = c_{33} \frac{A}{L} \tag{3.5}
$$

- l'amortissement fluide λ (dont la force résultante est proportionnelle à la vitesse).
- l'amortissement structurel  $\gamma$  (dont la force résultante est proportionnelle à la déformation).
- l'amortissement piézoélectrique avec une charge résistive Z.

L'équation [3.6](#page-64-0) décrit le comportement dynamique du système en utilisant le principe d'équilibre des forces.

<span id="page-64-0"></span>
$$
M \ddot{w} + \lambda \dot{w} + F_p + M \ddot{y} = 0 \tag{3.6}
$$

Pour déterminer la valeur de la force  $F_p$  introduite par l'effet piézoélectrique, les équations constitutives de la piézoélectricité dèjà exposés dans le tableau [3.3,](#page-59-0) sont repris par les équations [3.7](#page-64-1) et [3.8.](#page-64-2)

<span id="page-64-1"></span>
$$
T_3 = c_{33} S_3 - e_{33} E_3 \tag{3.7}
$$

<span id="page-64-2"></span>
$$
D_3 = e_{33} S_3 - \epsilon_c E_3 \tag{3.8}
$$

Nous rappelons que la piézoélectricité est un phénomène de couplage entre énergie élastique et énergie électrique (relation entre deux variables : électrique et mécanique) et vice-versa. S et T sont respectivement la déformation et la contrainte,  $D$  et  $E$ , respectivement l'induction et le champ électrique.

La tension entre les électrodes sur l'élément piézoélectrique est liée avec l'intensité du champ électrique  $E_3$  par la relation  $U = -E_3 L$ .

Les équations [3.7](#page-64-1) et [3.8](#page-64-2) peuvent être transformées en [3.9](#page-64-3) et [3.10](#page-64-4) pour ressortir les expressions des grandeurs macroscopiques du modèle  $(F_p \text{ et } U)$ .

<span id="page-64-3"></span>
$$
F_p = K \ w - \alpha \ U \tag{3.9}
$$

<span id="page-64-4"></span>
$$
\frac{U}{Z} = \alpha \ \dot{w} - C \ \dot{U} \tag{3.10}
$$

 $F_p$  représente la force macroscopique exercée par l'élément piézoélectrique,  $C$  la capacité de l'élément piézoélectrique et  $\alpha$  un paramètre représentant le couplage piézoélectrique selon l'équation [3.11.](#page-64-5)

<span id="page-64-5"></span>
$$
\alpha = e_{33} \frac{A}{L} \tag{3.11}
$$

45

### <span id="page-65-0"></span>3.3.1.1 Modèle VHDL-AMS à une dimension

Considérant que le système peut être modélisé comme étant un oscillateur harmonique amorti, le modèle analytique est déduit de la loi fondamentale de la dynamique conformément à l'équation [3.6](#page-64-0) et des équations constitutives de la piézoélectricité [3.7](#page-64-1) et [3.8.](#page-64-2) Les équations différentielles déduites sont ensuite incorporées dans une architecture VHDL-AMS.

Notons que le but de ce premier modèle est de valider la modélisation de la méthode de transduction et de vérifier qu'on récupère bien une tension sinusoïdale.

Par conséquent, nous avons donc modélisé uniquement l'amortissement visqueux  $\lambda$  car il est directement pris en compte au niveau de l'équation [3.20.](#page-74-0) Par contre, nous avons pour l'instant fait abstraction des deux autres types de pertes à savoir :

– L'amortissement structural : il peut être pris en compte comme partie imaginaire du cœfficient de rigidité du matériau  $c_{33}$  selon l'équation [3.12.](#page-65-2)

<span id="page-65-2"></span>
$$
c_c = c_{33} (1 + j \gamma) \tag{3.12}
$$

– Les pertes diélectriques dans l'élément piézoélectrique peuvent être introduites au niveau de la capacité piézoélectrique par l'angle des pertes ou tan $(\delta)$  conformément à l'équation [3.13.](#page-65-3)

<span id="page-65-3"></span>
$$
\epsilon_c = \epsilon_{33} (1 - j \tan \delta) \tag{3.13}
$$

Notons que nous avons développé un modèle unidimensionnel plus détaillé qui incorpore aussi ces deux types de pertes. Toutefois, nous avons choisi de développer le niveau le plus simple ici pour mieux se focaliser sur la fonctionnalité de la transduction. La méthode d'implantation des pertes en VHDL-AMS sera quant à elle détaillée dans la section [3.3.3.](#page-72-0)

D'un autre côté, nous avons fait le choix de différer les détails techniques sur la méthode de modélisation VHDL-AMS à la section [3.3.2.2.](#page-69-0)

### <span id="page-65-1"></span>3.3.1.2 Validation du modèle à une dimension

Le but de ce modèle assez simple est d'implanter en VHDL-AMS le principe de transduction tout en garantissant des simulations rapides.

Pour valider ce modèle, nous avons utilisé une accélération de 9.81 m.s−<sup>2</sup> afin d'exciter une masse sismique de 10 g. La fréquence de résonance a été fixée à 100 kHz. Nous avons considéré un amortissement de 1%. La charge utilisée est une résistance de valeur 10 kΩ. Deux analyses utilisant ce même vecteur de test ont été effectuées :

– Une analyse fréquentielle : le résultat de la simulation de cette analyse est reporté sur la figure [3.7.](#page-66-0)

Sur cette figure, on constate qu'une puissance de  $14.24 \mu W$  peut être réccupérée sur la charge résistive de 10 kΩ.

Soulignons aussi l'existence d'un couplage électromécanique important. En effet, et comme nous pouvons le voir sur la figure [3.7,](#page-66-0) la fréquence de résonance est influencée par la valeur de la charge résistive (100 kHz pour 10 kΩ et 430 kHz pour 1 MΩ).

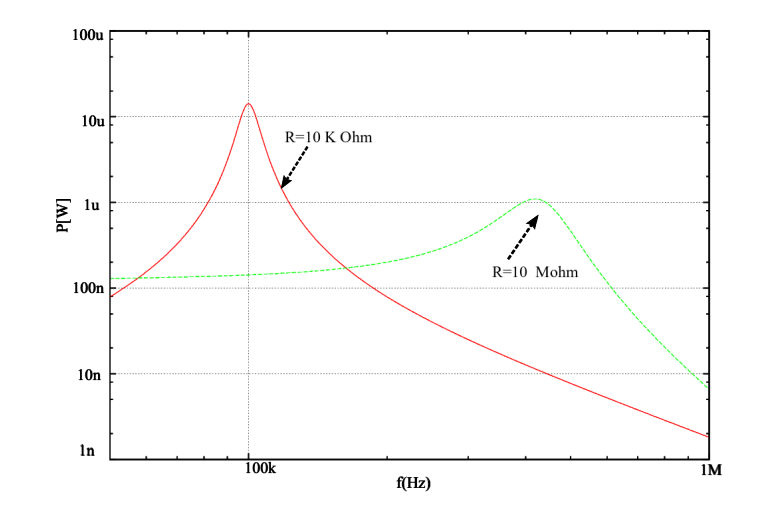

Figure 3.7 – Résultats de l'analyse fréquentielle du modèle unidimensionnel du microgénérateur piézoélectrique : puissance de sortie réccupérée sur deux charges résistives différentes en fonction de la fréquence avec une accélération de 1 g

<span id="page-66-0"></span>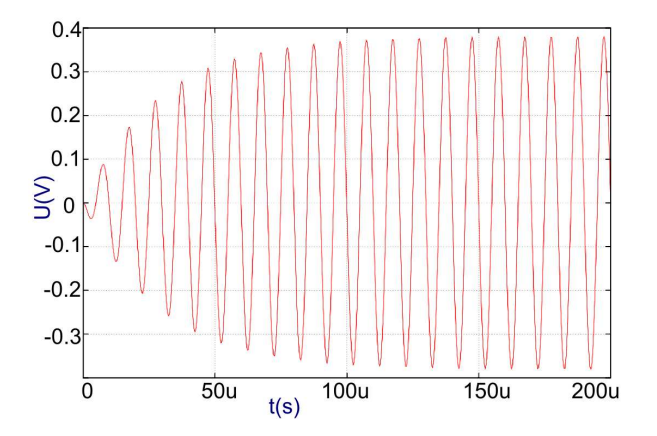

<span id="page-66-1"></span>Figure 3.8 – Résultats de l'analyse transitoire du modèle unidimensionnel du microgénérateur piézoélectrique : tension de sortie en fonction du temps avec une accélération de 1 g d'amplitude et de 120 Hz de fréquence

– Une analyse transitoire : dans ces conditions, une tension sinusoïdale de 380  $mV$  d'amplitude est générée comme le montre la figure [3.8.](#page-66-1)

Notons aussi que cette analyse temporelle témoigne de la possibilité offerte de faire aussi bien des analyses temporelles que fréquentielles avec le même vecteur de test. Cette caractéristique, très importante pour les simulations analogiques et mixtes, est assurée grâce à la primitive "spectrum" de VHDL-AMS. Un exemple d'une grandeur analogique appelée "quantité source" (dans ce cas une force notée  $f$ ) ou "source quantity", est fourni dans l'extrait de code suivant :

```
spectrum definition
quantity fac : force spectrum AMPL, phase;
3 begin
\text{if} (DOMAIN == QUIESCENT DOMAIN OR DOMAIN == TIME DOMAIN) USE
  f = AMPL * sin (math_2_pi * freq * now + phase);
e l s e
```
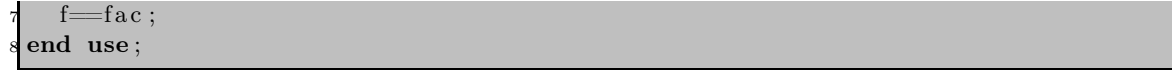

Si une analyse temporelle est sollicitée, la force d'excitation sera un signal sinosoïdal d'amplitude " $AMPL$ ", de fréquence " $freq$ " et de phase "phase". Dans le cas d'une analyse fréquentielle, la force sera égale à la quantité source "fac"(un spectre d'amplitude "AMPL" et de phase "phase"). L'intervalle du spectre de fréquence doit être spécifié par l'utilisateur avant la phase d'exécution de l'analyse fréquentielle.

### <span id="page-67-0"></span>3.3.1.3 Limites d'utilisation du modèle à une dimension

Ce modèle offre la possibilité d'avoir des simulations rapides intéressantes pour les premières validations. Il modélise avec précision un barreau piézoélectrique. La structure considérée étant une poutre en flexion, un modèle tridimensionnel est indispensable pour prédire le comportement réel d'un tel microgénérateur MEMS et d'optimiser sa géométrie et sa composition. Ce dernier fera l'objet de la section [3.3.3.](#page-72-0)

### <span id="page-67-2"></span><span id="page-67-1"></span>3.3.2 Modèle structurel

### 3.3.2.1 Modèle à couplage faible

C'est le modèle le plus abstrait et probablement le plus simple. Il a été utilisé dans [\[74\]](#page-203-15). Ce sous-système représente la partie électromécanique de notre système hétérogène avec un modèle équivalent électrique. Comme illustré par la figure [3.9,](#page-67-3) le microgénérateur est modélisé par une source de courant et une capacité  $C_p$  qui représente la capacité piézoélectrique du microgénérateur et une résistance  $R_p$  qui modélise les pertes du microgénérateur.

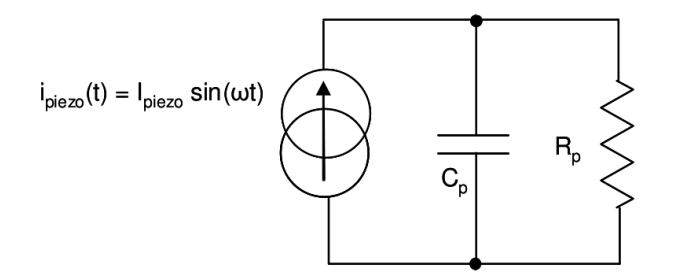

<span id="page-67-3"></span>Figure 3.9 – Modèle faible couplage du transducteur

Ce modèle est dit à faible couplage car le couplage électromécanique n'est introduit qu'au niveau de l'amplitude de la source de courant. En effet, l'amplitude du courant électrique dépend de celle des vibrations mécaniques mais reste insensible à la charge externe R (contrairement au modèle unidimensionnel de la section précédente). Les valeurs du courant, de la capacité et de la fréquence peuvent être obtenues à partir des mesures expérimentales. Ce modèle peut être amélioré par l'introduction des pertes diélectriques représentées par une résistance équivalente  $R_p$  en parallèle avec la capacité piézoélectrique.

Dans [\[74\]](#page-203-15), l'auteur a montré que son modèle était assez précis même s'il a négligé les pertes structurelles et visqueuses ainsi que le couplage fort des matériaux utilisés. Cette réflexion sera relativisée dans les paragraphes suivants. Notons aussi que ce modèle a été utilisé dans le cadre de la thèse de Y.Ammar [\[14\]](#page-200-3) dans notre équipe de recherche, pour valider les dispositifs de gestion d'énergie.

L'amplitude de la tension de sortie du microgénérateur est calculée analytiquement selon l'équation [3.14.](#page-68-1)

<span id="page-68-1"></span>
$$
V_0 = I_p \frac{R_p}{\sqrt{1 + (\omega \ C_p \ R_p)^2}}
$$
(3.14)

Même si cette représentation est structurée en une source de courant en parallèle avec une capacité, ce modèle électrique équivalent peut être considéré comme un modèle fonctionnel conformément aux définitions fournies au paragraphe [2.4.](#page-35-1) En effet, la fonction de transduction est modélisée d'une manière simple à travers cette représentation. L'implantation du modèle en VHDL-AMS est intuitive. En plus,les simulations sont très rapides. Par conséquent, il sera privilégié dans les premières validations des simulations globales même s'il n'est pas prédictif vu ses limitations en termes de précision.

### <span id="page-68-0"></span>3.3.2.2 Modèle unidimensionnel à couplage fort

Le modèle VHDL-AMS structurel à couplage fort du microgénérateur piézoélectrique que nous avons développé se base sur le schéma équivalent de la figure [3.10.](#page-68-2) Ce schéma a été initialement introduit dans [\[70\]](#page-203-11). La structure, représentée par la figure [3.10-](#page-68-2)(a) est une structure piézoélectrique bimorphe (deux couches piézoélectriques de part et d'autre d'une cale). Son schéma équivalent est représenté par la figure [3.10-](#page-68-2)(b).

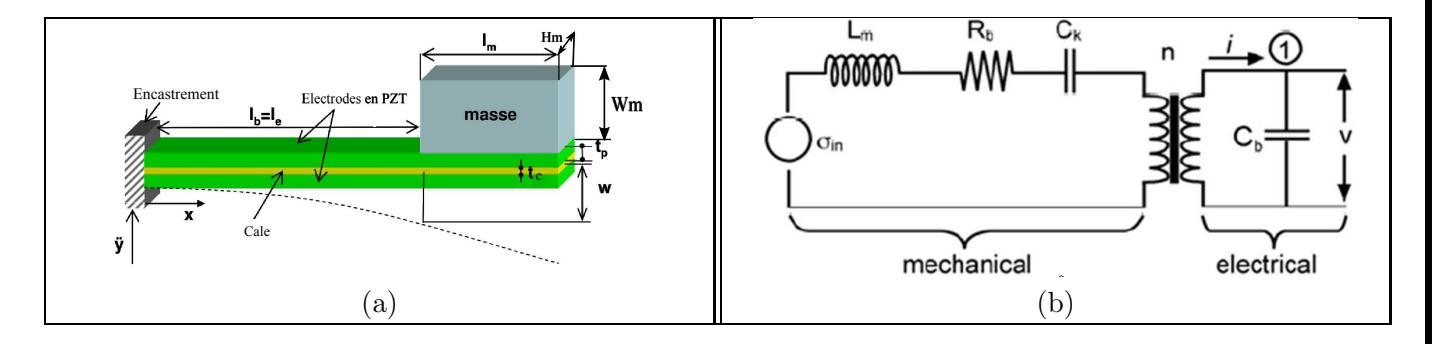

<span id="page-68-2"></span>FIGURE  $3.10$  – Circuit électrique équivalent (b) d'une structure piézoélectrique bimorphe (a)

Nous utiliserons les notations suivantes dans le modèle :

- $-\sigma_{in}$  représente la contrainte subie par la poutre piézoélectrique suite à la vibration de la masse,
- $L_m$  modélise l'inertie de la poutre,
- $n$  le rapport de transformation,
- $R_b$  l'amortissement mécanique
- et  $C_k$  l'inverse de la capacité de la couche piézoélectrique notée  $C_b$ .

Cette méthode repose sur l'analogie mécanique/électrique. Le lien entre le modèle mécanique et le circuit équivalent se fait grâce à la variable S qui représente la déformation de la poutre (en anglais "strain"). L'équivalent électrique de S est la charge q.

L'application des lois de Kirchhoff donne l'ensemble d'équations couplées [3.15](#page-69-1) et [3.16.](#page-69-2)

<span id="page-69-1"></span>
$$
\sigma_{in} = L_m \ddot{S} + R_b \dot{S} + \frac{S}{C_k} + n V \tag{3.15}
$$

<span id="page-69-2"></span>
$$
i = C_b \dot{V} \tag{3.16}
$$

La partie mécanique du circuit est traitée comme un système mécanique sans couplage. En revanche, le couplage électromécanique est modélisé par le transformateur qui relie la tension électrique aux contraintes mécaniques.

Les expressions de  $L_m$ ,  $R_b$ ,  $n$ ,  $C_p$  et  $C_b$  dépendent des paramètres géométriques de la poutre.

Il a été montré dans [\[70\]](#page-203-11) que :

•  $L_m = k_1 k_2 m$  avec  $k_1 = b (2l_b + l_m - l_e)/2I$ ,  $k_2 = l_b^2 (2l_b + \frac{3}{2})$  $\frac{3}{2}l_m$ )/3b (2l<sub>b</sub> + l<sub>m</sub> - l<sub>e</sub>), m étant la masse accrochée à l'extrémité de la poutre,  $l_e$  la longueur de l'électrode et  $I$  le moment d'inertie effectif défini par l'équation [3.17.](#page-69-0)

<span id="page-69-0"></span>
$$
I = \frac{w t_p^3}{6} + 2 w t_p b^2 + \frac{\eta_s w t c^2}{12}
$$
 (3.17)

avec

- $\star$  w est la largeur de la poutre.
- $b$  est la distance entre le centre de la poutre et le centre des couches piézoélectriques définie par  $b = (t_p + t_c)/2$ ,
- $\star t_p$ , est l'épaisseur de chacune des deux couches piézoélectriques de la structure bimorphe,
- $\star \eta_s$  est le rapport entre le module de Young du céramique piézoélectrique noté  $Y_p$  et celui de la cale noté  $Y_c$ .
- $R_b = k_1 k_2 b_m$ , avec  $b_m$  le cœfficient de frottement visqueux.
- $C_k = 1/C_b$  et
- *n* le cœfficient de couplage électrique noté  $n = -\frac{a d_{31} C_b}{2 t_p}$  avec :
	- $\star$  a = 1 si les couches piézoélectriques sont connectées en série,
	- $\star$  a = 2 si les couches piézoélectriques sont connectées en parallèle et
	- $\star d_{31}$  le cœfficient piézoélectrique mis en œuvre dans la flexion.

## • Méthode de modélisation

La première étape de modélisation est un processus d'identification des paramètres clés. Cette étape est cruciale car elle définit le degré de réutilisabilité du modèle, comme nous l'avons déjà souligné dans la section [2.3.3.](#page-34-0)

L'interface générique de ce modèle est reportée ici :

```
library ieee;
    use ieee electrical systems . all;
    use ieee . fundamental constants . all;
    use ieee.math real.all;
6
  ENTITY piezo IS
    GENERIC(
         d31 : real := 3.2e-010;-- coefficient piezoelectrique
         ec : real := 3800.0; -- permitivite electrique
```
1

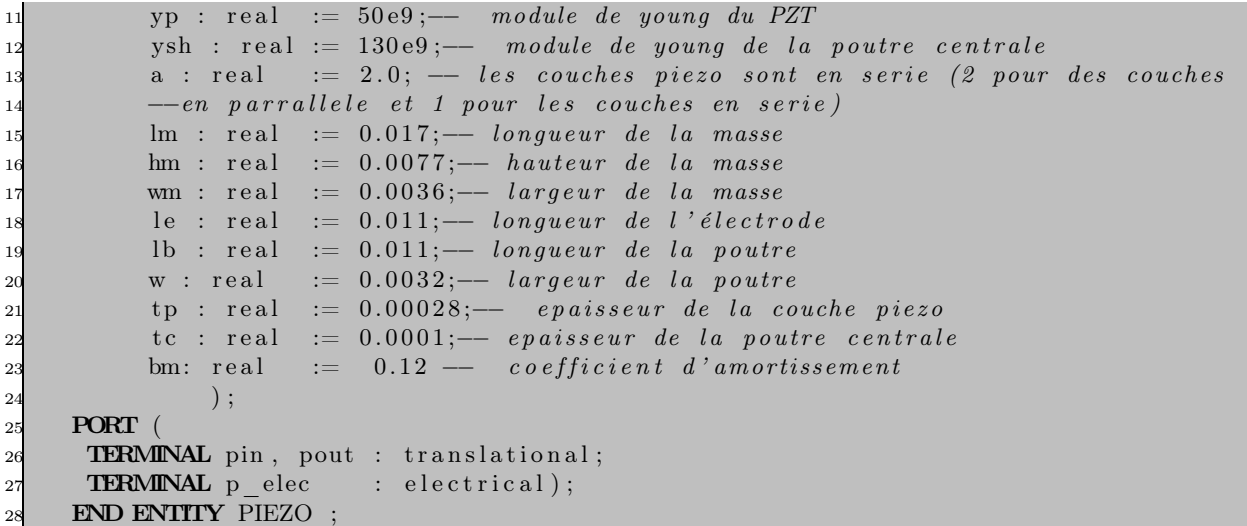

Nous commençons par faire une référence aux paquetages prédéfinis contenant les définitions reliées aux systèmes électriques et les constantes physiques utilisées dans le modèle  $(PHYS-EPS0)$ : permittivité du vide), et le paquetage mathématique qui contient certaines fonctions (comme sinus, exp ...).

Les constantes définis dans l'interface générique correspondent aux paramètres géométriques et aux propriétés du matériau piézoélectrique utilisé.

Concernant le choix des ports, deux possibilités se présentent : la première possibilité consiste à recourir à une interface conservative (qui respecte les lois de kirchhoff). La deuxième repose sur l'utilisation d'une interface non conservative de type flot de données (entrées/sorties).

Comme le bloc est cascadé avec un système électrique (module de gestion d'énergie), la première possibilité a été retenue. Par conséquent, des terminaux associés à la discipline électrique ont été définis (lignes 26 et 27).

Le corps de l'architecture est un assemblage structurel des différentes briques de base du modèle moyennant les mots clés "port map" et "generic map" pour connecter les différents ports des sous systèmes conformément au schéma de la figure [3.10.](#page-68-2)

Afin de mieux illustrer notre méthode, nous reportons le code source du bloc décrivant la masse (donc l'inductance sur le schéma électrique équivalent de Roundy) :

```
library ieee;
 use ieee.electrical systems.all;
 use ieee.fundamental constants.all;
4
 entity inductor is
 GENERIC (
         d31 : real := 3.2 \text{ e} -010;
         ec : real := 3800.0;
         yp : real := 50.0e09;ysh : real := 130.0e09;
         a : real := 2.0;lm : real := 0.017;
         \text{hm} : real := 0.0077;
         mm : real := 0.0036;15 le : real := 0.011;
         1b : real := 0.011;
```

```
\mu 17 w : real := 0.0032;
18 tp : real := 0.00028;
19 tc : real := 0.0001;
20 \qquad \text{bm} \qquad : \text{ real } := \quad 0.1221 );
\overline{2}23 port (terminal n1, n2: electrical);
24 end entity inductor;
\overline{2}\overline{2}27 Architecture geom of inductor is
28 - \mathit{calcul} des constantes
29 CONSTANT ns : real := yp/ ysh;
30 CONSTANT n : real :=(-a*d31) / (2.0*tp*yp);
31 CONSTANT b : real := (tc+tp)/2.0;
CONSTANT Moment: real := 2.0 * (w * t p * 3/12.0 + w * t p * b * 2) + ns * w * t c * 3/12.0;
33 CONSTANT b1 : real := (3.0 * b * (2.0 * lb + lm - le)) / ((lb * * 2) * (2.0 * lb + lb - lb))+ (3.0/2.0) *lm ));
34 CONSTANT b2 : real := (2.0 * moment) / (b * (2.0 * lb + lm - le));
35 CONSTANT m : real :=17.0 e3 *(\text{lm}*\text{hm}*\text{wm});
36 CONSTANT e : real := ec *PHYS EPS0;
37 \text{ OONSTANT L} : real := m/(b1*b2);
38 - - Branch quantities
39 quantity v across i through n1 to n2;
40
41 BEGIN
4
43 break i \Rightarrow 0.0;
\mathbf{v} = \mathbf{L} * \mathbf{i} \cdot \mathbf{dot}:
45END ARCHITECTURE geom;
```
Les autres blocs ont été développés selon la même méthode : **implanter les relations entre** les efforts et les flux (courant/tension) en fonction des variables calculées à partir des constantes déclarées dans le "*generic*". Ces constantes définissent les caractéristiques géométriques (dimensions) et physiques (ceux des matériaux utilisés) du système.

Le vecteur de test est illustré par la figure [3.11](#page-71-0) où Z est la charge électrique (dans ce chapitre Z est une résistance). Le microgénérateur est excité par une accélération à sa fréquence de résonance. Une tension électrique est récupérée aux bornes d'une charge Z que nous considérons purement résistive.

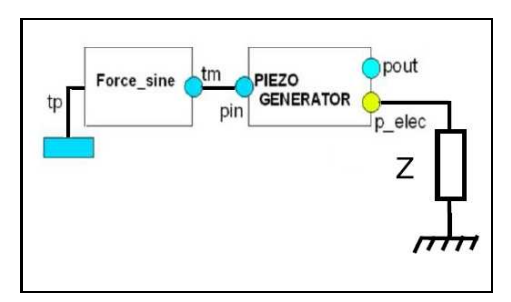

<span id="page-71-0"></span>Figure 3.11 – Vecteur de test utilisé pour la validation des modèles du microgénérateur piézoélectrique dans les différents niveaux d'abstraction

Pour les résultats de la figure [3.12,](#page-72-1) l'amplitude de l'accélération est de 1 g, la charge utilisée est purement résistive et de valeur égale à 24 kΩ. L'ondulation que nous observons au début est dûe au fait que le système et amorti (amortissement visqueux).
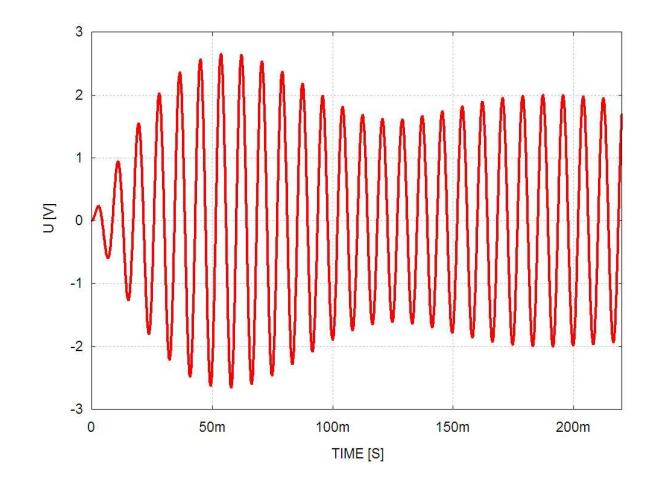

Figure 3.12 – Résultats de l'analyse transitoire du modèle structurel à fort couplage du microgénérateur piézoélectrique : tension de sortie en fonction du temps sur une résistance de 24 kΩ et une accélération de 1 g d'amplitude et de 120 Hz de fréquence

Le modèle VHDL-AMS est simple, ne requière pas beaucoup de temps de développement car il peut être obtenu à partir de "briques" électroniques de base : source de courant, inductance, résistance, capacité et transformateur. De plus, il permet d'inclure des aspects physiques du dispositif (paramètres du matériau et dimensions du dispositif utilisés dans le calcul des paramètres du schéma équivalent). Toutefois, le moment de rotation de la masse sismique a été négligé. Cette dernière a été assimilée à un point sur l'extrémité de la poutre.

Le but du modèle tridimensionnel de la section [3.3.3](#page-72-0) est de palier à ces limites et d'étudier l'effet des amortissements négligés dans le modèle unidimensionnel traité dans le paragraphe [3.3.1.1.](#page-65-0)

# <span id="page-72-0"></span>3.3.3 Modèle à trois dimensions du microgénérateur

Le microgénérateur du type MEMS est composé d'une poutre encastrée-libre. Une couche piézoélectrique est déposée sur la poutre. Elle subit des compressions et des élongations cycliques ce qui génère des charges électriques. Ces charges sont ensuite accumulées sur les électrodes métalliques. La structure est illustrée sur la figure [3.13.](#page-73-0)

Trois axes géométriques sont considérés : x suivant la longueur, y suivant la largeur et  $z$  suivant l'épaisseur de la poutre. L'origine des axes est située à l'encastrement et au niveau de l'axe neutre de la poutre. La couche piézoélectrique est polarisée verticalement selon l'axe (3) du matériau piézoélectrique correspondant à l'axe z géométrique, l'axe (1) piézoélectrique coincïde avec l'axe x géométrique et l'axe (2) piézoélectrique est confondu avec l'axe y géométrique.

Pour simplifier la dénomination des dimensions de la structure, des indices ont été utilisés ; l'indice P pour les dimensions de la poutre et l'indice M pour les celles de la masse sismique. Le déplacement vertical du centre de gravité de la masse sismique est décrit par la variable  $w_2$ . Le moment de rotation de la masse sismique  $M_R$  est défini par rapport à son point d'attachement sur la poutre et enfin l'angle de rotation de la masse est décrit par la variable θ. Puisque l'inertie rotationnelle de la masse sismique va s'opposer à sa rotation imposée par l'accélération, le signe de  $M_R$  est négatif par rapport au moment induit par la force d'inertie. Le point caractéristique de cette structure est la grande masse sismique attachée sur une très fine poutre. Un tel assemblage

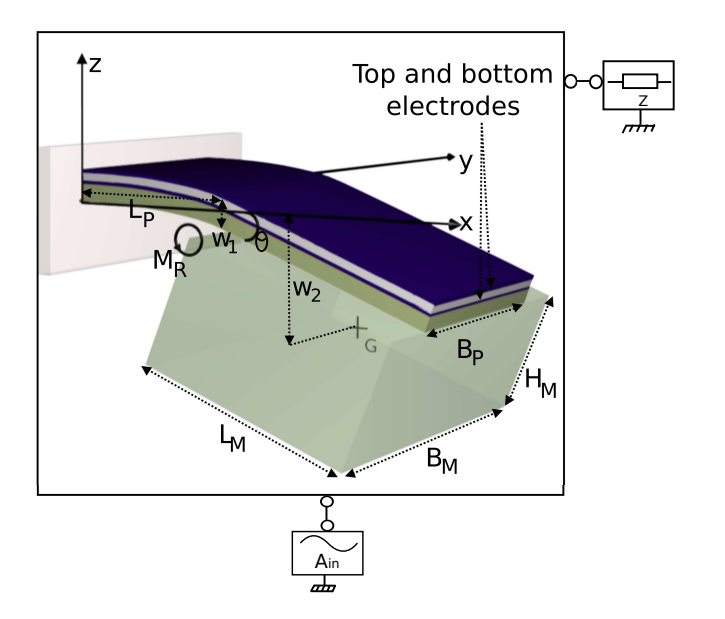

<span id="page-73-0"></span>Figure 3.13 – Structure à trois dimensions du microgénérateur piézoélectrique et notations utilisées dans le modèle

est nécessaire pour obtenir une structure avec une fréquence de résonance basse, correspondant au spectre des vibrations environnementales. Par suite, les points suivants ont été considérés :

- la masse sismique est rigide,
- l'accélération d'excitation est appliquée sur l'ensemble de la poutre,
- les effets de rotation de la masse sismique sont pris en compte,
- la masse de la poutre est négligeable par rapport à la masse sismique,
- seul le premier mode de résonance en flexion est pris en compte.
- l'influence des électrodes (couches fines) est considérée.

Pour toutes les validations restantes dans ce chapitre, nous utilisons le silicium comme matériau structurel et le PZT−4H ou l'AlN comme matériaux piézoélectriques. Les modèles VHDL-AMS étant génériques, le concepteur a la possibilité de remplacer ces matériaux par ceux correspondant à son dispositif.

Notons que les matrices des propriétés mécaniques et piézoélectriques sont utilisées pour prendre en compte l'anisotropie des matériaux. La poutre est élancée ce qui permet d'utiliser les hypothèses d'Euler-Bernoulli. Dans ce cas, les contraintes en cisaillement sont négligées [\[20\]](#page-201-0).

### <span id="page-73-1"></span>3.3.3.1 Modèle analytique

#### • Simplifications dues aux conditions aux limites

Les variables mécaniques indépendantes sont les déformations horizontales  $S_1$  et  $S_2$  et les contraintes verticales T3. Grâce aux conditions aux limites, les simplifications suivantes peuvent être effectuées :

• La poutre est attachée sur le substrat donc les couches sont libres de se déformer verticalement (selon z). Par conséquent  $T_3 = 0$ .

- La poutre est courte et encastrée des deux côtés. Sa largeur reste donc inchangée et on peut considérer que les contraintes uniformes selon  $y$  sont nulles. Par conséquent la déformation  $S_2 = 0.$
- Conséquences de l'encastrement : La tangente de la courbure à la poutre est nulle à l'encastrement,  $\left[\frac{\partial w}{\partial x}\right]_{x=0} = 0$  ainsi que la déformation de la poutre  $w(x=0) = 0$ .
- Le placement des électrodes impose des surfaces équipotentielles sur les deux faces de la couche piézoélectrique. Les composantes horizontales des vecteurs du champ électrique sont donc nulles  $E_1 = E_2 = 0$ .
- Les contraintes sont uniformes en y et par conséquent  $D_2 = 0$ .
- La distribution des charges des électrodes est uniforme selon y. Par conséquent le déplacement électrique s'écrit  $D_3 = f(x, t)$ .
- $\bullet$  Le champ électrique est uniforme selon l'axe x vu que les électrodes sont des surfaces équipotentielles. Les contraintes n'étant pas uniformes en épaisseur, le champ électrique s'écrit alors  $E_3 = f(z, t).$

Dans le cas du silicium la seule matrice à considérer est la matrice d'élasticité mécanique C décrite par [3.18.](#page-74-0)

<span id="page-74-0"></span>
$$
\begin{bmatrix} T_1 \\ T_2 \\ T_3 \end{bmatrix} = \begin{bmatrix} C_{11} & C_{12} & C_{13} \\ C_{21} & C_{22} & C_{23} \\ C_{31} & C_{32} & C_{33} \end{bmatrix} \begin{bmatrix} S_1 \\ S_2 \\ S_3 \end{bmatrix}
$$
 (3.18)

L'équation [3.18](#page-74-0) est simplifiée en utilisant les conditions aux limites précédentes. L'équation [3.19](#page-74-1) reliant les variables indépendantes est donc déduite. Le cheminement pour l'obtention de cette équation est détaille dans [\[20\]](#page-201-0).

<span id="page-74-1"></span>
$$
T_1 = (C_{11} - \frac{C_{13}^2}{C_{33}}) S_1
$$
  
=  $Y_s^{ef} S_1$  (3.19)

Les paramètres géométriques du modèle sont illustrés dans la figure [3.13.](#page-73-0)

Le comportement mécanique du système est décrit par l'équation [3.20.](#page-74-2) La tension de sortie est décrite par [3.21.](#page-74-3)

<span id="page-74-2"></span>
$$
M\ddot{w_2} + \lambda \dot{w_2} + \frac{K_1}{L_p} w_2 - \xi K_1 K_2 U_0 + \frac{J_0}{L_{eq}^2} \ddot{\theta} K_2 = M A_{in}
$$
 (3.20)

<span id="page-74-3"></span>
$$
\dot{U}_0 \ L_p + \frac{\beta}{\xi \ B_p \ Z \ D_G'} \ U_0 + \beta \ \dot{\theta} = 0 \tag{3.21}
$$

avec M la valeur de la masse sismique,  $w_2$  le déplacement du centre de gravité de la masse,  $\lambda$ l'amortissement visqueux et  $U_0$  la différence de potentiel entre les deux électrodes encapsulant la couche piézoélectrique.

On définit :

 $\bullet$  θ comme l'angle de rotation de la masse sismique relativement à l'axe y (au niveau de la jonction entre la poutre et la masse conformément à la figure [3.13\)](#page-73-0),

- $A_{in}$ , l'amplitude de l'accélération d'entrée (au long de l'axe z),
- $\bullet$  L la projection sur l'axe des x de la distance entre l'encastrement et le centre de gravité de la masse,
- $J_0$  le moment d'inertie de la masse sismique relativement à l'axe des  $y$ ,
- $L_p$  et  $B_p$ , respectivement la longueur et la largeur de la poutre,
- Z la charge électrique connectée entre les électrodes,
- et enfin les constantes  $\xi$ ,  $K_1$ ,  $K_2$  et  $L_{eq}$  définies conformément au système d'équations [3.22](#page-75-0) :

<span id="page-75-0"></span>
$$
K_{1} = \frac{B_{p} D_{G}'}{L_{eq}^{2}}
$$
\n
$$
K_{2} = L - \frac{L_{p}}{2}
$$
\n
$$
L_{eq}^{2} = L^{2} - L_{p} L + \frac{L_{p}^{2}}{3}
$$
\n
$$
\xi = \frac{\epsilon_{33}^{ef}}{\beta H_{p} D_{G}} \tag{3.22}
$$

Grâce aux conditions aux limites définies dans le paragraphe [3.3.3.1,](#page-73-1) les équations constitutives de la piézoélectricité sont modifiées de façon à faire apparaitre la relation entre les variables indépendantes. On obtient alors le système d'équations [3.23.](#page-75-1)

<span id="page-75-1"></span>
$$
\begin{bmatrix} T_1 \\ T_2 \\ S_3 \end{bmatrix} = \begin{bmatrix} C_{11}^{ef} \\ C_{21}^{ef} \\ C_{31}^{ef} \end{bmatrix} S_1 - \begin{bmatrix} e_{31}^{ef} \\ e_{32}^{ef} \\ C_{33}^{ef} \end{bmatrix} E_3
$$
  
\n
$$
D_3 = e_{31} S_1 - \epsilon_{33}^{ef} E_3
$$
\n(3.23)

En appliquant l'équilibre des moments sur la poutre, nous pouvons déduire l'expression de sa courbure selon l'équation [3.24.](#page-75-2)

<span id="page-75-2"></span>
$$
\kappa = \frac{\partial^2 w}{\partial x^2}
$$
  
= 
$$
\frac{m}{B_p D_{G2}} (A_{in} - \ddot{w}2) (L - x) - \frac{M_R}{B_p D_{G2}} + \zeta U_0
$$
 (3.24)

Une intégration de l'expression du déplacement conduit à la valeur de l'angle de rotation  $\theta$  au bout de la poutre. Pour cela, nous tiendrons compte des conditions aux limites citées précédemment  $(3.3.3.1).$  $(3.3.3.1).$ 

Pour des petits angles de rotation de la masse, l'angle de rotation  $\theta$  au bout de la poutre peut

être approximé par sa tangente (tan θ). L'expression de θ est donnée par l'équation [3.25.](#page-76-0)

<span id="page-76-0"></span>
$$
\theta \approx \tan \theta
$$
  
=  $\left[\frac{\partial w}{\partial x}\right]_{x=L_p}$   
=  $\frac{L_p}{B_p D_G} \left(m (A_{in} - \ddot{w}_2) \left(L - \frac{L_p}{2}\right) - M_R\right) + \zeta U_0 L_p$  (3.25)

Après la deuxième intégration, l'expression de la déformation de la poutre en fonction de la coordonnée x, de l'excitation et de la tension entre les électrodes sont reliés selon l'équation [3.26.](#page-76-1)

<span id="page-76-1"></span>
$$
w_1 = \frac{L_p^2}{2 B_p D_G^{\gamma}} \left( m \left( A_{in} - \ddot{w}_2 \right) \left( L - \frac{L_p}{3} \right) - M_R \right) + \zeta U_0 \frac{L_p^2}{2}
$$
 (3.26)

Vu que la masse est rigide, il a été supposé qu'elle ne se déforme pas. Le déplacement  $w_2$  a par conséquent été défini par l'équation [3.28.](#page-76-2)

<span id="page-76-2"></span>
$$
W_2 = \tan \theta (L - L_p) + w_1
$$
  
=  $\frac{L_p L_{eq}^2}{B_p D_G^2} m (A_{in} - \ddot{w}_2) - \frac{M_R L_p}{B_p D_G^2} \left( L - \frac{L_p}{2} \right) + \zeta U_0 L_p \left( L - \frac{L_p}{2} \right)$  (3.27)

L'expression de position  $a_1$  de l'axe neutre de la poutre (c'est à dire la coordonnée pour laquelle les forces résultantes sont nulles) est définie par l'équation [3.28.](#page-76-3)

Les cœfficients avec l'exposant "ef" représentent les valeurs effectives des constantes respectives. Le calcul de ces constantes est dérivé des conditions aux limites comme proposé dans [\[75\]](#page-203-0).

<span id="page-76-3"></span>
$$
a_1 = \frac{Y_{be} H_{be} (2 H_s + H_{be}) + Y_p (H_p^2 + 2 H_p (H_s + H_{be}))}{2 (Y_s^{ef} H_s + Y_{be} H_{be} + Y_p H_p + Y_{te} H_{te})} + \frac{Y_S^{ef} H_S^2 + Y_{te} (H_{te}^2 + 2 H_{te} (H_s + H_{be} + H_p))}{2 (Y_s^{ef} H_s + Y_{be} H_{be} + Y_p H_p + Y_{te} H_{te})}
$$
(3.28)

La constante  $\beta$  est définie par l'équation [3.29.](#page-76-4)  $H_{be}$  et  $H_{te}$  sont respectivement l'épaisseur de l'électrode du dessous et celle du dessus.

<span id="page-76-4"></span>
$$
\beta = \frac{e_{31}^{ef}}{2 \epsilon_{33}^{ef}} H_p \left( H_p + 2 \ H_s + H_{be} - 2 \ a_1 \right) \tag{3.29}
$$

 $D_G'$ , la rigidité équivalente de la poutre, est définie par l'équation [3.30,](#page-76-5) où  $z_i$  (de 1 à 5) sont les positions des différentes couches de la poutre conformément à la figure [3.14.](#page-77-0)

<span id="page-76-5"></span>
$$
D_G = Y_S^{ef} \frac{z_2^3 - z_1^3}{3} + Y_p \frac{z_4^3 - z_3^3}{3} +
$$
  
\n
$$
Y_{be}^{ef} \frac{z_3^3 - z_2^3}{3} + Y_{te}^{ef} \frac{z_5^3 - z_4^3}{3}
$$
  
\n
$$
D_G' = D_G + \left(e_{31}^{ef}\right)^2 \frac{(z_4^3 - z_3^3)}{3 Y_S^{ef}} - Y_S^{ef} \frac{\beta^2}{Hp}
$$
 (3.30)

57

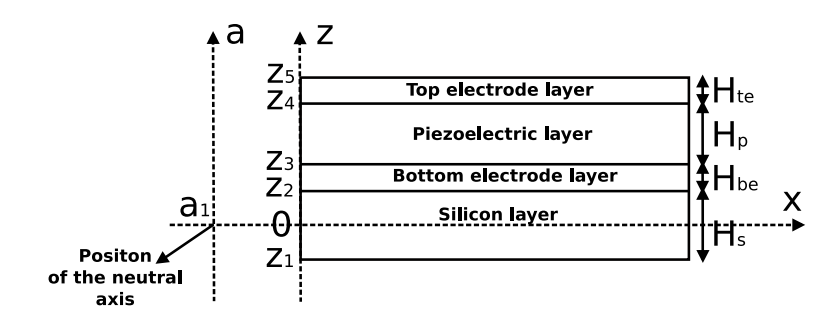

Figure 3.14 – Illustration des différentes positions des couches de la poutre selon l'axe z et l'axe auxiliaire a

# <span id="page-77-0"></span>• Implantation VHDL-AMS des pertes

Trois types de pertes sont considérés :

- L'amortissement visqueux qui introduit une force proportionnelle à la vitesse de déplacement avec ζ le rapport d'amortissement visqueux. Cet amortissement est déjà pris en compte dans l'équation [3.20\)](#page-74-2) avec  $\lambda = \zeta \, 2 \, \pi \, f$ ,
- L'amortissement structurel qui introduit une force proportionnelle à la déformation. Les pertes mécaniques de chaque matériau sont représentées comme partie imaginaire des rigidités effectives incluses dans les équations de rigidité équivalente de la poutre  $D_G$ . Avec cette représentation, l'expression de  $D_G$  dans l'équation [3.30](#page-76-5) devient [3.31.](#page-77-1)  $\gamma_s$  et  $\gamma_p$ , sont respectivement les pertes structurelles du silicium et du matériau piézoélectrique utilisé.

$$
D_G = Y_S^{ef} (1 + j\gamma_s) \frac{z_2^{3} - z_1^{3}}{3} + Y_p (1 + j\gamma_p)
$$
  

$$
\frac{z_4^{3} - z_3^{3}}{3} + Y_{be}^{ef} \frac{z_3^{3} - z_2^{3}}{3} + Y_{te}^{ef} \frac{z_5^{3} - z_4^{3}}{3}
$$
(3.31)

<span id="page-77-1"></span>• et les pertes diélectriques concernent seulement la couche piézoélectrique. Elles sont représentées comme partie imaginaire de la permittivité électrique du matériau conformément à l'équation [3.32.](#page-77-2)

<span id="page-77-2"></span>
$$
\epsilon_{33}^s = \epsilon_{33Re}^s - j \epsilon_{33Re}^s \tan \gamma \tag{3.32}
$$

Notons que les pertes diélectriques peuvent être modélisées par une résistance en parallèle avec l'élément piézoélectrique car la valeur de la charge optimale est beaucoup plus petite en résonance [\[20\]](#page-201-0). Par conséquent, ce type d'amortissement influence le comportement du microgénérateur surtout à l'antirésonance.

En conformité avec les équations [3.31](#page-77-1) et [3.32,](#page-77-2) les cœfficients d'amortissement sont implantés en VHDL-AMS comme des constantes de type complexe. Ces constantes sont utilisées dans les DAE [3.20](#page-74-2) et [3.21.](#page-74-3) Par conséquent, les quantités ("quantities") utilisées dans ces équations doivent aussi être de type complexe.

En VHDL-AMS, une quantité peut être de type réel ou un composite de réels [\[3\]](#page-200-0). Considérant qu'un nombre complexe est défini dans le paquetage " $math$  complex" comme étant une structure ("record") d'éléments de type réel (et donc composite de réels), nous pouvons utiliser des quantités de type complexe. Par conséquent, la manière intuitive de modéliser l'amortissement serait d'utiliser exclusivement des quantités de type complexe dans les équations [3.20](#page-74-2) et [3.21.](#page-74-3)

D'un autre côté, nous nous sommes fixé dans le guide de modélisation préalablement élaboré (voir section [2.6\)](#page-50-0), que tous les modèles doivent êtres conservatifs et donc "pin-accurate". Ainsi, les "quantités de branche" ("branch quantities") doivent être déclarées comme réelles.

La solution que nous avons proposé repose sur l'utilisation des variables intermédiaires (quantités libres ou "free quantities") comme montré dans le code présenté ci-après :

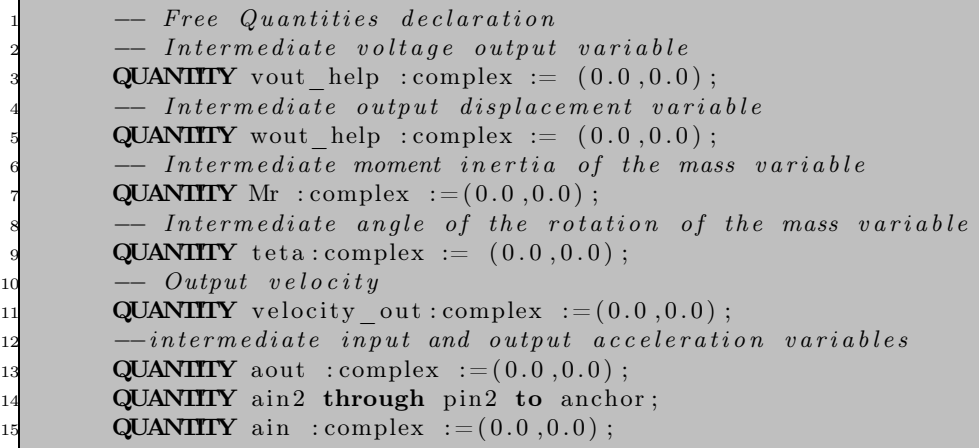

Ces variables ont été utilisées dans les équations décrivant la dynamique du système. Ensuite, nous avons assigné à chaque quantité branche la partie réelle de la variable complexe correspondante (tension récupérée et déplacement de la poutre).

Cette méthode peut être étendue pour tenir compte des pertes, généralement exprimées comme partie imaginaire de nombres complexes. Cependant, nous soulignons que cette méthode n'est valide que si tous les signaux sont sinusoïdaux.

La tension récupérée et le déplacement de la poutre sont nommées respectivement "vout" et "wout′′. Le corps de l'architecture VHDL-AMS est le suivant :

```
BEGIN
```

```
2
  IF (domain = quiescent domain ) USE
  Mr = (0.0, 0.0);
  vout help = ( 0.0 , 0.0 );
  aout = (0.0, 0.0);
  \text{teta} = (0.0, 0.0);teta deriv = (0.0, 0.0);
  velocity out = (0.0, 0.0);
10 wout he\bar{lp} = (0.0 , 0.0 );
11 ELSE
12 \text{ ain\_help } ==(\text{ain1 }, \text{ain2});_{13} teta deriv = teta 'dot;
_{14} velocity_out == wout_help 'dot;
_{15} aout = velocity out 'dot;
16 Mr = j0* teta deriv ' dot tolerance "MOMENT";
17 teta = C1 * (C2 * (m*(ain-aout) - lambda * velocity out) - Mr) + C3 * vout helptolerance "DEFAULT_ANGLE" ;
18 wout help == C4*(C5*(m*(ain-aout)– lambda*v velocity out )– Mr) + C6*vout help + c7*teta tolerance "DISPLACEMENT";
19 vout_help = Z*C8*(Lp*vout_help'dot + beta*teta'dot) tolerance "PIEZO_VOLTAGE";
```

```
_{20} wout = wout help.re;
_{21} vout = vout help . re;
22
23END USE;
```
L'attribut "'dot" représente la dérivée première. Les lignes (2-10) définissent les conditions initiales. Les équations décrivant le comportement du système sont implantées dans le reste du code (lignes 11-21). Les différentes constantes utilisées dans la partie déclarative de l'architecture sont reportés dans l'annexe [A.](#page-178-0)

# <span id="page-79-1"></span>3.3.3.2 Résultats de simulation et discussion

#### • Précision et temps de simulation

Dans le but de valider la précision des simulations obtenues avec l'implantation du modèle VHDL-AMS, nous avons comparé les résultats avec ceux obtenus en implantant les équations sous le logiciel MAPLE™.

Pour l'analyse fréquentielle (analyse AC), le stimuli est une accélération représentée par une "quantité source" (source quantity) de magnitude  $0, 4, q$ .

Le cœfficient d'amortissement visqueux est égal à  $2\%$ . Le matériau piézoélectrique est le  $PZT-4H$ . Les dimensions géométriques et les propriétés des matériaux sont listées dans la partie déclarative du modèle (la partie "generic") illustré dans l'annexe [A.](#page-178-0)

Une puissance maximale de 28 nW à la fréquence de résonance de 720  $Hz$ , est obtenue sur une charge purement résistive de 500  $k\Omega$ .

Comme illustré dans la figure [3.15,](#page-79-0) la comparaison entre les résultats obtenus par les simulations des modèles VHDL-AMS et MAPLE™ (avec le même pas de simulation) donne deux courbes rigoureusement identiques ce qui atteste de la précision de l'implantation du modèle.

Cependant, le temps de simulation a été considérablement réduit (10 ms pour les simulations VHDL-AMS contre 1 s pour celles avec le logiciel MAPLE™).

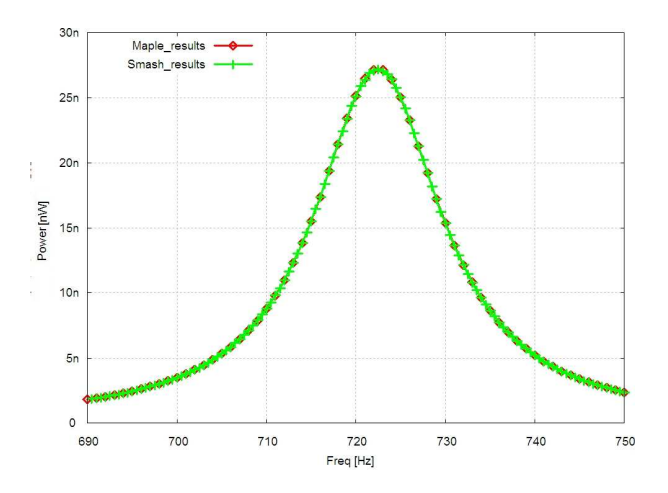

<span id="page-79-0"></span>Figure 3.15 – Comparaison entre la puissance de sortie du microgénérateur résultant de la simulation du modèle VHDL-AMS et celle des calculs faits avec le logiciel MAPLE™ .

Soulignons qu'en plus du temps de simulation qui est réduit tout en gardant la même précision, le modèle VHDL-AMS peut être utilisé dans des simulations globales en étant cascadé à d'autres blocs (le circuit électronique de gestion d'énergie par exemple) alors que celui écrit en MAPLE™ ne le permet pas.

# 3.3.3.3 Analyse transitoire

L'analyse transitoire avec le logiciel MAPLE™ est généralement gourmande en termes de temps de simulation. C'est pourquoi, seule une comparaison dans le domaine fréquentiel a été effectuée. Toutefois, l'analyse transitoire est très importante dans la modélisation des signaux mixtes notamment dans le cas des WSN. Les résultats de l'analyse transitoire, obtenus avec le même vecteur de test utilisé pour l'analyse fréquentielle, sont illustrés dans la figure [3.16.](#page-80-0)

Les figures [3.16-](#page-80-0)(a) et [3.16-](#page-80-0)(b) représentent l'évolution au cours du temps respectivement de la tension et la puissance instantanée récupéré sur une charge résistive de 500 kΩ (avec un zoom sur le régime établi).

Conformément aux résultats de l'analyse fréquentielle de la figure [3.15,](#page-79-0) le microgénérateur délivre une puissance maximale de 28 nW, quand il est excité sous sa fréquence de résonance de 720 Hz.

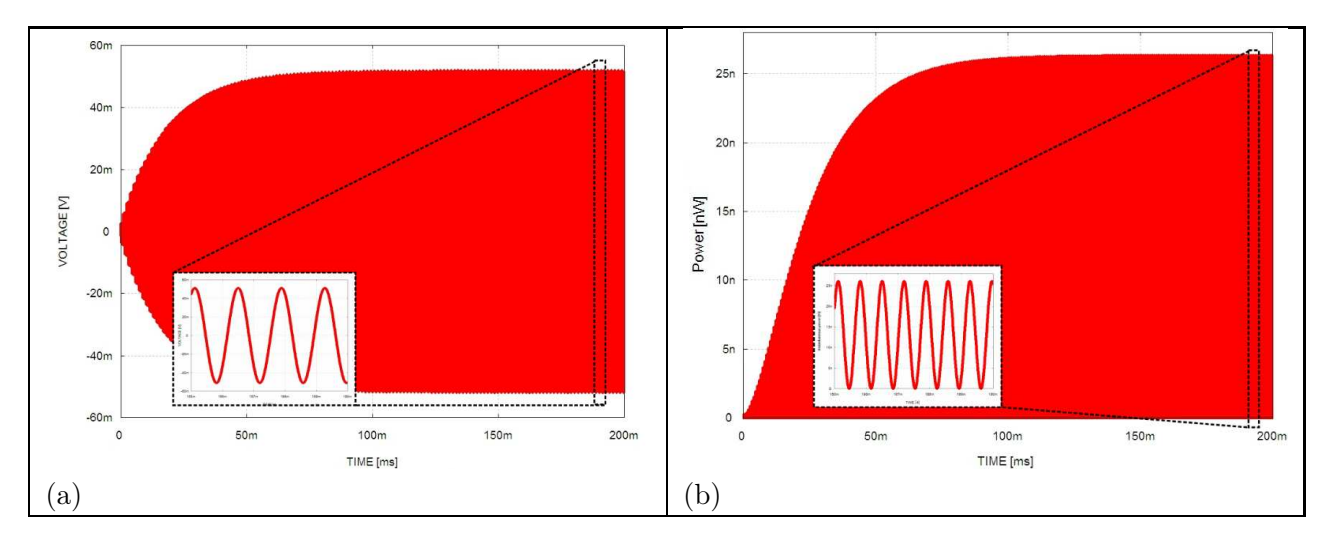

<span id="page-80-0"></span>Figure 3.16 – Evolution de la tension et de la puissance de sortie du microgénérateur avec comme excitation une accélération d'amplitude 0, 4 g et une fréquence de résonance de 720 Hz et une charge résistive de 500 kΩ

#### 3.3.3.4 Impact du choix du matériau

Afin d'étudier l'impact du choix du matériau piézoélectrique sur la performance du système, nous avons étudié deux matériaux piézoélectriques : le PZT-4H et l'AlN .

Chacun de ces deux matériaux présente des avantages et des limites : l'AlN a un faible cœfficient de couplage piézoélectrique comparé à celui du PZT. En contre partie, le dépôt de l' AlN est plus simple. Il est de plus compatible avec les processus de fabrication CMOS et ne requière pas de hautes températures de polarisation ("pooling" en anglais).

Par ailleurs, la permittivité électrique de l'AlN est beaucoup plus faible (10) que celle du PZT (3600) ce qui favorise la fabrication de dispositifs avec des capacités plus faibles.

Comme le microgénérateur est cascadé par un circuit électronique CMOS, cette dernière caractéristique de l'AlN est un argument important en faveur de l'utilisation de ce matériau malgré son faible cœfficient de couplage piézoélectrique.

Par conséquent, nous avons effectué une comparaison entre les performances des dispositifs utilisant les deux matériaux piézoélectriques. Pour effectuer cette comparaison, il a suffit de changer les paramètres décrivant les propriétés des matériaux dans l'interface "generic" (voir annexe [A\)](#page-178-0). Le vecteur de test demeure le même que celui utilisé dans la section [3.3.3.2.](#page-79-1) Les résultats de cette comparaison sont illustrés par la figure [3.17.](#page-81-0)

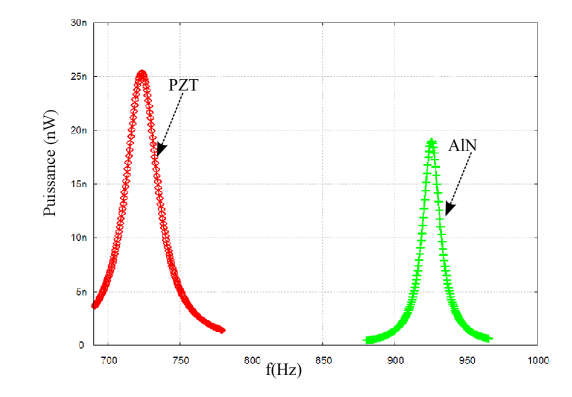

<span id="page-81-0"></span>Figure 3.17 – Impact du matériau piézoélectrique : puissance de sortie des microgénérateurs utilisant les deux types de matériaux (AlN et PZT) en fonction de la fréquence pour une accélération de  $0, 4, g$ 

Selon les résultats de simulation de la figure [3.17,](#page-81-0) la puissance de sortie du microgénérateur à base d'AlN est plus faible que celle générée par la même structure (avec les mêmes dimensions) mais à base de PZT. Ce résultat est prévisible vu que le cœfficient de couplage de l'AlN est faible par rapport à celui du PZT.

Notons aussi une fréquence de résonance plus importante dans le cas du microgénérateur à base d'AlN. Nous expliquons ce décalage de fréquence par le fait que l'AlN est un matériau plus rigide que le PZT.

En dépit de ces premiers résultats, nous avons décidé de continuer nos investigations avec ce matériau afin de tirer profit des avantages déjà énumérés dans ce paragraphe. Pour ceci, il a fallu compenser les pertes dues au propriétés intrinsèques du matériau en jouant sur les paramètres géométriques du dispositif (voir la section [3.3.3.7\)](#page-85-0).

#### <span id="page-81-1"></span>3.3.3.5 Etude du couplage électromécanique

Nous avons réalisé une analyse fréquentielle afin d'identifier la résistance optimale qui correspond au maximum de la puissance de sortie générée.

Pour cette étude, le matériau utilisé est l'AlN. Les longueurs de la poutre et de la masse sont égales et ont été fixées à 800  $\mu$ m. La hauteur et largeur de la masse sont égaux et de valeur 400  $\mu$ m. La couche piézoélectrique est d'épaisseur 3  $\mu$ m. Celle de la couche de support en silicium est de 5 µm.

Les résultats de l'analyse paramétrique de la résistance sont illustrés par la figure [3.18.](#page-82-0) Nous avons identifié deux valeurs optimales pour la structure à base d'AlN : 4 MΩ à la résonance et 80 MΩ à l'antirésonance.

La présence de deux pics de fréquences prouve que le système est fortement couplé : la charge électrique influence le comportement mécanique du système. Une puissance maximale de 19,4  $nW$  est obtenue pour une faible accélération de 0,2  $q$ .

Pour toutes les simulations restantes dans cette section, la charge électrique a été fixée à sa valeur optimale à la résonance. Nous maintiendrons aussi le même vecteur de test. Sauf mention contraire, le rapport d'amortissement visqueux ζ est fixé à 0.1%.

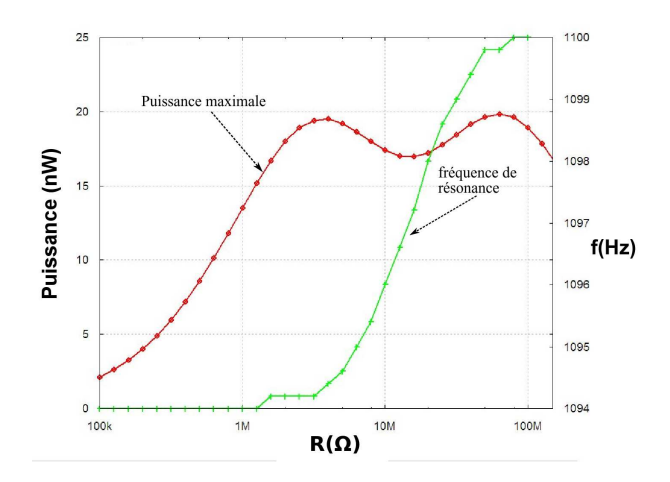

<span id="page-82-0"></span>Figure 3.18 – Maximum de puissance récoltée et fréquence de résonance en fonction de la charge électrique

Dans la partie suivante (section [3.3.3.6\)](#page-82-1), nous discutons l'influence des électrodes et l'effet des pertes implantés dans la partie [3.3.3.1.](#page-76-5)

#### <span id="page-82-1"></span>3.3.3.6 Influence des électrodes et des pertes

# • Influence des électrodes

Comme montrée dans la figure [3.19,](#page-83-0) la prise en compte de l'effet de l'électrode supérieure (conformément à l'équation [3.30\)](#page-76-5) modélise correctement le phénomène suivant : plus l'électrode est épaisse, plus importante est la fréquence de résonance. Il est important de prendre en considération cet effet dans le cas des MEMS, car contrairement aux dispositifs de taille macroscopique, l'épaisseur des électrodes est comparable à celle du matériau piézoélectrique.

Notons que, dans le cas de la structure à base d'AlN, seule une électrode supérieure a été utilisée. En effet, des ouvertures dans la couche de nitrure d'aluminium ont été faites pour assurer les contacts avec la couche en silicium servant comme électrode inférieure. En revanche, pour la structure à base de "PZT-4H", deux électrodes ont été utilisées : l'électrode supérieure (400 nm d'or sur une couche d'accrochage en chrome de 20 nm) et une électrode inférieure en platine de 100 nm.

• Effet de l'amortissement visqueux

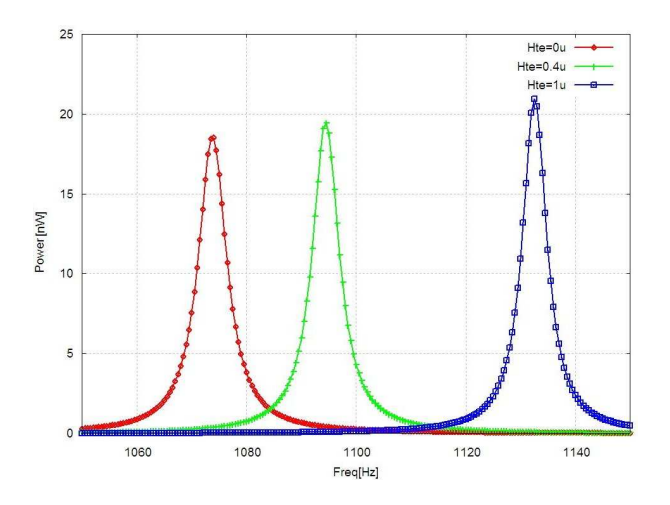

<span id="page-83-0"></span>Figure 3.19 – Influence de la hauteur de l'électrode supérieure sur le maximum de puissance générée et sur la fréquence de résonance pour la structure basée sur l'AlN

Comme l'atteste la figure [3.20,](#page-83-1) l'amortissement visqueux influence largement la performance du système. Ce paramètre peut réduire d'une façon importante la puissance générée par le dispositif.

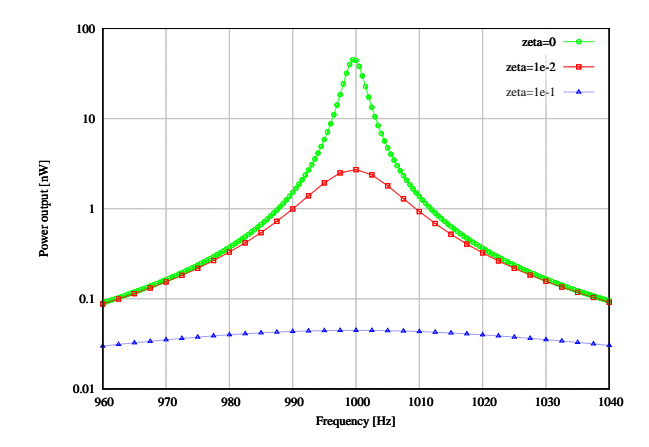

Figure 3.20 – Influence de l'amortissement visqueux sur la puissance maximale générée par la structure à base d'AlN

#### <span id="page-83-1"></span>• Effet de l'amortissement diélectrique

Les pertes diélectriques peuvent être modélisées comme une résistance connectée en parallèle sur la capacité piézoélectrique. La valeur  $R_p$  de cette résistance dépend de tan $\delta$  selon l'équation [3.33.](#page-83-2)

<span id="page-83-2"></span>
$$
R_p = \frac{1}{w \ C_p \ \tan \delta} \tag{3.33}
$$

Ainsi, la résistance équivalente diminue avec l'augmentation de la valeur des pertes diélectriques. En conséquence, la puissance récoltée se voit abaissée (voir la figure [3.21\)](#page-84-0)

#### • Effet de l'amortissement structurel

Dans cette section, nous soulignons l'importance de la qualité du matériau piézoélectrique sur la quantité d'énergie récoltée.

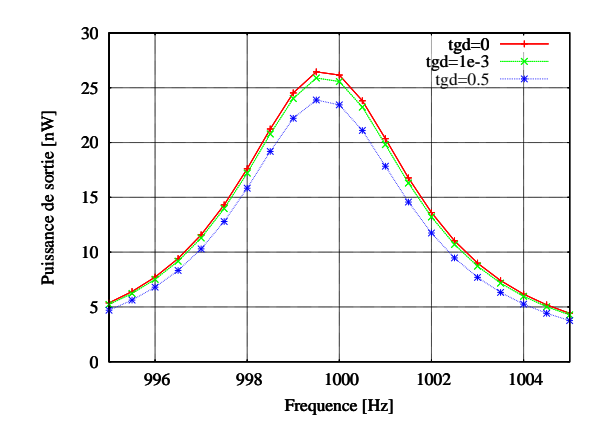

Figure 3.21 – Influence de l'amortissement diélectrique sur le maximum de puisssnace généré par la structure à base d'AlN (les amortissements visqueux et structuraux étant fixés à 1%)

<span id="page-84-0"></span>Le facteur de qualité mécanique de l'AlN utilisé pour fabriquer les dispositifs est :  $Q_p = 120$  [\[20\]](#page-201-0).

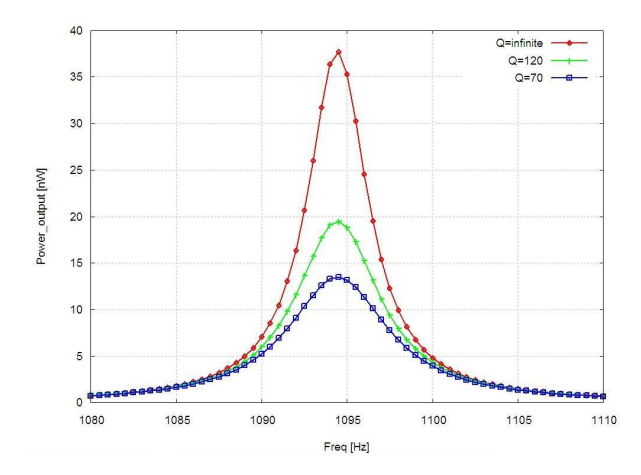

<span id="page-84-1"></span>Figure 3.22 – Influence du facteur de qualité mécanique du matériau sur le maximum de puissance générée par la structure à base d'AlN

La figure [3.22](#page-84-1) souligne l'importance de la prise en compte de ce paramètre dans la modélisation du microgénérateur. En effet, si nous pouvions utiliser un matériau "idéal" (facteur de qualité infini), le maximum de puissance récoltée serait égal à 37 nW, valeur limitée seulement par les autres types d'amortissement.

Dans le cas pratique, le maximum de puissance récoltée correspond à une valeur de 19, 4 nW, ce qui représente une perte de 47.5% par rapport au matériau dit "idéal".

Toutefois, il convient de souligner que la qualité mécanique de toute structure MEMS est généralement plus élevée que le cas des structures macroscopiques grâce à la haute qualité du silicium monocristallin.

#### <span id="page-85-0"></span>3.3.3.7 Optimisation de la structure : analyse paramétrique

Dans le but d'optimiser la structure à base d'AlN, les contraintes technologiques suivantes ont été considérées :

- l'épaisseur de la masse sismique a été fixée à celle du SOI standard soit  $500 \ \mu m$ ,
- la longueur minimale de la poutre a été fixée à 400  $\mu$ m (lp < 400  $\mu$ m). Cette valeur correspond à la distance minimale entre les parois, ce qui garantie une bonne uniformité DRIE face arrière,
- l'épaisseur de la couche de silicium doit être plus grande que  $5 \mu m$  (pour des raisons de fiabilité),
- l'épaisseur de la couche métallique supérieure a été fixée à  $400 \ nm$  : valeur qui garantit la réussite des étapes de fabrication tout en gardant un bon facteur de qualité mécanique du système,
- l'épaisseur de la couche piézoélectrique est déterminée par les contraintes du processus de dépôt et doit être comprise entre 1  $\mu$ m et 4  $\mu$ m
- $\bullet$  et enfin, nous adressons des systèmes dont la fréquence de résonance est de 1 kHz.

Une analyse paramétrique tenant compte de toutes ces contraintes a été effectuée dans le but de déterminer les dimensions qui garantissent la meilleure performance de la structure.

Deux métriques de performance ont été choisies : la quantité de puissance générée et le facteur de qualité mécanique du système.

La première étape est une identification de la paire  $(H_p, H_s)$  qui vérifie la fréquence de résonance désirée. Nous parlons de la paire  $(H_p, H_s)$  car il est important d'étudier l'influence des deux paramètres conjointement : deux études séparées peuvent mener à des conclusions biaisées. Ceci est dû à deux raisons :

• D'un côté, une augmentation de l'épaisseur de la couche piézoélectrique  $H_p$  engendre l'accroissement de la puissance délivrée par le microgénérateur. Ce résultat s'explique par le fait que la puissance de sortie est limitée par la capacité piézoélectrique, elle même inversement proportionnelle à l'épaisseur de la couche piézoélectrique  $H_p$  conformément à l'équation [3.34.](#page-85-1)

<span id="page-85-1"></span>
$$
C_p = \frac{L_p B_p \epsilon}{H_p} \tag{3.34}
$$

• D'un autre côté, une augmentation de la couche piézoélectrique  $H_p$  doit être accompagnée d'une diminution de l'épaisseur de la couche de silicium afin de garantir une fréquence de résonance constante. En même temps, quand la couche de silicium est amincie, la qualité mécanique de tout le système se dégrade (car le silicium monocristallin a un facteur de qualité mécanique plus important que celui de la couche piézoélectrique).

Ainsi, nous avons effectué une analyse fréquentielle avec  $H_p$  variant entre 1  $\mu$ m et 4  $\mu$ m et  $H_s$ entre 5  $\mu$ m et 10  $\mu$ m. Nous avons identifié 1  $\mu$ m et 7,5  $\mu$ m, respectivement l'épaisseur de la couche piézoélectrique et celle du silicium, comme étant le meilleur couple de paramètres qui délivre le maximum de puissance  $(2.7nW)$  dans l'intervalle spécifié, à cette fréquence de résonance et avec l'amplitude de l'accélération spécifiée.

Toutefois, il convient de rappeler qu'en diminuant l'épaisseur de la couche piézoélectrique, la capacité totale du système augmente. Et comme le système sera cascadé avec un circuit électrique, l'augmentation de la capacité piézoélectrique n'est pas désirée. Par conséquent, le concepteur est invité à considérer la capacité du circuit électrique dans le choix de ce couple de paramètres. Une telle optimisation est possible grâce à la nature conservative du modèle.

Ce type d'analyse, extensible à n'importe quelle structure MEMS, représente un gain de temps précieux pour le concepteur mécanique.

## • Comparaison avec les résultats expérimentaux et prédiction des performances

Les microgénérateurs ont été fabriqués et expérimentalement testés dans le cadre de la thèse de M.Marzencki [\[20\]](#page-201-0). La précision limitée du procédé de fabrication a introduit une petite déviation des résultats par rapport à ceux attendus.

La figure [3.23](#page-86-0) illustre une photographie MEB du composant fabriqué avec un zoom sur la masse sismique. Une sous gravure de  $70\mu m$  peut être observée, ce qui a engendré l'augmentation de la fréquence de résonance.

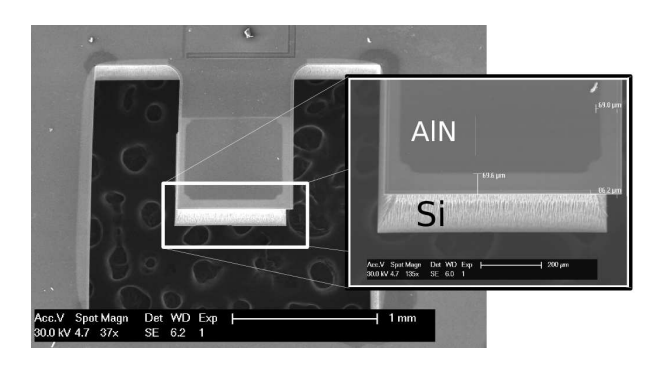

Figure 3.23 – Image MEB du microgénérateur piézoélectrique à base d'AlN

<span id="page-86-0"></span>Pour cette raison, les paramètres nominaux utilisés jusqu'à présent dans le modèle sont maintenant remplacés par les paramètres extraits (listés dans la table [3.5\)](#page-87-0). Nous avons de même considéré dans l'implantation VHDL-AMS une capacité parasite de 20 pF introduite par les contacts.

La fréquence de résonance mesurée pour une accélération d'amplitude  $A_{in} = 0, 2$  g est de 1368 Hz ce qui est en accord avec celle obtenue par analyse fréquentielle en utilisant les paramètres extraits  $(1364 \; Hz).$ 

La résistance optimale est obtenue par simulation en suivant la même méthode de la section [3.3.3.5.](#page-81-1) Elle correspond à la valeur optimale mesurée (650 k $\Omega$ ).

La figure [3.24](#page-87-1) illustre l'amplitude de la puissance générée sur une charge résistive correspondante en fonction de l'accélération en entrée.

Pour les accélérations de faible amplitude, nous pouvons noter une correspondance quasi-parfaite entre les résultats expérimentaux et les résultats de simulation. En revanche, une petite différence pour les excitations les plus élevées a été enregistrée.

Cet effet peut être expliqué par le comportement non linéaire de la structure, qui n'a pas été implanté dans le modèle VHDL-AMS. En effet, la fréquence de résonance augmente car les matériaux deviennent plus rigides quand on augmente la déformation appliquée. La non-linéarité cause donc une limitation dans la quantité de puissance pour les excitations les plus élevées.

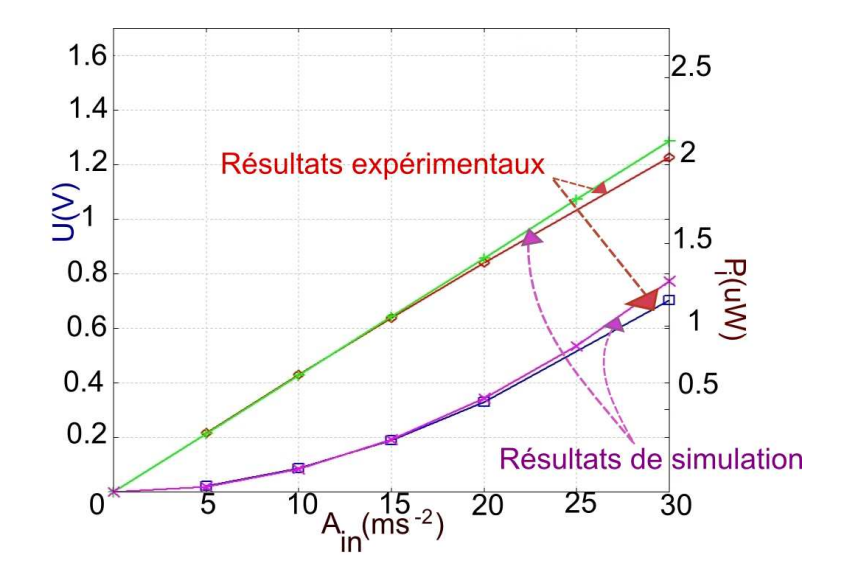

Figure 3.24 – Tension et puissance de sortie en fonction de l'amplitude de l'accélération en entrée (comparaison entre résultats de simulation et résultats expérimentaux )

<span id="page-87-1"></span>

| Paramètre | Description                                      | valeur                |
|-----------|--------------------------------------------------|-----------------------|
| $L_p$     | Longueur de la poutre                            | $400 \ \mu m$         |
| $H_m$     | Epaisseur de la masse                            | $530 \ \mu m$         |
| $H_s$     | Epaisseur de la couche en silicium               | $9,94 \ \mu m$        |
| $H_p$     | Epaisseur de la couche piézoélectrique           | $0,91 \ \mu m$        |
| $Q_p$     | Facteur de qualité de la couche piézoé lectrique | 120                   |
| tan(d)    | Coefficient de pertes diélectriques              | $10^{-3}$             |
|           | Coefficient d'amortissement visqueux             | $2, 5 \times 10^{-3}$ |
| $H_{te}$  | Epaisseur de l'électrode supérieure              | $0,56 \ \mu m$        |
| R.        | Valeur de la charge résistive                    | 650 $k\Omega$         |
| C         | Capacité parasite dûe aux contacts               | 20~pF                 |

<span id="page-87-0"></span>Table 3.5 – Paramètres du microgénérateur utilisés pour la comparaison entre les résultats issus des mesures expérimentales et les résultats de simulation

# 3.3.3.8 Analyse de sensibilité

Nous avons effectué une analyse de Monte-Carlo dans le but d'évaluer la sensibilité du modèle aux variations du procédé de fabrication.

La charge résistive a été fixée à une valeur arbitraire de 5  $M\Omega$ , l'accélération à une amplitude de 0, 2 g. Les valeurs nominales ont été choisies de façon à avoir une fréquence de résonance de 1 kHz.

Nous avons identifié les paramètres vulnérables au procédé de fabrication et nous avons supposé que les variations de tous les paramètres suivent un modèle Gaussien.

En un premier lieu, nous avons supposé une dispersion de 5% autour des valeurs nominales et nous avons effectué 500 tirages. Conformément aux règles de l'analyse Monte-Carlo, nous avons supposé qu'il n'existe aucune corrélation entre les paramètres analysés. Le résultat de l'analyse Monte-Carlo est illustré dans la figure [3.25.](#page-88-0)

En un second lieu, nous avons supposé qu'un procédé de fabrication robuste a été utilisé (une variation de 2% autour des paramètres nominaux), et nous avons constaté que la variation a été considérablement réduite (voir la figure [3.25\)](#page-88-0).

Nous avons comparé les fréquences de résonance et les tensions de sortie générées par les structures microfabriquées (voir figure [3.25\)](#page-88-0). Comme prévu, une dispersion importante aussi bien pour les fréquences de résonance que pour les tensions de sortie a été observée.

Ce résultat vient confirmer l'hypothèse selon laquelle la fréquence de résonance a augmenté à cause de la sous gravure observée dans la figure [3.23.](#page-86-0)

Lors de la fabrication de composants MEMS, il n'est pas rare qu'on observe des variations inattendues des dimensions par rapport à celles prévues. Ces variations sont dûes aux limitations des procédés de fabrication des MEMS. Elles peuvent concerner aussi bien la largeur de la poutre, l'épaisseur de la couche de silicium que la taille de la masse. L'analyse Monte-Carlo nous montre le haut degré de corrélation entre la performance du système et la robustesse de leur procédé de fabrication (ce qui est pour l'instant rarement le cas des MEMS).

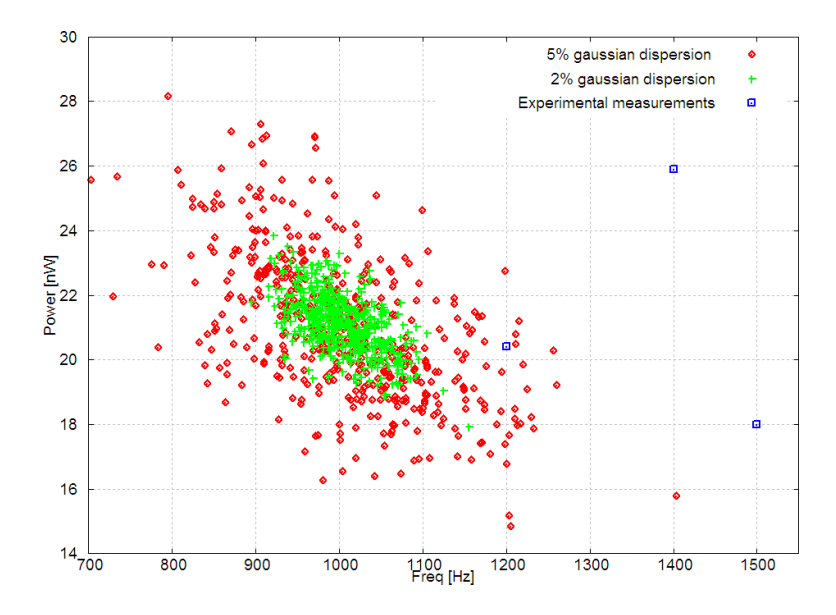

<span id="page-88-0"></span>Figure 3.25 – Dispersion en fréquence de résonance de la structure basée sur l'AlN, dûe aux fluctuations du procédé de fabrication (résultats de l'analyse Monte-Carlo)

# 3.4 Conclusion

Dans ce chapitre, nous avons vu comment implanter des modèles multi-domaines en VHDL-AMS. Nous avons aussi prouvé que ce type de modèles, résultant d'un flot de conception descendant, peut être utilisé avec succès comme une passerelle entre la spécification et le composant fabriqué. L'efficacité de cette méthode a été démontrée par la modélisation d'un MEMS (microgénérateur piézoélectrique).

Ce modèle est réutilisable pour d'autres matériaux piézoélectriques : il suffira de substituer les propriétés du matériau. Il peut aussi être repris pour l'étude de microgénérateurs à dimensions différentes (par substitution des paramètres géométriques).

Nous avons aussi montré la possibilité d'étudier l'effet de différents types de pertes dans un modèle VHDL-AMS. Cette méthode validée pour un microgénérateur piézoélectrique, reste valable pour tout système fortement couplé (magnétique, électrostatique...) où les pertes ont un impact non négligeable sur la performance du système.

De plus, nous avons démontré comment le concepteur peut gagner un temps précieux en optimisant sa structure. Cette optimisation peut être réalisée en jouant sur les paramètres géométriques du modèle VHDL-AMS au lieu d'effectuer de lourdes simulations FEM.

Par ailleurs, une analyse statistique a été effectuée pour prédire l'impact des fluctuations du procédé de fabrication sur les fréquences de résonance des structures et des tensions générées.

Finalement, un bon accord entre les résultats de simulation et les résultats expérimentaux a été obtenu ce qui prouve la performance de cette approche de modélisation.

# Chapitre 4

# Systèmes de stockage d'énergie

# Sommaire

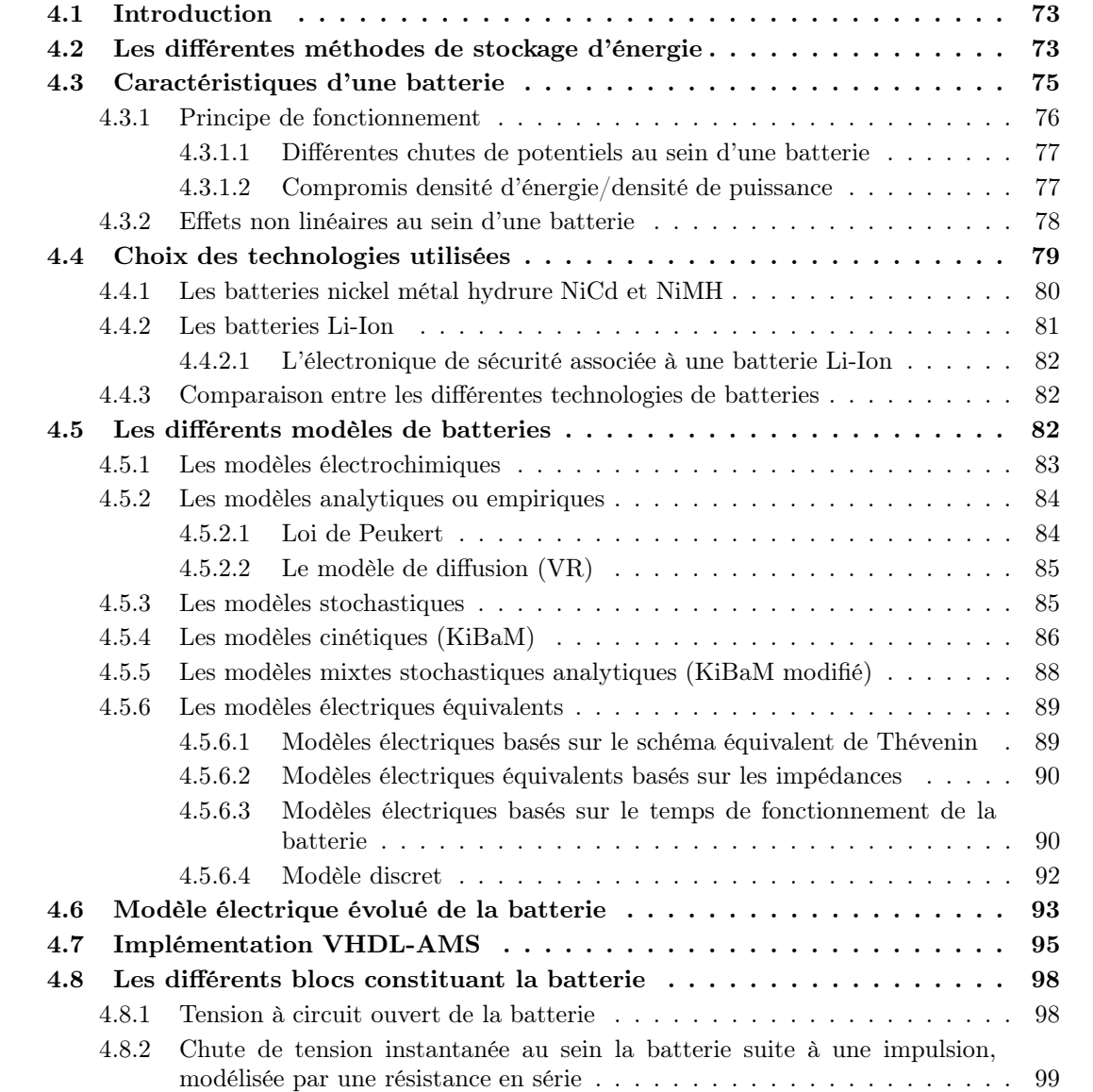

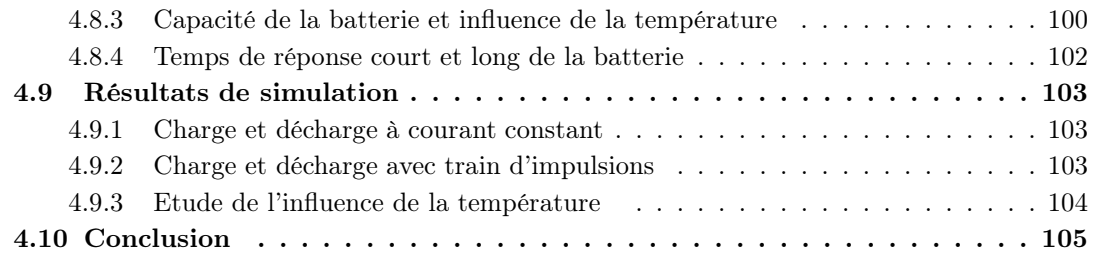

# <span id="page-92-0"></span>4.1 Introduction

Suite à la synthèse faite dans le chapitre précédent (voir la section [3.2\)](#page-53-0), nous avions décidé d'écarter l'éventualité d'utiliser les batteries comme une source d'alimentation du système et de lui privilégier les microgénérateurs piézoélectriques qui permettent de récupérer de l'énergie mécanique présente dans l'environnement. En revanche, nous les avions pré-sélectionnées comme éléments de stockage d'énergie.

Tout d'abord, nous présenterons un état de l'art des différentes méthodes de stockage de l'énergie. Nous soulignons la difficulté dans la modélisation des batteries qui réside dans la diversité des compétences requises. En effet, électrochimistes et électroniciens doivent adopter un vocabulaire commun pour aboutir à un modèle suffisamment fiable (c'est à dire qu'il représente l'essentiel des propriétés électrochimiques de la batterie) et suffisamment simple pour être implémenté dans un circuit contrôlé par une logique en temps réel [\[76\]](#page-203-1). Ensuite, nous comparerons les différentes technologies de batteries présentes sur le marché. En fin de ce chapitre, nous fournirons un modèle qui répond au mieux à cette adéquation : un modèle physique prédictif et comparable aux résultats expérimentaux.

# <span id="page-92-1"></span>4.2 Les différentes méthodes de stockage d'énergie

Il existe plusieurs méthodes de stockage d'énergie. Les plus importantes sont les batteries, les supercapacités et les piles à combustibles.

Bien que les mécanismes de conversion et de stockage d'énergie utilisés par ces trois méthodes sont différents, elles partagent plusieurs caractéristiques électrochimiques. En effet, dans les trois cas :

- la production d'énergie se fait au niveau de l'interface électrode/électrolyte.
- le transport des électrons et des ions sont deux processus distincts (l'électrolyte est un conducteur ionique et joue le rôle d'un isolant électronique).

L'énergie électrique est générée aussi bien pour les batteries que pour les piles à combustibles par oxydo-réduction. La différence entre les deux est la nature des acteurs participant à cette réaction. En effet, la batterie est un système fermé dans lequel le transfert de charge est assuré par l'anode et la cathode qui sont les masses réactives de la réaction d'oxydo-réduction.

Les piles à combustible sont, comme montré sur la figure [4.1,](#page-93-0) des systèmes ouverts où l'anode et la cathode représentent seulement le "moyen" de transfert de l'énergie. En revanche, les masses réactives participant à la réaction d'oxydo-réduction proviennent de l'extérieur de la pile (par exemple l'oxygène de l'air, des combustibles comme l'hydrogène ou les hydrocarbures).

Dans les condensateurs électrochimiques appelés aussi supercondensateurs, la conversion de l'énergie ne se fait pas par oxydo-réduction. Par conséquent, l'utilisation des termes anode et cathode, bien que d'usage, n'est pas appropriée. En effet, le stockage de l'énergie s'effectue par distribution des ions de l'électrolyte au voisinage de la surface de chaque électrode, sous l'influence électrostatique de la tension appliquée. Il se crée ainsi aux interfaces une zone de charge d'espace appelée double couche électrique, d'épaisseur limitée à quelques nanomètres. Quant à la fonction diélectrique, elle est assurée par les molécules du solvant de l'électrolyte. Pour exploiter au mieux

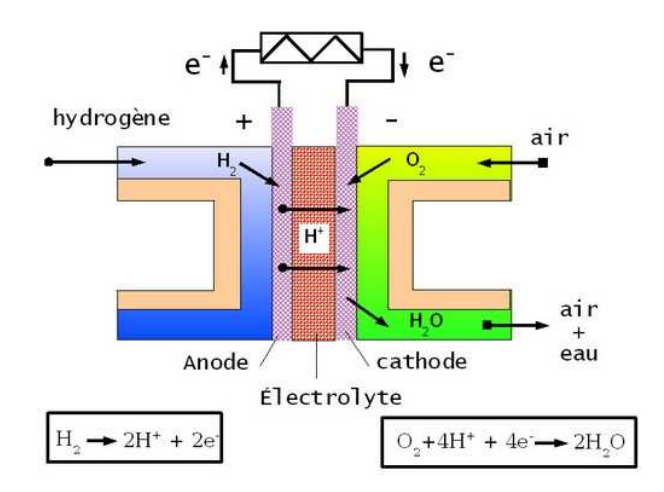

<span id="page-93-0"></span>Figure 4.1 – Fonctionnement d'une pile à combustible

les potentialités de cette couche double électrique en termes d'énergie spécifique et de capacité volumique, il convient d'accroître la surface de contact entre électrode et électrolyte sans augmenter outre mesure le volume total de l'ensemble (figure [4.2\)](#page-93-1).

Pour ce faire, des matériaux poreux de très grande surface spécifique, comme le charbon actif  $(1000 \; m^2 \cdot g^{-1})$  sont utilisés [\[77\]](#page-204-0).

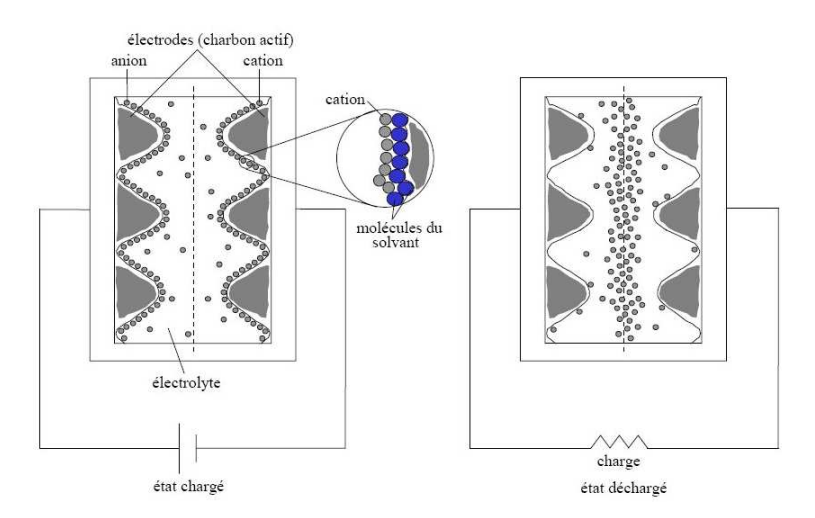

<span id="page-93-1"></span>Figure 4.2 – Structure interne des supercondensateurs à couche double électrique

En comparaison avec les supercondensateurs et les piles à combustibles, les batteries ont envahi, et de loin, la plupart des applications du marché. Les supercondensateurs sont communément utilisés pour la protection des mémoires et plus rarement comme remplacement direct de la batterie électrochimique. En attendant donc une rupture technologique des piles à combustibles à la fois fiable, pratique et de coût raisonnable, nous considérons que le choix se restreint entre supercondensateurs et batteries.

Les supercapacités présentent les avantages suivants :

• Une durée de vie pratiquement illimitée : ne sont pas sujettes au vieillissement comme les batteries électrochimiques  $\approx 10^6 cycles$  contre  $\approx 10^3 cycles$  pour les batteries,

- une basse impédance : nous pouvons profiter de cette propriété en mettant une supercapacité en parallèle avec une batterie électrochimique chargée par un courant pulsé afin de tirer profit de cette synergie qui existe entre les deux technologies et améliorer les performances des batteries. En effet, la batterie charge la supercapacité tant que le courant de charge est faible ce qui améliore l'énergie stockée. Ceci optimise le rendement de la batterie et prolonge ainsi sa durée de vie,
- un chargement rapide : grâce à leur faible impédance, les supercapacités sont chargées en quelques secondes,
- des circuits de charge simples : circuit de limitation de tension de l'auto-décharge, pas besoin de détection de pleine charge et
- un stockage rentable d'énergie : la faible densité d'énergie est compensée par une durée de vie élevée.

En contre partie, l'utilisation d'une supercapacité induit les inconvénients suivants :

- d'une application à une autre, l'énergie disponible est plus ou moins utilisée,
- une faible densité d'énergie : typiquement  $20\%$  à  $10\%$  de celle d'une batterie,
- auto-décharge plus importante que pour les batteries (surtout à courant de décharge élevé).
- l'équilibrage de tension est exigé si plus de trois condensateurs sont reliés en série,
- et basses tensions : des mises en série sont nécessaires pour obtenir des tensions plus élevées.

Nous pouvons d'ores et déjà souligner que la propriété intrinsèque d'auto-décharge des supercapacités en cas de profils de charge élevés est particulièrement indésirable dans notre cas d'application où la quantité d'énergie disponible est limitée (sauf si nous envisageons d'utiliser plusieurs sources d'énergie).

Par ailleurs, les termes densité d'énergie et densité de puissance doivent être utilisés pour comparer les batteries et les supercondensateurs. En effet, les batteries ont en général une densité énergétique élevée et une faible densité de puissance. Les supercondensateurs ont au contraire une haute densité de puissance. En d'autres termes, les supercondensateurs ne peuvent pas stocker autant d'énergie que les batteries, mais le taux avec lequel le transfert d'énergie se fait de la supercapacité vers le circuit auquel elle est connectée, est beaucoup plus élevé par rapport aux batteries. Par conséquent, les temps de charge et de décharge dans le cas d'une super-capacité sont toujours plus faibles que dans les cas des batteries.

Cela apparaît très clairement dans les diagrammes de Ragone donnant la puissance massique (W.kg−<sup>1</sup> ) en fonction de la densité massique d'énergie (W hkg−<sup>1</sup> ) pour différents systèmes de stockages d'énergie (figure [4.3\)](#page-95-1).

# <span id="page-94-0"></span>4.3 Caractéristiques d'une batterie

La batterie étant le moyen de stockage retenu, nous détaillons dans ce qui suit son principe de fonctionnement et ses différentes caractéristiques physiquo-chimiques.

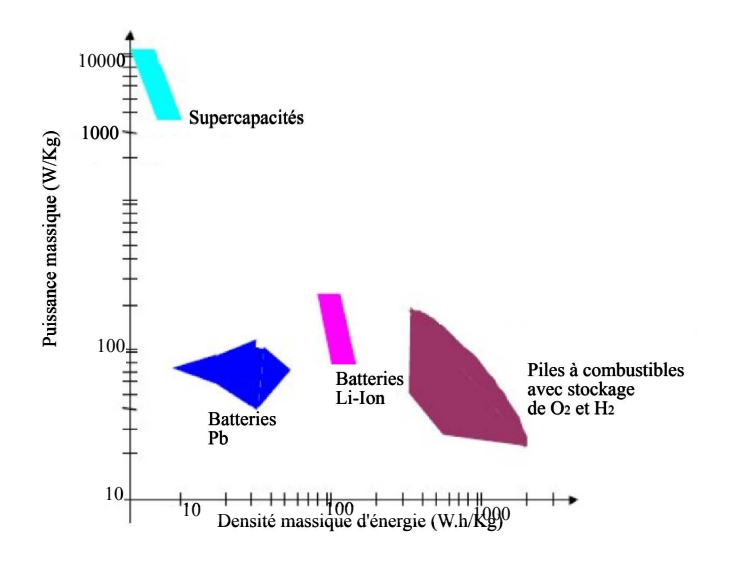

<span id="page-95-1"></span>Figure 4.3 – Plan de Ragone : comparaison entre les densités d'énergie et les densités de puissance des systèmes de stockage d'énergie

# <span id="page-95-0"></span>4.3.1 Principe de fonctionnement

Une batterie est composée de plusieurs cellules. Chaque cellule est formée de deux électrodes (une cathode et une anode), un séparateur et un électrolyte. En termes de charge de la batterie, la vitesse de charge est déterminée par la capacité de la batterie en Ah.

Théoriquement, une source de courant de 400 mA chargerait une batterie de capacité 400 mAh en  $1$ heure (on note généralement ce temps  $C$ ). Cependant, dans la pratique, une batterie est complètement chargée au bout d'au moins 1.5 ∗C [\[78\]](#page-204-1). En effet, une batterie est limitée par la quantité des matériaux actifs présents dans chaque cellule. Considérons une batterie initialement chargée à 100% au début du cycle de décharge. Connectée à une charge électrique, une réaction d'oxydo-réduction se produit au sein de chaque cellule de la batterie. Les électrons sont donc transférés de l'anode vers la cathode. Ce transfert convertit l'énergie chimique en énergie électrique et le courant résultant traverse le circuit extérieur. En effet, la mise d'une charge électrique aux bornes d'une cellule de la batterie revient à placer l'électrode négative à un potentiel plus positif que son potentiel d'équilibre et l'électrode positive à un potentiel plus négatif que son potentiel d'équilibre. La remontée de potentiel sur l'électrode négative provoque une réaction d'oxydation : l'espèce réactive de l'électrode va céder ses électrons pour se rapprocher du potentiel que nous lui imposons de l'extérieur.

L'électrode positive sur laquelle nous provoquons une baisse du potentiel est, de son côté, le siège d'une réaction de réduction ; c'est-à-dire que l'espèce réactive de l'électrode va capter les électrons ayant traversé le dispositif extérieur pour se rapprocher du potentiel que nous lui imposons de l'extérieur.

Nous voyons donc que la décharge d'une pile fait appel à des phénomènes d'échanges ioniques entre les électrodes, à travers la solution électrolytique : des cations vont vers l'anode ou des anions vers la cathode, ou les deux. L'électro-neutralité devant être respectée au sein de l'électrolyte, la décharge induit donc des gradients de concentration des espèces ainsi que des transferts de ces espèces par diffusion et migration [\[6\]](#page-200-1).

Pour mieux illustrer ce processus chimique, prenons l'exemple d'une batterie lithium-chlorure de thionyle : l'oxydation du lithium conduit à la formation d'ions de lithium  $(L<sup>i</sup>)$  qui passent en solution électrolytique alors que la réduction du chlorure de thionyle  $(SOCl<sub>2</sub>)$ , qui a lieu dans le collecteur à carbone poreux, comme illustré dans la figure [4.4,](#page-96-2) conduit à la formation d'ions de chlorure qui se combinent avec les ions lithium pour former du chlorure de lithium insoluble  $(LiCl)$ . Celui-ci se précipite dans cette électrode poreuse dont il remplit progressivement toute la porosité. La tension de la batterie décroît alors jusqu'à atteindre un seuil. A ce stade, la batterie est considérée comme déchargée.

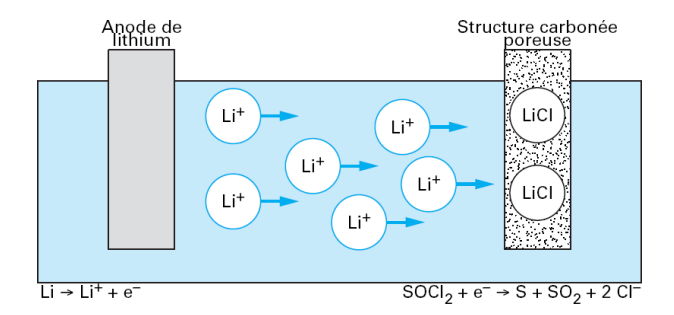

<span id="page-96-2"></span>Figure 4.4 – Schéma de principe de la décharge d'une pile lithium-chlorure de thionyle[\[6\]](#page-200-1)

#### <span id="page-96-0"></span>4.3.1.1 Différentes chutes de potentiels au sein d'une batterie

Nous pouvons résumer toutes les chutes de potentiel au sein d'une batterie électrochimique par l'équation [4.1.](#page-96-3)

<span id="page-96-3"></span>
$$
\Delta V = V_c - V_a - IR - \tau_{anode} - \tau_{cathode} - \tau_{transport} \tag{4.1}
$$

 $V_c$  et  $V_a$  sont respectivement les potentiels à l'anode et à la cathode. Les pertes IR, dûes à la résistance électronique des électrodes peuvent être réduites en utilisant des matériaux à haute conductivité ou des électrodes composites avec des matériaux d'électrode actif mixés avec des matériaux inactifs mais très conducteurs.

 $\tau_{anode}$  et  $\tau_{cathode}$  sont les pertes cinétiques appelées aussi pertes de surtension ou encore de transfert de charges. Ces pertes peuvent être réduites par la maximisation de la surface électrode/ électrolyte. Celle-ci est assurée par l'utilisation d'électrodes poreuses formées par des nanoparticules ou par l'augmentation de la surface totale.

 $\tau_{transport}$  représente les pertes dues au processus de diffusion ou de transport de masse (que nous expliquerons plus en détails dans la section [4.3.2\)](#page-97-0). Pour réduire ces pertes, les matériaux à privilégier sont ceux pouvant intrinsèquement diffuser rapidement, ou ceux qui sont formés de nanoparticules pour raccourcir la distance devant être parcourue par les ions.

Selon le choix du matériau, certaines de ces pertes peuvent être diminuées au dépend des autres. Faire ce choix, revient à trouver un compromis entre la densité d'énergie et la densité de puissance comme nous expliquerons à la section [4.3.1.2.](#page-96-1)

#### <span id="page-96-1"></span>4.3.1.2 Compromis densité d'énergie/densité de puissance

Le compromis entre la densité d'énergie et la densité de puissance dépend de la structure et de la chimie de la batterie. En effet, la densité d'énergie est déterminée par la thermodynamique alors que la densité de puissance est déterminée par la cinétique de la réaction : le transfert d'électrons, le transport de masse dans la cathode (la diffusion) et le transport d'ions dans l'électrolyte. Par conséquent, pour qu'une batterie ait une haute densité de puissance, la diffusion du matériau actif  $(L<sup>i</sup>$  par exemple) doit être élevée dans l'anode et la cathode, la conductivité des électrons doit être élevée dans les électrodes et les réactions ayant lieu sur les surfaces de l'anode et de la cathode doivent être rapides. La batterie devra donc avoir des électrodes très poreuses pour réduire les distances de diffusion. En revanche, les batteries à haute densité d'énergie se distinguent par une capacité et une tension élevées et une masse de matériau inactif (polymère additif de conduction par exemple) faible. L'augmentation de l'épaisseur de l'électrode pour améliorer la densité d'énergie accroît le temps de pénétration de diffusion selon l'équation  $\hat{L}^2(cm^2)/D(cm^2S^{-1})$  où  $L^2$  est la surface de l'électrode et D le cœfficient de diffusion. Cette augmentation du temps de pénétration de diffusion conduit à une diminution de la densité de puissance.

Nous déduisons donc que comme tout système électrochimique, les lois de la thermodynamique, de la cinétique et des phénomènes de transport gouvernent le comportement de la batterie. Celleci est sensible à l'auto-décharge, la température et le nombre de cycles de charge et décharge. Par conséquent, le comportement de décharge d'une batterie diffère considérablement d'une source d'énergie idéale et met en jeu des phénomènes non linéaires qui feront l'objet du paragraphe [4.3.2.](#page-97-0)

## <span id="page-97-0"></span>4.3.2 Effets non linéaires au sein d'une batterie

Nous distinguons deux phénomènes non linéaires concurrents :

- Le transport des espèces réactives au sein de l'électrolyte, ainsi que les réactions qui consomment ou produisent ces espèces et qui s'effectuent avec des cinétiques qui leur sont propres. Au voisinage de l'électrode, les concentrations des espèces réactives sont influencées par la densité de courant à l'interface électrode/électrolyte. Les variations de ces concentrations provoquent celles du potentiel d'électrode. L'écart entre la valeur de ce potentiel et celle à courant nul, représente, pour le courant considéré, la surtension de concentration.
- Le phénomène de diffusion : dans le cas d'une électrode plongée dans un électrolyte, la diffusion résulte de l'existence d'un gradient de potentiel chimique au sein de la solution. Les espèces réactives ainsi consommées à l'interface électrolyte/cathode (par effet de surtension de concentration) sont remplacées par de nouveaux ions qui diffusent de l'anode à travers l'électrolyte. Cette diffusion est très lente sous des profils de décharge à fort régime (des courants élevés).

A courant nul, la concentration des ions positifs est uniforme à l'interface électrode/électrolyte (voir figure [4.5\(](#page-98-1)a)). Par contre, en présence d'un courant de décharge, ces ions positifs sont consommés à l'interface cathode/électrolyte et remplacés par de nouveaux ions diffusant de l'anode. L'augmentation de ce courant induit celle du gradient de concentration au dépend de la diffusion. Par conséquent, la concentration des ions chargés positivement décroît à proximité de la cathode et croit à proximité de l'anode (voir figure [4.5\(](#page-98-1)b)). Le processus chimique est inversé durant la phase de charge. Ce phénomène électrochimique se traduit par une dégradation de la tension de sortie de la batterie.

Pour remédier à ce problème, une solution consiste à appliquer à la batterie des courants de décharge sous forme d'impulsions. La batterie sera donc "autorisée" à des périodes d'inactivité, le gradient de concentration décroît et les ions ont le temps de diffuser. Nous assistons alors à un phénomène de récupération de charge à la cathode se traduisant par une augmentation de la durée

de vie de la batterie (voir figure [4.5\(](#page-98-1)c)). Une fois que la quantité de matériau actif  $(L<sup>i</sup>)$  atteint un seuil, la réaction est interrompue et la batterie est considérée déchargée (voir figure [4.5\(](#page-98-1)d)).

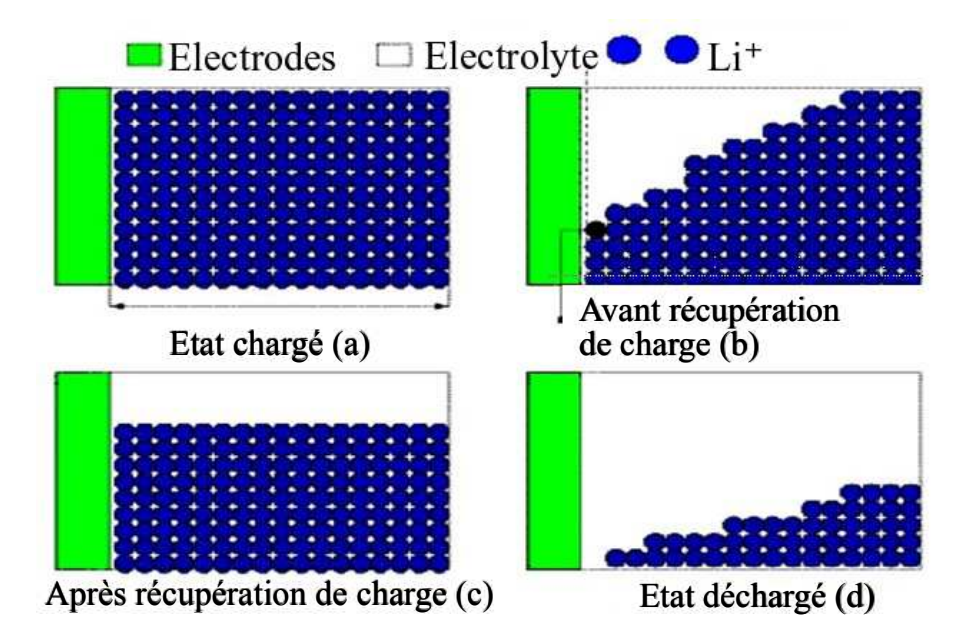

<span id="page-98-1"></span>Figure 4.5 – Phénomène de récupération de charge par diffusion dans une batterie [\[7\]](#page-200-2)

En résumé, la quantité d'énergie que nous pouvons extraire de la batterie (et par conséquent sa durée de vie) est sensible à l'amplitude de courant de décharge et à la présence de temps d'inactivité dans le profil de décharge : décharge pulsée ou décharge constante.

Considérant le principe de fonctionnement de la batterie explicité ci-dessus, nous avons décidé que la considération des caractéristiques suivantes est nécessaire pour une modélisation correcte d'une batterie :

- la tension en circuit ouvert  $V_{oc}$ : c'est le potentiel initial d'une batterie totalement chargée et non connectée à une charge,
- la tension à laquelle la batterie est considérée comme déchargée (Cutt-off-voltage). Sa valeur est en général égale à  $80\%$  de celle de  $V_{oc}$ ,
- et la capacité de la batterie : on distingue la capacité théorique de la capacité nominale. La capacité théorique, exprimée en Ampère-heure (Ah), est basée sur la quantité d'énergie stockée dans la batterie. Cette valeur est la valeur limite de la quantité d'énergie qu'on peut extraire. En revanche, la capacité standard ou nominale correspond à la quantité d'énergie qu'on peut extraire quand la décharge est faite sous des conditions standards spécifiées par le fabricant. Par exemple, une batterie Li-Ion peut avoir une capacité standard de  $500mAh$ , quand elle a été déchargée à courant constant de 125 $mA$  à 25°C [\[8\]](#page-200-3). Dans le reste de ce document, le terme capacité désignera la capacité nominale de la batterie.

# <span id="page-98-0"></span>4.4 Choix des technologies utilisées

Les principaux couples utilisés pour les accumulateurs portables sont :

• le plomb étanche,

- le nickel-cadmium (NiCd),
- le nickel métal hydrure (NiMH),
- et le lithium-ion (Li-Ion) à électrolyte liquide ou sa variante à électrolyte polymère,

# <span id="page-99-0"></span>4.4.1 Les batteries nickel métal hydrure NiCd et NiMH

## • Les batteries Nicd

Ces accumulateurs sont robustes et présentent une excellente durée pour des conditions moins contraignantes que d'autres couples. C'est pour cette raison qu'ils sont utilisés dans les applications portables qui demandent une forte puissance ou une température relativement élevée (comme les blocs autonomes d'éclairage de sécurité). Certains modèles supportent aussi des modes de charge très rapides (15 min). Ces batteries sont progressivement remplacées par les accumulateurs au nickel-métal hydrure (voir la section [4.4.1\)](#page-99-0) ou au lithium (voir la section [4.4.2\)](#page-100-0) dans les applications qui demandent une énergie volumique ou massique élevée. Notons aussi que le couple nickel-cadmium dans l'application portable est l'objet d'une directive pour restreindre son utilisation (le plomb et le mercure sont également concernés). En effet, le cadmium présente un effet pathologique sur les reins. En conclusion, ces accumulateurs sont de moins en moins utilisés à cause du risque de contamination de l'environnement. Pourtant, le recyclage du cadmium dans l'application batterie est possible de façon relativement simple : il suffit de chauffer l'accumulateur à la température de  $800^{\circ}C$  à la pression atmosphérique. Le maillon faible dans cette chaine est la difficulté de la mise en place d'une collecte efficace des batteries usagées [\[79\]](#page-204-2).

# • Les batteries NiMH

Ces accumulateurs présentent une énergie volumique supérieure d'au moins 30% par rapport aux accumulateurs NiCd (Cadmium-Nickel). Les batteries NiMH sont actuellement le standard pour équiper les voitures hybrides (moteur à combustion + moteur électrique). Malgré des performances en retrait par rapport aux batteries à base de lithium, elles gardent l'avantage de bien supporter de forts courants de charge et de décharge et sont beaucoup plus sûres en cas de surchauffe. De plus, elles ont des avantages incontestés en termes de préservation d'environnement par rapport aux batteries NiCd et sont peu sensibles à l'effet mémoire. Ce dernier phénomène se manifeste par le fait que l'accumulateur ne peut plus se décharger comme à l'origine : il donne l'impression de pouvoir stocker moins d'énergie, mais en réalité, c'est davantage la restitution qui pose problème car l'énergie n'est simplement plus accessible de la même façon. Cette réduction de performance est généralement observée lors d'une utilisation occasionnelle plus exigeante que l'utilisation généralement demandée auparavant (par exemple une batterie qui effectue d'habitude 60% de décharge d'une façon répétitive et à qui nous demandons une décharge complète) [\[79\]](#page-204-2).

Par ailleurs, un accumulateur de batterie NiCd possède une électrode de cadmium, composée de petits cristaux. Dans certaines conditions, on observe un accroissement de leur taille. Cet agrandissement diminue la surface de contact entre l'électrode et l'électrolyte ce qui provoque une baisse de tension de la partie dégradée et augmente la résistance interne de l'accumulateur. Alors que la tension nominale du NiCd est de 1, 2 V par élément, cette structure dégradée présente une tension nominale plus basse, d'environ 1, 08 V par élément. Lors de l'utilisation, tout se passe comme si chaque élément avait deux parties, une partie normale à 1, 2 V et une partie à 1, 08 V dégradée. L'énergie sera d'abord prélevée dans la partie présentant la tension la plus élevée et tout paraîtra normal. Lorsque cette partie sera épuisée, on viendra alors puiser dans la partie dégradée, mais le seuil de tension passera alors brutalement de 1, 2 V par élément à 1, 08 V par élément. Ce changement crée une discontinuité dans la courbe de décharge de l'accumulateur. La tension nominale va se rapprocher du seuil minimum de fonctionnement de l'appareil, passer en-dessous et provoquer l'arrêt. Vu de l'utilisateur, on peut croire à une perte de capacité, en fait la capacité est toujours disponible mais avec une tension inférieure.

Cependant, ces batteries ne font pas le poids quand il s'agit de stocker des quantités d'énergie relativement faibles comme dans le cas des capteurs des WSN. En effet, une telle batterie présente un taux d'auto-décharge très élevé. En général, elle perd 10% à 15% de sa capacité dans les 24 heures qui succèdent sa charge puis de 10% à 15% par mois. En comparaison, les batteries Li-Ion ont un taux d'auto-décharge d'approximativement 5% les premières 24 heures et 1% à 2% après [\[80\]](#page-204-3). C'est pour cette raison que nous nous sommes intéressés à ce type de batteries lequel fera l'objet de la section suivante.

# <span id="page-100-0"></span>4.4.2 Les batteries Li-Ion

Ce type de batteries possède une haute densité d'énergie pour un poids très faible, grâce aux propriétés physiques du lithium (très bon rapport poids/potentiel électrique). Ces accumulateurs sont donc très utilisés dans le domaine des systèmes embarqués. Le fait d'avoir une énergie massique bien plus élevée que les piles classiques à anode de zinc présente l'avantage principal des accumulateurs au lithium. La figure [4.6](#page-100-1) présente une comparaison entre la densité d'énergie des batteries Li-Ion avec les autres types de batteries.

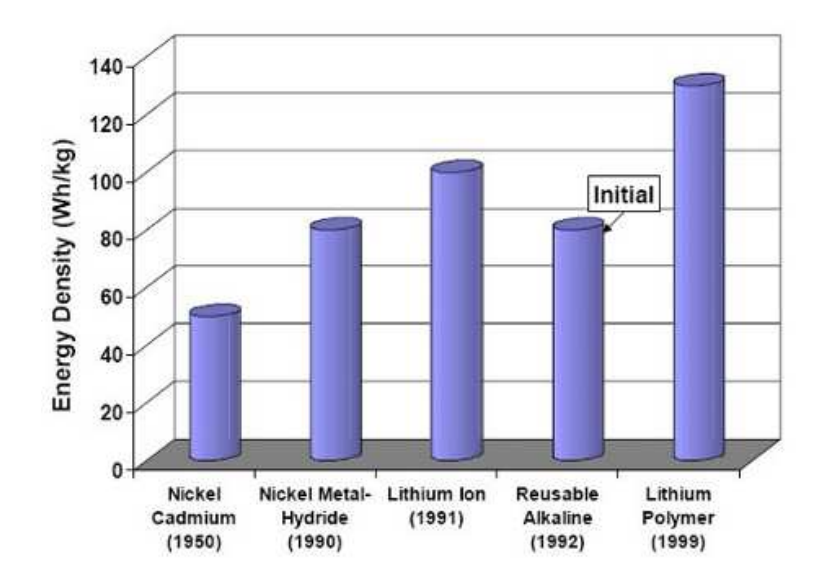

Figure 4.6 – Comparaison entre les différentes densités d'énergie de batteries selon la technologie utilisée [\[8\]](#page-200-3)

<span id="page-100-1"></span>Ce type de batteries a d'autres avantages :

- un potentiel d'élément généralement plus élevé permettant la réduction du nombre d'éléments dans les packs pour les tensions élevées,
- une plage de température de fonctionnement qui peut être plus grande (les piles Lithiumchlorure de thionyle peuvent fonctionner jusqu'à  $-40°C$ ),

• et une aptitude au stockage bien meilleure grâce à leur très faible autodécharge : nous pouvons mesurer pour les piles Lithium-oxyde de cuivre une perte de capacité de l'ordre du pour-cent sur une période de dix ans.

L'inconvénient majeur des piles au lithium apparaît lors de leur fabrication. La réactivité du lithium, de l'oxygène et de l'azote en présence de l'eau est telle qu'il est nécessaire de les fabriquer dans des conditions adaptées afin d'obtenir les performances voulues. Notamment, leur fabrication en salle sèche est presque obligatoire. Cette contrainte conduit à des investissements bien supérieurs à ceux effectués pour les piles classiques. La réduction de leur coût de fabrication est amortie par les volumes fabriqués.

#### <span id="page-101-0"></span>4.4.2.1 L'électronique de sécurité associée à une batterie Li-Ion

Dans le cas des batteries Li-Ion, un interrupteur de sécurité doit être intégré. La tension, la température et le courant doivent être surveillés et l'interrupteur de sécurité doit être contrôlé afin que la batterie n'opère jamais dans une région dangereuse. L'importance de la sécurité est particulièrement importante pour les batteries de type Li-Ion présentant des risques d'explosion à des tensions élevées. En revanche, des tensions trop faibles, peuvent conduire à une perte de capacité de la batterie.

La tension maximale d'une batterie Li-Ion est dictée par deux facteurs : sa capacité maximale et son cycle de vie. Le cycle de vie d'une batterie dénote le nombre de fois permettant à celle-ci de se charger et de se décharger avant d'être considérée "morte", ce qui correspond généralement à 80% de sa capacité nominale.

La figure [4.7](#page-102-1) illustre la capacité maximale de la batterie et son cycle de vie en fonction de la tension appliquée à celle-ci durant sa charge. Nous pouvons voir sur cette figure que l'augmentation de la tension de la batterie induit la diminution de sa capacité : une élévation de 100  $mV$  entre 4, 1 V et 4, 2 V induit une réduction de sa duré de vie (200% de cycles de vie en moins par rapport à la veleur nominale) pour une augmentation de 12% de la capacité. Une raison possible de cette perte de capacité est la décomposition de l'électrolyte à des tensions élevées. Une tension élevée est présente à l'électrode positive quand la batterie est chargée en mode tension constante.

#### <span id="page-101-1"></span>4.4.3 Comparaison entre les différentes technologies de batteries

Dans cette section nous synthétisons les avantages et les inconvénients des différentes technologies utilisées par les batteries (tableau [4.4.3\)](#page-101-1).

Nous pouvons conclure à partir de cette comparaison que les batteries Li-Ion, grâce à leur faible auto-décharge, leur tension à circuit ouvert de 3 V et leur capacité de 7 mAh, peuvent donc être chargées par des microgénérateurs piézoélectriques. Cette conclusion est par ailleurs confirmée par une autre étude [\[81\]](#page-204-4).

# <span id="page-101-2"></span>4.5 Les différents modèles de batteries

Il existe plusieurs facteurs importants qui caractérisent un modèle de batterie. Chacun de ces facteurs peut servir de base pour classifier les modèles. Par exemple le choix de la technologie (Li-Ion, NiCd etc), le type de profil de courant de charge (constant ou impulsionnel), les effets non

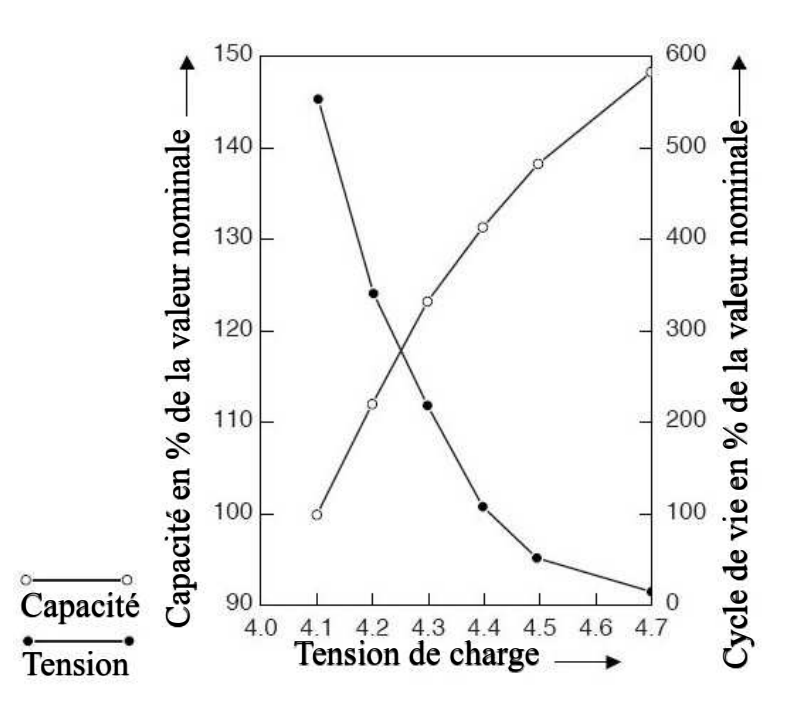

<span id="page-102-1"></span>Figure 4.7 – Capacité maximale de la batterie et son cycle de vie en fonction de sa tension pour une batterie Li-Ion [\[7\]](#page-200-2)

linéaires de la batterie que nous avons discutés dans la section [4.3.2](#page-97-0) et le degré de précision dans la prédiction de son comportement.

Nous adopterons, dans ce qui suit, la classification suivante qui a pour but de faire le point sur les modèles existants dans la littérature afin de sélectionner le modèle le plus adéquat pour notre étude et le type de batterie retenu pour notre système (Li-Ion).

- les modèles électrochimiques,
- les modèles analytiques ou empiriques,
- les modèles stochastiques,
- les modèles mixtes stochastiques et analytiques
- et les modèles basés sur des circuits électriques équivalents.

L'état de charge de la batterie, la capacité restante et sa durée de vie sont des informations très importantes qui peuvent être utilisées pour améliorer la performance de tout le système aussi bien dans la phase de conception que dans la phase d'utilisation. Incorporer l'état de charge de la batterie communément noté SOC dans le processus d'optimisation de sa durée de vie de la batterie requière un modèle qui prend en compte les non-linéarités.

# <span id="page-102-0"></span>4.5.1 Les modèles électrochimiques

Ces modèles existent depuis une décennie et sont utilisés pour optimiser les aspects dynamiques des batteries, pour caractériser les mécanismes fondamentaux de génération d'énergie et pour extraire les paramètres macroscopiques (courant et tension) et microscopiques (distribution de la concentration). Ces modèles détaillés sont basés sur 6 équations différentielles non linéaires couplées pour décrire en détail les processus électrochimiques régissant la réaction.

Dualfoil est un programme écrit en FORTRAN et basé sur le modèle mathématique crée par Newman en 1993 ([\[82\]](#page-204-5) et [\[83\]](#page-204-6)). Le programme est disponible gratuitement sur internet [\[84\]](#page-204-7). Il calcule à partir du profil de charge, configuré comme une séquence de courants constants, l'évolution des propriétés de la batterie dans le temps. Ainsi, La durée de vie de la batterie peut être déduite à partir du paramètre de sortie caractérisant l'instant où le potentiel de la cellule atteint la valeur de tension seuil. D'autres modèles basés sur le programme *Dualfoil* sont capables de prévoir l'efficacité et la capacité de la batterie mais ne nous fournissent pas d'informations sur l'évolution Courant/- Tension. Ce type de modèles considère des systèmes couplant des équations différentielles partielles ce qui requière des algorithmes numériques très complexes. En plus du temps de simulation très long, la complexité de ces modèles, notamment les 50 paramètres physiques nécessaires pour leurs configurations, les rendent difficilement réutilisables par des non spécialistes. Par ailleurs, la propriété industrielle relative aux différentes technologies représente aujourd'hui un frein conséquent devant l'obtention des informations spécifiques d'une batterie commercialisée.

Bien que la précision accrue de ces modèles les place au rang des meilleurs candidats dans la phase de conception, les simulations très longues (prenant des jours), ont plus récemment orienté les recherches vers des modèles plus abstraits.Ce type de modèle présente des temps de simulations moins longs, mais permettent de prédire certains paramètres avec une précision acceptable. Cependant, vu la haute précision reconnue de ce modèle, le programme Dualfoil est généralement utilisé comme référence (au lieu d'utiliser les résultats expérimentaux) pour vérifier la précision de modèles plus abstraits.

## <span id="page-103-0"></span>4.5.2 Les modèles analytiques ou empiriques

Ces modèles se basent sur des expressions analytiques qui utilisent les propriétés physiquochimiques de la batterie et les valeurs de courant de décharge dans le but de calculer la capacité réelle de celle-ci et sa durée de vie.

#### <span id="page-103-1"></span>4.5.2.1 Loi de Peukert

Soit L la durée de vie d'une batterie idéale, C sa capacité et I le courant de décharge supposé constant. Selon Peukert, pour toute batterie électrochimique la durée de vie est calculée selon l'équation [4.2.](#page-103-2)

<span id="page-103-2"></span>
$$
L = \frac{a}{I^b} \tag{4.2}
$$

avec a et b, des constantes qui dépendent de la batterie. Idéalement a serait égale à la capacité de la batterie et  $b$  à 1. Dans la pratique  $a > 0$  et proche de la capacité de la batterie et  $b > 1$ .

Pour des courants  $i(t)$  variables, l'equation [4.2](#page-103-2) devient [4.3.](#page-103-3)

<span id="page-103-3"></span>
$$
L = \frac{a}{(\frac{1}{L} \left( \int_0^L i(t) \, dt \right))^b} \tag{4.3}
$$

L'équation [4.3](#page-103-3) n'est pas simple à résoudre. En effet, il est difficile d'isoler L, paramètre qui se retrouve dans tous les termes de l'équation. De plus, cette équation suppose que tous les profils de charge avec la même moyenne aient la même durée de vie. Expérimentalement, ce n'est pas le cas [\[85\]](#page-204-8). Ce modèle très simple, reste donc limité, vu qu'il n'inclue pas les effets non-linéaires de la batterie notamment l'effet de récupération (voir le paragraphe [4.3.2\)](#page-97-0). D'autres modèles analytiques, plus récents, incluent ces effets non linéaires. Les plus connus sont le modèle de diffusion (VR) et le modèle cinétique  $(KiBaM)$ .

#### <span id="page-104-0"></span>4.5.2.2 Le modèle de diffusion (VR)

Plus généralement connu sous le nom du modèle de Rakhmatov and Vrudhula ou VR [\[7\]](#page-200-2), ce modèle décrit l'évolution de la concentration du matériau actif dans l'électrolyte et se base sur cette évolution pour prédire la durée de vie d'une batterie soumise à un profil de charge donné.

La diffusion est considérée à une dimension dans une région de longueur  $W$ .  $C(x, t)$  est la concentration du matériau actif à un instant t et à une distance  $x \in [0:W]$  de l'électrode (voir figure [4.5\)](#page-98-1). Le but du modèle est de déterminer la durée de vie L de la batterie .

Le phénomène de diffusion est décrit par les lois de Fick qui décrivent l'évolution de la concentration durant une diffusion unidimensionnelle. Grâce à la résolution des équations couplées de Fick et l'application des conditions aux limites, ces chercheurs ont obtenu la relation [4.4](#page-104-2) reliant le courant  $i(t)$  et les paramètres  $\alpha$  et  $\beta$  dérivés de mesures expérimentales de la durée de vie de la batterie notée L.  $\alpha$  est la mesure de la capacité théorique et  $\beta$  le taux avec lequel la charge active est restaurée à la surface de l'électrode [\[7\]](#page-200-2).

<span id="page-104-2"></span>
$$
\alpha = \int_0^L \frac{i(t)}{\sqrt{L-\tau}} d\tau + 2 \sum_{m=1}^\infty \int_0^L \frac{i(t)}{\sqrt{L-\tau}} \exp(-\frac{\beta^2 m^2}{L-\tau}) d\tau \tag{4.4}
$$

Pour résoudre l'équation [4.4](#page-104-2) et déterminer les paramètres L,  $\alpha$  et  $\beta$  doivent être extraits expérimentalement. Pour une charge constante, le module prédit la durée de vie de la batterie avec une erreur maximale de 6% par rapport au programme Dualfoil. Pour une charge variable (profil impulsionnel), l'erreur maximale est réduite à 2.7%.

### <span id="page-104-1"></span>4.5.3 Les modèles stochastiques

Chiasserini [\[86\]](#page-204-9) a développé un modèle de batterie sous forme d'une machine à états finis. Ce modèle représente le comportement de décharge par un nombre fini d'unités de charges évoluant dans le temps suivant une loi de probabilité exponentielle décroissante.

Etant donné un profil de décharge sous forme d'impulsions, le modèle représente la décharge et la récupération de charge comme un processus stochastique temporel. Chaque demande de décharge de i unités provoque une transition à i états plus bas (les  $q_i$ ), alors qu'une période de repos provoque une transition à des états plus élevés (voir la figure [4.8\)](#page-105-1).

avec :

- $q_i$ : la probabilité avec laquelle k unités de charges sont transférées vers le réservoir de charge disponible,
- et  $p_i$ : la probabilité de récupérer une unité de charge.

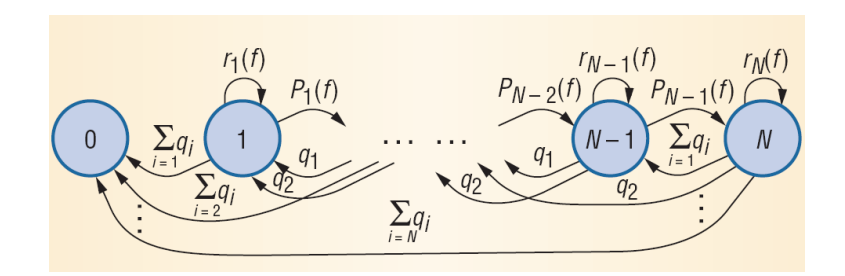

<span id="page-105-1"></span>Figure 4.8 – Modèle stochastique de batterie, basé sur N états de charges [\[9\]](#page-200-4)

Le gain en capacité est exprimé par  $G = A_{cu}/N$  avec  $A_{cu}$ , la moyenne des unités de charge et N la capacité nominale soit la charge qu'on peut extraire par une unité de charge.

Utilisant le programme  $Dualfoil$ , les auteurs ont obtenu des courbes de G en fonction du profil de décharge pour les différentes valeurs de densité de courant et ont réussi à extraire les paramètres nécessaires à la configuration du modèle à partir de ces courbes. Le principal avantage de ce modèle est l'obtention du gain de capacité pour différents types de profils de décharge. En contre partie, il se concentre seulement sur la récupération de charge en dépit des autres effets non linéaires comme les caractéristiques courant/tension et la dépendance au profil de charge.

Pour palier à cette limitation, Panigrahi et ses collègues [\[87\]](#page-204-10) ont implémenté dans ce modèle une LUT (Look Up Table) qui incorpore la dépendance par rapport au profil de charge. La loi exponentielle représentant le modèle ne se base plus sur l'état de charge seulement mais aussi sur des cœfficients qui dépendent de la nature de la batterie et de ses caractéristiques de charge. A chaque période T, le courant de décharge est mesuré et utilisé pour déterminer le nombre d'unités de charge consommés. La batterie est déclarée complètement déchargée lorsque la tension seuil est atteinte ou lorsque la capacité théorique est consommée. Si la moyenne est différente de zéro, le nombre d'unités de charge est obtenu à partir de la LUT qui contient les données en fonction du profil de charge, résultant en un modèle abstrait rapide, précis et capable de prédire des résultats proches de ceux du programme Dualfoil. De plus, les temps de simulation de ce type de modèles sont jugés intéressants pour les simulations au niveau système [\[9\]](#page-200-4).

Par ailleurs, même les modèles stochastiques les plus précis ne prennent pas pour l'instant en compte certains paramètres comme l'influence de la température par exemple.

## <span id="page-105-0"></span>4.5.4 Les modèles cinétiques (KiBaM)

Le modèle cinétique peut être illustré par le schéma [4.9.](#page-106-0) Selon ce modèle, la charge de la batterie est distribuée sur deux réservoirs d'énergie. Le réservoir 1 contient une quantité d'énergie  $Q_1$ directement disponible à la sortie (correspondante à la charge i) de la batterie contrairement à la quantité  $Q_2$  contenue dans le réservoir 2 (correspondante à la charge j).

Le paramètre  $c$  est un rapport de capacités qui correspond à la fraction de charge totale disponible. Un transfert d'énergie entre ces deux réservoirs s'opère au débit k. Le changement de la quantité de la charge dans les deux réservoirs se fait selon les équations différentielles [4.5](#page-105-2) et [4.6.](#page-105-3)

<span id="page-105-2"></span>
$$
\frac{di}{dt} = -I + k(h_2 - h_1) \tag{4.5}
$$

<span id="page-105-3"></span>
$$
\frac{dj}{dt} = -k (h_2 - h_1) \tag{4.6}
$$

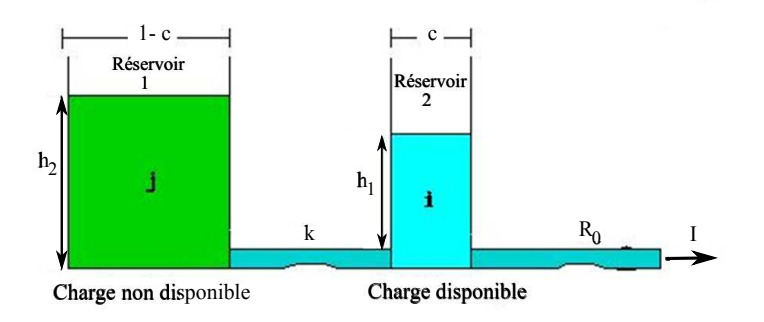

<span id="page-106-0"></span>Figure 4.9 – Modèle cinétique d'une batterie [\[10\]](#page-200-5)

Avec les conditions initiales  $i(0) = c C$  et  $j(0) = (1 - c) C$  où C représente la capacité totale de la batterie,  $h_1$  et  $h_2$  sont définis par les équations  $h_1 = i/c$  et  $h_2 = j/(1-c)$ .

Quand un courant I est débité par la batterie, la charge disponible diminue et la différence entre les hauteurs des réservoirs  $(h_1$  et  $h_2)$  augmente. En absence de la charge, le réservoir 1 se remplit à partir du réservoir 2 jusqu'à ce que leurs hauteurs soient de nouveau égales. Ainsi, durant une période de repos "idle", la quantité de charge disponible augmente et la batterie dure plus longtemps que si sa décharge avait été faite d'une manière continue. Cette représentation modélise donc correctement le phénomène non linéaire expliqué à la section [4.3.2](#page-97-0) (récupération de la charge pendant les périodes de repos).

La charge de la batterie à un instant t peut être trouvée en résolvant les équations différentielles [4.5](#page-105-2) et [4.6.](#page-105-3) Ces équations sont principalement utilisées pour la modélisation des batteries au plomb. En effet, conformément à ce modèle, le calcul de la tension de la batterie se fait selon l'équation [4.7](#page-106-1) où I est le courant de décharge,  $R_0$  est la résistance interne et E la tension interne donnée par [4.8.](#page-106-2)

<span id="page-106-1"></span>
$$
V = E - I R_0 \tag{4.7}
$$

<span id="page-106-2"></span>
$$
E = E_0 + A X + \frac{\eta X}{\theta - X}
$$
\n
$$
\tag{4.8}
$$

Avec  $E_0$ , la tension interne de la batterie totalement chargée, A est un paramètre qui reflète la variation linéaire initiale de la tension de la batterie avec l'état de charge (SOC).  $\eta$  et  $\theta$  sont des paramètres qui reflètent la décroissance de la tension de la batterie dans le cas d'un profil de décharge progressif et X est un paramètre normalisé qui modélise la décharge de la batterie. Ces paramètres peuvent être obtenus à partir de données de décharge par application de la méthode des moindres carrées non linéaires décrite en détails dans [\[88\]](#page-204-11).

Selon [\[89\]](#page-204-12), ces équations ne sont pas applicables aux batteries modernes utilisés dans les WSN comme les batteries Li-Ion, qui ont une courbe de décharge avec une pente importante contrairement aux batteries au plomb qui ont des courbes de décharge à profil plutôt plat. Afin d'étendre ce modèle aux batteries modernes, l'auteur a proposé un modèle mixte stochastique/analytique qu'il a baptisé modèle "KiBaM modifié". La section [4.5.5](#page-107-0) donne un aperçu de ce type de modèles.

## <span id="page-107-0"></span>4.5.5 Les modèles mixtes stochastiques analytiques (KiBaM modifié)

Le modèle proposé dans [\[9\]](#page-200-4) est une extension stochastique du modèle cinétique : c'est un raffinement de la représentation de la figure [4.9.](#page-106-0)

Plusieurs raffinements ont été proposés par rapport au modèle cinétique. La première amélioration concerne le terme correspondant au flux de charge vers le réservoir 1 (repérsentant la charge disponible) en ajoutant un autre facteur  $h_2$ . Les équations [4.5](#page-105-2) et [4.6](#page-105-3) deviennent ainsi [4.9](#page-107-1) et [4.10.](#page-107-2) Ce changement traduit le fait que la batterie récupère sa charge plus lentement quand son état de charge est faible (donc la hauteur du réservoir représentant la charge non disponible  $h_2$  est plus élevée).

<span id="page-107-1"></span>
$$
\frac{di}{dt} = -I + k_s h_2(h_2 - h_1) \tag{4.9}
$$

<span id="page-107-2"></span>
$$
\frac{dj}{dt} = -k_s h_2 (h_2 - h_1) \tag{4.10}
$$

Le deuxième raffinement est la modélisation du fait que la probabilité de récupérer de la charge est proportionnelle au temps de repos. Pour ceci, la possibilité de non récupération de charge durant les périodes de repos a été ajoutée.

Ce phénomène est représenté par un processus stochastique tridimensionnel qui modélise la récupération de charge selon le profil de décharge utilisé (voir figure [4.10\)](#page-107-3).  $(i, j, t)$  est le triplet qui décrit l'état de charge présent, avec i et j les niveaux discrets de la charge disponible et non disponible (respectivement) et t est la longueur de la période de repos présente "idle slot" : c'est à dire le nombre d'unités de temps passées depuis que la batterie a commencé à débiter du courant (et donc à se décharger).

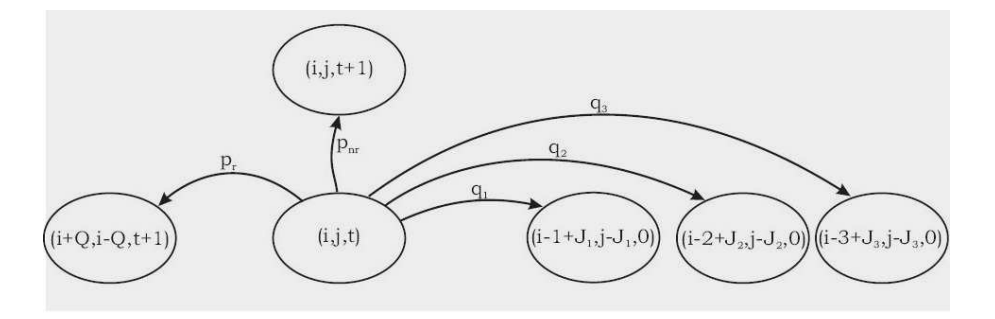

<span id="page-107-3"></span>Figure 4.10 – Les probabilités de transition d'un état de charge à un autre selon le modèle KiBaM modifié [\[9\]](#page-200-4)

avec  $p_i$  : la probabilité de récupérer une charge Q et  $p_{nr}$  : la probabilité de ne pas la récupérer. Ces deux probabilités dépendent de la période de repos t.

Par ailleurs, d'autres chercheurs ont montré que la discrétisation de la charge disponible et non disponible d'une batterie Ni-MH en 27  $10^5$  et 45  $10^7$  unités de charge est nécessaire afin d'avoir un modèle représentatif [\[90\]](#page-204-13). Le résultat est une chaine de Markov trop grande pour être utilisée dans sa totalité. Par conséquent, aucun modèle analytique permettant d'estimer la durée de vie de la batterie n'a pu être fourni. Alternativement, plusieurs simulations (avec des scénarios de test sous des profils de décharge différents) ont dû être utilisées.
#### 4.5.6 Les modèles électriques équivalents

Ces modèles utilisent une combinaison de sources de tension, de résistances et de capacités. Le principal avantage de ce type de modèle est la possibilité offerte de la co-simulation avec d'autres circuits électriques.

#### 4.5.6.1 Modèles électriques basés sur le schéma équivalent de Thévenin

#### • Modèle "idéal"

Le modèle d'une batterie idéale est composé d'une source de tension  $E_0$  et d'une résistance interne équivalente notée  $R_0$  comme représentée dans la figure [4.11.](#page-108-0)

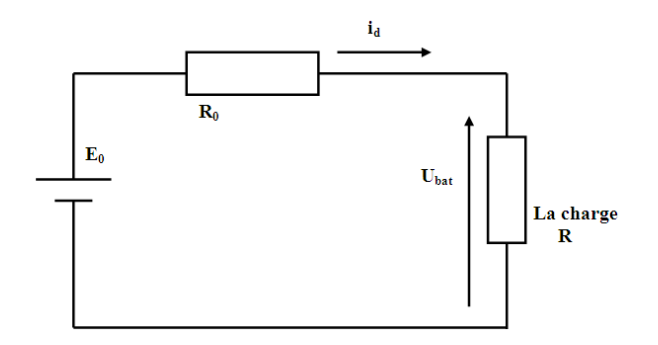

<span id="page-108-0"></span>Figure 4.11 – Modèle idéal d'une batterie

 $E_0$  correspond à  $V_{oc}$  de la batterie obtenue par mesure de tension à circuit ouvert. La résistance interne  $R_0$  est obtenue à partir de deux mesures : une mesure à vide et une mesure avec une charge connectée à la batterie totalement chargée. Ce modèle ne tient compte ni de l'impédance de la batterie qui varie avec l'état de charge, ni de ses effets non linéaires. Un tel modèle est applicable dans des cas très particuliers où l'énergie délivrée par la batterie peut être considérée comme illimitée, ce qui est loin d'être notre cas.

#### • Modèle "idéal" amélioré

Ce modèle proposé dans [\[91\]](#page-204-0) est basé sur la même configuration que celle reportée sur la figure [4.11.](#page-108-0) L'état de charge de la batterie est pris en compte en transformant la résistance  $R_0$  constante, en une résistance variable R. La formule utilisée est donnée par l'expression [4.11](#page-108-1) où  $R_0$  représente la résistance interne de la batterie à pleine charge et SOC l'état de charge de la batterie variant entre 0 (batterie déchargée) et 1 (batterie chargée). L'expression de SOC est donnée par l'équation [4.12](#page-108-2) où  $C_{10}$  représente la capacité de la batterie en 10h à la température de référence. k est un cœfficient qui dépend du pourcentage de décharge de la batterie. Ce cœfficient est une approximation linéaire de  $k_1$ ,  $k_2$ , et  $k_3$ , des paramètres déterminés à partir trois courbes de décharge données par le constructeur.

<span id="page-108-1"></span>
$$
R_v = \frac{R_0}{SOC^k} \tag{4.11}
$$

<span id="page-108-2"></span>
$$
SOC = 1 - \frac{\sum Ah}{C_{10}} \tag{4.12}
$$

• Autre modèle électrique basé sur le schéma équivalent de Thévenin :

89

Le modèle de Thévenin de la figure [4.12](#page-109-0) utilise une résistance interne série  $R_b$ , une tension à vide  $E_b$ , une capacité  $C_{0v}$  qui représente la capacité de la batterie et une résistance de surtension  $R_{0v}$ .

Le temps de réponse aux événements de charge  $SOC$  est modélisé par une résistance en parallèle avec une capacité. Ces modèles supposent généralement que la tension à vide  $E<sub>o</sub>$  est constante quelque soit l'état de charge de la batterie [\[11\]](#page-200-0).

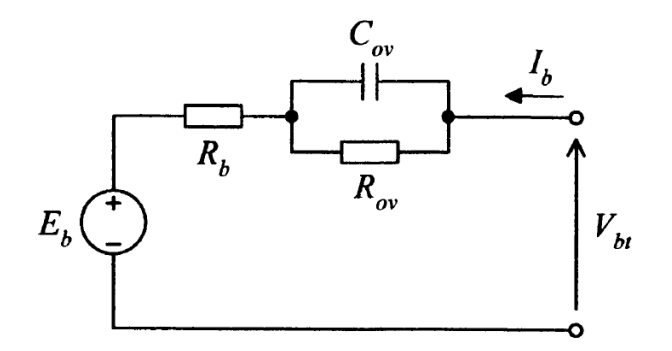

<span id="page-109-0"></span>Figure 4.12 – Modèle de Thévenin d'une batterie [\[11\]](#page-200-0)

#### 4.5.6.2 Modèles électriques équivalents basés sur les impédances

Ces modèles emploient la méthode de spectroscopie d'impédance électrochimique pour obtenir un modèle d'impédance équivalent dans le domaine fréquentiel. Ces méthodes peuvent être mises en œuvre en utilisant le mode galvanostatique<sup>1</sup>.

Superposé avec le signal d'excitation AC, un courant DC de charge ou de décharge définit le point de fonctionnement de la cellule. A cause de la non linéarité de la plupart des batteries électrochimiques, l'impédance différentielle  $Z = dU/dI$  est généralement différente de  $U/I$ . La modélisation en grands signaux des éléments de stockage d'énergie requière alors des mesures d'impédance à différents points de fonctionnement suivie d'une intégration de l'impédance différentielle par rapport au courant. Une impédance équivalente est ensuite utilisée pour adapter le spectre d'impédance.

Ces modèles fonctionnent seulement pour des SOCs et des températures fixes et ne peuvent donc pas prévoir la réponse DC et le temps de fonctionnement.

#### 4.5.6.3 Modèles électriques basés sur le temps de fonctionnement de la batterie

Ces modèles utilisent généralement un circuit complexe pour simuler la réponse en tension pour un courant de décharge constant. Ils ne peuvent pas prévoir la réponse en tension pour des variations en courant d'excitation.

Hageman [\[12\]](#page-200-1) et Gold [\[92\]](#page-204-1) ont respectivement proposé des circuits décrits sous SPICE formés d'éléments passifs linéaires, de sources de tensions et de LUT pour modéliser respectivement les batteries NiMH et les batteries Li-Ion.

Cette méthode suppose que plusieurs courbes de décharge (tension en fonction de l'état de charge) ont été extraites expérimentalement avec plusieurs profils de décharge à faible régime (de 20 à 200

<sup>1.</sup> suivant cette approche, un courant d'alimentation AC est appliqué aux bornes de l'élément de stockage et sa réponse en tension est mesurée. A partir de ces mesures, l'impédance de stockage est déterminée en utilisant les DFT (Discrete Fourier Transform)

heures). Une seule courbe est ensuite utilisée. La dite courbe est soit une moyenne soit une courbe supposée "typique". Ces données sont ensuite converties en une table (LUT) utilisée dans une source de tension contrôlée par une tension dans la netlist SPICE.

Selon l'approche de Hageman, la batterie est modélisée par les circuits de la figure [4.13.](#page-111-0) Nous allons par la suite détailler ce modèle afin d'étudier son degré de précision et sa compatibilité avec notre application. Les éléments de ces circuits sont :

• Une capacité  $C_{cellCapacity}$  calculée selon l'équation [4.13.](#page-110-0) Elle est utilisée pour caractériser la capacité totale de la batterie.

<span id="page-110-0"></span>
$$
C_{cell Capacity} = 3600 \cdot Capacite \cdot Correct \tag{4.13}
$$

Dans cette équation, Correc est un cœfficient de correction qui permet à l'utilisateur d'aligner la capacité simulée avec les données du constructeur.

En effet, l'état de charge de la batterie change dynamiquement en fonction de l'évolution de son courant  $I_{bat}$ . Selon que  $I_{bat}$  charge ou décharge la capacité, la batterie est complètement chargée (ou déchargée). Quand son état de charge est nul (ou égal à  $100\%$ ) la tension  $V_{SOC}$ aux bornes de  $C_{cellCanacity}$  est nulle (ou égale à 1 V).

- E Lost Rate : une source de tension qui représente la capacité perdue (voir le circuit  $(1)$ ). En effet, la dépendance avec le profil de décharge est modélisée par une source de tension contrôlée par une tension notée VCVS. Cette source de tension est montée en série avec la tension de sortie de la batterie (tension aux bornes de  $C_{\text{cell}}Capacity$  du circuit (1)).
- Une résistance R cell qui représente la résistance de la cellule (voir circuit  $(5)$ ).
- Une source de tension nulle  $V_{sense}$  est utilisée en guise de capteur de courant. Selon le type de batterie étudiée, la résistance de la batterie est modélisée par une simple résistance série constante ou variable en fonction de l'état de charge (voir circuit (5)).
- Le taux de décharge instantané est défini comme étant la capacité de la cellule déchargée en une heure. La conversion courant/capacité est effectuée grâce à une source de tension notée  $E_{\perp}$  rate tel que E\_rate =  $I(V_{sense})/C$  cellCapacity. Pareillement,  $E_{cell}$  est une table modélisant la charge indisponible de la batterie pour des courants de décharge élevée.

Quand la décharge s'effectue avec un rapport cyclique faible et une amplitude élevée, le courant de décharge, élevé au début, décroît au bout de quelques secondes. Ce retard est modélisé par un circuit RC ( $R_2$  et  $C_1$  du circuit (3)). La valeur exacte de cette constante de temps dépend du type et de la taille de la batterie utilisée.

- Une LUT qui représente la tension de la cellule en fonction de l'état de charge  $(E_{cell}$  du circuit  $(2)$ ).
- La dernière étape consiste à relier l'état de charge de la batterie avec sa tension de sortie. Pour ceci, une LUT ( $E_{invert}$  du circuit (4)) est utilisée pour inverser l'état de charge (c'est à dire que 0 correspond à un état de charge de 100% et 1 à un état de charge de 0%). Cette table est utilisée uniquement pour palier à une restriction inhérante au langage SPICE qui stipule que les valeurs de la première colonne d'une LUT doivent évoluer d'une manière croissante alors que l'état de charge diminue tout au long de la charge.
- Les effets thermiques peuvent aussi être considérés (voir la section [4.14\)](#page-112-0).

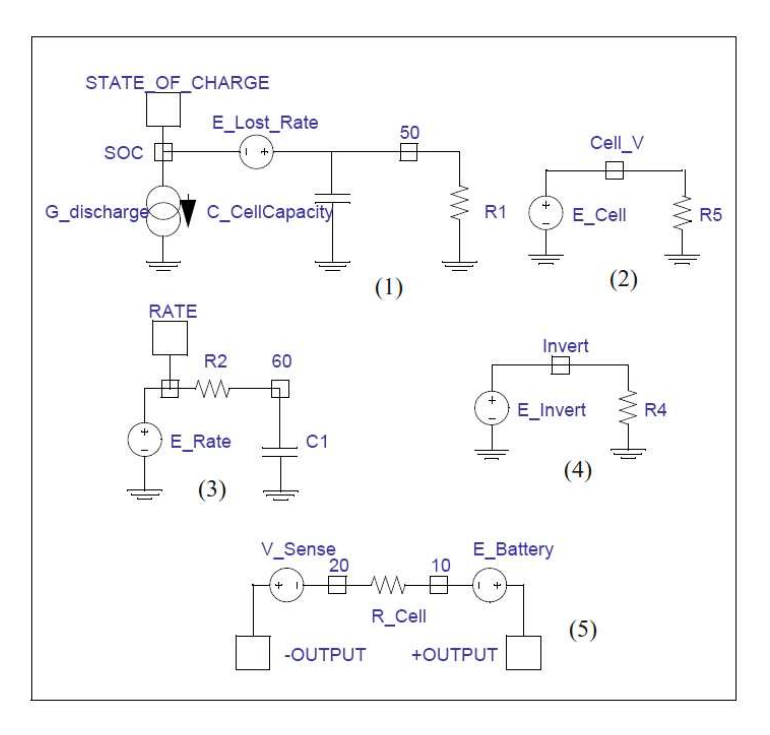

<span id="page-111-0"></span>Figure 4.13 – Schéma fonctionnel développé dans [\[12\]](#page-200-1) pour tous les types de batteries (avec des changements mineurs pour compléter chaque type)

La figure [4.13](#page-111-0) représente un schéma fonctionnel pour tous les modèles de la batterie. Pour intégrer d'autres effets spécifiques, l'auteur propose de raffiner ce modèle en ajoutant le détail voulu. Par exemple, pour inclure l'influence de la température sur les batteries Ni-Cd, un modèle thermique peut être ajouté (voir figure [4.14\)](#page-112-0). Ce modèle repose sur le même principe détaillé plus haut.

On voit donc que cette méthode est relativement simple vu qu'elle repose sur le même principe pour modéliser tous les phénomènes non linéaires de la batterie à savoir des LUT qui relient des tensions de boucles distinctes.

En revanche, cette simplicité se heurte à une complexité de calcul inhérente à la méthode. En effet, le nombre de boucles augmente avec les effets implémentés, ce qui engendre une matrice nodale de taille de plus en plus grande et donc des temps de simulations longs et des problèmes de convergence éventuels pour les gros circuits. De plus, bien que le nombre des paramètres utilisés dans les modèles de Hageman et Gold ne soit pas grand, la précision du modèle dépend fortement de la configuration des LUT qui demande un effort non négligeable dès qu'un certain degré de précision est requis. Enfin, la précision de ces modèles (10% d'écart par rapport aux résultats expérimentaux) est considérée comme moyenne dans [\[89\]](#page-204-2).

#### 4.5.6.4 Modèle discret

Ce modèle VHDL, purement numérique, développé par Bennini en 2001 est une approximation du modèle continu développé par Gold [\[93\]](#page-204-3). La dépendance avec l'état de charge et le profil de charge sont considérés comme des effets du premier ordre. La température et la résistance interne sont considérés du second ordre. Une LUT modélise les caractéristiques de la batterie (avec une interpolation linaire). Cette dernière est cascadée avec un convertisseur DC-DC. Ce modèle permet

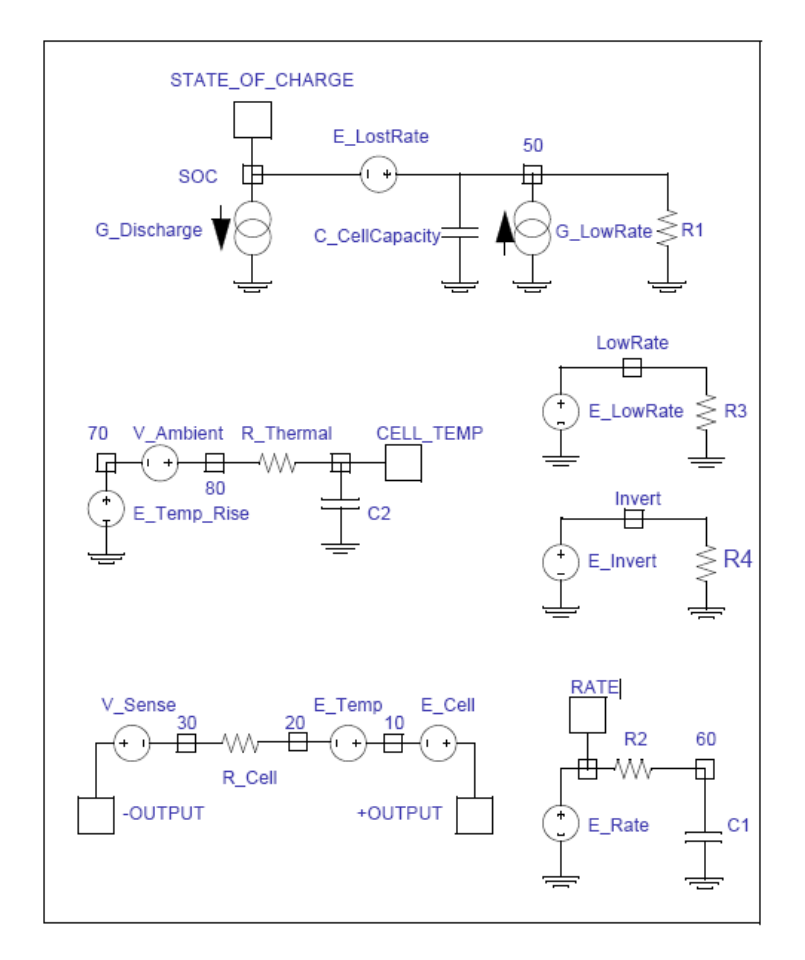

<span id="page-112-0"></span>Figure 4.14 – Schéma fonctionnel développé dans [\[12\]](#page-200-1) pour tous les types de batterie avec inclusion de l'effet thermique

de prévoir la durée de vie de la batterie. Etant purement numérique, il a été utilisé pour comparer les techniques de gestion d'énergie dynamique [\[94\]](#page-204-4).

## 4.6 Modèle électrique évolué de la batterie

Plus récemment en 2006, un modèle qui se base en partie sur les différentes approches détaillées précédemment, a été proposé [\[13\]](#page-200-2). Les deux principaux avantages du modèle sont :

- 1. Sa simplicité par rapport au modèle SPICE : uniquement deux circuits comme illustré dans la figure [4.15](#page-113-0) (contre au moins 5 circuits dans le modèle Gold)
- 2. et sa précision. En effet, l'erreur sur l'estimation de la durée de vie de la batterie est de 0.12% selon l'auteur contre 10% d'erreur pour le modèle SPICE.

Le modèle est composé des deux boucles suivantes :

- 1. Une boucle responsable de la modélisation de la durée de vie de la batterie. Cette boucle est formée :
	- d'une source de courant  $I_{batt}$  pour charger ou décharger  $C_{capacity}$ ,

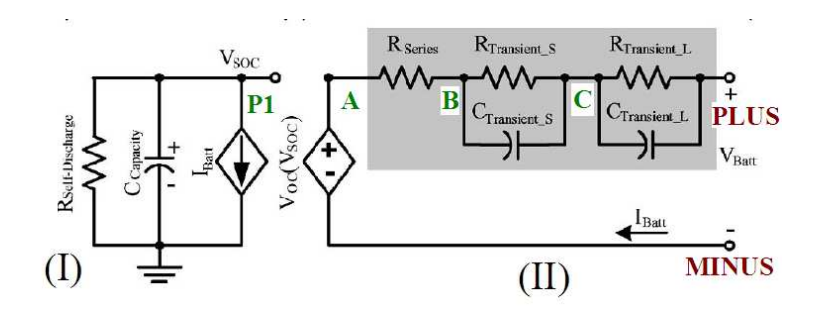

<span id="page-113-0"></span>Figure 4.15 – Schéma fonctionnel développé dans [\[13\]](#page-200-2) pour tous les types de batterie

 $\bullet$  d'une capacité  $C_{capacity}$  calculée selon l'équation [4.14](#page-113-1) qui caractérise la capacité totale de la batterie,

<span id="page-113-1"></span>
$$
C_{cap} = 3600 \cdot Capacity \cdot f_1(cycle) \cdot f_2(T) \tag{4.14}
$$

Dans l'équation [4.14,](#page-113-1) similaire à celle développée par Hageman [\(4.13\)](#page-110-0),  $f_1(cycle)$  et  $f_2(T)$ sont des cœfficients de corrections qui varient en fonction respectivement du nombre de cycles et de la température. Cependant, dans la pratique, l'auteur a considéré que  $f_2(T) = 1$ , autrement dit, il a négligé l'éffet de la température. Compte tenu de l'importance de l'influence de ce paramètre sur les WSN, nous implémenterons cet effet dans notre modèle.

- d'une résistance d'autodécharge  $R_{self-Discharge}$  pour caractériser la perte d'énergie quand la batterie est stockée pendant un temps relativement long. Théoriquement, cette résistance est fonction de la température et du nombre de cycles de charge et de décharge toléré durant la durée de vie de la batterie. Sur le plan pratique, cette variation est très faible donc la résistance est très grande.
- 2. Une deuxième boucle responsable des caractéristiques Courant/Tension de la batterie. Cette boucle est formée :
	- d'une source de tension contrôlée par une tension notée  $V_{oc}(V_{SOC})$ . Elle est utilisée pour illustrer la relation non linéaire entre la tension à circuit ouvert  $V_{oc}$  et l'état de charge.
	- $\bullet$  d'une résistance série notée  $R_{series}$ , qui modélise la chute de tension instantanée dès la fermeture du circuit.
	- et de deux circuits RC composés de  $R_{transients}$ ,  $C_{transients}$ ,  $R_{transient}$ , et  $C_{transient}$ , pour modéliser les temps de réponse long et court de la décharge de la batterie comme montrée dans la figure [4.16.](#page-114-0) Dans la phase de changement d'état de courant de charge ou de décharge, la tension de sortie de la batterie répond lentement alors qu'elle répond plus rapidement à un courant constant d'où l'utilisation de deux constantes de temps différentes.

Selon l'auteur, les mesures expérimentales ont montré que l'utilisation de deux constantes de temps au lieu de trois ou d'une seule présente le meilleur compromis entre précision et complexité (donc temps de simulation). Il a ainsi obtenu 1  $mV$  d'erreur sur toutes les courbes obtenues par simulation par rapport à celles obtenues expérimentalement. C'est pour cette raison que nous retiendrons cette technique de modélisation des batteries dans la suite de nos travaux.

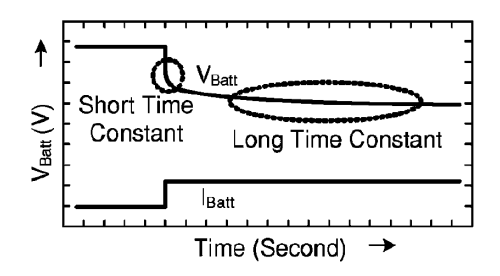

<span id="page-114-0"></span>FIGURE  $4.16$  – Réponse transitoire à un courant de décharge impulsionnel  $|13|$ 

### 4.7 Implémentation VHDL-AMS

Le modèle VHDL-AMS que nous avons développé, est un modèle fonctionnel conservatif. Deux méthodes sont envisageables pour décrire le modèle de la batterie :

- 1. Utiliser deux blocs fonctionnels : Le premier aura pour fonction la description des caractéristiques courant/tension de la batterie tandis que le deuxième aura pour rôle de déterminer sa durée de vie. Ce modèle est détaillé dans l'annexe [B.](#page-180-0)
- 2. Adopter une modélisation structurelle formée d'éléments électriques. Chaque composant aura en revanche une description comportementale.

Dans ce qui suit, nous allons uniquement détailler la deuxième méthode. Néanmoins, les deux méthodes peuvent être indifféremment utilisées pour les simulations car les performances sont similaires. Nous conseillons toutefois l'approche structurelle pour ce bloc car nous considérons qu'elle est plus modulaire et donc plus portable.

• Modèle structurel

1

Ce modèle est une connexion entre les différents sous blocs de la batterie. Il a comme paramètres globaux l'état de charge initial  $V$   $SOC$   $INT$  (témoignant de l'etat de charge initial de la batterie) et la température de celle-ci. Pour une meilleure portabilité, nous conseillons que les différents paramètres des sous blocs soient passés en paramètres globaux (en "generic" de l'entité "bat"). Ici, nous les avons gardé en paramètres locaux pour une meilleure lisibilité.

Les différentes assertions correspondent à des erreurs qui ont pour rôle d'avertir l'utilisateur qu'il ne respecte pas les consignes de charge et de décharge maximales et minimales ainsi que les marges de température tolérées. Ces paramètres sont à adapter selon les consignes du constructeur.

L'utilisateur non spécialiste n'a pas à se soucier de l'implémentation de chaque sous bloc. Il suffira qu'il affecte à chaque paramètre, celui qui correspond à sa batterie (le paramètre obtenu par interpolation polynomiale suite à une extraction à partir des résultats expérimentaux).

```
library ieee, work;
     use ieee . electrical systems . all;
     use ieee . fundamental constants . all ;
     use ieee . std logic 1164 . all ;
6
7
 entity bat is
 GENERIC
     (V_SOC_INIT :REAL:=REAL'LOW;
           T bat :REAL :=-20.0
```

```
12
13 );
14 PORT
15 (
16 TERMINAL PLUS, MINUS: ELECTRICAL
17);
18 BEGIN
19 \text{assert} \ \text{V} \ \text{soc} \ \text{init} \ \text{<=} \ 1.0_{20} report " maximum STATE OF CHARGE (SOC) =1"
21 severity error;
22 assert V soc init \geq 0.0223 report "minimum STATE OF CHARGE (SOC) = 0.02"
24 severity error;
25 assert T_bat >= -20.026 report "minimum allowed Temperature is -10 degres"
27 severity error;
28 assert T_ bat \leq 60.029 report "maximum allowed Temperature is 60 degres"
30 severity error;
31
32 end entity bat;
33
34 architecture struct of bat is
35 TERMINAL n1, n2, n3, n4 : electrical;
36 Quantity V across Plus to minus;
37
38 begin
39
40 C_CAPACITY: entity work . cap_simple (bce)
41 generic map (
42
43 T \Rightarrow T bat ,--temp en degres
\begin{aligned} \text{14} \quad \text{I}\text{C} \implies \text{V} \quad \text{SOC} \quad \text{NIT}, \quad &\text{-}charge \quad initial \, e \end{aligned}45 cor c y cl e \Rightarrow 4.0 e -4, - facteur de correction des cycles
46 C1 T \Rightarrow 0.0, --coefficient polynomial de premier deg de correction de la
47 --temperature entre 23 et 45 degres
C2_T = 0.0, --coefficient polynomial de deuxieme deg de correction de la
49 --temperature entre 23 et 45 degres
50 C3_T \Rightarrow 0.0, --coefficient polynomial de premier deg de correction de la
51 --temperature entre 45 et 60 degres
C4_T \implies 0.0, -\text{coefficient polynomial de deuxieme deg de correction de la}53 --temperature entre 45 et 60 degres
54 C5 T \Rightarrow 5.0 e-3,–-c o efficient polynomial de premier deg de correction de
                 l a55 -temperature entre -10 et -20 degres
56 C6 T \Rightarrow 0.0-\,-c o e f f i cient p olynomial de deuxieme deg de c or r e c tion de la
57 -temperature entre -10 et -20 degres
58 )
59 port map (
60 \qquad P \Rightarrow n1,61 N \Rightarrow ground
62 );
63 VOC: entity work. VCVS(bce)
64 generic map (
65
66 a1 \Rightarrow -1.031,
67 a2 \implies -35.0,
68 a3 = >3.6850,69 a4 \Rightarrow 0.2156,
```

```
\begin{tabular}{llll} \rule{0.2cm}{0.2cm} \rule{0.2cm}{0.2cm} \rule{71 a6 = >0.3201,72 IC \Rightarrow V_SOC_INIT
 73
 74 )
 75 port map (
 76 Poc \Rightarrow n2,
 \begin{array}{ccc}\n\text{77} \\
\text{78}\n\end{array} Noc \Rightarrow MINUS,<br>
\begin{array}{ccc}\n\text{P}S & \Rightarrow & \text{11}.\n\end{array}\begin{array}{ccc} 78 & & \text{PS} & \implies \text{n1}, \ \text{79} & & \text{NS} & \implies \text{grot} \end{array}79 NS \Rightarrow ground
 80
 \begin{array}{c} 81 \end{array} );
 82 R_series: entity work.resis(bce)
 83 generic map (
 84
 \begin{array}{rcl} \text{85} \end{array} \qquad \qquad \text{a1} \qquad \Rightarrow \; 0.1562 \,,86 \qquad \qquad a2 \qquad \Rightarrow \qquad -24.37,87 a3 =>0.0744688 )
 \begin{array}{c|c}\n\text{so} & \text{port map} & \text{of } \\
\text{so} & \text{P} & \text{on} \\
\end{array}90 P \Rightarrow n2,
 _{91} N \Rightarrow n3,
 92 PS \Rightarrow n1,
 93 NS \Rightarrow ground
 94
 95 );
 96 R transient S: entity work resis (bce)
 97 generic map (<br>98 al \implies 0.3208.
 98 a1 \Rightarrow 0.3208,<br>99 a2 \Rightarrow -29.14
 99 a2 \Rightarrow -29.14,
100 \hspace{1.5cm} a3 \hspace{1.5cm} = >0.04669101 )
102 port map (
103 \qquad P \Rightarrow n3,104 N=> n4 ,
105 \quad PS \Rightarrow n1,106 NS yround
107 );
108
109 C transient S: entity work . cap ( bce )
110 generic map (
111
112 a1 \Rightarrow -752.9,
113 a2 \Rightarrow -13.51,\begin{array}{rcl} \text{114} & \text{a3} & = > 703.6, \end{array}115 IC = >0.0116 )
117 port map (
118 P \Rightarrow n4,
N \Rightarrow n3,{\rm PS} \;\;\Rightarrow\; {\rm n1} \,,\text{NS} \Rightarrow \text{ground}122 );
123 R transient L: entity work resis (bce)
124 generic map (
125
\begin{array}{rcl} \text{126} \qquad & \text{a1} \qquad & \Rightarrow & 6.603 \,, \ \text{127} \qquad & \text{a2} \qquad & \Rightarrow & -155 \, \text{2} \end{array}127 \qquad a2 \qquad \Rightarrow -155.2128 a3 =>0.04984
```

```
\frac{129}{2} )
130 port map (
\begin{array}{rcl} \text{131} \end{array} \qquad \qquad \text{P} \qquad \Rightarrow \text{ n4 },132 N \Rightarrow PLUS,
\text{PS} \Rightarrow \text{n1},\text{NS} \Rightarrow \text{ground}135 );
136
_{137} C transient L: entity work . cap (bce)
138 generic map (
139
140 \qquad \qquad a1 \qquad \Rightarrow -6056.0,
141 \qquad \qquad a2 \qquad \Rightarrow -27.12,142 \qquad \qquad a3 \qquad \Rightarrow 4475.0.
143 IC \implies 0.0\begin{pmatrix} 144 \end{pmatrix}145 port map (
146 P \Rightarrow PLUS,
147 \qquad \qquad N \qquad \Rightarrow \text{ } n4 \, .148 PS \Rightarrow n1,
149 \qquad \qquad \text{NS} \qquad \Rightarrow \text{ground} \quad ;150
151 end architecture struct;
```
## 4.8 Les différents blocs constituant la batterie

Dans la suite, nous détaillons l'implémentation VHDL-AMS des blocs utilisés dans la batterie. Cette méthode est extensible à la modélisation d'autres effets non linéaires.

#### 4.8.1 Tension à circuit ouvert de la batterie

Cette tension est notée  $V$  *oc.* Elle est modélisée par une source de tension contrôlée par une tension. Cette dernière primitive n'existant pas explicitement en VHDL-AMS comme en SPICE, nous l'avons manuellement implémenté comme illustré dans le code qui suit. La tension  $V\_{oc}$  est une fonction polynomiale de la tension  $V\_{soc}$  représentant l'état de charge de la batterie. Nous avons donc besoin de 4 ports électriques : deux ports pour la tension de la tension à circuit ouvert et les deux autres pour la tension qui la contrôle c'est à dire celle aux bornes de la capacité (modélisant l'état de charge de la batterie) V SOC. La définition conservative de ces deux tensions ("branch quantities") nous permet de modéliser correctement la relation non linéaire entre la tension à circuit ouvert de la batterie et son état de charge  $\lambda$  chaque instant  $t$ .

```
1
 library IEEE, WORK:
    use IEEE.ELECTRICAL SYSTEMS. all;
    use ieee.math real.all;
5
 entity VCVS is
   generic (
8
      a1 : REAL := REAL'LOW; - coeff1
      a2 : REAL := REAL'LOW; \qquad -\c{coeff2}
```

```
11 a3 : REAL := REAL'LOW; - coeff3
12 \qquad a4 \qquad : \text{REAL} := \text{REAL} \text{'LOW}; \qquad -c \text{ o eff4}13 a5 : REAL := REAL'LOW; - coeff5
14 a6 : REAL := REAL'LOW ;
15 IC : REAL := REAL'LOW - coeff6
16
1'18
19 );
20 port (
21 terminal Poc : ELECTRICAL; -- positive terminal<br>22 terminal Noc : ELECTRICAL : -- negative terminal
22 terminal Noc : ELECTRICAL ;
23 terminal PS : ELECTRICAL; -- positive control terminal
24 terminal NS : ELECTRICAL −− negative control terminal
25 );
26
2'28 end entity VCVS;
\overline{2}30
31 architecture bce of VCVS is
32 terminal n1 : electrical;
33 quantity Voc across Ioc through Poc to Noc;
34 quantity VSOC across Ibatt through PS to NS;
35 begin
36
37 Ibatt = Ioc tolerance "current bat";
38 Voc = ( a1 * EXP( a2 * VSOC) ) + a3 + a4 *VSOC – ( a5 * (VSOC * * 2) ) + ( a6 * (VSOC * * 3) )
     tolerance "VOC" ;
39
\overline{40}_{41} end architecture bce:
```
L'équation de la ligne 38 traduit la relation polynomiale de  $V_{oc}$  en fonction de  $V_{soc}$ . Cette équation est obtenue par extrapolation polynomiale à partir du graphe présenté dans l'annexe [B.](#page-180-0)

#### 4.8.2 Chute de tension instantanée au sein la batterie suite à une impulsion, modélisée par une résistance en série

Cette résistance paramétrée modélise la chute de tension instantanée observée au sein de la batterie suite à une impulsion. Elle dépend aussi de l'état de charge de la batterie.

La tension aux bornes de cette résistance est calculée en suivant la même méthode que le bloc précédent puis implémenté à la ligne 31.

```
library IEEE, WORK;
          use IEEE .ELECTRICAL_SYSTEMS. all ;
          use ieee.math_real.all;
 4
   entity resis is
        generic (
 7
             a1 : REAL := 0.1562; - coeff1
             \begin{array}{lllll} \mathrm{a2} & : & \mathrm{REAL} & := & -24.37; & & \text{---} & \mathit{coeff2} \\ \mathrm{a3} & : & \mathrm{REAL} & := & 0.07446 & & \text{---} & \mathit{coeff2} \end{array}1\text{ }R\text{EAL} := 0.07446 \text{ } --- \text{ } co \text{ } eff211
12 );
```

```
\begin{array}{cc} 13 & \textbf{port} \ 14 & \textbf{tot} \end{array}\textbf{terminal P : ELECTRICAL}; \quad -- \, positive \, terminal15 terminal N : ELECTRICAL ; - negative terminal
16 terminal PS : ELECTRICAL; -- positive control terminal
17 terminal NS : ELECTRICAL -- negative control terminal
18 );
19
20
21 end entity resis;
22
23
24 architecture bce of resis is
2526 quantity V across I through P to N;
27 quantity VSOC IN across PS to NS;
28
2930 begin
31V = a1 * EXP(a2*VSOCIN)*I+ a3*I tolerance " current resis transient";
32
33
34 end architecture bce;
```
#### 4.8.3 Capacité de la batterie et influence de la température

Dans son article, l'auteur de [\[13\]](#page-200-2) n'a pas tenu compte de la variation de la température dans l'extraction paramétrique (l'expérience a été faite à température constante). Il a justifié cette supposition par le fait que les fluctuations de température sont négligeables pour l'application visée.

En revanche, nous avons tenu compte de la variation de ce paramètre dans notre modèle VHDL-AMS afin d'étendre ses champs d'application notamment pour les applications WSN où la température est un facteur important (par exemple les capteurs de feux de foˆrets). La capacité de la batterie étudiée est influencée plus par les baisses que par les hausses de température comme nous le verrons dans la section [4.9.3.](#page-123-0)

Etant donné que la température influence surtout la capacité de la batterie, cette dernière peut être déterminée par l'ajustement de ce paramètre ("capacity" selon la notation de la figure [4.15\)](#page-113-0) en fonction de la température de la cellule de la batterie.

Une fonction, appelée " $temp\;cycle$ " (les lignes 30 à 43 du code source suivant), permet le calcul de la nouvelle capacité pour la cellule en fonction de la température de décharge T, de la capacité de référence (prise à  $25^{\circ}C$ ) "old\_c" et des paramètres déterminés Ci\_T (i de 1 à 8). Ces paramètres sont extraits par interpoloation polynomiale (polynômes du second degré). Dans le cas général, les équations sont données par [\(4.15\)](#page-119-0). Notons que la capacité est aussi fonction du nombre de cycles (ligne 45).

<span id="page-119-0"></span>
$$
C_{new} = C_{ref} \text{ pour } T \in [0..25]
$$
\n
$$
C_{new} = C_{ref} \ (C_9 + C_1 \ T - C_2 \ T^2) \text{ pour } T \in [-10..0]
$$
\n
$$
C_{new} = C_{ref} \ (C_{10} + C_3 \ T - C_4 \ T^2) \text{ pour } T \in [-20..-10]
$$
\n
$$
C_{new} = C_{ref} \ (C_{11} + C_5 \ T - C_6 \ T^2) \text{ pour } T \in [25..45]
$$
\n
$$
C_{new} = C_{ref} \ (C_{12} + C_5 \ T - C_6 \ T^2) \text{ pour } T \in [45..60]
$$
\n
$$
(4.15)
$$

Les lignes 21 à 26 servent à informer l'utilisateur grâce à un message d'erreur que la température n'est pas dans la marge autorisée par le constructeur (trop élevée ou trop faible) et que les résultats de simulations seront donc erronées. Ceci est possible grâce aux assertions très utilisées dans le domaine de la vérification (ABV pour Assertion Based Verification).

Ces équations peuvent être généralisées à d'autres types de batteries en se basant sur les courbes de décharge données par le constructeur.

```
library IEEE, WORK:
      use IEEE.ELECTRICAL SYSTEMS. all ;
 3
  entity cap simple is
     5 generic (
       T : \text{REAL} := 25.0; \longrightarrow \text{temperature} \text{ en degrees}\text{IC} : REAL := REAL'LOW; --Charge initiale
       cor cycle :REAL := 4.0 e-4;-facteur de correction des cycles
        −−co e f f s poly pour la temp
10
11 C1_T :REAL := 0.0;
12 C2_T : REAL := 0.0;
\begin{array}{rclclcl} \text{13} & \text{C3\_T} & \text{18.3} & \text{10.0} \end{array} ;14 C4 T : REAL := 0.0;
15 C5 T : REAL := 0.0;
16 C6_T :REAL := 0.0;<br>17 C7_T :REAL := 0.0:
{{\rm C7\_T} \atop {\rm 18}} :REAL := 0.0;<br>C8 T :REAL := 0.0:
18 C8 T :REAL := 0.0;
19 C9\overline{\phantom{0}}T : REAL := 0.7;
20 C10 T : REAL := 0.5;
21 C11 T :REAL := 0.97;
22 C12 T : REAL := 0.95 ;
23 port ( terminal P : ELECTRICAL; - positive terminal
24 terminal N : ELECTRICAL - negative terminal);
25
26 assert T >= -20.027 report "minimum allowed Temperature is -10 degres"
28 severity error;
29 assert T \le 60.030 report "maximum allowed Temperature is 60 degres"
31 severity error;
32 end entity cap_simple;
\overline{3}34 architecture bce of cap simple is
35 function temp cycle (c \text{old} : \text{real};T \text{ real};C1, C2, C3, C4, C5, C6, C7, C8, C9, C10, C11, C12 \text{ real})) return real is
36 constant T k : real := T+ 273.5;-tem per at ure en kelvin
37 variable new c : r e a l : = 0.0;
38 BEGIN
39 if (T \le 25.0 and T > 0.0) then new c := c old;
40 elsif (T < 0.0 and T > -10.0) then new_c := c_old * (c9+c1 *T-C2*T*T);
41 elsif (T \le -10.0 and T>=-20.0) then new_c := c_old * (c10+c5 *T-C6*T*T);
42 elsif (T < 45.0 and T>25.0) then new c := c old * ( c11+c7 *T-C8*T*T) ;
43 elsif (T < = 60.0 and T > 45.0) then new c := c_old * (c12+c3 *T-C4*T*T);
44 else new c := 0.0;
45 end if;
46 return new c;
47 end function temp cycle;
48
49 quantity V across I through P to N;
50 Constant Cycle : integer := 0;
```

```
51 constant old c : real := ( 1.0 - cor \ cycle * real ( cycle ) ) * 3060.0;52 constant C : real := temp_cycle (old_c , T, C1_T, C2_T, C3_T, C4_T, C5_T, C6_T, C7_T, C8_T, C9_T
      , C10 T, C11 T, C12 T);
53 BEGIN
54 Break V \Rightarrow IC;
55 if V' above (1.0) and I' above (0.0) use
56 V' dot = 0.0;
57 elsif not V'above (0.0) and not I'above (0.0) use
58 V' dot = 0.0;
59 else
60 I \equiv C * V' dot :
61END USE;
 end architecture bce;
```
#### 4.8.4 Temps de réponse court et long de la batterie

Les capacités  $C\_transient_L$  et  $C\_transient_S$  sont utilisées pour modéliser les temps de réponses respectivement long et court suite à une impulsion appliquée à la batterie. Ce phénomène est illustré par la figure [4.16](#page-114-0) du chapitre [4.](#page-90-0) Ces deux blocs utilisent les mêmes équations mais sont instanciés avec des paramètres différents (seuls les  $a_i$  changent) dans le module de la batterie (entité bat cidessus). Pour les résistances, nous avons aussi utilisé le même couple entité/ architecture que celui de la résistance série mais paramétré différemment.

```
library IEEE, WORK;
      use IEEE.ELECTRICAL SYSTEMS. all;
       use ieee.math_real.all;
 4
  entity cap is
     generic (
 7
        a1 : REAL := 0.1562; - coeff1
        a2 : REAL := -24.37; - coeff2
        a3 : REAL := 0.07446; \t -c o eff211 IC : REAL := REAL'LOW;
12 VSOC_IN_INIT : REAL := REAL'LOW
13
\begin{array}{ccc} 14 & \hspace{15mm} \\ \end{array} \qquad \qquad \begin{array}{c} \\ \end{array} \hspace{10mm} \end{array} \hspace{10mm} ;15 port (
16 terminal P : ELECTRICAL; - positive terminal
17 terminal N : ELECTRICAL ; - negative terminal
18 terminal PS : ELECTRICAL; -- positive control terminal
19 terminal NS : ELECTRICAL -- negative control terminal
20 ) ;
21
2<sup>2</sup>23 end entity cap;
24
25
26 architecture bce of cap is
27
28 quantity V across I through P to N;
29 quantity VSOC_IN across PS to NS;
30
31
32 begin
33
```

```
34 Break V \Rightarrow IC;35 \text{ i } = \text{a1*exp(a2*YSOC IN)} *V' \text{dot} + \text{a3*}V' \text{dot} tolerance " current capa transient long";
36
37
   end architecture bce;
```
## 4.9 Résultats de simulation

Dans cette section, plusieurs profils ont été imposés à la batterie afin de tester la fonctionnalité et la précision du modèle.

#### 4.9.1 Charge et décharge à courant constant

Les premières validations consistaient à tester la batterie en lui imposant un courant positif puis négatif constant de 640 mA (charge et décharge respectivement). Cette simulation a pour but de vérifier la fonctionnalité du système. Pour l'instant, la température est gardée constante et égale à 20°C.L'étude de l'influence de la température fera l'objet du paragraphe [4.9.3.](#page-123-0)

Ensuite une simulation avec un courant plus faible  $(80 \text{ mA})$  a été effectuée afin de comparer les résultats avec ceux présentés dans [\[13\]](#page-200-2).

Les différents résultats sont reportés sur la figure [4.17.](#page-126-0)

Nous avons commencé la charge à partir de 2% de la charge totale de la batterie jusqu'à 100% de celle-ci. Quant aux décharges, elles ont été effectuées à partir d'une batterie totalement chargée. Il est clair qu'avec des courant élevés, les temps de charge et de décharge sont beaucoup plus courts.

Les temps de simulations sont très courts. Nous avons enregistrés 182 s pour le profil à 80  $mA$ avec une charge de 60 ks contre 16 s de temps de simulation pour le profil à 640 mA avec une charge de 6 ks. Ces temps de simulations très courts ont été obtenus car nous avons relaxé le pas de simulation variable maximum (maximum step time) à une grande valeur de 100 ms. Pour ces validations, Nous gardons une bonne précision car la batterie est testée avec seulement un autre bloc : le générateur de courant qui est dans ce cas constant : nous n'avons pas une fréquence élevée qui impose le pas de simulation. Par contre, pour les simulations globales, il est clair que ce temps, sera considérablement réduit et sera fixé par la plus grande fréquence des autres blocs.

#### 4.9.2 Charge et décharge avec train d'impulsions

Dans le deuxième vecteur de test, la batterie est stimulée par un courant de charge et de décharge sous forme de train d'impulsions. Ce test est très important car il adresse directement le processus chimique de la batterie et plus particulièrement l'effet de récupération de charge expliqué dans la section [4.3.2.](#page-97-0)

#### • Intérêt de la technique de charge par impulsions

Les premiers chargeurs appliquant la technique de charge sous forme de trains d'impulsions ont commencé à être industrialisés à partir des années 70. Cette technique consiste à fournir à la batterie des impulsions de courant d'un maximum d'une seconde suivis de périodes de repos de quelques milli-secondes [\[80\]](#page-204-5).

Dans le cas de la méthode de charge à courant constant, les ions sont générés dans une électrode au cours de la période de charge et doivent se déplacer à l'autre électrode. Si le courant constant est appliqué pendant une période de temps relativement longue, un gradient de concentration d'ions est formé en raison des limitations de transport de masse à l'intérieur de la batterie (voir le paragraphe [4.3.2\)](#page-97-0). Ceci conduit à une mauvaise efficacité de charge qui se traduit par la génération de chaleur, une capacité de batterie plus faible et une durée de vie plus courte.

L'interruption périodique de la charge permet la diffusion des ions ainsi qu'une distribution de leur concentration plus uniforme au sein de la batterie. Ainsi, la concentration de l'ion peut revenir à des taux normaux sur une base régulière et les effets négatifs constatés lors d'une charge à courant constant se voient minimisés. Une variante a été ajoutée au régime de charge par impulsions. Cette technique implique l'ajout d'impulsions de décharge au cours de la période de repos. En effet, ce processus de charge est constitué de quatre périodes : une première période d'impulsion de charges, suivie par une courte période de repos, suivie d'une très courte durée d'impulsion de décharges, d'amplitude environ 2, 5 fois celle utilisée pour la charge. Cette période est suivie par une période de repos puis le processus reprend de nouveau. L'ajout des impulsions de décharge négatives accélère l'équilibre de la concentration en ions et pallie à certains effets négatifs causés par les réactions chimiques périphériques. L'augmentation de la vitesse à laquelle la batterie revient à l'équilibre, permet l'amélioration des conditions de charge et par conséquent l'efficacité et les performances de la batterie.

La gestion du courant dans la batterie et l'amélioration de ses performances seront traités au chapitre [5.](#page-130-0) Le but de cette section est de valider un modèle qui permettra le test de ces différentes techniques de gestion. Un tel modèle devra donc répondre correctement à des impulsions de charge et de décharge.

#### • Test de la méthode de charge par impulsions

Le test suivant a pour but de vérifier l'intérêt du mode de décharge impulsionnel. Pour ceci, nous avons effectué un test de décharge avec deux profils différents : un courant impulsionnel d'amplitude −80 mA et un courant constant de la même valeur. Le résultat de cette simulation est illustré sur la figure [4.18.](#page-127-0) Afin de modéliser le courant de décharge, une description VHDL-AMS d'une onde sous forme segmentée par des droites a été effectuée. Cette fonction est fonctionnellement équivalente à un générateur d'impulsions carrées (PW L). La largeur de l'état haut (PW) a été fixée à 640 s alors que celle de la période à 1 ks de manière à laisser à la batterie suffisamment de temps pour récupérer sa charge sans alourdir les temps de simulation.

Nous avons ensuite effectué un test de charge avec deux profils différents : un courant impulsionnel d'amplitude 640 mA et un courant constant de la même valeur. Le résultat de cette simulation est illustré sur la figure [4.19.](#page-128-0)

Nous voyons clairement qu'une décharge impulsionnelle permet à la batterie de réccupérer de la charge, (comme annoncé théoriquement dans le paragraphe précédent). La batterie se voit alors garder sa charge plus longtemps et les temps de décharge sont plus grands (50% de gain).

#### <span id="page-123-0"></span>4.9.3 Etude de l'influence de la température

Afin de valider la modélisation de l'influence de la température sur le comportement de la batterie, nous avons imposé un courant de décharge de 400 mA. Ensuite, nous avons fait varier la température afin d'examiner l'influence de celle-ci sur la tension de la batterie et la durée de sa décharge. Les résultats sont illustrés sur la figure [4.20.](#page-128-1)

Ces résultats concordent avec les informations délivrées avec la fiche technique ("datasheet") de la batterie [\[95\]](#page-204-6). Nous notons que la capacité de cette batterie est influencée plus par les baisses que par les hausses de température.

## 4.10 Conclusion

Après avoir abordé la modélisation des microgénérateurs piézoélectriques dans le chapitre précédent, nous avons développé un modèle VHDL-AMS de batterie Li-Ion adaptable à tout type de batterie. Ce modèle inclut la plupart des propriétés dynamiques et non linéaires d'un accumulateur électrochimique du commerce : la tension non linéaire à circuit ouvert, la température, le nombre de cycles... Cette description peut être utilisée dans une simulation globale pour une meilleure précision. Par contre, l'utilisation de ce modèle dans une simulation globale peut engendrer des temps de simulations élevés et/ou des problèmes de convergences s'il est cascadé avec un autre modèle fortement non-linéaire comme celui du microgénérateur développé dans le chapitre [3.](#page-52-0)

| Technologie          | Avantages                                                                                                    | Inconvénients                                                                                                    |  |  |
|----------------------|----------------------------------------------------------------------------------------------------|----------------------------------------------------------------------------------------------------|--|--|
| NiCd                 | • Charge simple et rapide même après une<br>longue période de stockage,<br>• recharge facile même à basse tempéra-<br>ture,<br>• grande durée de vie,<br>· bonnes performances à basse tempéra-<br>ture,<br>• résistance interne très faible,<br>$\bullet$ et faible coût | • faible densité énergétique,<br>$\bullet$ auto-décharge assez rapide $(20\%$ par<br>mois),<br>$\bullet$ sensibilité à l'effet mémoire,<br>• et néfaste pour l'environnement si la<br>batterie n'est pas recyclée.                                                                                                    |  |  |
| Ni-MH                | • Contient beaucoup plus d'énergie que le<br>Nickel-cadmium,<br>$\bullet\,$ peu sensible à l'effet mémoire,<br>$\bullet$ simple à stocker et à transporter,<br>• ne pollue pas comme le Ni-cd                                                                             | • Ne supporte pas le dépassement de<br>charge,<br>$\bullet\,$ détection de fin de charge difficile $(\Delta V$<br>très faible),<br>$\bullet\,$ durée de vie plus faible que le Ni-c<br>d en<br>nombre de cycles                                                                                                    |  |  |
| Li-Ion               | $\bullet$ Pas d'effet mémoire,<br>• faible auto-décharge (10 $\%$ par mois<br>voire souvent moins de quelques pour-<br>cents par an),<br>$\bullet\,$ ne nécessite pas de maintenance,<br>· possède une haute densité d'énergie<br>pour un poids très faible               | • Les courants de charge et de décharge<br>admissibles sont plus faibles qu'avec<br>d'autres technologies,<br>$\bullet~$ Il peut se produire un court-circuit entre<br>les deux électrodes par croissance den-<br>dritique de lithium,<br>· l'utilisation d'un électrolyte liquide pré-<br>sente des dangers si une fuite se produit<br>et que celui-ci entre en contact avec de<br>l'air ou de l'eau. |  |  |
| Li-Ion poly-<br>mère | $\bullet$ < 1mm d'épaisseur,<br>$\bullet$ faible coût,<br>· meilleur que Li-Ion en terme de sûreté<br>et de densité énergétique                                                                                                    | • Côut élevé de production,<br>• problèmes de densité thermique                                                                                                    |  |  |

Table 4.1 – Comparaison entre les différentes technologies de batteries [\[8\]](#page-200-3)

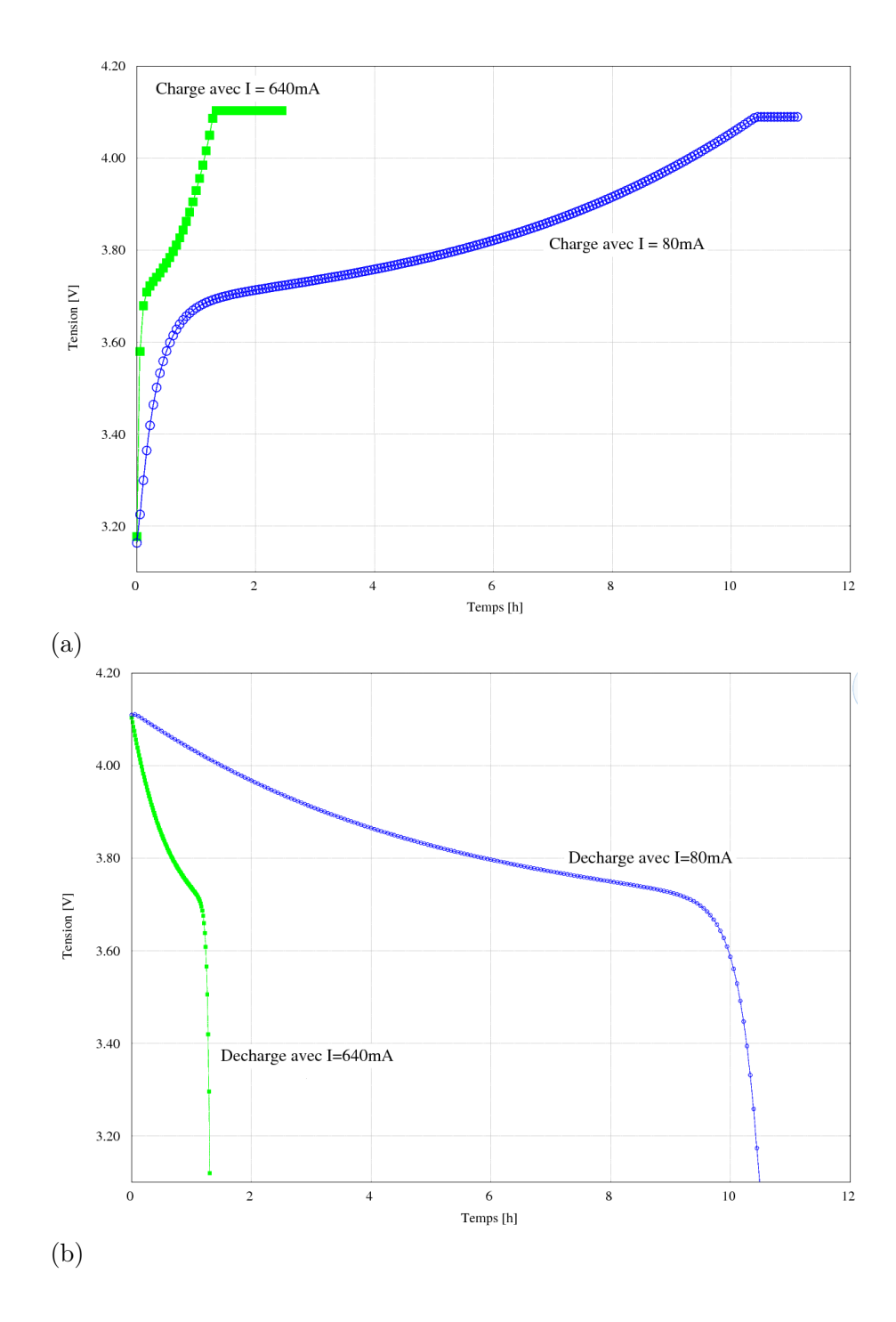

<span id="page-126-0"></span>Figure 4.17 – Résultats de simulations de la charge (a) et de la décharge (b) de la batterie Li-Ion polymère PL-383562 avec deux profils différents de courant constant : 640 mA (charge et décharge rapides) et 80 mA (charge et décharge plus lentes)

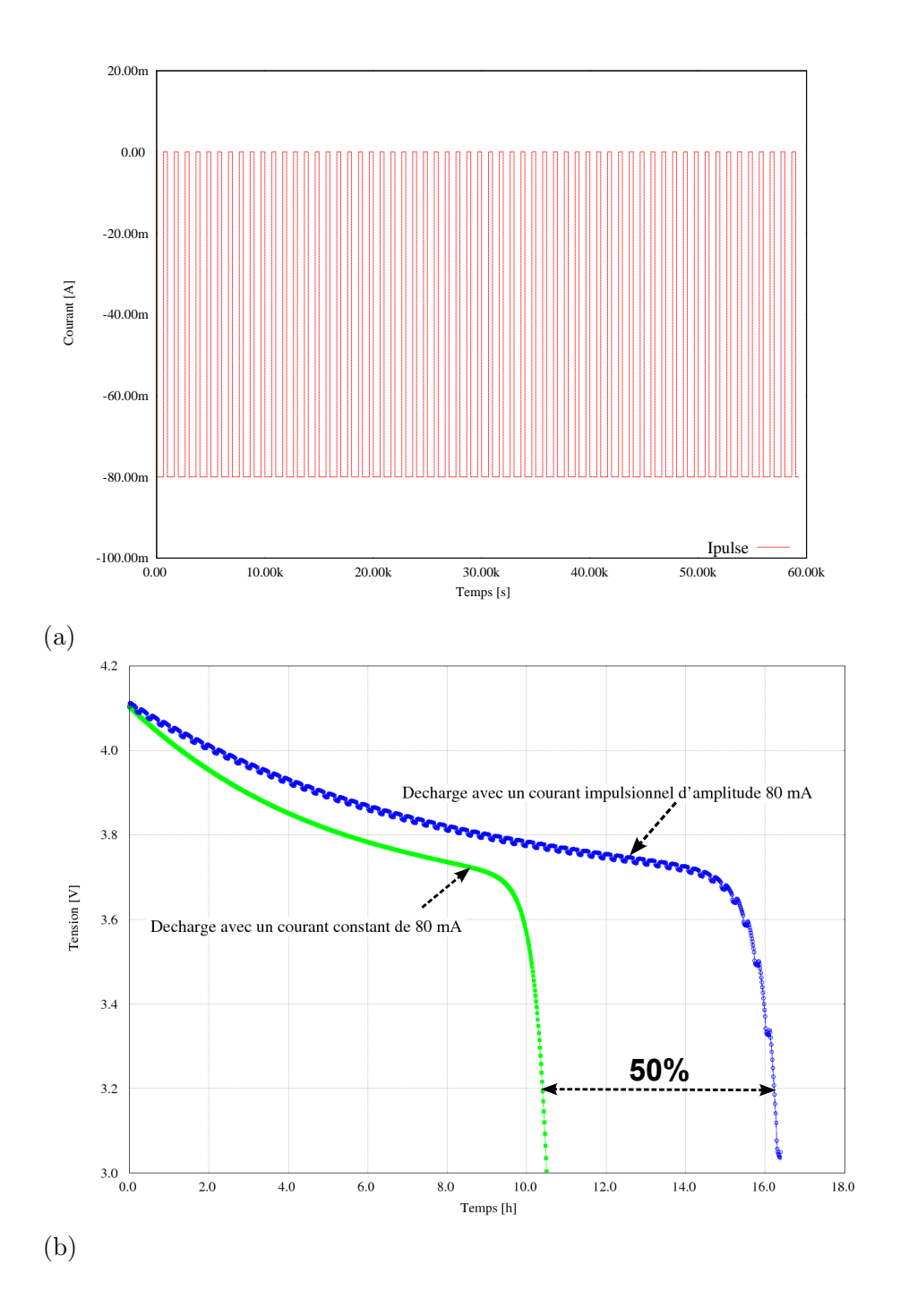

<span id="page-127-0"></span>Figure 4.18 – Résultats de simulations de la décharge de la batterie Li-Ion polymère PL-383562 (b) selon deux profils de décharge : un courant impulsionnel d'amplitude −80 mA (a) et un courant constant de la même valeur

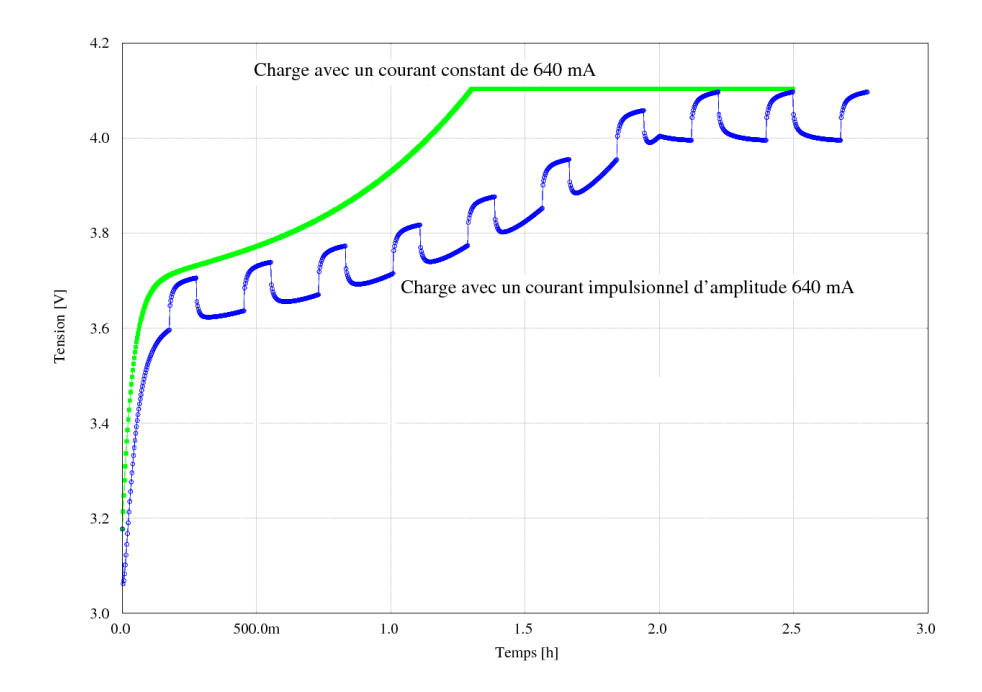

<span id="page-128-0"></span>Figure 4.19 – Résultats de simulations de la charge de la batterie Li-Ion polymère PL-383562 avec deux profils différents de charge : un courant constant de de 640 mA et un courant impulsionnel de même amplitude (même largeur que le profil de la figure [4.18-](#page-127-0)(a)

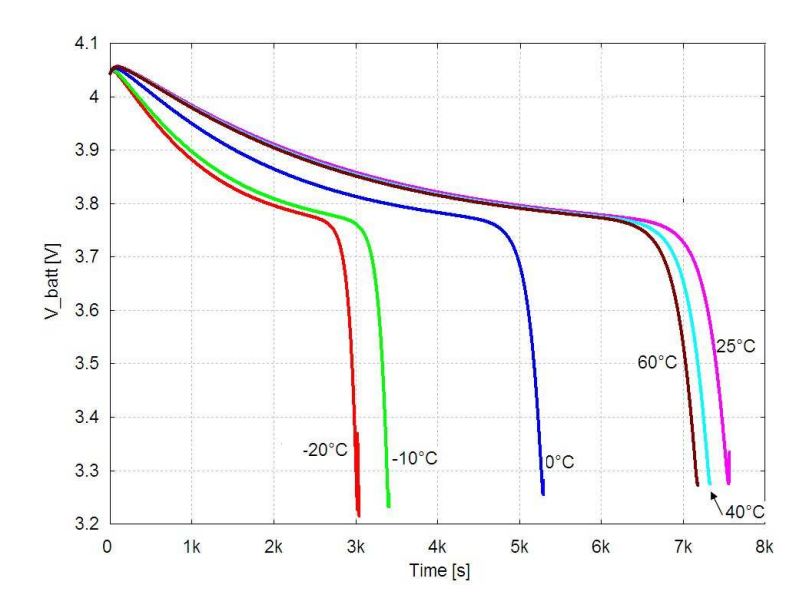

<span id="page-128-1"></span>Figure 4.20 – Influence de la température sur la tension de la batterie avec un courant de décharge de 400 mA

## <span id="page-130-0"></span>Chapitre 5

# Systèmes de gestion d'énergie

## Sommaire

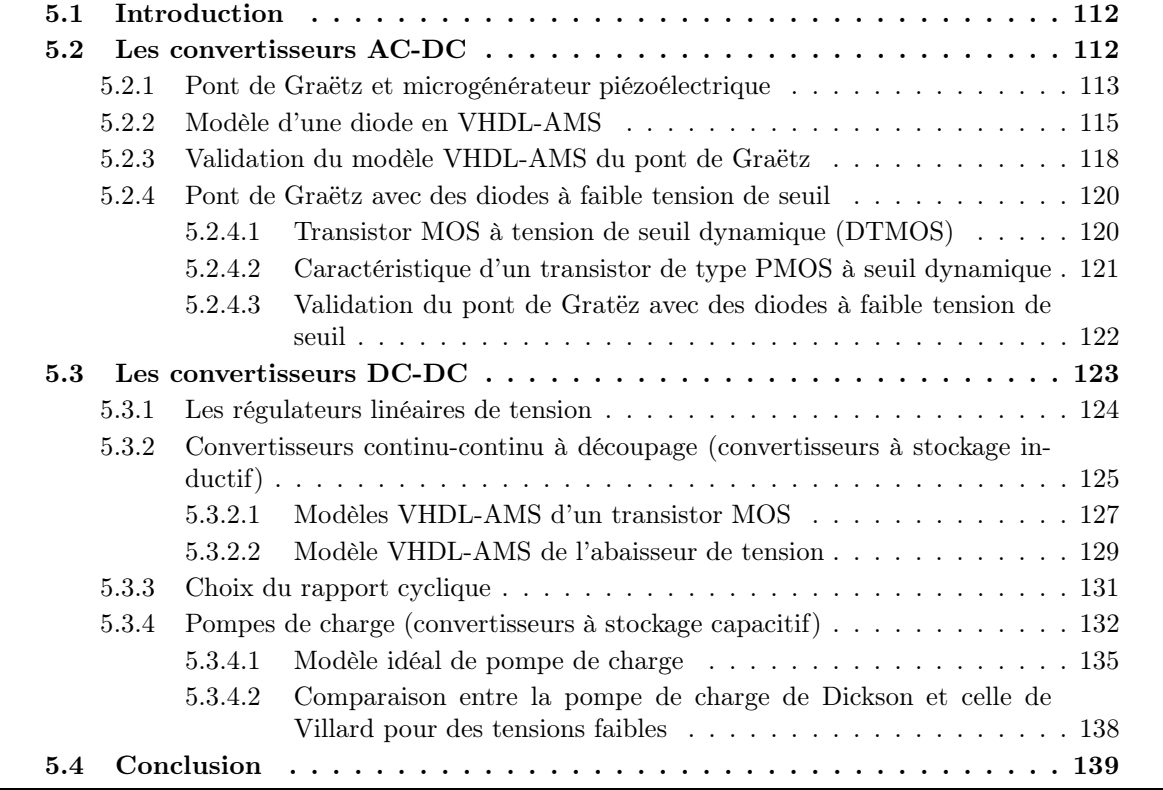

## <span id="page-131-0"></span>5.1 Introduction

La sortie du microgénérateur étudié dans la chapitre [3](#page-52-0) est généralement une tension sinusoïdale de faible amplitude. C'est pourquoi, un circuit électronique est nécessaire pour transformer l'énergie délivrée par le microgénérateur en une énergie utilisable par la batterie ou la supercapacité.

Les systèmes conventionnels de gestion d'énergie sont habituellement composés d'un convertisseur AC-DC pour redresser le signal alternatif fourni par le générateur, et un convertisseur DC-DC pour adapter la sortie du module AC-DC à la charge utilisée. Nous étudierons dans un premier temps ce type de systèmes. Ensuite, nous proposerons des modèles VHDL-AMS et SPICE de circuits de gestion d'énergie plus adaptés aux microsystèmes.

Plusieurs contraintes sont à considérer tout au long du chapitre : la consommation énergétique du circuit qui doit être réduite au maximum, sa taille et la tension seuil des composants actifs utilisés qui doit être inférieure à la faible tension générée par le microgénérateur.

Le chapitre comportera deux sections. La première concerne les circuits de rectification d'énergie, la deuxième les circuits d'adaptation de charge. Dans cette dernière, nous proposons des modèles de circuits de gestion et de contrôle d'énergie compatible avec le microgénérateur millimétrique développé dans notre équipe.

## <span id="page-131-1"></span>5.2 Les convertisseurs AC-DC

Le pont de Graëtz présenté à la figure [5.1](#page-131-2) est une structure classique de convertisseur AC-DC avec une entrée sinosoïdale générée par un générateur piézoélectrique et une résistance de charge. C'est le processus de fabrication le plus utilisé (car le moins coûteux). Le pont de diodes est en effet un redresseur de courant : le courant de sortie est toujours la valeur absolue du courant d'entrée. En revanche, la forme de la tension de sortie dépend à la fois de celle de la tension d'entrée et de la nature de la charge.

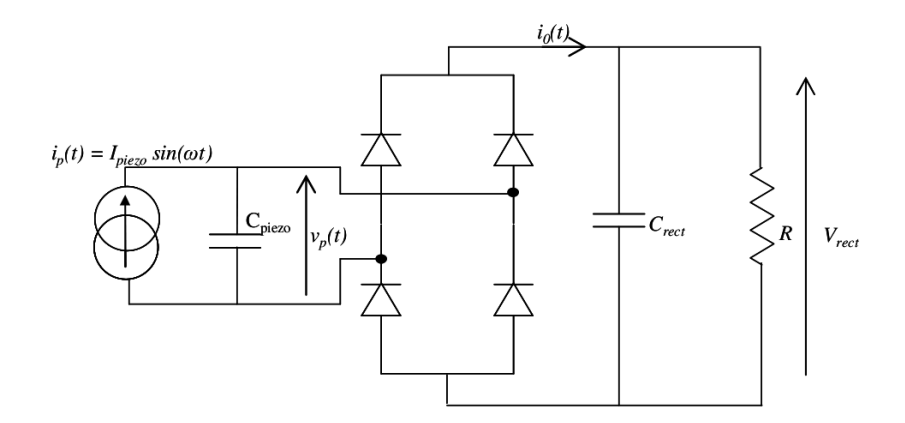

<span id="page-131-2"></span>Figure 5.1 – Structure d'un circuit de récupération d'énergie composé d'un microgénérateur piézoélectrique et d'un pont de Graëtz

Afin d'avoir le meilleur redressement possible (redressement double alternance), la capacité de filtrage Crect est mise en parallèle sur la charge pour que la tension soit lissée. Ainsi, la valeur moyenne du signal se retrouve aux bornes du condensateur donc aux bornes de la charge. Physiquement le condensateur agit comme un réservoir d'énergie : lorsque la tension aux bornes de la capacité de filtrage est inférieure à la tension moyenne, le condensateur fournit "l'énergie manquante". Dans le cas contraire, le condensateur absorbe la différence. La tension à la sortie de ce montage électronique est seulement redressée, elle présente un taux d'ondulation qui dépend de  $C_{rect}$  et R.

Pour obtenir une tension continue stabilisée, un circuit DC-DC est utilisé (voir section [5.3\)](#page-142-0).

#### <span id="page-132-0"></span>5.2.1 Pont de Graëtz et microgénérateur piézoélectrique

Considérons le pont redresseur de la figure [5.1](#page-131-2) dans lequel le microgénérateur piézoélectrique est représenté par son modèle structurel à faible couplage (voir la section [3.3\)](#page-63-0).

Le courant produit par l'élément piézoélectrique  $i_p(t)$  est relié au changement de la tension  $V_p(t)$ aux bornes de  $C_{piezo}$  par l'équation [5.1.](#page-132-1)

<span id="page-132-1"></span>
$$
I_{piezo} \sin(\omega t) = C_{piezo} \dot{V}_p \tag{5.1}
$$

La tension aux bornes du microgénérateur comprend deux intervalles :

- 1. Durant le premier intervalle noté u, le courant de polarisation  $i_p(t)$  charge la capacité piézoélectrique  $C_{piezo}$ . Toutes les diodes sont bloquées et aucun courant ne traverse la charge de sortie jusqu'à ce que la tension aux bornes de la capacité piézoélectrique  $C_{piezo}$  atteigne celle de la capacité de filtrage  $V_{rect}$ ,
- 2. A la fin de cette période de commutation, la capacité piézoélectrique est chargée à la tension  $V_{rect}$ . Le courant circule donc vers la capacité  $C_{rect}$  et la charge durant la période  $u \leq \omega t \leq \pi$ .

La tension du générateur a donc l'allure reportée sur la figure [5.2.](#page-132-2)

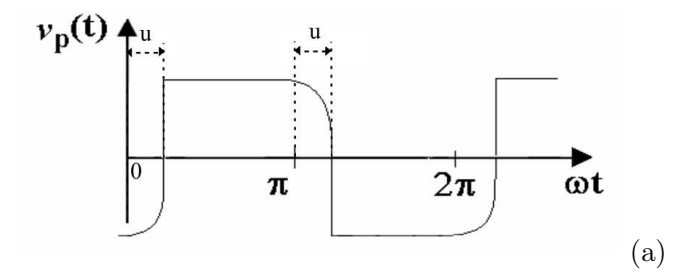

<span id="page-132-2"></span>Figure 5.2 – Allure de la tension aux bornes du microgénérateur

En intégrant  $i_p(t)$  par rapport à  $\omega t$  durant l'intervalle de commutation  $0 \leq \omega t \leq u$  et en supposant que  $V_p(0) = -V_{rect}$  et que  $V_p(u) = -V_{rect}$ , on obtient l'expression de  $cos(u)$  selon l'équation [5.2.](#page-132-3)

<span id="page-132-3"></span>
$$
cos(u) = 1 - \frac{2 V_{rect} \omega c_{piezo}}{I_{piezo}}
$$
\n
$$
(5.2)
$$

Ainsi le courant de sortie  $i_0(t)$ , décrit par le système d'équations [5.3,](#page-133-0) présente la forme d'ondes de la figure [5.3.](#page-133-1)

<span id="page-133-0"></span>
$$
i_0(t) = \begin{cases} 0 & \text{si} \quad 0 \le \omega t \le u \\ \frac{C_{rect}}{C_{rect} + C_{piezo}} I_{piezo} |sin(\omega t)| & \text{si} \quad u \le \omega t \le \Pi \end{cases}
$$
 (5.3)

En assumant que  $C_{rect} \gg C_{piezo}$ , nous pouvons écrire  $i_0(t) = i_{piezo}(t)$ , soit une valeur moyenne sur l'intervalle  $0 \le \omega t \le \pi$  donnée par l'équation [5.4.](#page-133-2)

<span id="page-133-2"></span>
$$
\langle i_0(t) \rangle = \frac{I_{piezo}}{\pi} \left( 1 + \cos(u) \right) \tag{5.4}
$$

En remplaçant dans cette dernière équation  $cos(u)$  par son expression [\(5.2\)](#page-132-3), on obtient l'équation [5.5.](#page-133-3)

<span id="page-133-3"></span>
$$
\langle i_0(t) \rangle = \frac{2I_p}{\pi} - \frac{2V_{rect} \omega C_{piezo}}{\pi} \tag{5.5}
$$

Et comme la valeur moyenne de la tension de sortie est  $V_{rect}$ , la puissance de sortie moyenne de l'élément piézoélectrique est alors donnée par [5.6.](#page-133-4)

<span id="page-133-4"></span>
$$
P = \frac{2 V_{rect}}{\pi} \left( I_{piezo} - V_{rect} \, w \, C_{piezo} \right) \tag{5.6}
$$

Cette expression nous sera bien utile par la suite, notamment lors de l'étude du convertisseur DC-DC à découpage.

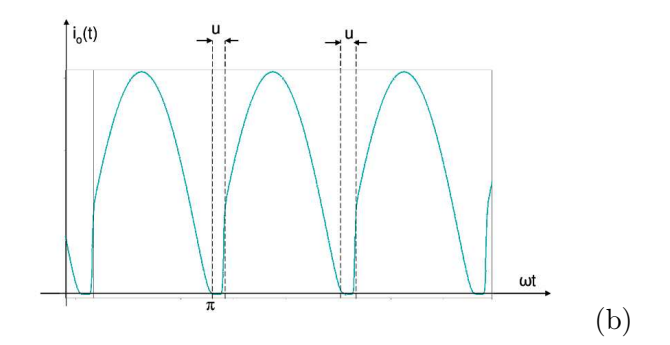

<span id="page-133-1"></span>Figure 5.3 – Allure du courant dans la résistance de charge

Les différentes formes d'ondes théoriques que nous avons exposées dans cette section seront vérifiées par simulation dans le but de de valider le modèle VHDL-AMS du redresseur.

Dans cette étude théorique, nous avons négligé la tension de seuil de la diode. Nous en tiendrons compte toutefois dans le modèle en VHDL-AMS. Pour ceci, nous avons besoin d'un modèle VHDL-AMS d'une diode pour modéliser structurellement ce circuit : c'est l'objet du paragraphe suivant.

#### <span id="page-134-0"></span>5.2.2 Modèle d'une diode en VHDL-AMS

Le modèle simplifié d'une diode repose sur l'équation [5.7](#page-134-1) où  $I<sub>S</sub>$  correspond au courant de saturation,  $V_T$  à la tension thermique à 300K,  $i_d$  et  $v_d$  respectivement au courant et à la tension aux bornes de la diode.

<span id="page-134-1"></span>
$$
i_d = I_S * (exp(\frac{v_d}{V_T}) - 1)
$$
\n
$$
(5.7)
$$

Le modèle VHDL-AMS d'une telle diode est décrit par le code source suivant :

```
LIBRARY IEEE;
  USE IEEE. math real. all ;
  USE IEEE. electrical systems. all;
 USE IEEE. fund amental constants. all;
  entity diode is
     generic (Is: current := 1.0e-14); -- Saturation current [Amps]
     port ( terminal a, c : electrical );
 end entity diode;
 9
10 architecture bhy of diode is
11 Constant MAX EXP : REAL := 50.0;
12 Constant MIN EXP : REAL := -100.0;13 constant TempC : real := 27.0; -Ambient Temperature [Degrees]
     constant TempK : real := 273.0 + TempC; -- Temperaure [K]
     constant vt : real := PHYS K∗TempK/PHYS Q; -- Thermal Voltage
16 quantity vd across id through a to c;
17 function limexp (x : REAL)
18 return REAL is
19 variable y : REAL;
20 begin
21 if x > MAX EXP then
y := \text{MAX EXP} * (x - \text{MAX EXP} + 1.0) ;23 elsif x < MIN EXP then
y := \text{MIN} \, \, \text{EXP} \, * \, (x - \text{MIN} \, \, \text{EXP} + 1.0) ;25 else
26 y := exp(x);
27 end if;
28 return y;
29
30 end function limexp ;
31 begin
32 id = Is *(limexp(vd/vt) - 1.0) tolerance "current diode";
 end architecture bhv;
```
Le modèle commence par l'inclusion des bibliothèques. Dans ce cas, nous avons utilisé le paquetage "fundamental constants" car il contient la définition de la constante de Boltzmann  $PHYS_K(J/K)$  et la charge élémentaire  $PHYS_G(C)$  nécessaires pour le calcul de la tension  $V_T$  (ligne 16 du code source). Les terminaux électriques a et c représentent respectivement l'anode et la cathode de la diode.

La fonction "limexp" est fonctionnellement identique à la fonction "exp" définie dans le paquetage "math real" : pour un argument donné x, les deux fonctions retournent  $\exp(x)$ . "limexp" a aussi pour fonction de limiter l'exponentielle afin d'éviter les problèmes de convergence. En effet, la fonction exponentielle est une fonction fortement non linéaire, qui, pour un argument dont la valeur absolue a une grande valeur, retourne un nombre très grand. Ceci peut causer des problèmes pour

| $N$ <i>om</i>     | Paramètre                                                               | Unité                    | Valeurs par<br>défaut | Valeurs<br>la<br>pour<br>d1n4007 |
|-------------------|-------------------------------------------------------------------------|--------------------------|-----------------------|----------------------------------|
| $I_S$             | Courant de saturation                                                   | A                        | $10^{-14}$            | $2.01865\ 10^{-9}$               |
| $R_S$             | Résistance en série                                                     | $\Omega$                 | $\Omega$              | 0.11592                          |
| $\cal N$          | Cœfficient d'émission                                                   | $\overline{\phantom{0}}$ | $\mathbf 1$           | 1.5                              |
| $\cal T\cal T$    | Temps de transit                                                        | S                        | $\theta$              | $110^{-7}$                       |
| $\overline{CJ_0}$ | Capacité initiale de jonction                                           | $\mathbf{F}$             | $\Omega$              | $3.28974$ $10^{-9}$              |
| $V_J$             | Tension de la jonction                                                  | $\rm V$                  | 1                     | 4.39387                          |
| $\cal M$          | Cœfficient de calibration                                               |                          | 0.5                   | 0.659734                         |
| $E_G$             | Largeur de la bande interdite                                           | eV                       | 1.11                  | 1                                |
| XTI               | Influence de la température $T$ sur le cou-<br>rant de saturation $I_S$ |                          | 3                     | 3.00448                          |
| KF                | Cœfficient du bruit                                                     | $\overline{\phantom{0}}$ | $\theta$              |                                  |
| AF                | Exposant du bruit                                                       |                          | 1                     |                                  |
| FC                | Cœfficient utilisé pour le calcul de la ca-<br>pacité de jonction       |                          | 0.5                   |                                  |
| BV                | Tension de claquage de la diode                                         | V                        | $\infty$              | 100                              |
| IBV               | Courant à la tension de claquage de la<br>diode                         | $\boldsymbol{A}$         | $10^{-3}$             | 100                              |
| <b>TNOM</b>       | Température de mesure des paramètres                                    | $\mathcal{C}$            | 27                    | 27                               |

<span id="page-135-0"></span>Table 5.1 – Paramètres SPICE de la diode

les méthodes itératives allant jusqu'à la divergence du calcul. Les limites proposées permettent une linéarisation de l'exponentielle.

Cette méthode de linéarisation est aussi utilisée dans le langage Verilog-AMS : elle est proposée dans le manuel référence du langage (LRM) [\[96\]](#page-204-7). Nous avons repris cette méthode en VHDL-AMS afin d'éviter les problèmes de convergence des blocs non linéaires utilisant la fonction exponentielle. Ainsi, dans la modélisation de la diode, cette fonction d'exponentielle linéarisé a été utilisée.

Ce modèle ne prend pas en compte certaines caractéristiques physiques importantes comme par exemple la capacité de jonction de la diode. Pour en tenir compte, nous avons utilisé le modèle dit "SPICE-like", développé par le groupe de recherches VDA FAT-AK30 [\[97\]](#page-205-0). Ce dernier est analytiquement identique au modèle SPICE niveau 1 [\[98\]](#page-205-1). Les paramètres utilisés sont reportés dans le tableau [5.1.](#page-135-0)

On notera que :

- Les caractéristiques DC de la diode sont déterminées par les paramètres  $I<sub>S</sub>$  et N (voir le tableau [5.1\)](#page-135-0) pour la définition des paramètres de la diode,
- $\bullet$  la résistance ohmique des contacts  $RS$  est incluse,
- les effets de stockage de charge sont modélisés par le temps de transition  $TT$ , et une capacité non linéaire déterminée par les paramètres CJO, V J et M,
- la dépendance en température du courant de saturation est définie par les paramètres suivants : l'énergie de gap  $EG$ , et le cœfficient de température de courant de saturation  $XTI$ ,
- la température nominale à laquelle ces paramètres sont mesurés est  $T NOM$ , qui par défaut est la température nominale utilisée pour tout le circuit. Elle est spécifiée par la commande

".option" pour les simulations SPICE (et dans l'interface générique ("generic") d'une entité VHDL),

• et enfin la caractéristique inverse qui est modélisée par une augmentation exponentielle du courant inverse de la diode et déterminée par les paramètres BV et IBV (tous deux positifs).

L'interface générique du modèle est la suivante :

```
entity DIODE is
  generic ( MDATA : DIODE DATA := DEFAULT DIODE DATA; -- model data
                \text{AREA} : REAL := 1.0; - \text{area factor}\text{START}\;:\; \text{START}\; \text{TYPE}\; := \; \text{UNDEF} \; ; \; -- \; \; starting \; \; condition \; \; (UNDEF \; or \; IC \; OFF)\begin{array}{rcl} \text{IC} & : & \text{REAL} & & : & \text{REAL} \text{IDW}; \\ \end{array}TEMP : REAL := SPICE TEMPERATURE - instance temperature [°K
                     \ket{l};
  port ( terminal A : ELECTRICAL; −− anode
               \begin{array}{cccc} \textbf{terminal} \ C : \ ELECTRICAL & \textbf{---} \ cathode \end{array};
```
avec MDATA un vecteur de réels défini par la ligne (2) et initialisé par la fonction SET\_DIODE\_DATA aux valeurs par défaut suivantes :

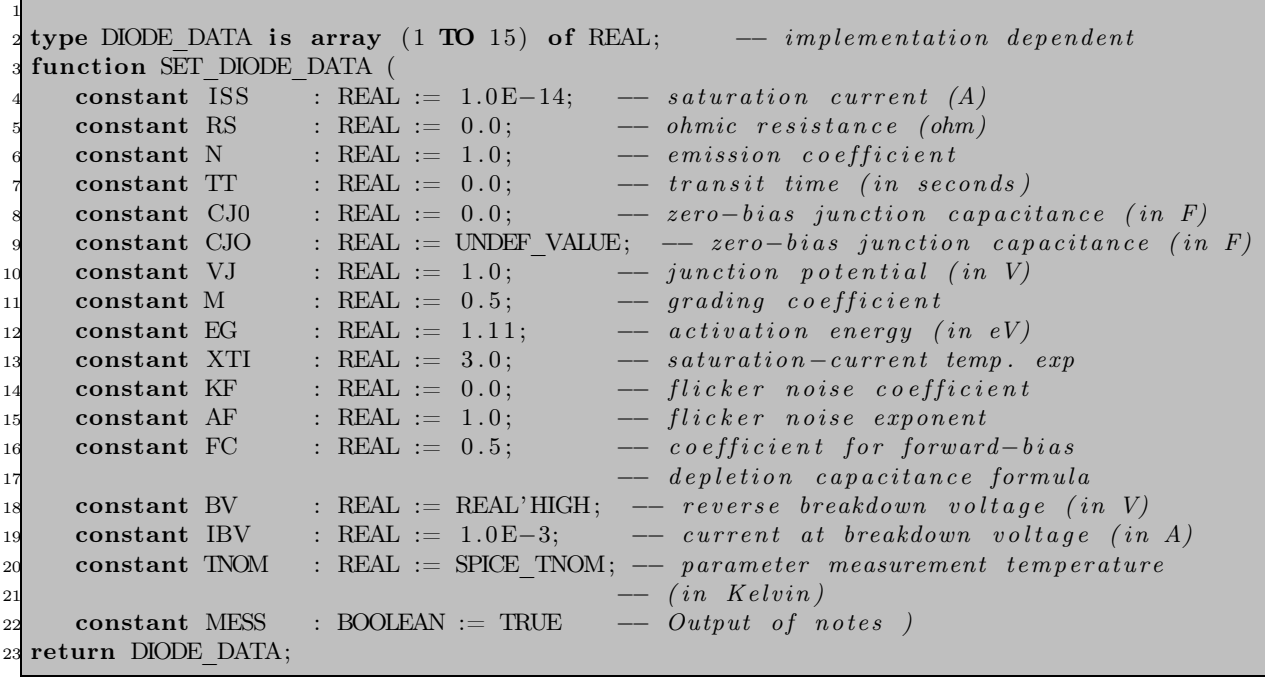

Afin de valider le modèle dit "SPICE-like", nous avons décidé de le comparer avec son homologue SPICE. Pour ceci, nous avons dû choisir entre les modèles de diode (écrits en SPICE) proposés par la bibliothèque de l'outil que nous utilisons (SMASH).

Les modèles de jonction sont proposés avec deux variantes : les modèles géométriques et les modèles non géométriques (indépendants de la technologie) [\[48\]](#page-202-0). Le niveau comparable à celui que nous avons utilisé en VHDL-AMS est le niveau 1.

Pour valider le modèle, nous avons utilisé les paramètres spice d'une diode  $d1n4007$ . Ces paramètres sont résumés dans le tableau [5.1.](#page-135-0)

Le résultat de comparaison est illustré sur la figure [5.4.](#page-137-1)

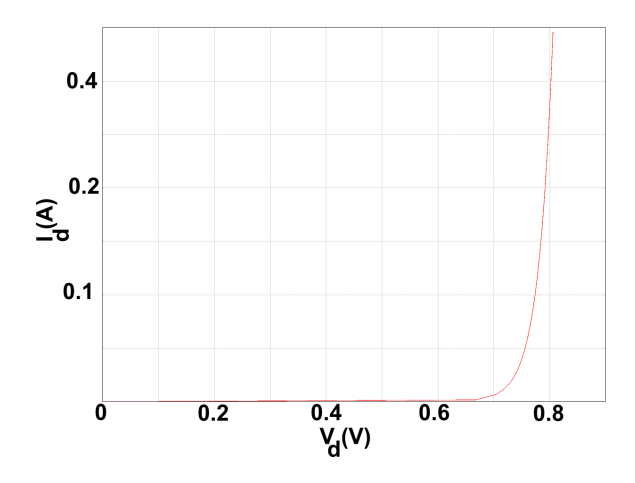

<span id="page-137-1"></span>Figure 5.4 – Comparaison des résultats de la simulation d'une diode d1n4007 modélisée sous SPICE avec son homologue en VHDL-AMS

Nous nous limiterons à ce niveau de détails pour la diode en VHDL-AMS car nous avons jugé que l'effort de modélisation d'un modèle plus raffiné n'est pas justifié. En effet, en microélectronique où il faut utiliser des modèles plus précis, il est plus intéressant d'utiliser des modèles SPICE que d'essayer de les égaler surtout que la co-simulation au sein de l'outil utilisé se fait avec le même noyau de simulateur.

Dans la suite, nous choisirons entre le modèle simplifié de la diode ou le modèle dit "SPICE-like" selon le compromis souhaité entre précision et vitesse de simulation.

#### <span id="page-137-0"></span>5.2.3 Validation du modèle VHDL-AMS du pont de Graëtz

Le modèle VHDL-AMS du pont de Graëtz est une simple connexion structurelle des diodes développées dans le paragraphe précédent selon le schéma de la figure [5.1.](#page-131-2)

Pour la validation du modèle, nous avons utilisé les paramètres expérimentaux extraits de [\[74\]](#page-203-0). L'entrée du pont est donc la sortie d'un générateur piézoélectrique. Ensuite, nous avons examiné la sortie en courant sur une capacité  $C_{rect}$  de valeur 50  $\mu$ F montée en parallèle avec une résistance  $R_{rect}$  de valeur 24 k Ω. Le modèle du microgénérateur utilisé est un modèle idéal soit une source de courant sinosoïdale d'amplitude 3, 1 mA et de fréquence 100  $Hz$  et une capacité piézoélectrique  $C_p$ tel que  $C_p = 0$ , 184  $\mu$ F. Les résultats de la simulation sont illustrés à la figure [5.5.](#page-138-0)

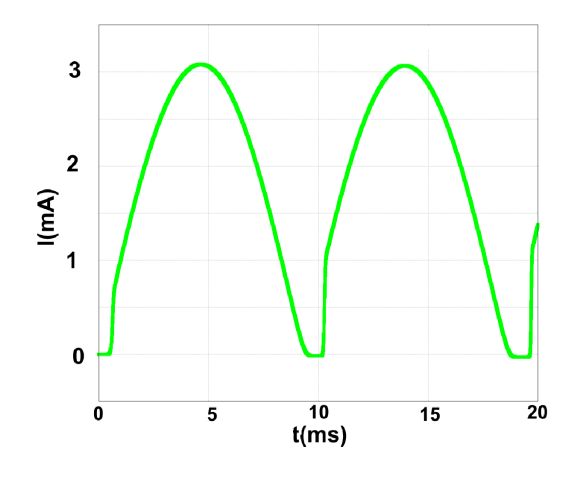

<span id="page-138-0"></span>Figure 5.5 – Validation du modèle VHDL-AMS du pont de Gratëz avec le générateur piézoélectrique : courant dans la capacité de sortie

Selon la figure [5.5,](#page-138-0) le courant est bien redressé (redressement double alternance) et a la même forme d'onde prédite théoriquement par la figure [5.3](#page-133-1) : nous distinguons notamment les périodes de commutation. Notons que la simulation de 40 ms physiques nécessite seulement 1.06s.

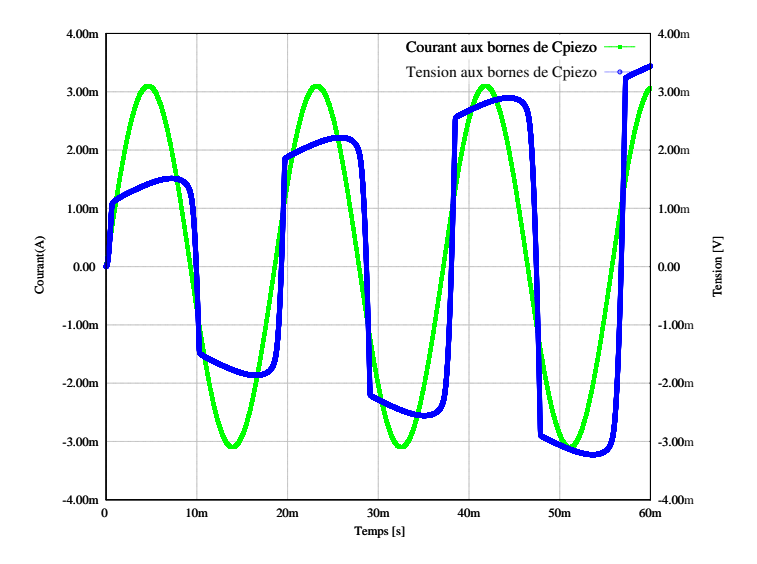

<span id="page-138-1"></span>Figure 5.6 – Validation du modèle VHDL-AMS du pont de Gratëz avec le générateur piézoélectrique : courant dans la capacité de sortie

La figure [5.6](#page-138-1) montre l'évolution de la tension de sortie du générateur piézoélectrique  $V_p(t)$  et du courant  $i_p(t)$ .

En régime permanent, la tension aux bornes d'une charge résistive de 24 kΩ est stabilisée à  $\approx 24$  V comme montré sur la figure [5.7.](#page-139-2) Un zoom sur le régime transitoire montre la précision de cette simulation pourtant rapide. En effet, nous avons simulé 5 secondes physiques en 1 minute 27 secondes et 3 ms avec un pas maximum de 1 us. Dans le paragraphe suivant, nous nous proposons d'étudier le rendement de cette structure.

• Rendement de la structure

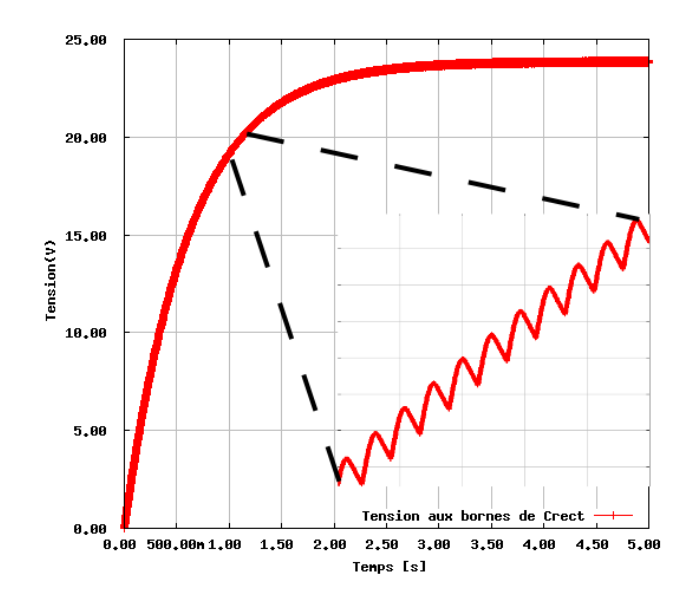

<span id="page-139-2"></span>FIGURE 5.7 – Evolution de la tension aux bornes de  $C_{rect}$  avec un zoom sur le régime transitoire

Pendant chaque demi-période du signal, un courant  $i(t)$  circule dans deux diodes du pont et charge une capacité  $C_{rect}$  assez grande pour supposer la tension  $V_{rect}$  constante à la fin du chargement. L'énergie stockée sur la capacité vaut  $\frac{1}{2}C$   $V^2$ . Celle dissipée dans les diodes vaut  $2\int V_{th}$  i dt = 2C  $V_{th}$  V.

Prenons l'exemple d'une diode au germanium à tension de seuil de 0, 3 V , une tension de sortie de 1 V peut être mesurée sur une capacité de 1  $\mu$ F. L'énergie perdue dans les diodes vaut alors  $0, 6, \mu J$  contre  $0, 5, \mu J$  d'énergie stockée. Le rendement étant proportionnel au rapport des tensions  $V/V_{th}$ , il faut obligatoirement diminuer la tension de seuil  $V_{th}$  étant donné la faible tension délivrée par le microgénérateur.

En conclusion, pour que cette structure soit utilisable avec le microgénérateur en entrée, il est nécessaire d'utiliser des diodes à très faible tension de seuil. Le modèle d'une telle diode a été développé, il fera l'objet du paragraphe [5.2.4.1.](#page-139-1)

#### <span id="page-139-0"></span>5.2.4 Pont de Graëtz avec des diodes à faible tension de seuil

En suivant la même méthode que dans la section précédente, nous avons besoin d'un modèle de diode à faible tension de seuil. Pour ceci, nous allons nous intéresser dans le paragraphe suivant au transistor MOS à tension de seuil dynamique (DTMOS) [\[99\]](#page-205-2).

#### <span id="page-139-1"></span>5.2.4.1 Transistor MOS à tension de seuil dynamique (DTMOS)

Cette technique, proposée essentiellement pour la technologie SOI (Silicon on insulator ou silicium sur isolant), a été initialement présentée par [\[99\]](#page-205-2). Elle consiste à connecter la grille au substrat du transistor. Le fonctionnement est basé sur la modification des tensions de seuil : la tension  $V_{BS}$  (la différence de potentiel entre le substrat et la source) est modifiée.

Dans la suite, nous utiliserons des transistors de type PMOS. En effet, le transistor de type PMOS a été privilégié au NMOS car dans la thèse de Y.Ammar [\[14\]](#page-200-4), il a été considéré qu'il est plus facile technologiquement d'avoir des transistors PMOS dont les substrats sont polarisés différemment. Notons toutefois, qu'avec les nouveaux procédés technologiques (doube puits), il est possible de polariser différemment les substrats des transistors NMOS.

#### <span id="page-140-0"></span>5.2.4.2 Caractéristique d'un transistor de type PMOS à seuil dynamique

Pour caractériser la diode, nous avons effectué la simulation d'une diode construite à partir d'un PMOS de la technologie HCMOS9GP disponible via la fonderie STMicroelectronics. Dans cette technologie la largeur minimale du canal est de  $0.13 \mu m$ . La figure [5.8](#page-140-1) représente le résultat de simulation de la diode considérée ( $W = 10 \ \mu m$ ,  $L = 0, 4 \ \mu m$ ).

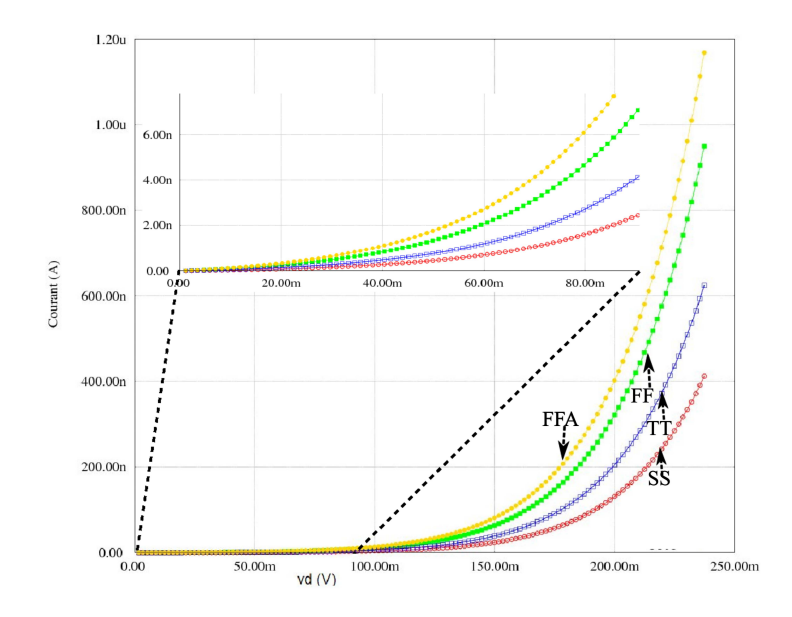

<span id="page-140-1"></span>Figure 5.8 – Influence de la variation du processus de fabrication sur la caractéristique d'une DTMOS avec un PMOS de la technologie HCMOS9GP

Les modèles des transistors utilisés sont des modèles SPICE  $BSIM3v3.2$  selon la documentation des librairies des composants fournis par STMicroelectronics.

Les différentes courbes correspondent aux différents processus de fabrication technologiques utilisés. La précision de la tension seuil  $VTH0$  est très importante. Il ya des années, elle pouvait varier jusqu'à 50% mais aujourd'hui, les processus de fabrication les plus robustes garantissent un contrôle avec une marge d'erreur de  $25 - 50mV$  (ce qui reste important pour une application comme la nôtre).

Parmi les paramètres importants du processus de fabrication, nous pouvons citer l'épaisseur de l'oxyde de grille TOX (m), la tension seuil VTH0 (V), la capacité CJ (F/m), la dimension critique du polysilicium noté  $XL$  (m) etc...

Pour chacun de ces paramètres, une valeur de déviation standard notée  $\sigma$  est considérée. Les paramètres du modèle sont modifiés d'un multiple de sigma  $(2\sigma)$  ou  $3\sigma$  selon les processus de fabrication considérés). Pour les transistors MOS, la vitesse est le critère de performance considéré. Selon ce paramètre le meilleur et le pire cas sont respectivement nommés F et S (pour fast et slow en anglais soit rapide et lent). Ainsi dans le cas F le courant de drain est maximum et les capacités de jonction sont minimales.

D'un autre côté, les transistors NMOS et PMOS d'une même famille sont corrélés en terme de TOX, XL et XW (largeur critique du polysilicum). Par conséquent, les cas lents, rapides et typiques doivent être considérés conjointement pour les NMOS et les PMOS d'où les acronymes utilisés sur la figure [5.8](#page-140-1) : TT, SS, FF et FFA où A est dédiée aux applications analogiques, elle correspond à une variation de  $3\sigma$  contre  $2\sigma$  pour les autres.

Nous notons trois résultats intéressants :

- Une tension de seuil inférieure à  $50mV$ ,
- dans la gamme des faibles tensions (sous le seuil), le courant dans cette diode est nettement plus grand que pour une diode conventionnelle (facteur 1000),
- un impact non négligeable des variations du processus de fabrication sur la tension seuil et le courant dans la diode. Nous garantissons toutefois, même dans le pire cas (SS), une tension de seuil inférieure à 50  $mV$ . Cependant, étant donné que le circuit est basé sur plusieurs diodes en cascade, qu'une tension de seuil basse est indispensable au fonctionnement du circuit, cette variation peut être critique.

#### 5.2.4.3 Validation du pont de Gratëz avec des diodes à faible tension de seuil

Dans cette partie, nous utilisons la diode à faible tension de seuil dans la structure de pont de Graëtz de la figure [5.5.](#page-138-0) Dans cette structure, toutes les diodes ont été remplacées par des transistors de type PMOS connectées conformément à la figure [5.9.](#page-141-0)

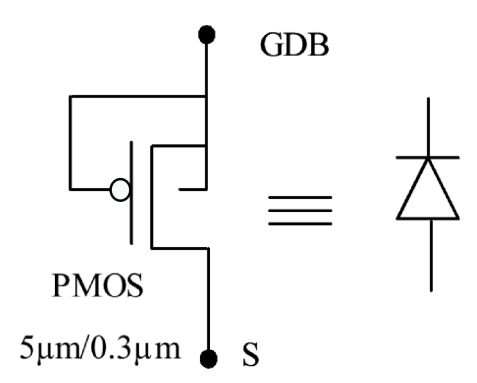

<span id="page-141-0"></span>Figure 5.9 – Schéma de la diode développée par Y. Ammar dans sa thèse (technologie HCMOS9GP)[\[14\]](#page-200-4)

Nous avons considéré une tension d'entrée sinusoïdale de valeur  $100\ mV$  et de fréquence  $1000\ Hz$ et une capacité de la sortie d'une faible valeur  $(1 nF)$  afin d'avoir des temps de simulation raisonnables. Le résultat de la simulation est reporté sur la figure [5.10.](#page-142-1) Notons que c'est le cas typique qui a été utilisé (les variations du processus de fabrication du composant sont considérées nulles).

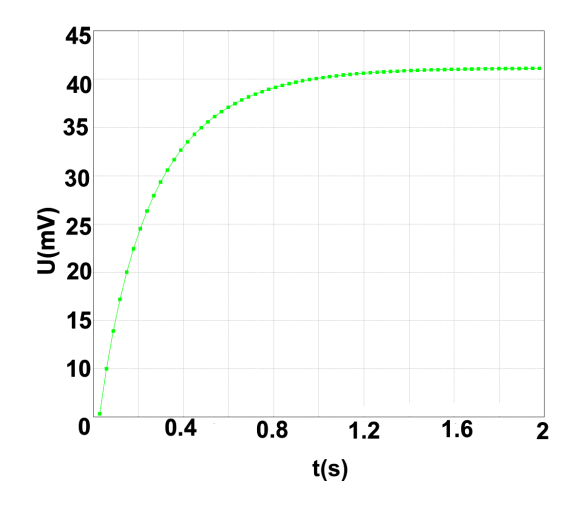

<span id="page-142-1"></span>Figure 5.10 – Validation du modèle de pont de Gratëz avec des diodes à faible tension de seuil :  $tension \; aux \; bornes \; de \; C_{rect}$ 

La capacité de sortie du redresseur se charge à seulement  $40 \, mV$  au bout de deux secondes. En effet, malgré l'utilisation des DTMOS dans cette structure, les pertes restent importantes : rappelons que l'utilisation des modèles BSIM3 des transistors prend en compte des pertes de courant qui sont assez importantes (comme nous l'avons mentionné à la section [5.2.4.1\)](#page-139-1). Notons toutefois que la taille des transistors n'a pas été optimisé (Pour des L plus élevées, les performances peuvent être améliorées). En revanche, nous démontrerons par simulation dans la section [5.3.4](#page-151-0) que des structures capacitives associant des capacités à des diodes à faible tension de seuil sont intéressantes.

La batterie ayant besoin pour se charger d'une tension continue stabilisée, nous étudions dans la section suivante les convertisseurs DC-DC.

## <span id="page-142-0"></span>5.3 Les convertisseurs DC-DC

En général, il existe deux méthodes pour convertir une tension continue en une autre tension continue. La première (figure [5.11-](#page-143-1)a) utilise un élément dissipatif dans un circuit à temps continu. La deuxième (figure [5.11-](#page-143-1)b) repose sur l'utilisation d'un circuit à temps discret et un élément de stockage d'énergie.

La première approche permet seulement de convertir une tension élevée en une tension plus faible tandis que la deuxième offre la possibilité d'avoir aussi bien des circuits abaisseurs que des circuits élévateurs de tension. L'élément dissipatif étant constamment connecté à la source d'énergie dans le premier cas, l'efficacité de conversion est toujours inférieure à 100%. En revanche, la deuxième approche, reposant sur des composants actifs (transistors ou diodes), permet de se connecter dans un premier temps à la source pour stocker de l'énergie puis à la charge pour lui restituer l'énergie stockée.

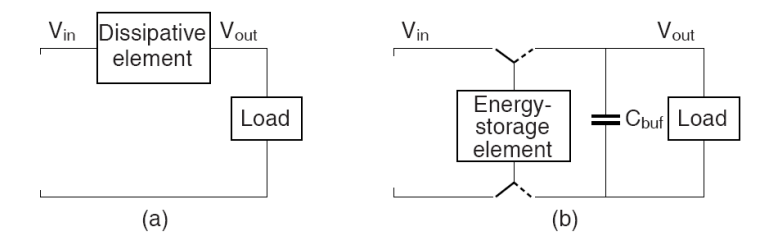

<span id="page-143-1"></span>FIGURE  $5.11$  – Deux approches de conversion continu-continu : (a) à temps continu avec élément dissipatif (Vin > Vout) et (b) à temps discret avec un élément de stockage d'énergie tampon

Cette seconde approche nous permet d'avoir théoriquement une efficacité de 100% (si on se place dans le cas idéal où les pertes dans les interrupteurs et les éléments de stockage sont nuls). Dans la pratique, cette efficacité varie d'un convertisseur à un autre. Dans tous les cas, un élément de stockage tampon est utilisé dans cette deuxième approche.

Nous étudierons dans la suite les différents types de convertisseurs appartenant à cette deuxième catégorie.

Trois types de convertisseurs sont alors considérés :

- Les régulateurs linéaires de tension,
- les convertisseurs à découpage (ou convertisseurs à stockage inductif)
- et enfin les pompes de charge (ou convertisseurs à stockage capacitif). Ce type de convertisseurs peut aussi être utilisé pour convertir une tension alternative en une tension continue régulée comme nous le verrons plus tard.

#### <span id="page-143-0"></span>5.3.1 Les régulateurs linéaires de tension

Une représentation schématique de ce type de convertisseurs de tension est illustrée dans la figure [5.12.](#page-144-1) Un transistor MOS est contrôlé par un comparateur dont le rôle de comparer la tension de sortie  $V_{out}$  avec une tension de référence  $V_{ref}$ . Le transistor fonctionne en mode saturé (en mode linéaire pour les transistors bipolaires). Ceci implique que le courant de sortie  $I_{out}$  et donc  $V_{out}$ change significativement quand  $V_{in}$  varie. Par conséquent un maximum d'efficacité est atteint à  $(P_{out}/P_{in}) \leq (V_{out}/V_{in})$ . En réalité, cette valeur maximale n'est jamais atteinte à cause du courant consommé par le régulateur de tension incluant l'amplificateur, les résistances et la tension de référence. Il est donc clair que ce type de convertisseur ne peut être utilisé que si la différence entre la tension d'entrée et celle de sortie est faible, ce qui n'est pas notre cas vu que le but est justement d'avoir un gain important en tension.
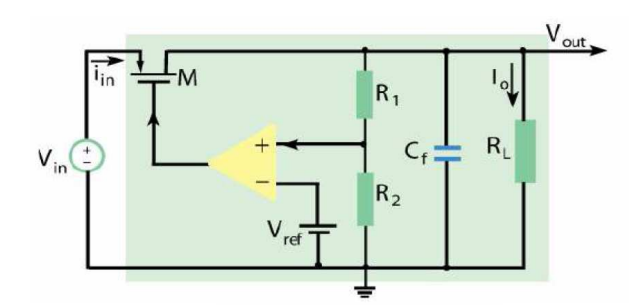

Figure 5.12 – Représentation d'un régulateur linéaire de tension

Ce type de convertisseurs n'a donc aucune utilité pour l'application visée.

## 5.3.2 Convertisseurs continu-continu à découpage (convertisseurs à stockage inductif)

#### • Fonctionnement

Ces régulateurs font la conversion d'une tension stabilisée ou non stabilisée en une tension stabilisée. Le découpage de la tension d'entrée engendre une tension rectangulaire. La valeur moyenne de ce signal donne la valeur de la tension de sortie. Ce signal rectangulaire est suivi par un filtre passe bas pour bloquer les composantes alternatives. La régulation au sein des convertisseurs à découpage est assurée par un composant actif utilisé en commutation (généralement un transistor). Ce mode de fonctionnement s'oppose à celui des alimentations linéaires dans lesquelles le composant de régulation est utilisé en mode linéaire. Dans les alimentations à découpage, le rendement dépend du transistor de découpage.

La figure [5.13](#page-144-0) montre le principe de base des alimentations à découpage.

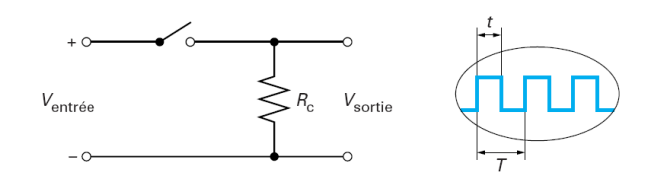

<span id="page-144-0"></span>Figure 5.13 – Fonctionnement d'un convertisseur DC-DC à découpage [\[15\]](#page-200-0)

La charge  $R_C$  est alimentée par une tension découpée. La valeur de la tension de sortie est déterminée par la largeur des créneaux de la tension à découpage notée  $t_{on}$ . Si cette largeur est constante, la valeur moyenne de la tension de sortie  $V_{sortie}$  est donnée par l'équation [5.8.](#page-144-1)

<span id="page-144-1"></span>
$$
\langle V_{sortie} \rangle = \alpha \ V_{entree} \tag{5.8}
$$

où  $\alpha = \frac{t_{on}}{T}$  est appelé le rapport cyclique avec T la période de découpage.

125

Un convertisseur à découpage peut être abaisseur, élévateur ou réversible en tension [\[16\]](#page-201-0). Dans notre cas, il est évident que c'est l'élévateur qui serait le plus approprié vu que le but est d'augmenter la tension fournie par le microgénérateur piézoélectrique. Cependant, nous allons nous intéresser au dévolteur dit aussi abaisseur de tension. En effet, le but ici est de valider la méthode de modélisation laquelle peut être ensuite adaptée à d'autres structures. De plus, nous disposons des mesures expérimentales correspondantes à la validation du circuit de récupération d'énergie, faites dans le cadre de la thèse de Y.Ammar [\[14\]](#page-200-1).

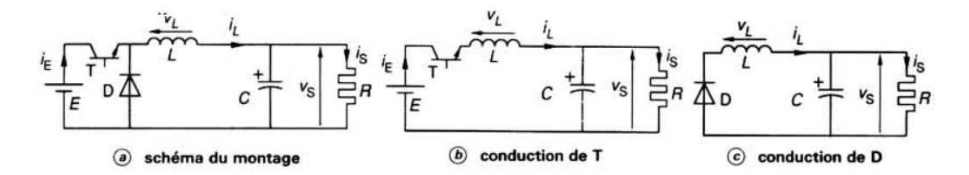

<span id="page-145-0"></span>Figure 5.14 – Principe de fonctionnement d'un dévolteur [\[16\]](#page-201-0)

Considérons alors le schéma de principe de la figure [5.14.](#page-145-0) Il comporte un interrupteur T commandé à l'amorçage et au blocage (transistor MOS) et un interrupteur D à blocage et amorçage spontanés (diode).

Pendant le temps  $t_f$ , temps de conduction de T, la source E alimente l'inductance L et la charge (figure [5.14-](#page-145-0)b). La tension aux bornes de la bobine est alors égale à  $V_L = (V_e - V_s)/L$ . Dans cet état, le courant est emmagasiné dans la bobine avec un taux d'accroissement  $\Delta I/\Delta T = V_e - V_s/L$ . Notons que C doit être choisie suffisamment grande pour que  $V_c$  ne change pas durant un cycle de l'interrupteur.

Au bout du temps  $t_f$ , on bloque T. Comme le champ magnétique dans la bobine diminue, le courant à ses bornes décroit avec un taux de décroissement  $\Delta I/\Delta T = (V_c + V_d)/L$ . La diode D est passante, donnant un chemin au courant I pour traverser la bobine (figure [5.14-](#page-145-0)c). Elle est appelée diode de roue libre.

Notons à ce stade que la fréquence du PWM qui commande le transistor est généralement choisie assez élevée pour pouvoir utiliser des bobines et des capacités de faibles valeurs et pour que le délai entre l'entrée et la sortie ne soit pas grand. Cette fréquence élevée impose un pas de simulation faible et ralentit la totalité de la simulation.

Il existe deux modes de fonctionnement d'un abaisseur de tension : le mode continu et le mode discontinu. Le mode discontinu correspond à l'annulation du courant dans l'inductance pendant une période de fonctionnement. Cette situation se produit lorsque le courant moyen absorbé par la charge est inférieur à la moitié de l'ondulation du courant dans l'inductance. Le mode de fonctionnement continu a comme caractéristiques un courant moins ondulé en sortie, des contraintes moins fortes sur les dispositifs, mais un temps de réaction plus long que le mode discontinu [\[18\]](#page-201-1). Pour une étude plus complète sur ce type de convertisseurs sur leurs méthodes de dimensionnement (choix des valeurs de L et de C) selon que le mode est continu ou discontinu, le lecteur est prié de se référer à l'étude détaillée faite dans la référence [\[14\]](#page-200-1).

D'un autre côté, nous avons retenu de l'étude du convertisseur AC-DC (voir section [5.2.1\)](#page-132-0), l'expression de la puissance de sortie moyenne de l'élément piézoélectrique donnée par l'équation [5.6.](#page-133-0) Cette puissance est donc maximale pour  $V_{rect}$  vérifiant la relation [5.9.](#page-145-1)

<span id="page-145-1"></span>
$$
V_{rect} = \frac{I_{piezo}}{2 \omega C_{piezo}}\tag{5.9}
$$

soit donc  $V_{rect}$  égale à la moitié de le tension à vide du générateur piézoélectrique.

Afin de satisfaire cette dernière condition, le convertisseur DC-DC sera utilisé pour effectuer une adaptation d'impédance. En d'autres termes, l'impédance d'entrée  $Z_e$  du convertisseur sera choisie de telle sorte que la condition [5.9](#page-145-1) soit vérifiée.

Le transistor permet de "hacher" le courant d'entrée avec un rapport cyclique. C'est le choix de ce rapport cyclique noté α précédemment défini, qui déterminera la valeur de l'impédance d'entrée du convertisseur DC-DC et donc la valeur de  $V_{rect}$ .

Ainsi, si nous assimilions le transistor et la diode à des interrupteurs, nous aurons la relation suivante entre la charge d'entrée et la charge de sortie donnée par [5.10.](#page-146-0)

<span id="page-146-0"></span>
$$
Z_e \simeq \frac{\frac{vout}{\alpha}}{\frac{\alpha vout}{R_{load}}} \simeq \frac{R_{load}}{\alpha^2}
$$
\n(5.10)

D'où l'importance du rapport cyclique dans le fonctionnement du convertisseur DC-DC : il nous permet d'accommoder l'impédance d'entrée. D'ailleurs, il existe une valeur optimale de ce rapport cyclique qui permet de maximiser la puissance transférée à la résistance de charge. L'adaptation de cette valeur par contrôle numérique fera l'objet du paragraphe [5.3.3.](#page-150-0)

De même que pour la structure AC-DC, nous avons besoin d'un modèle de transistor afin de compléter la structure du convertisseur DC-DC. La section suivante sera dédiée à cet effet.

#### 5.3.2.1 Modèles VHDL-AMS d'un transistor MOS

Le simulateur SPICE utilise plusieurs modèles du transistor MOS : level1, level2, level3, BSIM1, BSIM2, BSIM3, BSIM4. Le choix du modèle dépend de l'application : technologie, type de signaux (analogique/numérique). Il dépend aussi des préférences de l'utilisateur : modèle simplifié mais avec des simulations rapides ou bien modèle raffiné mais avec des simulations plus lentes. Seulement dans certaines applications, le choix d'un modèle trop simplifié peut donner tout simplement des résultats erronés : par exemple, les niveaux 1 et 2 suffisants pour des modèles discrets ne sont pas adaptés aux transistors sub-microniques car ils négligent des effets importants :

- le courant du régime faible inversion,
- les effets canal court et canal étroit,
- la variation de la mobilité des porteurs de charge dans le canal
- et l'approximation des modèles de la modulation de longueur du canal.

Nous avons ensuite examiné la possibilité d'utiliser des modèles de transistor en VHDL-AMS. Pour ceci, nous avons commencé par le niveau le plus simple (niveau 1). Ce niveau se base sur un circuit électrique équivalent illustré dans la figure [5.15.](#page-147-0) Les résistances  $R_d$ ,  $R_g$ ,  $R_b$  et  $R_s$  représentent les pertes ohmiques. Les capacités CGS, CGD, CBD et CBS l'effet capacitif qui existe respectivement entre la grille et la source, la grille et le drain, le substrat et le drain et le substrat et la source. Les courants des diodes IBD et IBS représentent l'effet du substrat.

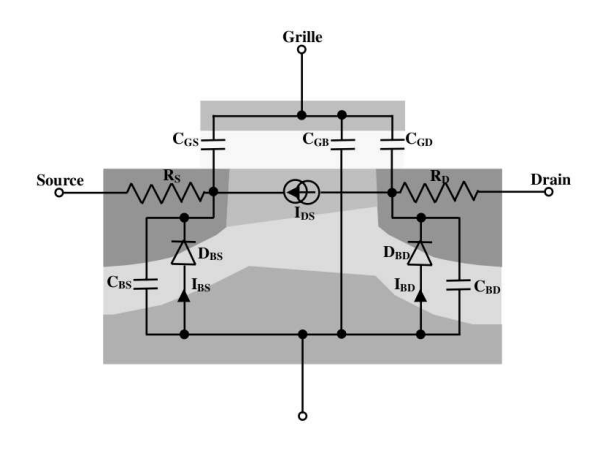

<span id="page-147-0"></span>Figure 5.15 – Modèle équivalent du transistor MOS niveau 1

Comme nous l'avons expliqué précédemment, la modélisation d'un circuit équivalent peut se faire d'une manière structurelle ou comportementale. L'écriture de ce modèle (aussi bien analytique que structurel) est intuitive vu les facilités offertes par le langage pour l'écriture d'un modèle conservatif, contrairement au modèle compliqué écrit en MATLAB/SIMULINK fait dans le cadre d'une thèse ultérieure au sein de l'équipe. En effet, A.Zenati [\[18\]](#page-201-1) explique dans son mémoire que outre la complexité du modèle (voir annexe [C\)](#page-186-0), il a fallu contourner les problèmes du solveur comme les boucles algébriques pour améliorer les temps de simulations. Cette complexité alourdit non seulement les temps de simulations mais aussi le temps d'écriture du modèle et donc d'une façon plus générale, le temps nécessaire pour mettre le produit sur le marché (time-to-market).

En outre, l' implémentation en VHDL-AMS de transistors MOS (niveau 1 et niveau 3) a longtemps fait l'objet de recherches [\[100\]](#page-205-0), [\[101\]](#page-205-1), [\[97\]](#page-205-2). Nous avons examiné ces différents modèles et choisi le plus complet et surtout le plus générique qui est le modèle niveau 1 proposé par [\[97\]](#page-205-2).

L'interface générique du modèle est la suivante :

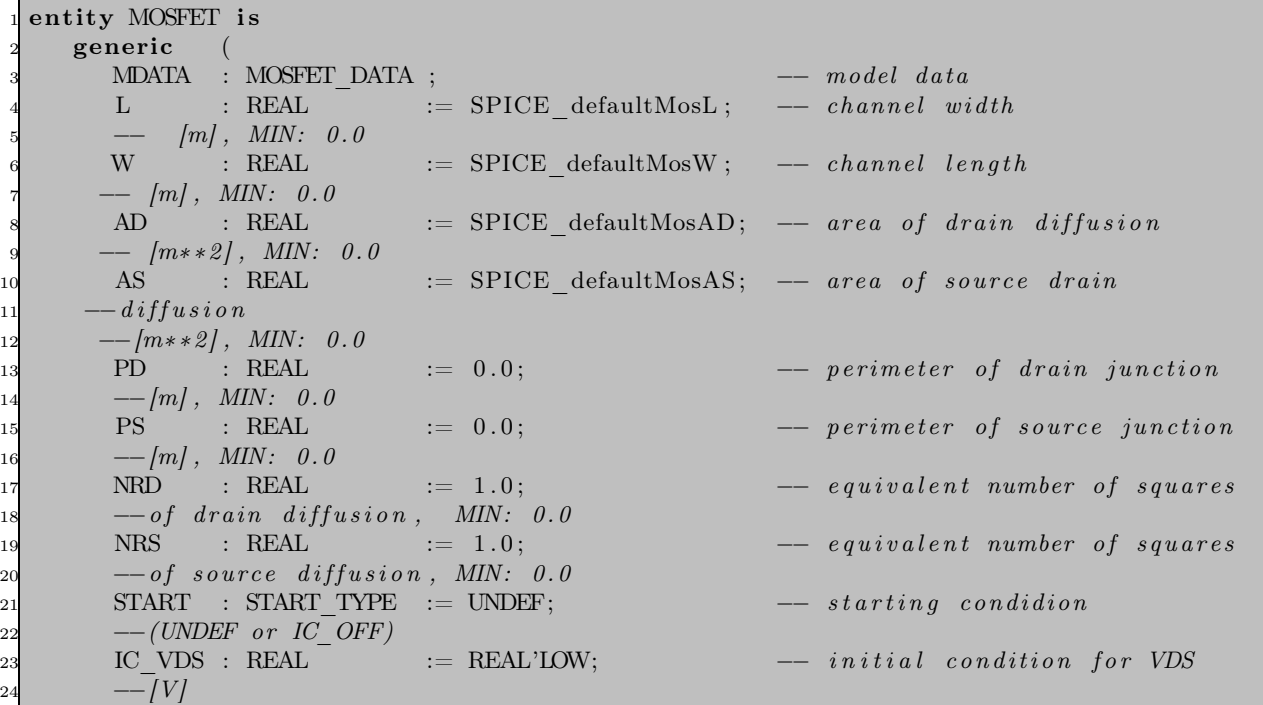

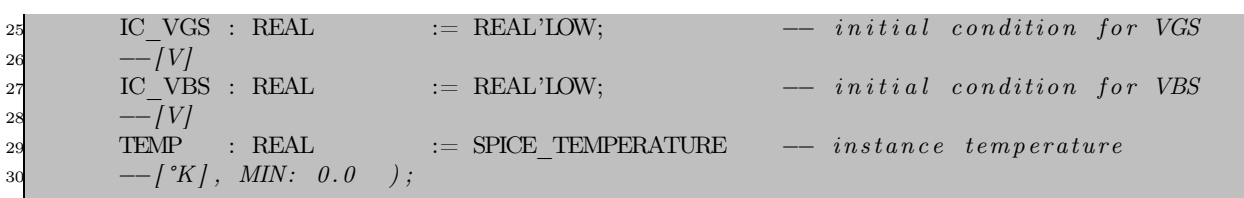

avec MOSFET\_DATA un vecteur de réels défini par la ligne (1) et initialisé par la fonction SET\_MOSF ET\_DAT A aux valeurs par défaut comme reporté à l'annexe [C.](#page-187-0) Nous utiliserons ce modèle dans la validation de l'abaisseur de tension de la section suivante.

#### <span id="page-148-0"></span>5.3.2.2 Modèle VHDL-AMS de l'abaisseur de tension

Une fois les modèles "SPICE-like" des transistors et des diodes élaborés, nous sommes passés à la modélisation structurelle de l'ensemble du circuit de récupération d'énergie.

Ce modèle sera validé par simulations globales avec la batterie, le microgénérateur et le circuit de rectification. Dans ce chapitre, nous testons ce bloc uniquement avec une charge résistive afin de vérifier sa précision et l'impact de l'utilisation des modèles "SPICE-like" sur le temps de simulations. Le transistor MOS est contrôlé par un signal numérique appliqué sur sa grille. Ce signal de contrôle provient d'un PWM.

Les paramètres suivants ont été utilisés :

- Un transistor de puissance  $IRF150$ ,
- $\bullet$  une diode  $D1N4002$ ,
- $\bullet$  une tension d'entrée continue de valeur  $1 V$ ,
- une inductance  $L$  de valeur  $22 \, mH$ ,
- une capacité C de valeur  $10 \, mF$ ,
- un rapport cyclique fixe  $\alpha = 20\%$ . Ce rapport cyclique contrôle la largeur des créneaux de la tension à découpage,
- et une charge de faible valeur (pour éviter les longues simulations) de  $10 \Omega$

Avec les modèles "SPICE-like" de la diode et du transistor décrits précédemment, nous avons obtenu une précision satisfaisante : la figure [5.16](#page-149-0) illustre la courbe du courant dans l'inductance. Les paramètres des composants non linéaires sont ceux utilisés dans le modèle SPICE.

Il apparaît une oscillation sur la tension de drain  $V_d$  [\(5.16-](#page-149-0)b), au moment où le courant  $I_L$  (5.16c) s'annule. Ceci s'explique par la présence des capacités parasites des différents composants non linéaires du montage (inductance, transistor et diode). En effet, à l'instant où le transistor MOS est bloqué (cad où  $Vg = 0$  [\(5.16-](#page-149-0)a)), le courant dans la bobine s'annule et par suite la diode se bloque. D'un point de vue dynamique, le comportement du montage à partir de cet instant correspond donc sensiblement à la relaxation du circuit  $LC_T$  avec  $C_T = C_{ds} + C_{gd} + Cd$  et où  $C_{ds}$  est la capacité de la diode polarisée en inverse,  $C_{qd}$  la capacité grille-drain du transistor MOS et  $C_{ds}$  celle de drain-source. En l'absence de résistance d'amortissement, la fréquence des oscillations est voisine de 1/2  $\pi \sqrt{L C_T}$ . Etant donné que nous avons utilisé des modèles "SPICE-like" des diodes et des transistors, nous retrouvons cet effet négligé par les modèles idéaux des interrupteurs.

De même, nous retrouvons cette précision sur la figure [5.17-](#page-150-1)b où le découpage imposé par le PWM est visible sur le zoom de la forme d'onde du courant de la figure [5.17-](#page-150-1)a.

Nous avons démontré la précision des simulations et la rapidité de celles-ci : 5 milli-secondes de simulation physique effectuées en 4 secondes avec un faible pas de simulation maximum fixé à

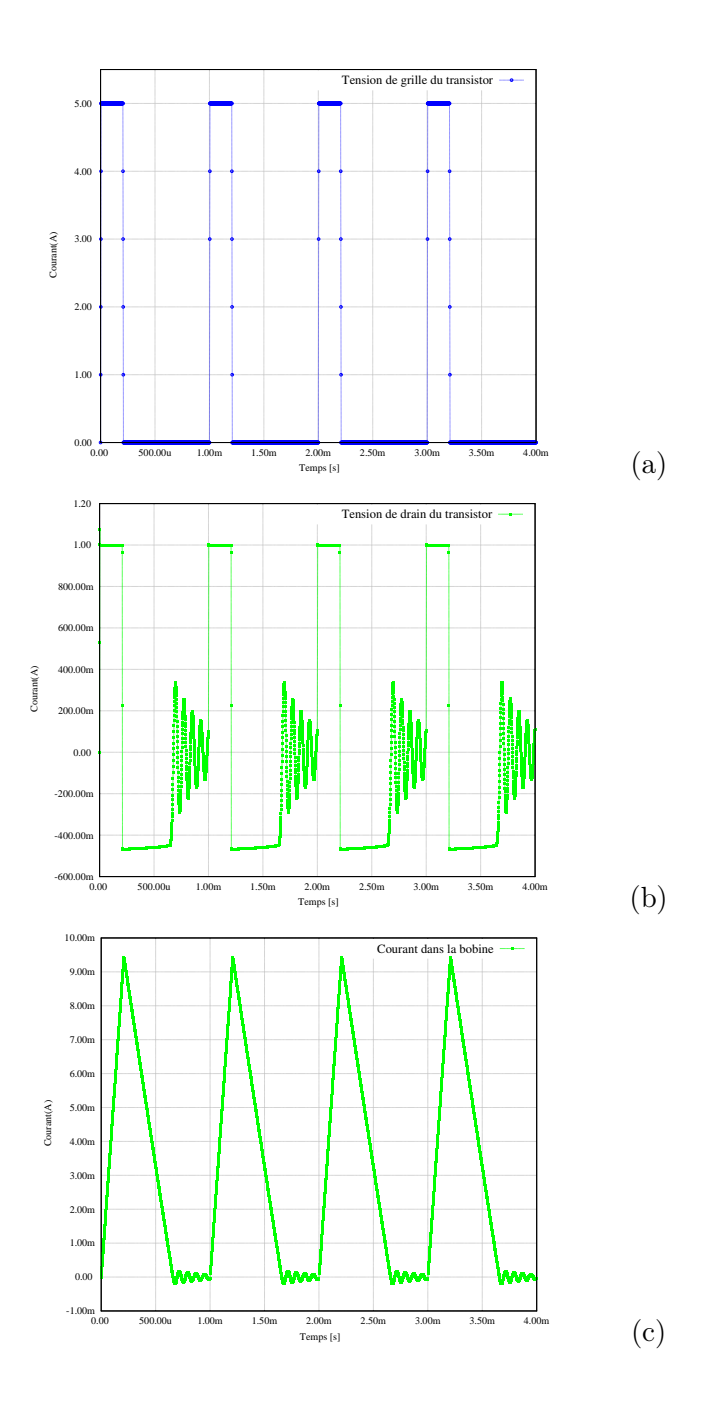

<span id="page-149-0"></span>FIGURE 5.16 – Résultats de simulations du convertisseur  $DC-DC$  :(a) tension de grille, (b) tension de drain du transistor et (c) courant dans l'inductance en fonction du temps

1 us. Pour simuler 500 ms physiques, nous avons enregistrés 16 minutes et 12 secondes de temps de simulations avec le même pas.

Dans le chapitre [6,](#page-160-0) nous effectuerons une simulation globale du circuit de récupération d'énergie en remplaçant la résistance de charge par le modèle de la batterie développé dans le chapitre [4.](#page-90-0)

Notons aussi que pour cette première validation, le rapport cyclique a été pris fixe. Nous étudions dans le paragraphe [5.3.3,](#page-150-0) la possibilité d'optimiser le courant dans l'élément de stockage d'énergie

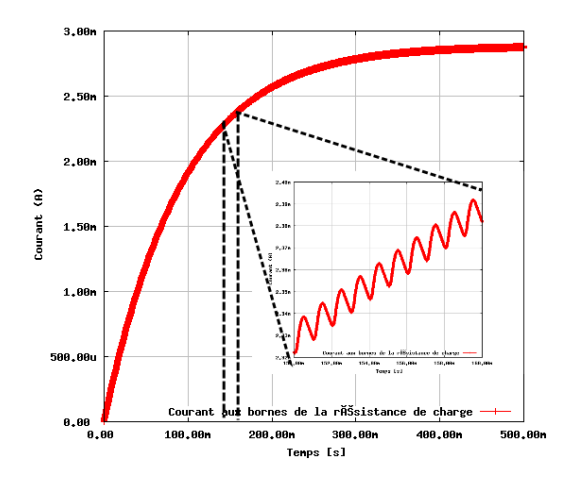

<span id="page-150-1"></span>Figure 5.17 – Résultats de simulations du convertisseur DC-DC et un zoom temporel : courant dans la résistance de charge en fonction du temps

<span id="page-150-0"></span>en contrôlant cette valeur.

#### 5.3.3 Choix du rapport cyclique

Dans les travaux de OTTMAN [\[74\]](#page-203-0), un circuit numérique a été proposé dans le but de contrôler et de maintenir le courant maximal dans la charge (la tension étant considérée constante à ses bornes). Pour ceci, un algorithme a été proposé. Cet algorithme adapte la valeur du rapport cyclique aux variations du courant dans la charge. Il est ensuite implémenté dans un contrôleur qui, connecté au modulateur des impulsions (PWM), impose la cadence de génération du signal de commande du transistor MOS.

L'algorithme proposé par OTTMAN est très simple : si on note  $\alpha_k$  le rapport cyclique, le choix de  $\alpha_{k+1}$  se fait conformément à l'équation [5.11.](#page-150-2)

<span id="page-150-2"></span>
$$
\alpha_{k+1} = \alpha_k + k * sign \left( \frac{\partial I}{\partial \alpha} \right) \tag{5.11}
$$

Une comparaison de deux valeurs successives du courant échantillonné est effectuée. Si le courant augmente, la valeur du pas de changement k est aditionnée à l'ancienne valeur du rapport cyclique  $\alpha_k$ , sinon elle lui est soustraite.

Un variante de cet algorithme a été proposé dans notre équipe [\[14\]](#page-200-1). Dans cet algorithme le pas K est multiplié par 2 à chaque fois que la variation du rapport cyclique induit une augmentation du courant de la batterie. La valeur optimale du rapport cyclique est alors atteinte plus rapidement.

Les machine d'état régissant les deux algorithmes ainsi que leur implémentations VHDL ont été proposé au cours des travaux de Y.Ammar [\[14\]](#page-200-1) et repris par [\[18\]](#page-201-1). C'est pour cette raison que nous ne détaillerons pas plus l'implémentation de cet algorithme. Le lecteur intéressé à cette partie est prié de se référer à l'une de ces références.

De plus, le même auteur qui a proposé cet algorithme adaptatif en 2002 [\[74\]](#page-203-0), a conclu dans une publication ultérieure (en 2003) [\[102\]](#page-205-3), que la valeur du rapport cyclique optimal peut être obtenu analytiquement pour le mode de conversion discontinu (équation [5.12\)](#page-151-0). En suivant le même raisonnement de la publication, une formule analogue peut être déduite pour le mode continu conformément à l'équation [5.13.](#page-151-1)

<span id="page-151-0"></span>
$$
\alpha_{opt_d} = \sqrt{\frac{4 V_{rect} \omega L C_p f_s}{\pi (V_{rect} - V_{bat})}}
$$
(5.12)

<span id="page-151-1"></span>
$$
\alpha_{opt_c} = \sqrt{\frac{4 V_{rect}^2 \omega L C_p f_s}{\pi V_{bat}(V_{rect} - V_{bat})}}
$$
\n(5.13)

Bien que la méthode de gestion d'énergie se basant sur le redresseur et le convertisseur à découpage soit simple, elle présente quelques limites que nous citons ci-dessous :

- Ce raisonnement se concentre surtout sur la maximisation de la puissance d'entrée et non de la puissance de sortie : nous cherchons le meilleur rapport cyclique qui donne la meilleure impédance d'entrée (voir équation [5.10\)](#page-146-0),
- toutes les équations reposent sur des modèles idéaux : les pertes ne sont pas considérées,
- et enfin la tension est imposée à la batterie qui est chargée à tension constante donc maximiser la puissance revient en utilisant ce circuit à maximiser le courant. Ceci n'est pas possible pour des excitations faibles où la batterie doit être chargée à courant constant. D'ailleurs dans la publication d'OTTMAN [\[102\]](#page-205-3), un autre circuit est proposé pour les excitations faibles. Ce circuit est une pompe de charge. Ce type de circuits sera étudié au cours du paragraphe [5.3.4.](#page-151-2)

Dans ce qui suit, nous étudions d'autres structures de convertisseurs qui permettront la gestion d'énergie à partir d'une entrée en tension faible.

### <span id="page-151-2"></span>5.3.4 Pompes de charge (convertisseurs à stockage capacitif)

Les pompes de charge sont des circuits qui génèrent une tension plus grande que la tension d'entrée. Elles sont donc utilisées pour assurer un grand gain en tension (dans les cas où la source de tension est faible : ce qui est typiquement notre cas).

Pour mieux comprendre le fonctionnement d'un tel circuit, considérons le cas simple d'un dou-bleur de tension illustré à la figure [5.18.](#page-152-0) Ce principe de fonctionnement, pouvant être étendu à  $n$ capacités, repose sur l'utilisation d'interrupteurs.

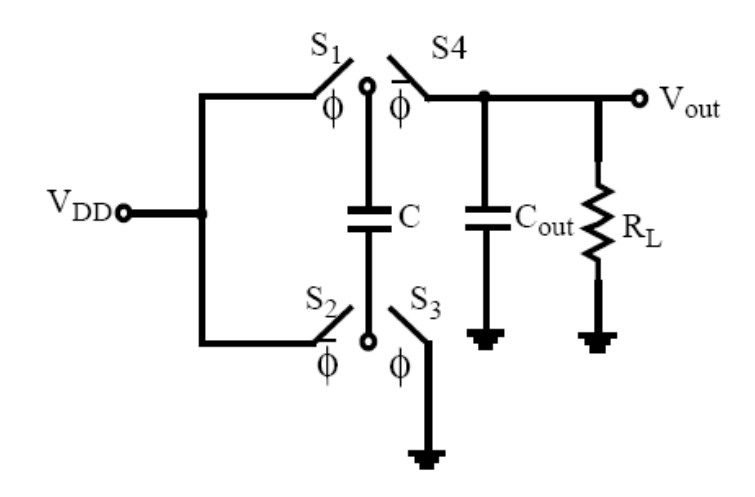

<span id="page-152-0"></span>Figure 5.18 – Représentation d'un doubleur de tension

Supposons dans un premier temps l'absence de la charge  $R_L$ . Pendant la phase  $\Phi$ , nous avons  $S_1$  et  $S_3$  fermés alors que  $S_2$  et  $S_4$  sont ouverts.

La tension aux bornes de la capacité C est  $V_C = V_{DD}$ . Au début de  $\overline{\phi}$ , la tension aux bornes de  $V_C$  est donc égale à  $V_{DD}$ . En appliquant le principe de conservation de charge stipulant que  $q(\overline{\phi})^+ = q(\overline{\phi})^-$ , nous pouvons déduire la tension de sortie  $V_{out}$  par [5.14.](#page-152-1)

$$
C\left(V_{out} - V_{DD}\right) + C_{out}V_{out} = C\,V_{DD}
$$

<span id="page-152-1"></span>
$$
V_{out} = \frac{2\ C\ V_{DD}}{C + C_{out}}\tag{5.14}
$$

Ce résultat suppose l'absence de la charge. Pour accommoder la charge  $R_L$ , une capacité  $C_{out}$  est ajoutée. Cette technique de multiplication de tension est très vieille, elle a été proposée par Cockcroft et Walton [\[103\]](#page-205-4) en 1935 pour produire de hautes tensions à partir d'une tension alternative. Un schéma de cette structure où les interrupteurs ont été remplacés par des diodes est illustré sur la figure [5.19-](#page-153-0)(a), dite aussi de Villard.

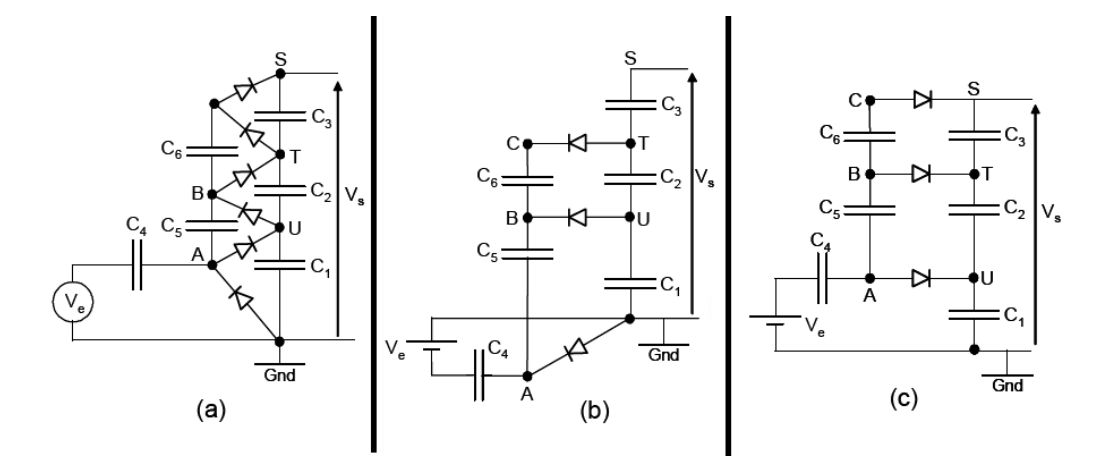

<span id="page-153-0"></span>Figure 5.19 – Représentation d'un multiplieur de tension de Villard

Sur les schémas [5.19-](#page-153-0)(b) et [5.19-](#page-153-0)(c), seules les diodes passantes sont représentées afin de mieux analyser le fonctionnement de ce circuit.

Pendant l'alternance négative, les capacités de la colonne de gauche  $(C_4, C_5 \text{ et } C_6)$  se chargent à partir des nœuds intermédiaires de la colonne de droite (Gnd, UetT). Dans la phase de l'alternance positive, ce sont les capacités de la colonne de droite  $(C_1, C_2$  et  $C_3$ ) qui se chargent a partir des nœuds intermédiaires de la colonne de gauche (A, B et C).

Pour une entrée  $V_e = \sin(\omega t)$ , les nœuds A, B et C voient leurs potentiels varier de 2  $V_e$ . Dans le cas général, la tension de sortie maximale de cette pompe est donc de  $2nV_e$  si n est son nombre d'étages (ici  $n = 3$ ).

Ce circuit bien que révolutionnaire à l'époque, a vite trouvé ses limites avec l'évolution exponentielle des circuits intégrés. Ce fut Dickson le premier a avoir souligné ces limites et proposé une solution [\[104\]](#page-205-5). Ce dernier a en effet principalement identifié les deux limitations suivantes :

- L'impédance de sortie croit rapidement avec le nombre des étages.
- Le circuit est efficace seulement quand les capacités de couplage sont plus grandes que les capacités de connexion à chaque nœud du circuit (négligés dans les schémas). Ce problème ne se posant pas dans le cas des composants discrets, est manifeste pour les circuits intégrés. De plus, les capacités présentent toutes, sur l'une de leurs électrodes, une forte capacité parasite par rapport au substrat. Sans oublier que le nombre des étages est limité par les chutes de tension dans la chaîne de diodes.

Pour palier ces problèmes, Dickson a proposé le circuit de la figure [5.20.](#page-154-0) Ce circuit, similaire à celui de Cockcroft-Walton, peut être fonctionnellement vu comme étant un circuit équivalent à ce dernier [\[104\]](#page-205-5).

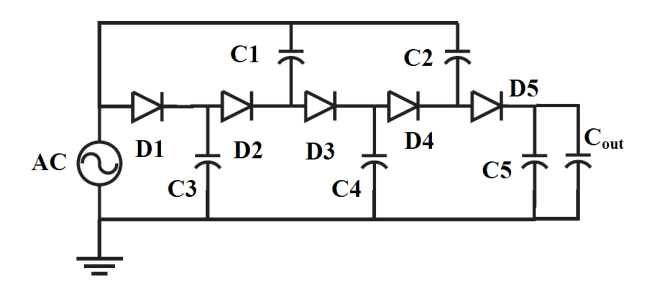

<span id="page-154-0"></span>Figure 5.20 – Représentation d'un multiplieur de tension de Dickson

En effet, on y retrouve le même principe de "pompage" et de "transfert" de la charge. Cependant, les nœuds de la chaîne des diodes ne sont plus reliés au signal AC d'entrée à travers des capacités en série mais en parallèle. Cette configuration présente deux avantages. Le premier est celui d'avoir une multiplication efficace avec des valeurs relativement élevées de capacités parasites. Le second avantage est que le courant est indépendant du nombre d'étages du multiplieur. En revanche, les capacités, du fait qu'elles sont connectées en parallèle, doivent supporter la tension continue totale développé tout au long de la chaîne.

Plus tard, [\[17\]](#page-201-2) ont étudié le comportement dynamique d'une pompe de charge c'est à dire durant le pompage et non seulement quand la valeur constante de la sortie est atteinte. Grâce à cette analyse, les auteurs ont pu dégager des formules analytiques pour le calcul du temps de montée (soit le temps nécessaire pour atteindre une tension de sortie constante) et le courant consommé avec un nombre arbitraire d'étages. Enfin, l'efficacité énergétique de ce circuit a pu donc être estimée analytiquement.

Cette conclusion est toutefois à relativiser. En effet, une comparaison entre les deux topologies a été effectué par [\[105\]](#page-205-6). L'auteur a conclu que pour des tensions faibles, les deux circuits offrent des performances similaires.

Pour décider quelle structure nous allons utiliser dans les simulations globales, une comparaison entre les deux pompes de charge a été faite. Dans cette comparaison, nous utiliserons une faible tension de seuil compatible avec la faible tension d'entrée délivrée par le générateur piézoélectrique.

Pour ceci, nous avons développé un modèle VHDL-AMS d'une pompe de charge se basant sur un circuit équivalent de la structure de Dickson. Ensuite, un modèle structurel SPICE a été mis en œuvre. Enfin, une comparaison entre les deux modèles a été faite afin de déterminer le degré de précision et le champ de validité du modèle dit idéal. Ces différents points seront détaillés dans la section suivante.

### 5.3.4.1 Modèle idéal de pompe de charge

Dans un premier temps, nous avons écrit un modèle idéal de pompe de charge se basant sur le circuit équivalent de la figure [5.21](#page-155-0) proposé par [\[17\]](#page-201-2).

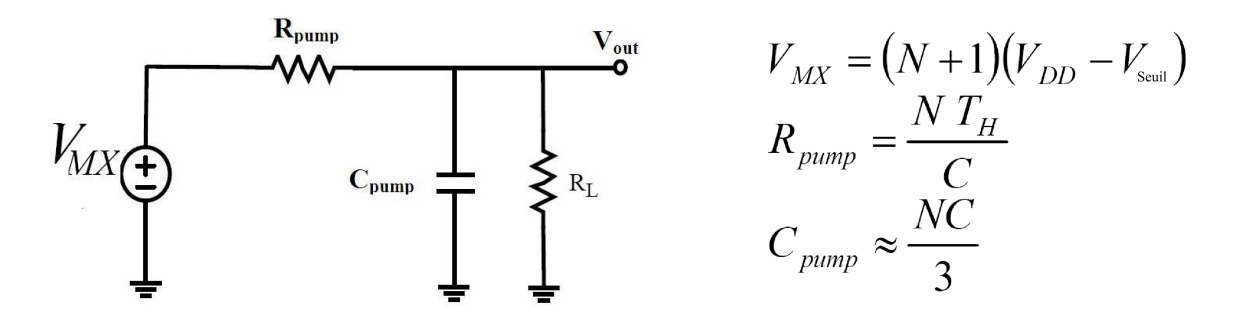

<span id="page-155-0"></span>Figure 5.21 – Circuit équivalent d'une pompe de charge et valeurs des différents composants [\[17\]](#page-201-2)

Notons qu'une pompe de charge de Dickson à  $N$  étages comporte  $N+1$  diodes et capacités. Le modèle VHDL-AMS est décrit ci-après.

```
1
  library ieee, work;
      use ieee.energy_systems.all;
 4 use ieee.electrical systems.all;
 5 use ieee mechanical systems . all;
      use ieee . fund amental constants . all;
      use ieee . std logic 1164 . all;
  use ieee.math real.all;
 9
  entity charge_pump is
11 generic (
12 C: real := 40.0e-3;
13 Cp : real := 0.0;
14 N: integer := 6;
15 V seuil: real := 0.06;
16 AMPL : real := 2.0;
17 f : real := 100.0
18 );
19 port (terminal in cltr, in2, out1: electrical);
20 end entity charge_pump;
21
22 architecture struct of charge_pump is
23
24 FUNCTION calcul_c_pump (N : integer; C, Cp : real) RETURN real is
25 variable result : real :=0.0;
26 BEGIN
<sup>2</sup>
28 if (N mod 2 = 0) then result := (4.0*real(N)*2+3.0*real(N)+2.0)*(C+Cp)/(12.0*(C+C))real(N)+1.0) ;
29 else r e sult := (4.0*real(N)*2-real(N)-3.0)*(C+CP)/(12.0*(real(N)+1.0));30 end if;
31
32 return result;
33END calcul c pump;
34
35
36 Constant Rpump : real := real (N) / ( (C+Cp) *f);
37 Constant Cpump : real :=calcul c_pump (N, C, Cp) ;
38 terminal in1: electrical;
39
40 quantity Vmx across Imx through in1 to in2;
41 quantity Veltr across I cltr through in cltr to in 2;
```

```
42 quantity Vc across Ic through out1 to in2;
43 quantity Vr across Ir through in1 to out1;
44
45 BEGIN
46
47 break Vc \implies 0.0;
48
\text{Vmx} = (\text{real}(N) + 1.0) * ((\text{AMPL} * \text{Cpump}/(\text{Cpump} + \text{Cp})) - \text{Vseuil});
50 Imx =-Ir;
51 \qquad \text{Ic} \equiv \text{Cpump} \; *Vc' \text{dot};52 \qquad \text{Vr} \equiv \text{Rpump*Ir ;}5
54 end architecture struct;
```
Ce modèle se base sur le schéma équivalent du modèle dynamique de la charge [5.21.](#page-155-0) Ici nous avons recours à une source de tension  $V_{mx}$  contrôlée par la tension d'entrée  $V_{ctr}$  selon l'équation  $V_{mx} = (N + 1)(V_{cltr} - V_{seuil})$  [\[17\]](#page-201-2) où  $V_{seuil}$  représente la tension seuil des diodes utilisées. Bien que nous l'ayons nommé modèle "idéal" par opposition aux modèles SPICE, il tient compte des capacités parasites.

D'autre part, une fonction de calcul de la capacité équivalente a été définie selon la parité du nombre d'étages (lignes 24-32) du code source.

Pour valider ce modèle, nous l'avons testé dans un premier temps dans les conditions suivantes : une entrée sinosoïdale d'amplitude  $2.2 V$  et de fréquence  $100 Hz$  et une capacité de sortie de valeur  $1\mu$ F. La pompe de charge testée comporte 2 étages (rappelons que si  $N=2$  alors le circuit comprend 3 diodes et 3 capacités), les capacités du circuit de pompe de charge sont toutes égales et de valeur  $4 \mu F$ . La tension seuil des diodes est fixée à la faible valeur de 200 mV, ce qui correspond à la tension seuil obtenue par une diode à faible tension de seuil (DTMOS).

Notons que la valeur des capacités C du circuit a été intentionnellement choisie grande par rapport aux valeurs utilisées en microélectronique. En effet, Le but étant de valider la fonctionnalité du modèle, nous avons pris de telles valeurs afin d'avoir une tension de valeur continue finale plus faible donc plus vite atteinte soit un temps de montée plus bref. Les résultats de simulations sont reportés dans la figure [5.22.](#page-157-0)

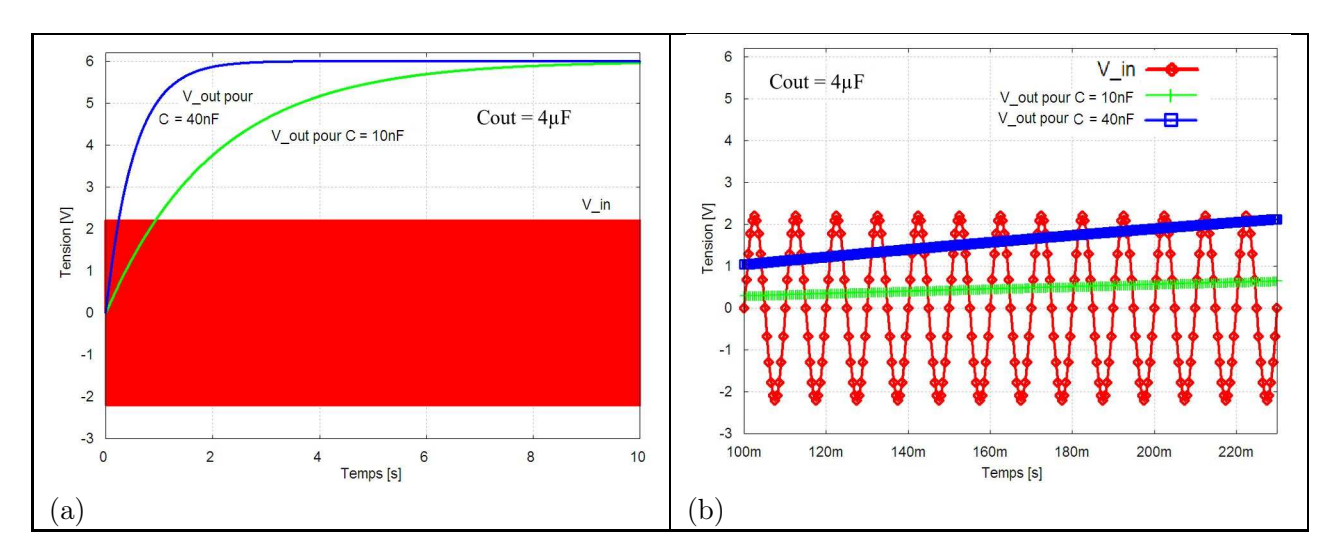

<span id="page-157-0"></span>FIGURE  $5.22 - R$ ésultats de simulations du modèle idéal de la pompe de charge à 2 étages : (a) évolution de la tension de sortie sur une capacité de 4µF sous une excitation sinosoïdale d'amplitude  $2.2 V$  et de fréquence 100 Hz et (b) zoom temporel sur (a)

Les résultats de simulations sont bien en accord avec la théorie. En effet, la tension finale est de 6 V quelque soit la valeur de la capacité de sortie, seul le temps de montée change. Cette valeur correspond à  $(N + 1)$   $(V_{in} - V_{seuil})$  avec  $V_{in} = 2.2 V, N = 2$  et  $V_{seuil} = 0.2 V$ . Nous constatons aussi que la valeur de la capacité dans le circuit de pompe de charge influence largement le temps de montée. Cette influence est d'autant plus manifeste que le nombre d'étages est grand d'où l'intérêt de choisir des capacités les plus grandes possibles. Cependant, les valeurs de la capacité sont limitées par les contraintes technologiques : par exemple en utilisant le Design Kit HCMOS9GP de STmicroelectronics (130 nm), le maximum de surface admis pour faire une capacité est de  $210^4/m^2$ , ce qui est correspond à 40, 276 pF [\[14\]](#page-200-1).

Dans la section suivante, nous allons comparer ce modèle fonctionnel haut niveau à un modèle structurel de Dickson et un modèle structurel de Villard. Cette comparaison aura pour but de dégager le champ de validité du modèle idéal.

### 5.3.4.2 Comparaison entre la pompe de charge de Dickson et celle de Villard pour des tensions faibles

Considérons deux pompes de charges à 7 étages chacune (6 diodes, 6 capacités de valeur  $1 nF$ chacune et une capacité de sortie de la même valeur). Ces simulations ont deux buts :

- comparer les performances des deux multiplieurs de tension en utilisant les mêmes composants,
- et valider la précision du modèle comportemental.

Pour les diodes, nous avons utilisé des DTMOS (des PMOS reliés en diode avec les paramètres suivants :  $W = 5$  um et  $L = 3$  um) et des capacités de valeur  $1 \text{ nF}$ . Nous avons considéré en entrée une tension sinosoïdale d'une faible amplitude  $100 \, mV$  et de fréquence  $1 \, kHz$  comparable à la tension fournie par le microgénérateur piézoélectrique étudié dans le chapitre [3.](#page-52-0)

La figure [5.23](#page-158-0) montre la tension de sortie sur une capacité de  $1nF$ . Nous voyons sur la figure 5.23 que comme prévu, la tension de sortie est plus vite atteinte avec la sturcture de Disckson qu'avec celle de Villard. Par contre, la différence entre les deux courbes décroit avec la tension d'entrée (courbes de la figure [5.23-](#page-158-0)a) jusqu'à ce qu'elle s'inverse pour les petites tensions (courbes de la figure [5.23-](#page-158-0)b) où l'état stable est plus vite atteint avec la structure de Villard.

Notons que les temps de simulation ici sont relativement longs 28 minutes pour simuler 30 secondes physiques.

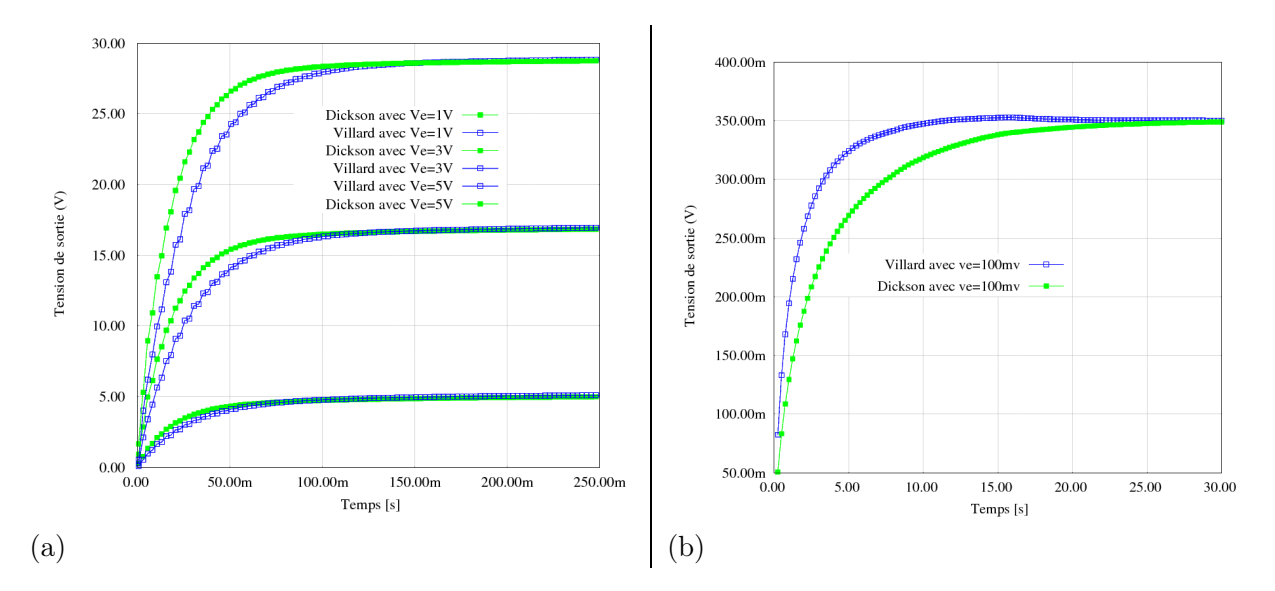

<span id="page-158-0"></span>Figure 5.23 – Comparaison entre la pompe de charge de Dickson et celle de Villard (7 étages) avec différentes tensions d'entrée (a) 1V , 2V , 5V et (b) 100 mV : tension de sortie sur une capacité de  $1 nF$ 

Cependant, nous avons négligé jusqu'ici les capacités parasites très importantes pour les systèmes sub-microniques. En effet, dans la technologie HCMOSGP, la capacité est limitée à  $40 pF$  comme nous l'avons déjà mentionné, valeur comparable à celles des capacités parasites de 1 pF. Nous avons alors effectué une simulation avec ces valeurs réalistes pour chacune de deux structures. Le résultat est reporté sur la figure [5.24.](#page-159-0)

Il est clair que la structure de Dickson est plus avantageuse, non seulement parce que le temps de montée est plus court (rapidité) mais aussi parce que le tension finale est nettement supérieure à celle de la structure Villard. Notons aussi que pour les deux structures le gain change beaucoup avec l'amplitude de la tension d'entrée.

Concernant le modèle comportemental VHDL-AMS, bien qu'il sous-estime le temps de montée, il présente le double avantage d'offrir une très bonne approximation de la valeur de la tension finale et un temps de simulation plus court 8 minutes pour 30 secondes de simulations physiques sachant que la valeur finale est atteinte au bout de moins d'une seconde physique soit 32 secondes de simulations.

## 5.4 Conclusion

Nous avons développé tout au long de ce chapitre plusieurs modèles en VHDL-AMS que nous avons comparés avec des simulations obtenues avec des modèles écrits en SPICE et réliés à la technologie. Ces modèles correspondent à différentes structures (AC-DC, DC-DC à stockage inductif et capacitif). Nous utiliserons les structures à stockage inductif pour la validation du prototype discret. En revanche, pour la validation du microsystème, la structure capacitive sera privilégiée.

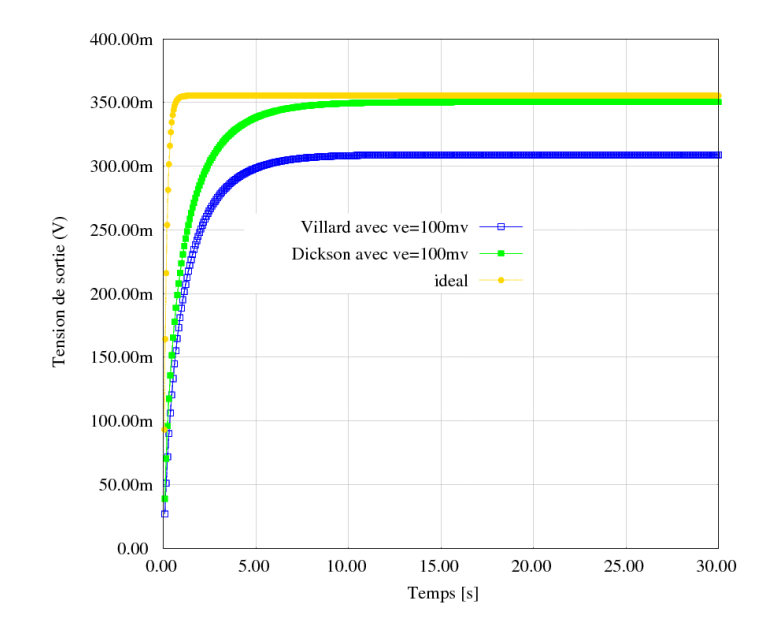

<span id="page-159-0"></span>Figure 5.24 – Comparaison entre la pompe de charge de Dickson et celle de Villard (6 étages) avec une tension d'entrée  $100 \, mV$  et des capacités de  $40 \, pF$ : tension de sortie sur une capacité de  $1 \, nF$ 

En effet, l'intégration d'inductances est beaucoup moins efficace que l'intégration de capacités. En effet, les inductances intégrées sont des inductances spirales sur un, deux ou trois niveaux qui ont le triple inconvénient d'être de très faible valeur, de rayonner une grande part de leur énergie et d'avoir un cœfficient de qualité en général médiocre [\[106\]](#page-205-7). En revanche, les technologies de la microélectronique permettent de réaliser d'excellentes capacités. Ainsi, les convertisseurs intégrés, dans les mémoires flash par exemple, sont des convertisseurs à pompe de charge.

Par ailleurs, deux points importants méritent dêtre soulignés :

- La comparaison de la structure de Dickson et de celle de Villard avec des modèles très précis (BSIM3 de HCMOS9GP) ont montré que pour des tensions d'entrée faibles, la structure de Villard exhibe de meilleurs performances en termes de temps de montée. Par contre, en tenant compte des capacités parasites, la structure de Dickson est plus avantageuse car elle est plus rapide et permet d'atteindre une tension finale nettement supérieure à celle de la structure Villard. Cette comparaison a montré une fois encore l'importance de l'utilisation de modèles précis et de tenir compte des capacités parasites dans des applications à puissance très faible (low-power).
- D'une manière générale, si des modèles précis sont requis nous recommandons d'utiliser directement des modèles SPICE au lieu d'essayer de les égaler en VHDL-AMS, procédure longue, complexe et moins efficace. Ceci suppose évidement que l'environnement de simulation supporte les deux langages et respecte une méthode rapide de co-simulation (pour les simulations globales).

Ces modèles seront utilisés dans les simulations globales du nœud du chapitre [6](#page-160-0) dans le but charger de façon efficace une batterie Li-ion.

Par ailleurs la charge d'une batterie Li-ion respecte un algorithme particulier de charge (courant constant/ tension constante). Un tel algorithme sera intégré dans le modèle global du chapitre suivant et validé par simulations globales.

## <span id="page-160-0"></span>Chapitre 6

# Modèle global de la chaine récupération/stockage d'énergie du nœud de réseau de capteur sans fil

## Sommaire

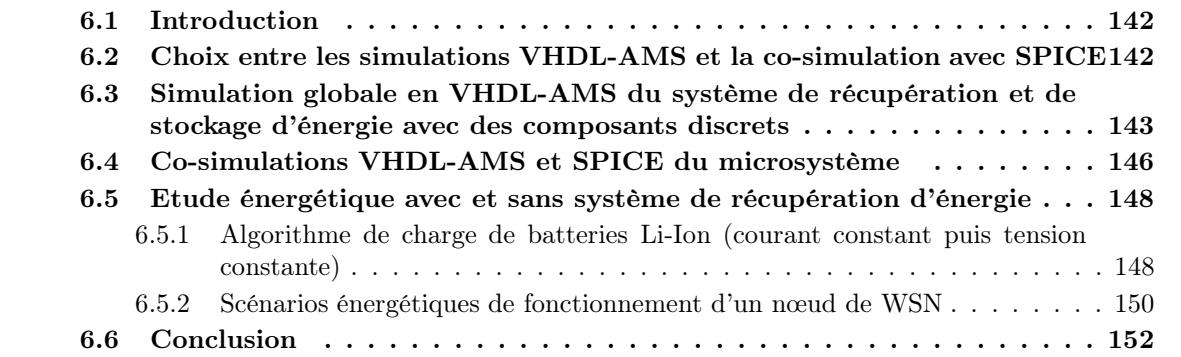

## <span id="page-161-0"></span>6.1 Introduction

Le but de ce chapitre est de valider l'ensemble de la chaine de récupération/stockage d'énergie du nœud conformément à l'architecture annoncée au premier chapitre. Dans les simulations globales que nous détaillons au cours de ce chapitre, nous avons privilégié une stratégie se basant sur plusieurs niveaux d'abstractions : autrement dit, nous présentons des modèles globaux avec des descriptions plus au moins détaillées de sous-systèmes.

Ainsi, dans un premier temps, nous étudions la simulation globale du système formé de composants discrets. Ce modèle global écrit dans son intégralité en VHDL-AMS, comprend le modèle détaillé de la batterie étudié dans le chapitre [4](#page-90-0) et les modèles "SPICE-like" des transistors et des diodes du circuit de conditionnement d'énergie. Seul un modèle piézoélectrique moins précis est utilisé (modèle faible couplage).

Ensuite, nous validons le modèle global du microsystème formé du microgénérateur piézoélectrique, du multiplieur de tension et d'une capacité en utilisant conjointement VHDL-AMS et SPICE.

Enfin, nous présentons une étude énergétique de scénarios de consommation d'un nœud de réseaux de capteurs sans fils se basant sur un modèle comportemental de consommation d'énergie.

Mais avant toute chose, nous allons essayer de faire lumière sur le problème que se pose aussi bien les concepteurs que les architecte systèmes. Cette question concerne le choix entre la solution de la simulation pure VHDL-AMS et celle de la co-simulation avec SPICE<sup>1</sup>. La première alternative est-elle avantageuse par rapport à la deuxième ? Quand privilégier une méthode sur l'autre ? Existeil une approche générique qui s'applique à tous les modèles globaux ? Nous essayons d'apporter des éléments de réponses à ces questions dans le paragraphe suivant.

## <span id="page-161-1"></span>6.2 Choix entre les simulations VHDL-AMS et la co-simulation avec SPICE

Nous avons montré tout au long des chapitres précédents qu'il est nécessaire de proposer une méthodologie de modélisation réutilisable. Une telle méthodologie est basée sur une librairie hiérarchique de modèles génériques pour les différents composants appartenant à plusieurs domaines de la physique. Deux verrous sont alors adressés : le choix du langage et celui de l'outil de CAO. Cette problématique a été traitée en détails lors du premier chapitre : nous avons sélectionné l'outil SMASH™ et les langages VHDL-AMS / SPICE. La question qui est restée ouverte après ce chapitre est : quand faire des simulations globales VHDL-AMS et quand lui privilégier SPICE ?

Ce choix doit permettre de trouver un compromis acceptable entre la précision et la durée de simulation. Ce critère est fortement influencé par le choix de l'outil de simulation. En effet, la manière avec laquelle les algorithmes numériques de résolution sont implantés conditionne ce compromis. De plus, la façon avec laquelle est effectuée la co-simulation est très importante. En particulier, elle est plus rapide si les deux types de simulations sont effectués avec le même noyau de simulation.

C'est ce compromis qui doit guider le choix du concepteur. Dans notre cas d'étude, nous avons montré lors du chapitre précédent que l'utilisation de modèles SPICE précis est très intéressante dans la mesure où le fonctionnement du circuit que nous avons étudié est très sensible aux variations liées à la fabrication. En effet, le principe du multiplieur de tension se base sur les diodes à faible

<sup>1.</sup> d'autres co-simulations sont possibles avec VHDL-AMS notamment avec MATLAB/Simulink™ mais nous avons écarté cette possibilité dès le premier chapitre

tension de seuil compatibles avec la faible tension délivrée par le microgénérateur piézoélectrique. De plus, la tension de seuil des transistors est très sensible aux variations de fabrication liées à la technologie. Ainsi, la considération de ces variations tôt dans le modèle de conception est importante.

D'un autre côté, le nombre de transistors du multiplieur de tension est très faible (2 par étage soit 12 pour 6 étages). C'est pourquoi le problème de complexité ne s'est pas posé. En revanche, pour un circuit avec un nombre très élevé de transistors, il est évident que les modèles VHDL-AMS hauts niveaux indépendants de la technologie regagnent de l'intérêt.

C'est pourquoi, dans la simulation globale du circuit discret, nous avons privilégié les modèles en VHDL-AMS niveau 1, suffisants pour la simulation des transistors discrets. Par contre, pour la simulation du microsystème avec le multiplieur de tension, nous avons opté pour la co-simulation VHDL-AMS/SPICE.

## <span id="page-162-0"></span>6.3 Simulation globale en VHDL-AMS du système de récupération et de stockage d'énergie avec des composants discrets

Pour cette validation, nous avons utilisé les modèles « SPICE-like » des transistors et des diodes élaborés dans le chapitre précédent pour établir un modèle structurel de l'ensemble du circuit de récupération d'énergie. Le circuit utilisé est celui de la figure [6.1.](#page-162-1)

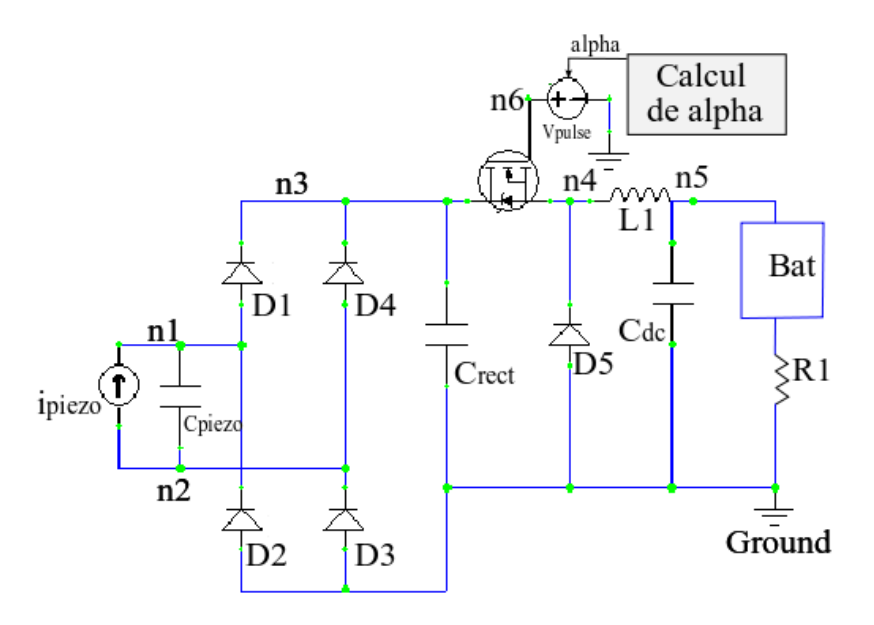

Figure 6.1 – Structure du circuit de récupération d'énergie avec un modèle faible couplage du générateur, un convertisseur AC-DC, un convertisseur DC-DC abaisseur et une résistance de charge de 100 Ω

<span id="page-162-1"></span>Les paramètres utilisés sont les suivants :

• Le microgénérateur est modélisé par son circuit équivalent à couplage faible (voir section [3\)](#page-52-0) avec correspondant à la capacité piézoélectrique de valeur 30 nF et une source de courant d'amplitude 356  $\mu A$  et de fréquence  $fp = 100 Hz$ ,

- Le convertisseur AC-DC est modélisé structurellement avec les diodes "SPICE-like" et une capacité de sortie fixée à  $10mF$ , valeur choisie assez grande pour pouvoir considérer la tension aux bornes de cette capacité constante.
- Le convertisseur DC/DC est modélisé structurellement. Nous avons gardé les mêmes valeurs utilisées dans le vecteur de test du paragraphe [5.3.2.2](#page-148-0) du chapitre [5](#page-130-0) avec le changement suivant : le rapport cyclique  $\alpha$  est fixé à sa valeur optimale calculée analytiquement selon la formule [6.2](#page-163-0) détaillée ci-après.
- La charge est remplacée par le modèle équivalent de la batterie développé en fin du chapitre [4](#page-90-0) en série avec une résistance de valeur  $100 \Omega$  pour la mesure de la puissance récupérée.

Dans le chapitre [5,](#page-130-0) nous avons vu qu'en mode discontinu, le rapport cyclique est calculé selon la formule que nous reportons ici :

<span id="page-163-1"></span>
$$
\alpha_{opt_d} = \sqrt{\frac{4 V_{rect} \omega L C_p f_s}{\pi (V_{rect} - V_{bat})}}
$$
\n(6.1)

En assumant que  $V_{rect} \gg V_{bat}$ , nous pouvons simplifier l'expression [6.1.](#page-163-1) Nous obtenons alors l'équation [6.2.](#page-163-0)

<span id="page-163-0"></span>
$$
\alpha_{opt_d} \simeq \sqrt{8 L C_p f_p f_s} \tag{6.2}
$$

Cette simplification permet d'éviter une boucle de rétro-action sur la tension de la batterie qui alourdit la simulation. La valeur du rapport cyclique est ainsi calculée par un programme purement numérique puis injectée dans le bloc  $PWM$ . La valeur de  $\alpha$  dépend de :

- la capacité piézoélectrique,
- l'inductance du convertisseur DC-DC,
- la fréquence du microgénérateur piézoélectrique notée  $f_p$  et de celle du PWM notée  $f_s$ ,
- la tension aux bornes de la batterie,
- l'amplitude de la source de courant utilisée pour modéliser le microgénérateur,
- et le mode du convertisseur DC-DC : continu ou discontinu. Une variable booléenne appelée discontinu a été définie à cet effet. Cette variable est vraie pour un mode discontinu et fausse dans le cas contraire.

Le code source calculant cette valeur est le suivant :

```
1
  library IEEE, WORK;
      use IEEE.ELECTRICAL SYSTEMS. all;
      use IEEE. math real. all;
5
  entity alpha calculation is
     generic (
         \text{c} : REAL := 0.184e-06; --capacite piezo
         L : REAL := 22.00 e -3;--inductance de l etage DC-DC
         10<sub>p</sub> : REAL := 53.8 ; --frequence du microgenerateur piezoelectrique
11 PER : REAL := 10.0e-3 ;—periode du PWM
12 discontinu : boolean := TRUE;--variable booleene vrai si mode discontinu,
             fausse sinon
13 Vb : REAL := 4.1; -tension de la batterie (supposee constante)
          1p : REAL := 0.0 --amplitude de la source de courant piezo
      );
```

```
16
17 port (
18 signal alpha : out real := REAL'HIGH -a l p h a calculee en sortie
19 );
<sup>2</sup>
21 end entity alpha calculation;
22
23 architecture bhy of alpha calculation is
24 Constant Vrect : real := Ip /(2.0*MATH_2_PF*Cp) ;--valeur optimale de Vrect
25 signal Vrect\_sig : real := Vrect;
\overline{2}27 begin
28 alpha \leq sqrt (8.0 * f p * L * c p * V \text{rect} / (PER * (V \text{rect} - V b))) when (discontinu)
29 else sqrt (8.0 * fp * L * cp * Vrect * Vrect / (Vb * PER * (Vrect - Vb)));
30 end architecture bhv;
```
Les résultats de simulation pour la puissance récupérée en fonction du temps est illustrée sur la figure [6.2.](#page-164-0) Nous pouvons constater qu'au début de la simulation, la puissance est négative : ceci est dû au fait que le courant est négatif. La batterie, initialement chargée à moitié, se décharge avant de commencer à se charger au bout de quelques milli-secondes. Notons par ailleurs qu'une puissance de 90  $\mu$ W peut être récupérée au bout de 5 s. Évaluer cette première simulation globale revient à

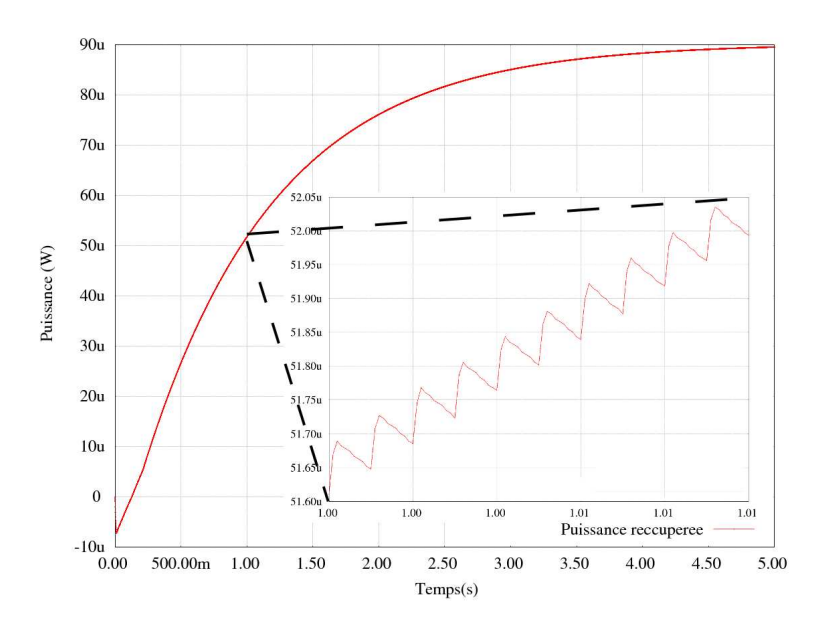

<span id="page-164-0"></span>Figure 6.2 – Résultats de simulations globales de toute la chaine de récupération et de stockage d'énergie : puissance récupérée en fonction du temps

étudier le compromis précision/temps de simulation.

Les modèles de la diode et du transistor utilisés sont des modèles  $SPICE - like$ , et enfin le modèle de la batterie est le modèle électrique équivalent développé dans le chapitre [4](#page-90-0) (précision de 2% par rapport aux résultats expérimentaux).

Concernant les temps de simulations, nous avons obtenu des valeurs très raisonnables : 5 secondes de simulation physique effectuées en 37 minutes et 24 secondes avec un pas de simulation maximum fixé à 10  $\mu s$ .

Le vecteur de test utilisé pour effectuer cette simulation est reporté dans l'annexe [E.](#page-194-0) Ce vecteur de test démontre clairement l'intérêt d'utiliser des modèles génériques réutilisables où la seule manipulation à faire pour tester un nouveau système est de changer les paramètres par défaut par ceux de l'utilisateur.

## <span id="page-165-0"></span>6.4 Co-simulations VHDL-AMS et SPICE du microsystème

L'instruction X est utilisée indifféremment pour l'instantiation de sous circuits SPICE et des modules VHDL-AMS.

Prenons à titre d'exemple, la portion de code suivant extrait du manuel de référence de SMASH™ [\[48\]](#page-202-0) :

```
Entity E1 is
        Generic (Gen1 : real := 0.0;
                 Gen2 : real := 0.0;
        Port (Terminal T1 : translational;
             Terminal T2 : rotational ;
    End E1;
    Architecture A1 of E1 is
    8 Begin
    \vert \cdot \vertend A1;
11 - SPICE instantiation:
       X1 N1 N2 E1(A1) Gen1=1.0 Gen2=1.0
```
L'architecture E1 de l'entité A1 est instanciée en SPICE par X1 avec la ligne 12 du code avec la redéfinition des paramètres Gen1 et Gen2.

En appliquant cette méthode, nous avons effectué dans un premier temps, une simulation avec une connexion structurale entre le modèle du microgénérateur modélisé dans le chapitre [3](#page-52-0) et le multiplieur de tension étudié dans le chapitre [5.](#page-130-0)

Nous avons cependant considéré des modèles simplifiés. En effet, le modèle du microgénérateur ne considère ni les pertes structurelles ni les pertes diélectriques. De plus, le modèle du multiplieur de tension est une structure de Villard composée de modèles SPICE niveau 1 des transistors. Le résultat de cette simulation sur une capacité de  $1 \mu F$  avec deux accélérations d'amplitudes différentes et à la même fréquence  $1380 Hz$ , est illustré sur la figure [6.3.](#page-166-0)

Il est à noter que bien que le modèle du microgénérateur utilisé (modèle structurel faible couplage) est moins détaillé que d'autres modèles développés dans le chapitre [3,](#page-52-0) celui-ci a été utilisé dans la plupart des travaux étudiant la modélisation des micro-générateurs piézoélectriques conjointement avec leurs circuits de conditionnement.

Par ailleurs, nous soulignons que cette méthodologie est aussi extensible à Verilog-AMS (avec toutefois les inconvénients cités au premier chapitre). D'ailleurs, nous avons voulu au cours de ce travail valider le modèle VHDL-AMS du microgénérateur directement avec le modèle physique du multiplieur de tension (validé et comparé avec le dessin de masques au cours d'une thèse antérieure dans l'équipe MNS [\[14\]](#page-200-1)). Cette validation s'est avérée impossible sous l'outil Cadence™ à cause d'incompatibilité entre VHDL-AMS et le design kit de la technologie utilisée. Nous avons alors traduit notre modèle en VERILOG-AMS afin de mener à bien cette étude. Ce modèle est reporté dans l'annexe [F.](#page-198-0)

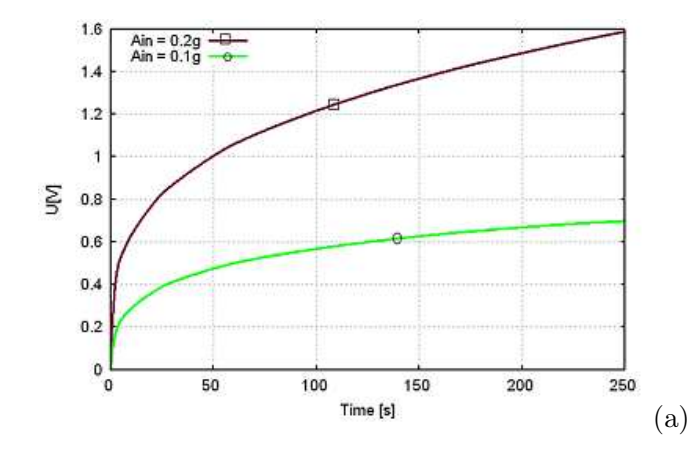

<span id="page-166-0"></span>Figure 6.3 – Résultats de simulations temporelles pour le circuit de récupération d'énergie avec un microgénérateur de fréquence de résonance 1380 Hz et à deux accélérations différentes

Le modèle le plus complet aurait compris le modèle du microgénérateur qui considère tous les types de pertes, le modèle du multiplieur de tension avec les modèles BSIM3 des transistors avec la technologie HCMOS9 et la micro-batterie étudiée dans le chapitre [4.](#page-90-0)

Malheureusement, nous avons tenté cette simulation et nous avons rencontré des problèmes de convergence que nous n'avons que partiellement étudiés faute de temps.

La première cause de la non-convergence du modèle global avec tous les modèles au niveau le plus bas est la forte non-linéarité de pratiquement tous les composants : la batterie, les transistors et le microgénérateur. Ces non linéarités empêchent le solveur de trouver la solution DC indispensable à toute analyse fréquentielle ou temporelle. L'outil offre la possibilité de spécifier manuellement la solution DC mais la formulation mathématique de cette solution pour le modèle global n'est pas triviale.

La deuxième raison est l'incompatibilité entre les différents blocs. En effet, au cours du chapitre précédent nous avons développé un modèle VHDL-AMS générique de batterie. Ce modèle a été ensuite instancié avec des paramètres extraits de plans d'expériences pour cette batterie. Bien que ce modèle soit transposable à une microbatterie, nous ne disposions pas des valeurs expérimentales qui nous permettent d'extraire les paramètres nécessaires au fonctionnement du modèle. Ces paramètres doivent être extraits à priori en suivant des plans d'expérience spécifiques (différents de ceux utilisés habituellement par les électrochimistes).

La troisième raison est que le multiplieur de tension doit être suivi d'un circuit de contrôle d'énergie répondant aux algorithmes utilisés pour charger les batteries Li-Ion. Nous allons étudier cet algorithme afin d'en déduire les scénarios de décharge d'une telle batterie au sein d'un WSN en présence ou en absence d'un récupérateur d'énergie.

## <span id="page-167-0"></span>6.5 Etude énergétique avec et sans système de récupération d'énergie

## <span id="page-167-1"></span>6.5.1 Algorithme de charge de batteries Li-Ion (courant constant puis tension constante)

Le chargeur de batterie est un élément clé dans la chaîne de conversion énergétique. Deux types de contrôle peuvent être distingués : le contrôle de la conversion d'énergie (assuré par les circuits de conversion étudiés précédemment) et le contrôle du processus de charge. Ce dernier est implanté sous forme d'algorithme de charge. Cet algorithme permet de surveiller l'état de charge de la batterie et de contrôler le processus de conversion d'énergie afin de charger la batterie efficacement.

Les algorithmes de charge dépendent de la technologie de la batterie considérée. Etant donné que nous avons déjà fixé la technologie de la batterie, nous nous intéressons exclusivement aux algorithmes de charge des batteries Li-Ion.

Les batteries Li-Ion doivent être chargées selon un régime de courant constant puis tension constante pour la stabilisation. Cette méthode de charge est connue sous le régime (CC/CV ). Un schéma de principe est illustré sur la figure [6.4.](#page-168-0)

Le constructeur spécifie les valeurs des courants  $I_{CC}$  et la tension maximale  $V_{max}$ . La charge à courant constant s'effectue généralement entre 70% et 100% de la capacité nominale de la batterie (selon la densité de courant permise). La valeur de  $V_{max}$  dépend du type de la batterie Li-ion utilisée : elle peut être soit  $4.1V \pm 1\%$  ou  $4.2V \pm 1\%$ . Les raisons pour cette spécification stricte sont expliquées dans [4.4.2.1.](#page-101-0) La valeur du courant minimal  $I_{min}$  est généralement choisie entre 0.05 et 0.1 de la capacité nominale de la batterie. Successivement, la durée de la charge totale est généralement fixée autour de  $2heures$  quand  $t_{max}$  est utilisée pour déterminer la fin de charge. Comme montré sur la figure [6.4,](#page-168-0) la durée de charge quand  $I_{min}$  est utilisée est inférieure à celle avec  $t_{max}$ .

Il est à noter que charger une batterie Li-Ion avec un profil au-dessus de 1 C ne réduit pas le temps de charge et doit être évité [\[107\]](#page-205-8). En effet, en chargeant la batterie avec des courants forts, la tension aux bornes de sa résistance interne augmente. De plus, la tension aux bornes de la batterie croit plus rapidement à cause du phénomène de la surtension de concentration expliquée au paragraphe [4.3.2](#page-97-0) (les variations du potentiel d'électrode provoquées par celles des concentrations des espèces réactives). Ainsi, la phase de charge à courant constant diminue mais la durée complète de la charge n'est pas raccourcie car le pourcentage de temps de la phase à tension constante croît proportionnellement.

Dans la suite nous nous limiterons à la première phase de charge (c'est à dire courant constant) car nous partons du principe que de toutes façons le système de récupération d'énergie est incapable de complètement charger la batterie. C'est pourquoi la stabilisation de sa tension est inutile.

Par ailleurs, nous soulignons le rôle important du contrôleur dans la charge de la batterie. En effet, ce dernier gère un compromis entre une consommation d'énergie aussi faible que possible d'un côté et la nécessité d'effectuer un certain nombre de tâches. Par exemple, les composants de communication et le contrôleur doivent être éteints ou en veille le plus longtemps possible. Pour se réveiller, un microcontrôleur peut par exemple utiliser un retardateur programmé pour le réveiller après un certain temps. Alternativement, les capteurs peuvent être interrompus si un événement donné se produit. Cet évènement peut être une valeur de température qui excède un certain seuil ou un composant de communication qui détecte une transmission.

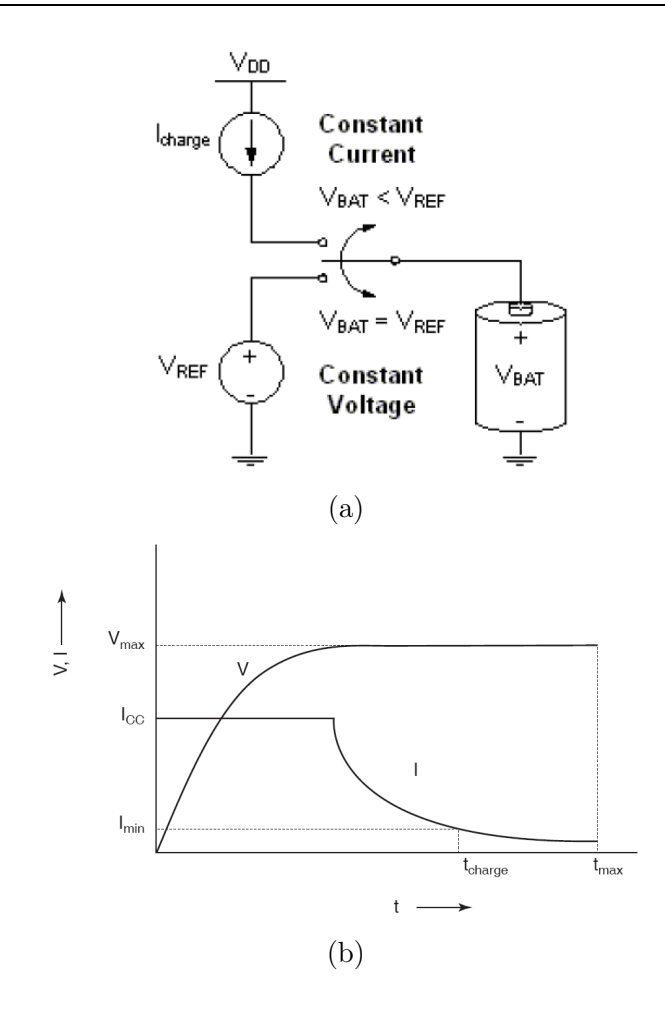

<span id="page-168-0"></span>Figure 6.4 – Principe de charge d'une batterie Li-Ion selon un modèle CC − CV (a) schéma structurel et (b) Caractéristiques de la tension (V) et du courant (I) durant l'application d'un profil de charge de type CC − CV à une batterie Li-Ion

Pour assurer ces fonctions d'alerte, les composants doivent être connectés de façon à permettre aux données et aux informations de contrôle d'être échangés efficacement à travers ces interconnexions. Un capteur peut par exemple, simplement rapporter une valeur analogique au microcontrôleur ou être dotée d'une certaine intelligence lui permettant de traiter les données et réveiller le microcontrôleur principal si un événement est détecté (par exemple un dépassement de seuil de température). Il parait donc évident que le choix du contrôleur est crucial dans la gestion d'énergie. Une étude complète qui justifie le choix du microcontrôleur parmi d'autres contrôleurs(FPGA ou ASIC) est reportée à l'annexe [D.](#page-190-0)

Dans ce qui suit, nous nous concentrerons uniquement sur les tâches principales dictées par le microcontrôleur sans étudier l'implentation numérique optimisée de ces tâches, étude ne figurant pas dans le cadre de nos travaux.

## <span id="page-169-0"></span>6.5.2 Scénarios énergétiques de fonctionnement d'un nœud de WSN

Nous proposons un vecteur de test générique applicable à tout scénario s'inspirant de la séquence standard du fonctionnement d'un nœud de réseaux de capteurs sans fils. Cette séquence est la suivante :

- 1. Le microcontrôleur se réveille. Ce réveil peut s'effectuer soit avec un signal de compte à rebours, soit parce que le seuil bas préalablement défini du réservoir d'énergie est atteint (par exemple  $V_{bat} = 3 V$ ,
- 2. Le microcontrôleur réveille les capteurs (capteur d'accélération, température...),
- 3. les capteurs font les mesures et envoient les données vers le microcontrôleur,
- 4. les données sont traitées et compressées par le microcontrôleur,
- 5. les données sont prêtes : Le microcontrôleur réveille la partie émission/réception,
- 6. le microcontrôleur envoie les donnés en utilisant l'émetteur/récepteur,
- 7. le microcontrôleur et l'émetteur/récepteur entrent en veille.

Pour alimenter le nœud en énergie trois cas sont envisageables :

- Cas sans système de récupération d'énergie : la batterie est la seule source d'énergie de tout le nœud.
- Le système de récupération d'énergie alimente en permanence la batterie qui à son tour alimente le reste du système.
- Le système de récupération d'énergie alimente la batterie uniquement pendant la période de veille (étape 7 de l'algorithme ci-dessus). Si cette période de veille est assez longue, la batterie se charge complètement et garde sa charge pour la prochaine période d'activité. Dans le cas contraire, il faut s'assurer que la charge récupérée est suffisante pour une période d'activité sinon le nœud ne pourra pas effectuer les tâches qui lui ont été assignées pendant sa prochaine période d'activité...

Le vecteur de test générique qui permet de tester ces différents cas est le suivant :

```
library ieee, work;
      use ieee.electrical_systems.all;
      use ieee.fundamental_constants.all;
      use \text{ i}eee. \text{ std\_logic\_}1164. \text{ all };
      use ieee.math real.all;
  entity battery test is
  end entity battery test;
  architecture top of battery test is
     terminal PLUS: electrical;
     QUANIIIY Vbatt across Ibatt through PLUS TO GROUND;
11
12 begin
13
14 Ibatt = 0.0008; -covrant issu du recuperateur d'energie (s'il a lieu)
15
16
17--instanciation du generateur de courant modelisant la demande en courant des
18 ––composants du noeud (valeurs negatives en courant) et la generation eventuelle
19 – (troisieme scenario) de courant par le module recuperateur d'energie
20 – \left( valueur \; positive \; de \; Iv \right).
21
22 Isin: entity work. Igen (spice)
```
#### CHAPITRE 6. MODÈLE GLOBAL DE LA CHAINE RÉCUPÉRATION/STOCKAGE D'ÉNERGIE DU NŒUD DE RÉSEAU DE CAPTEUR SANS FIL

```
23
24 generic map (
25 Iv \Rightarrow 0.008, \rightarrow periode de veille = periode de recolte de l'energie
26 I 0 \implies -0.008, Reveil du microcontrolleur
27 I 1 \Rightarrow -0.037, -- reveil des capteur
28 I 2 \Rightarrow -0.052, -- mesures
29 I3 \implies -0.018, - traitement des donnes et mise en sommeil des
              c a p t e u r s
\begin{array}{lllll} \text{30} & \text{I4} & \Rightarrow & -0.026 & \text{---} & \text{reveil} & \text{de} & \text{l} \text{'emetteur/recepteur} \end{array}31 15 \Rightarrow -0.052, \qquad envoi des donnes
16 \implies -0.018, - mise en veille
\text{33} TD = > 0.0, -- temps de retard de l'impuslion (delay)
\text{TR} =>0.0e-9, -- temps de montée des impulsions
35 TF =>0.0e-9, -temps descente des impulsions
36 T0 = >800.0, -4 Reveil du microcontrolleur
37 T1 = >300.0,—— reveil des capteurs
38 T2 =>500.0,—mesures39 T3 = >2000.0, -- traitement des donnees et mise en veille des capteurs
\begin{array}{lll} \text{40} & \text{T4} & = & & & \text{500.0,} \text{---} & \text{reveil} & \text{de} & \text{l'} & \text{emetteur/recepteur} \end{array}41 T5 = >400.0, - envoi des donnes
42 T6 =>300.0,— mise en veille du noeud
43 PER =>7000.0 -periode \, d' \, a \, c \, t \, i \, vi \, t \, e\overline{4}45 )
46
47 port map (
P \implies PLUS,
49 N \equiv \text{ground}50 );
51
52 -- instanciation du module structurel de la batterie
53
54 bat1: entity work. bat(struct)
55 generic map (V_SOC_N\Pi T = >1.0)56 port map (
57 PLUS \Rightarrow PLUS.
58 MINUS =>GROUND
59 );
60
61 end architecture top:
```
Ce vecteur générique peut être schématisé par le graphe de la figure [6.5.](#page-171-1)

Le premier scénario a pour but de savoir sur combien de temps la batterie se décharge en répondant aux demandes énergétiques de tous les composants et sans une alimentation par un circuit de récupération d'énergie. Dans ce cas la valeur du paramètre  $I<sub>v</sub>$  correspond à la consommation en veille du nœud soit 80  $\mu A$ .

Les résultats de simulation de ce scénario sont reportés sur la figure [6.6.](#page-172-0) Nous avons effectué une simulation sur 180 ks soit 50 heures physiques. Une telle simulation dure 6 minutes et 2 secondes avec un pas de simulation de 100 ms.

Selon le second scénario, la batterie est alimentée en permanence par le circuit de récupération d'énergie. Nous avons supposé que le circuit de récupération d'énergie est capable de délivrer une valeur constante de 8  $mA$  en permanence. Cette supposition est très optimiste pour des récupérateurs d'énergie qui se basent sur les microgénérateurs piézoélectriques. De plus, nous avons fait abstraction des variations temporelles : nous supposons que le circuit de conditionnement d'énergie

#### CHAPITRE 6. MODÈLE GLOBAL DE LA CHAINE RÉCUPÉRATION/STOCKAGE D'ÉNERGIE DU NŒUD DE RÉSEAU DE CAPTEUR SANS FIL

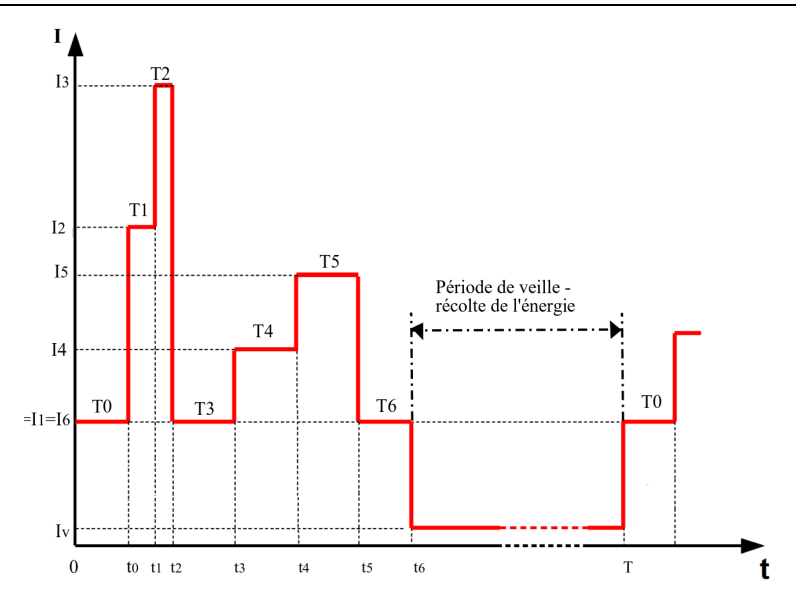

<span id="page-171-1"></span>Figure 6.5 – Consommation énergétique d'un nœud de WSN sur un cycle de fonctionnement

permet d'atteindre un courant stabilisé. Le système de récupération d'énergie est ainsi remplacé par une source de courant de  $8 \, mA$ . Les résultats de simulation sont reportés sur la figure [6.7.](#page-173-0)

Le troisième scénario stipule que la batterie est rechargée seulement pendant la période de veille par la même source d'énergie (donc modélisée par une source de courant de 8 mA).

Une comparaison entre les 3 scénarios peut être déduite à partir des résultats de simulation de la courbe [6.7.](#page-173-0) Nous notons que l'influence du récupérateur d'énergie sur la consommation d'énergie est plus manifeste sur la durée. En effet, nous pouvons voir que le gain en tension au bout de 10 ks est seulement d'une dizaine de millivolts alors qu'il est d'une centaine de mV au bout de 180 ks. Ceci s'explique par le fait que la décharge de la batterie est plus lente avec le récupérateur d'énergie. Par conséquent, la dernière phase qui se caractérise par un taux de décharge élevé (voir modèle de la batterie du chapitre [4\)](#page-90-0) est retardée.

### <span id="page-171-0"></span>6.6 Conclusion

Se basant sur une stratégie de simulation multi-abstractions, nous avons développé tout au long de ce chapitre, des modèles globaux en VHDL-AMS dans un environnement de cosimulation avec SPICE. De plus, nous avons fourni un guide pour faciliter les choix du concepteur quant au langage utilisé. Enfin, nous avons procuré un vecteur de test générique pour simuler des scénarios de fonctionnement afin d'étudier la consommation d'un nœud de réseaux de capteurs sans fils.

Ce chapitre donne finalement un aperçu des possibilités offertes au concepteur système comme celle de fournir rapidement un vecteur de test global à partir de modèles génériques déjà élaborés. Ce vecteur de test demeurant le même (seules les architectures des entités VHDL-AMS), il permet de tester les différents blocs à plusieurs niveaux d'abstraction.

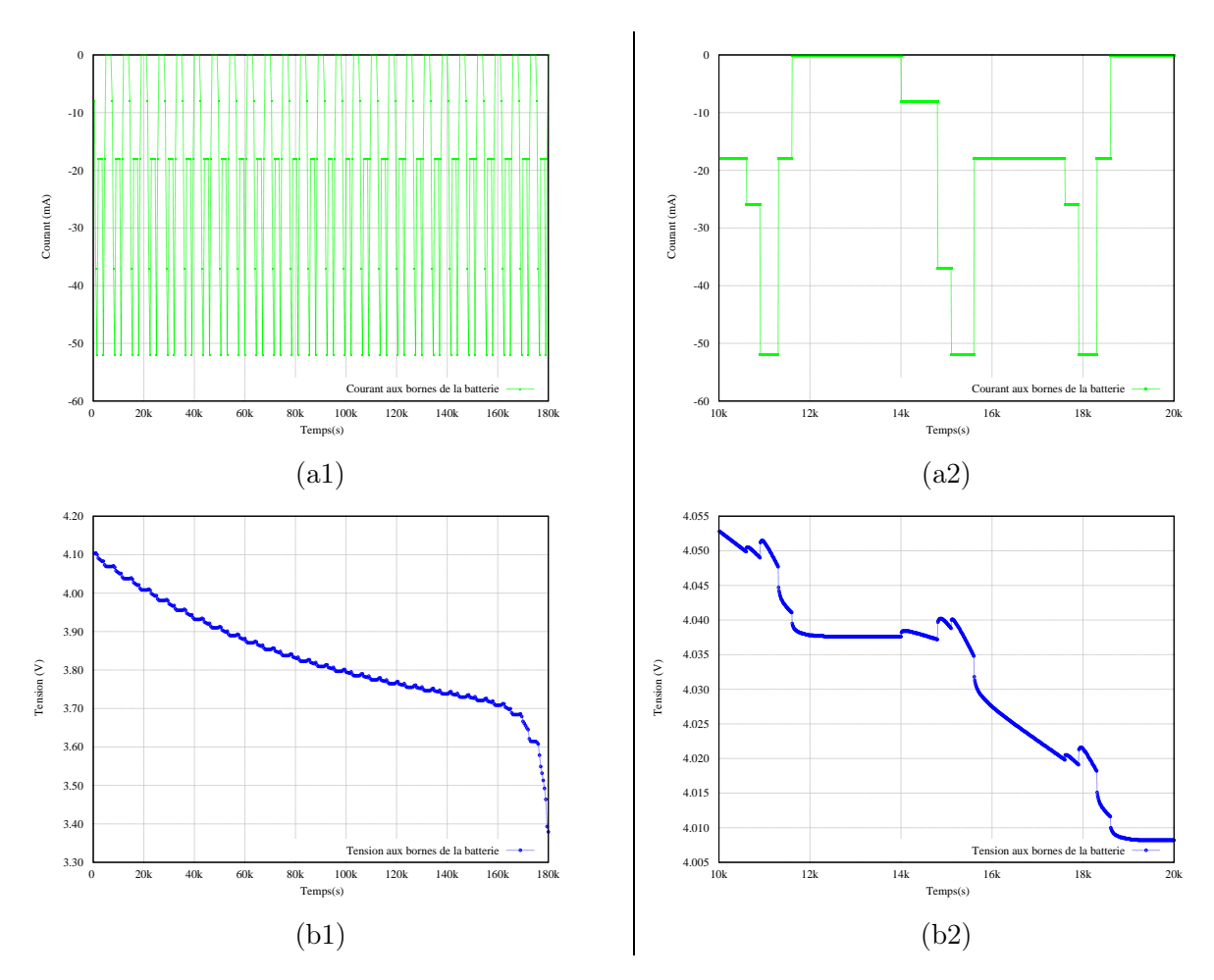

<span id="page-172-0"></span>Figure 6.6 – Consommation énergétique d'un nœud de WSN sans circuit de récupération d'énergie avec en haut le profil de courant de décharge (a1 et un zoom a2 sur 10ks) et en bas la tension aux bornes de la batterie (b1 et un zoom b2) avec une période de fonctionnement de 7000s soit  $\approx$  2heures

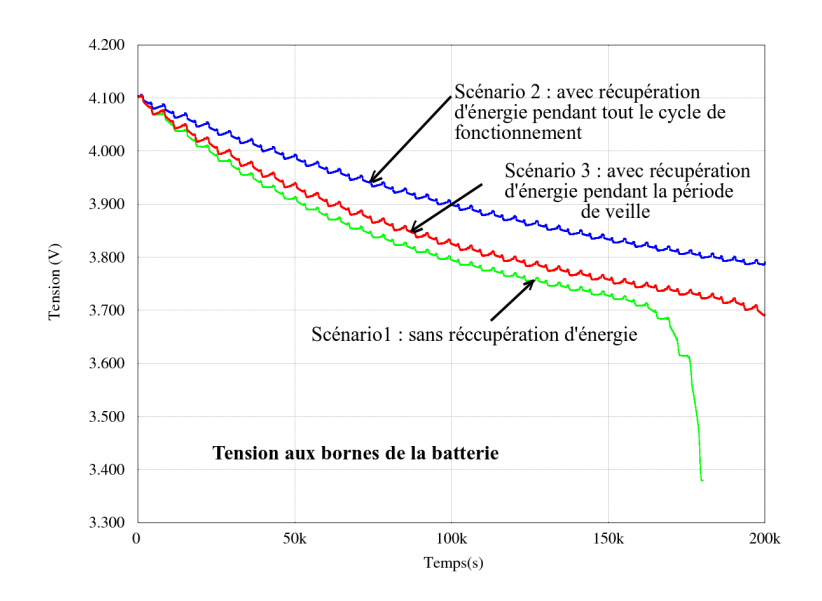

<span id="page-173-0"></span>Figure 6.7 – Consommation énergétique d'un nœud de WSN avec et sans circuit de récupération d'énergie selon les trois scénarios étudiés

## Chapitre 7

## Conclusion générale et travaux futurs

## Conclusion générale

Comme nous l'avons déjà souligné tout au long de ce manuscrit, les microsystèmes font appel à des connaissances très pluridisciplinaires : mécanique, électrochimique, électronique numérique, analogique et autres. Cette pluridisciplinarité se révèle aujourd'hui être le frein majeur avant d'établir une méthode de conception systématique pour les microsystèmes. En effet, ces dispositifs ne sont généralement validés qu'après leur fabrication. Cette méthode appelé ascendante (ou bottom-up) rallonge le temps de développement de ce genre de systèmes. De plus, leur coût se voit élevé à cause des nombreuses itérations du processus.

Notre objectif dans cette thèse était de proposer une méthode de conception réutilisable pour les systèmes multi-physiques, permettant d'avoir à la fois un temps avant la mise sur le marché (time to market) et un coût acceptables. Cette méthode se base sur une approche de modélisation et de simulation multi-niveaux et multi-physiques. Elle a été validée par son application à un système de récupération, de gestion et de stockage d'énergie d'un nœud de réseaux de capteurs sans fils. Cet objectif a été scindé en deux buts. Le premier a été de proposer une méthode claire de développement de bibliothèques réutilisables et génériques en VHDL-AMS. Le deuxième but a été de montrer l'efficacité de cette méthode à travers des simulations globales se basant sur ces modèles multiniveaux.

Nous présentons ici un bilan de nos travaux, comparant nos résultats aux objectifs initialement visés. Nous mettons ensuite en lumière les apports les plus originaux avant de proposer un certain nombre de travaux futures.

Bilan et apports originaux des travaux de thèse Après avoir fixé le cadre applicatif et mis en évidence les enjeux énergétiques dans les WSN, nous avons effectué une étude minutieuse d'un panel de langages et d'environnements de simulation présents dans la littérature. Enfin, nous avons justifié notre choix d'utiliser VHDL-AMS et SPICE comme langages de modélisations et SMASH™ comme environnement de simulations globales.

Notre analyse des besoins des concepteurs des systèmes mixtes et multi-physiques en fin du premier chapitre a également mis en lumière un besoin de développer une méthode qui permet de tirer profit de l'expérience d'autres recherches portant sur d'autres structures et/ou matériaux.

Nous avons montré au cours du deuxième chapitre que la meilleure réponse à ces besoins consiste à développer une bibliothèque de modèles génériques et réutilisables. Il s'agissait du premier objectif de cette thèse. En effet, nous proposons de fournir des prototypes virtuels mais fonctionnels selon la géométrie et les matériaux utilisés dans nos composants. Cette méthode permet très tôt au concepteur d'optimiser son système avec des temps de simulations raisonnables. Nous appuyons chaque élément de réponse méthodologique dans ce chapitre sur des modèles à différents niveaux d'abstraction implémentés en VHDL-AMS. Les modèles les plus raffinés sont extensibles à d'autres matériaux et structures par simple substitution des paramètres génériques. Nous avons aussi montré au cours de ce chapitre la possibilité d'étudier l'impact des différents types de pertes sur le microgénérateur piézoélectrique. Cette méthode est valable pour tout système fortement couplé comme les systèmes magnétiques ou électrostatiques. De plus, nous avons démontré comment le concepteur peut gagner un temps précieux en optimisant sa structure grâce aux modèles VHDL-AMS avant de passer à une modélisation FEM lourde en temps de simulation. Par ailleurs, nous avons effectué une analyse statistique Monte-Carlo pour prédire l'impact des fluctuations du procédé de fabrication aussi bien sur les fréquences de résonance des structures que sur les tensions générées.

Finalement, un bon accord entre les résultats de simulation et les résultats expérimentaux a été obtenu. Cette comparaison positive est une première preuve de la performance de l'approche de modélisation adaptée.

Après avoir abordé avec succès la modélisation d'un microgénérateur piézoélectrique dans ce second chapitre, nous avons développé un modèle VHDL-AMS de batterie Li-Ion, adaptable à d'autres technologies. Nous avons mis l'accent dans ce chapitre sur les clés techniques que pourraient adopter un concepteur pour modéliser des phénomènes non linéaires comme la tension de la batterie et sa température en fonction de son état de charge. Nous avons toutefois souligné les problèmes de convergences éventuels en cas d'utilisation de ce modèle avec d'autres modèles présentant de fortes non linéarités comme celui du microgénérateur piézoélectrique.

Le quatrième chapitre, quant à lui, traite des systèmes de gestion d'énergie. Nous y avons développé plusieurs modèles en VHDL-AMS que nous avons comparés avec des modèles SPICE et reliés à la technologie. Ces modèles correspondent à différentes structures (AC/DC, DC/DC à stockage inductif et capacitif). Dans cette étude, nous avons privilégié les structures à stockage inductif pour la validation du prototypage discret. En revanche, pour la validation du microsystème, c'est la structure capacitive qui a été choisie après une étude théorique sur les deux méthodes. Par ailleurs, la comparaison des résultats de simulations des structures de Villard et de Dickson avec des modèles très précis (BSIM3 de la technologie HCMOS9GP) ont montré que pour des tensions très faibles, la structure de Villard présente de meilleures performances en termes de temps de montée. Par contre, l'inclusion des capacités parasites démontre qu'au contraire que c'est la structure de Dickson qui est plus avantageuse. Cette conclusion démontre une fois encore l'importance d'utiliser des modèles précis et de tenir compte des capacités parasites dans les applications à puissance très faible.

Dans le chapitre 5, nous avons effectué la modélisation globale du système de récupération avec le système de gestion et de stockage d'énergie ce qui représentait le deuxième objectif. Afin d'atteindre cet objectif, nous nous sommes basés sur une stratégie de simulation multi-abstractions qui nous permet de nous affranchir des problèmes de convergence dûs à la présence de plusieurs modèles fortement non linéaires. Nous avons par ailleurs fourni un guide de modélisation pour faciliter le choix du concepteur quant au langage utilisé entre VHDL-AMS et SPICE. Enfin, ce chapitre donne un aperçu des possibilités offertes au concepteur ou à l'architecte système de vérifier un modèle très raffiné en l'intégrant avec d'autres modèles plus abstraits au sein d'une même simulation globale.

Le développement de cette bibliothèque riche de composants sur plusieurs niveaux d'abstraction

et appartenant à divers domaines de la physique confirme le caractère appliqué de cette recherche. Par ailleurs, nous pouvons aisément dégager le caractère innovateur de nos travaux en résumant les apports scientifiques originaux que nous avons fourni. L'un des apports importants de cette recherche nous semble être la démarche proposée pour obtenir des modèles à la frontière entre la physique et le niveau comportemental quelque soit le domaine de la physique étudié. En effet, des modèles plus sophistiqués pour chaque bloc existent : FEM pour la structure du générateur piézoélectrique, modèle électrochimique de la batterie... Cependant, nous estimons justement que la réelle avancée réside dans la simplicité et la généricité de nos modèles qui toutefois offrent des possibilités d'optimisation et d'intégration avec d'autres blocs grâce à leur caractère conservatif.

## **Perspectives**

Si cette thèse répond à certaines questions, elle en pose également de nouvelles. En effet, nous avons mentionné en partie dans le chapitre 5 que des améliorations peuvent être apportées au modèle piézoélectrique afin de tenir compte des non linéarités observées pour des excitations élevées. De plus, la fabrication de microgénérateurs piézoélectriques avec une fréquence de résonance souhaitée est très difficile d'autant plus que cette dernière est variable et dépendante de l'application. Une solution a été proposé par Marcin Marzencki et développée actuellement dans le cadre d'une autre thèse dans notre groupe. Cette solution consiste à adapter la fréquence de résonance du système. La variation de cette fréquence est définie par la non-linéarité du système et par l'amplitude d'accélération [\[20\]](#page-201-3).

Par ailleurs, des résultats expérimentaux suuplémentaires sont requis pour étudier d'une part l'influence de l'autoéchauffement de la batterie sur sa performance et d'autre part extraire les paramètres nécessaires à adapter le modèle de la batterie à une micro-batterie. Une collaboration avec le laboratoire LITEN du CEA Grenoble est envisagée dans ce sens.

Nous pouvons aussi considérer l'étude de solutions asynchrones de gestion d'énergie dans la batterie comme la technique d'adaptation dynamique de la tension et de la vitesse (Dynamic Scaling Voltage ou DVS) pour contrôler la consommation d'énergie en temps réel. Une telle technique pourra être utilisée avec un processeur asynchrone qui adapte la tension d'alimentation à ses besoins.

Dans ce travail seuls les parties récupération et stockage d'énergie ont été étudiées. Par conséquent, le nœud de WSN a été considéré indépendamment de l'architecture du réseau. Il convient toutefois de préciser que la radio est l'élément qui consomme le plus d'énergie lors de la communication d'un nœud avec un autre. Par suite, pour diminuer la consommation énergétique nécessaire aux communications deux méthodes sont envisageables : soit en améliorant l'algorithme de routage, soit en essayant de diminuer la durée pendant laquelle il est nécessaire de laisser la radio allumée lors d'une communication (algorithmes d'accès au canal radio). L'utilisation du système d'exploitation TinyOS développé par Berkeley qui s'appuie sur un fonctionnement évènementiel permet une meilleure adaptation à la nature aléatoire de la communication sans fils entre capteurs. Dans ce cadre, le modèle général d'un nœud utilisant les différents IPs que nous avons développés tout au long de cette thèse peuvent être utilisés afin d'optimiser la consommation énergétique de tout le réseau de capteurs. Un tel travail peut être validé par une application de capteurs d'images autonomes où les contraintes énergétiques sont plus fortes. Dans cette dernière perspective, l'utilisation d'autres types de microgénrateurs (photovoltaique par exemple) est envisageable.

Ces travaux peuvent être menés à court et à moyen terme. A long terme, nous proposons d'étudier la possibilité d'étendre cette méthode générique et réutilisable vers une méthode complètement automatisée. Une telle méthode devrait partir d'une spécification formelle et donner naissance à

un circuit prêt à être fabriqué (dessin de masques). Une telle méthode est-elle possible pour des systèmes aussi pluridisciplinaires ? Bien que plusieurs verrous aient été levés en vue de l'obtention d'une telle méthode, plusieurs questions demeurent...

## Annexe A

# Constantes utilisées dans l'implémentation VHDL-AMS du microgénérateur piézoélectrique

```
CONSTANT Lm: real := B;—–mass lenght
  CONSTANT Bm: real := B;--mass width
  CONSTANT Bp: real := B;—– beam width
  CONSTANT M: real := Hm∗Bm∗Lm∗rho_m ;−−mass value
 CONSTANT capa: real := Lp*Bp*eps/Hp;--p iezoelectric capacity value

 CONSTANT gamma p : real := 1.0 / (2.0 * Q p);
 CONSTANT lambda : real := zeta *2.0 *m*math 2 pi* fr ;--viscous damping coefficient
    9 −− M a te r i al l o s s e s
10 CONSTANT loss s: complex := (1.0, \text{gamma s}) ;−−silicon loss
11CONSTANT loss p: complex := (1.0, gamma_p) ;--p \, i \, e \, z \, o \, e \, l \, e \, c \, tr \, i \, c \, \, l \, o \, s \, s12CONSTANT loss_d: complex := (1.0, -tg/d) ;--di \cdot electric \; loss− compliance matrix with losses included
_{14}CONSTANT C11s_1: complex := C11s*loss_s;
15CONSTANT C13s<sup>1</sup>: complex := C13s*loss<sub>8</sub>;
16CONSTANT C33s 1: complex := C33s * loss s;
17CONSTANT C11p_1: complex := C11p*loss_p;
18CONSTANT C13p_l: complex := C13p*loss_p;
19CONSTANT C33p l: complex := C33p∗ loss p;
20 - effective\ \ \overline{parameters} \ \ \ \ with\ \ \ losses\ \ \overline{include}21 CONSTANT C11ef: complex := C11p l− (C13p l∗C13p l/C33p l);
22CONSTANT Ys : complex := CI1s_1 - (C13s_1 * C13s_1 / C33s_1);23CONSTANT e31 ef : complex := e31 -( C13p l \overline{*} e33 / C33p l);
24CONSTANT eps_ef : complex := eps * loss d + e33 ** 2/ C33p 1;
25CONSTANT Ybe_ef : real := C11be – (\overline{C}13be*C13be / C33be);
_{26}CONSTANT Yte<sup>^-</sup>ef : real := C11te – (C13te*C13te / C33te);
   -Neutral axis determination
28 - a1 is the distance from the bottom of the support to the neutral axis
29 CONSTANT L: real := Lp + (Lm/2.0) ;--intermediate length
30CONSTANT TOP1: complex:= Ys∗Hs∗Hs ;
31 CONSTANT TOP2: real := Ybe ef*Hbe * (2.0*Hs+Hbe);
32CONSTANT TOP3: complex:= C11ef * (Hp*Hp+2.0*Hp* (Hs+Hbe));
33CONSTANT TOP4: real := Yte ef * (Hte * Hte + 2.0 * Hte * (Hs + Hbe + Hp)) ;
34CONSTANT a1 : complex := (TOP1+TOP2+TOP3+TOP4) / ( 2. 0 ∗ ( Ys∗Hs+Ybe_ef∗Hbe+C11e f ∗Hp+
      Yte ef*Hte ) ;
   35 - coordinate values on the z axis (same notations that those in the text)
```
ANNEXE A. CONSTANTES UTILISÉES DANS L'IMPLÉMENTATION VHDL-AMS DU MICROGÉNÉRATEUR PIÉZOÉLECTRIQUE

```
36CONSTANT z1 : complex := -a1;
37CONSTANT z2 : complex:= Hs-a1;
38CONSTANT z3 : complex := z2+Hbe;
39CONSTANT z4 : complex := z3+Hp;
40CONSTANT z5 : complex := z4+Hte;
\mu_4 = 41 - The equivalent rigidity of the beam calculation
42CONSTANT DG: complex := ((Ys/3.0) * (z2**3-z1**3)) + ((Ybe-ef/3.0) * (z3**3-z2**3)) +((\text{CI1ef}/3.0)*(z4**3-z3**3))+((yte\_ef/3.0)*(z5**2-z4**3));
43CONSTANT beta: complex := e31 ef * (z4 \times z4 - z3 \times z3) /2.0/eps_ef;
_{44}CONSTANT DG2 : complex := DG + (((e31_ef*e31_ef)/(3.0*eps_ef))*(z4**3-z3**3));
45CONSTANT DG1: complex := DG2 -(eps ef * beta * beta /Hp) ;
46CONSTANT xi: complex := (beta*eps ef )/Hp/DG1;-−intermediate variable
47CONSTANT J0: real := (m/3.0) * (Lm**2+ Hm**2) ;--Moment of inertia of the seismic
     mass
   - Constants used to calculate teta: the angle of rotation of the seismic mass
49 CONSTANT C1 : complex := Lp/Bp/DG1;
50 CONSTANT C2 : complex := (L-(0.5*Lp), 0.0);
51CONSTANT C3 : complex := xi * Lp;
52 --constants used for calculations of the output displacement of the beam (wout)
53CONSTANT C4 : complex: = Lp * Lp / 2.0 / Bp / DGI;
54CONSTANT C5 : real := L-(Lp/3.0);
55CONSTANT C6 : complex := xi *Lp*Lp/2.0;
56CONSTANT C7 : real := L-Lp;
57 - constant used for the calculations of the output voltage (vout)
 CONSTANT C8 : complex := -Bp*eps ef/Hp;
```
Annexe B

# Modèle VHDL-AMS analytique de la batterie

<span id="page-180-0"></span>Extraction des paramètres de la batterie li-ion polymère

Les paramètres utilisés dans le modèle analytique sont extraits suivant la méthode expliquée dans la référence [\[13\]](#page-200-0). La figure présente le résultat de cet extraction.

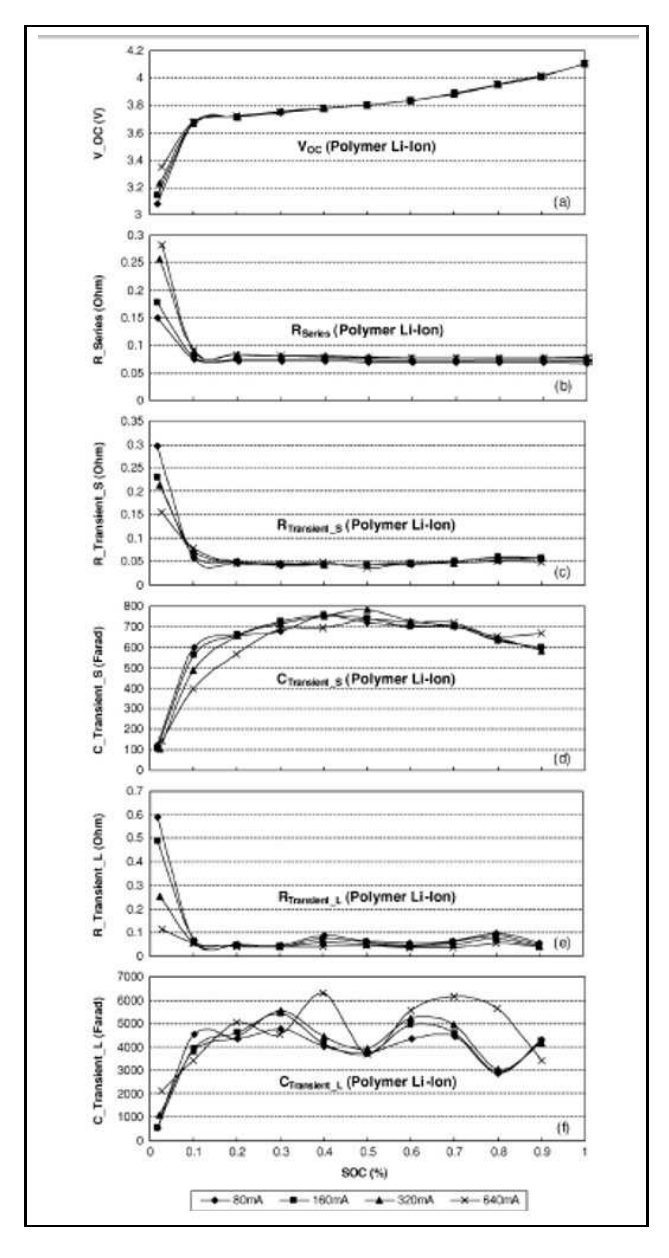

Figure B.1 – Courbes d'extraction des paramètres de la batterie Li-ion polymère PL-383562 [\[13\]](#page-200-0)

#### Implémentation VHDL-AMS du modèle analytique de la batterie

Le premier bloc modélise le circuit (I) de la figure [4.15.](#page-113-0) Il est décrit par une entité appelée Battery LIFE TIME avec les paramètres génériques suivants : la résistance d'auto-décharge, le nombre de cycles, la capacité et les cœfficients de correction en fonction de la température et du nombre de cycles de la batterie. Ce bloc n'est pas conservatif, son rôle est de calculer la durée de vie de la batterie en fonction du courant de la batterie  $(I-in)$  livré par le circuit (II) et de lui retourner l'état de charge (V  $SOC$  OUT).

Le calcul de l'état de charge de la batterie revient à calculer la tension aux bornes de la capacité. La ligne (8) de la figure [B.3](#page-182-0) sert à initialiser cette valeur et la ligne (9) à la calculer en fonction de la capacité et du courant aux bornes de la batterie.

```
1
 ENTITY Battery LIFE TIME IS
 GENERIC
4 (
    V soc init : REAL := 0.0 ;-−Etat de charge initial de la batterie
    Rself discharge : REAL := 1.0 \text{ e} 10 ;−− resistance de decharge
    N : REAL := 0.0; — nombre de cycles de charge/decharge
    8 CAPACITY : REAL := 1. 2 5
    f1 : REAL:= 1.0;-- coefficient de correction en fonction du nombre
         des cycles
10 f 2 : REAL := 1.0 --coefficient de correction en fonction de la
        tem pérature
11 ) ;
12 PORT
1314 QUANTITY I in : IN REAL := 0.0;
15 QUANTITY V SOC OUT : OUT REAL := 0.01617END ENTITY Battery LIFE TIME ;
```
Figure B.2 – Déclaration de l'entité VHDL-AMS du sous bloc décrivant la durée de vie de la batterie

```
\textit{ARCHITECTURE DECLARATION} arch \textit{Battery\_SoC}ARCHITECTURE arch_Battery_LIFE_TIME OF Battery_LIFE_TIME IS
3
     TERMINAL P1: ELECTRICAL;
     QUANIIIY V soc ACROSS I capacity, I batt THROUGH P1;
     CONSTANT C_capacity : REAL := 3600.0 * \text{CAPACITY} * f1 * f2;
     BEGIN
      Break V SOC \Rightarrow V soc init;
      I \ncap activity = C \ncapacity * V SOC' dot ;Ibatt = I in;
11 V_SOC_OUT = V_SOC;
12
13END ARCHITECTURE arch_Battery_LIFE_TIME ;
```
<span id="page-182-0"></span>Figure B.3 – Architecture VHDL-AMS du sous bloc décrivant les la durée de vie de la batterie

Le bloc nommé Battery CHAR décrit les caractéristiques Courant/Tension de la batterie. Ce bloc est décrit par une entité VHDL-AMS (voir la figure [B.4\)](#page-183-0) avec comme paramètres génériques le nombre de cycles de charge et de décharge  $(N)$  et l'état de charge initial de la batterie  $(V \quad soc \quad init)$ .

Ce bloc a deux ports PLUS et MOINS ( $PLUS$  et  $MINUS$ ) de la batterie, grâce auxquels elle pourra être connectée à un circuit électrique. Le courant de sortie  $I$   $OC$  représente le courant de la batterie. La tension d'entrée VSOC IN est la valeur de la tension récupérée du bloc Battery life time et qui représente l'état de charge en temps réel de la batterie.

Les nœuds A, B et C sont des nœuds internes au circuit (II) de la figure [4.15.](#page-113-0) Ces nœuds servent à définir les différents tensions et courants nécessaires pour déterminer les caractéristiques Courant/Tension.

Les équations décrivant ces relations sont encapsulées dans une architecture qui décrit le comportement de la batterie conformément à la figure [B.5.](#page-184-0)

Les lignes 13 à 16 sont utilisées pour initialiser les différentes capacités mises en œuvre dans le modèle.

```
ENTITY Battery CHAR IS
 GENERIC
  \left(N : REAL := 0.0; — nombre de cycles de charge/decharge
     V soc init : REAL := 0.0 –− Etat de charge initial
   \cdot :
 PORT
8 (
    TERMINAL PLUS, MINUS: ELECTRICAL;
    QUANTITY I OC : OUT REAL := 0.0;
11 QUANTITY VSOC IN : In REAL := 0.012 ) ;
 END ENTITY Battery CHAR;
```
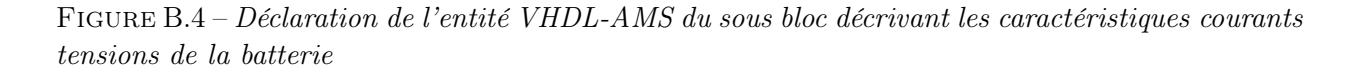

<span id="page-183-0"></span>Les lignes 16 à 22 permettent de calculer les paramètres dépendant de l'état de charge de la batterie à savoir la tension à circuit ouvert, la résistances série, les valeurs des résistances et des capacités utilisées pour décrire les temps de réponse long et court de la décharge de la batterie.

Ces équations sont le résultat de l'extraction de ces paramètres par extrapolation polynomiale conformément à la méthode proposée par [\[13\]](#page-200-0) qui utilise le dispositif expérimental proposé par [\[108\]](#page-205-0). Les courbes d'extraction de ces paramètres proposés par [\[13\]](#page-200-0) sont reportés à l'annexe [B.](#page-180-0)

Finalement, les lignes 29 à 32 décrivent les lois d'Ohm aux bornes des différentes résistances utilisées dans le circuit (II).

Enfin, il suffit de relier les deux sous blocs pour avoir le modèle complet de la batterie. Celui-ci peut alors être testée en charge ou en décharge avec un courant constant ou impulsionnel.

```
\textit{ARCHITECTURE} \textit{ arch} \textit{Battery} \textit{SoC}ARCHITECTURE arch_Battery_CHAR OF Battery_CHAR IS
 3
     TERMINAL A, B, C: ELECTRICAL;
     QUANTITY Voc ACROSS Ioc THROUGH A to MINUS;--2
      QUANTITY V_R_series ACROSS I_R_series THROUGH B TO A;-3QUANIIIY V_transient_S ACROSS I_R_transient_S, I_C_transient_S THROUGH C TO B;−−
           5
      QUANIIIY V_transient_L ACROSS I_R_transient_L, I_C_transient_L THROUGH PLUS TO C
          ;−−7
     QUANIITY R transient S, R transient L := REAL: = 0.0;10 QUANIIIY C_transient_S, C_transient_L, R_series: REAL:=0.0;
11
12 BEGIN
13 −− Initialisation des différentes capacités utilisées dans le modèle
14 BREAK V_transient_S \Rightarrow 0.0;
15 BREAK V_transient_L \Rightarrow 0.0;
16 −− Calculs des paramètres dépendant de l'état de charge de la batterie
17 Voc = (-1.031 \times EXP(-35.0* VSOC_IN) ) + 3.6850 + 0.2156*VSOC_IN −
             (0.1178*) (VSOC_N**2) + (0.3201*(VSOC_N**3));
18 R_series == 0.1562 * EXP(-24.37*VSOC^TN) + 0.07446;\begin{array}{ccccccccc} 19 & & R\_transient\_S & = & 0.3208 & * \text{ EXP}(-29.14*VSOC\_IN) & + & 0.04669; \ \text{C} & & & & & -752.9 & * \text{ EXP}(-13.51*VSOC\_IN) & + & 703.6; \end{array}\begin{array}{ccccccccc} 20 & & C \ \hline & & & \ R \end{array} transient \begin{array}{ccc} S & = & -752.9 & * \ \text{EXP}(-13.51*{\rm VSOC}\ \text{IN}) & + & 703.6; \end{array}<br>R transient \begin{array}{ccc} L & = & 6.603 & \text{EXP}(-155.2*{\rm VSOC}\ \text{IN}) & + & 0.04984; \end{array}21 R transient L = 6.603* EXP(-155.2*VSOC_IN) + 0.04984;
22 C_transient_L = -6056.0* EXP(-27.12*VSOC_N = N) + 4475.0;
23
24 -- Calcul des tensions de capacites
25 I C transient S = C transient S * V transient S' DOT;
26 I C transient L = C transient L * V transient L 'DOT;
27
28 - Les lois d'Ohm
29 V R series = R series * I R series tolerance "voltage battery";
30 \quad V\ transient S = I_R transient S * R transient S tolerance "voltage transient";
31 V transient L = I_R transient L * R transient L tolerance "voltage transient";
32 \quad I \quad OC = IOC;33END ARCHITECTURE arch_Battery_CHAR;
```
<span id="page-184-0"></span>Figure B.5 – Architecture VHDL-AMS du sous bloc décrivant les caractéristiques Courants/Tensions de la batterie

```
\gg VHDL
  library ieee, work;
        use ieee.electrical_systems.all;
        use ieee . fundamental constants . all;
      use ieee . std logic 1164 . all;
     use ieee.math real.all;
 7
  entity battery test is
  end entity battery test;
10
11 architecture top of battery_test is
12 terminal nodel: electrical;
13 Quantity V across Iload through node1 to ground ;<br>14 QUANIIIY IOC, VSOC:REAL := 0.0;
     QUANTITY IOC, VSOC: REAL := 0.0;
15 begin
16
17 Iload = 0.08;
18
19 bat1: entity work . Battery LIFE TIME (arch Battery LIFE TIME)
20 port map (
21 I\_in \Rightarrow IOC,22 V\_SOC = >VSOC23 );
24 bat2: entity work.Battery_CHAR(arch_Battery_CHAR)
25 port map (
26 PLUS=>node1,<br>27 MINUS=>groun
              MINUS=>ground,
28 I OC \Rightarrow IOC,
29 VSOC IN \Rightarrow VSOC
30 );
31
32 end architecture top;
```
Figure B.6 – Vecteur de test du modèle VHDL- AMS de la batterie avec un courant constant de 80mA

Annexe C

# Comparaison entre les modèles niveau 1 du transistor MOS avec Simulink et celui avec VHDL-AMS

Modèle du transistor MOS niveau 1 avec Simulink™

La figure [C.1](#page-187-0) représente seulement "la couche supérieure" du modèle Simulink™ du transistor MOS niveau 1. Pour éviter les problèmes de convergence dûes majoritairement aux boucles algébriques, plusieurs blocs mémoires ont dûs être ajoutés. L'implémentation de ce bloc n'est pas intuitive est lourde en simulations. Soulignons toutefois que ce modèle est très utile pour les concepteurs qui utilisent exclusivement l'environnement Matlab/SIMULINK™.

ANNEXE C. COMPARAISON ENTRE LES MODÈLES NIVEAU 1 DU TRANSISTOR MOS AVEC SIMULINK ET CELUI AVEC VHDL-AMS

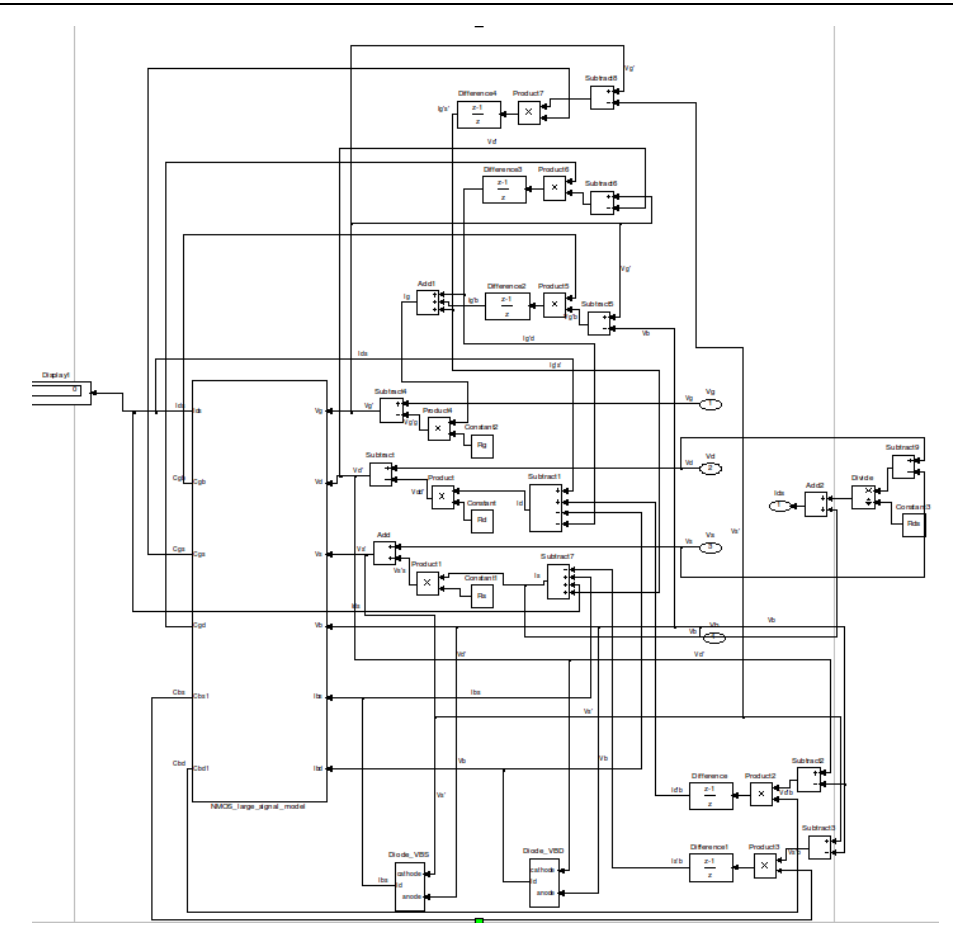

<span id="page-187-0"></span>FIGURE C.1 – Modèle du transistor MOS niveau 1 avec Simulink™ développé par [\[18\]](#page-201-0)

#### Modèle du transistor MOS niveau 1 avec VHDL-AMS

Nous reportons ici l'implémentation da la fonction qui permet de paramétrer le transistor avec tous ses paramètres SPICE.

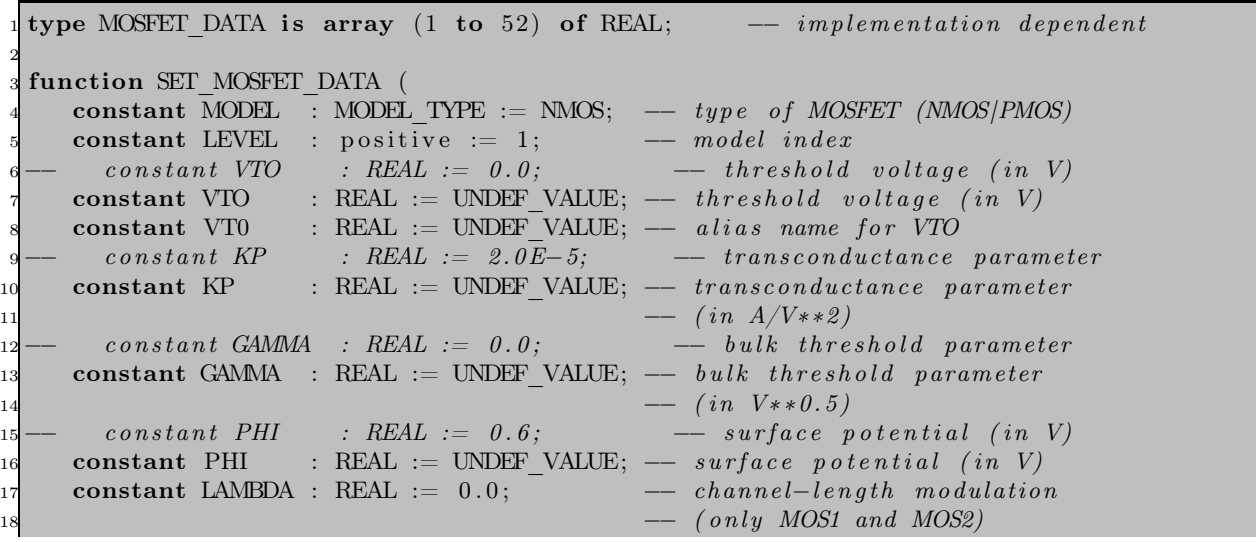

#### ANNEXE C. COMPARAISON ENTRE LES MODÈLES NIVEAU 1 DU TRANSISTOR MOS AVEC SIMULINK ET CELUI AVEC VHDL-AMS

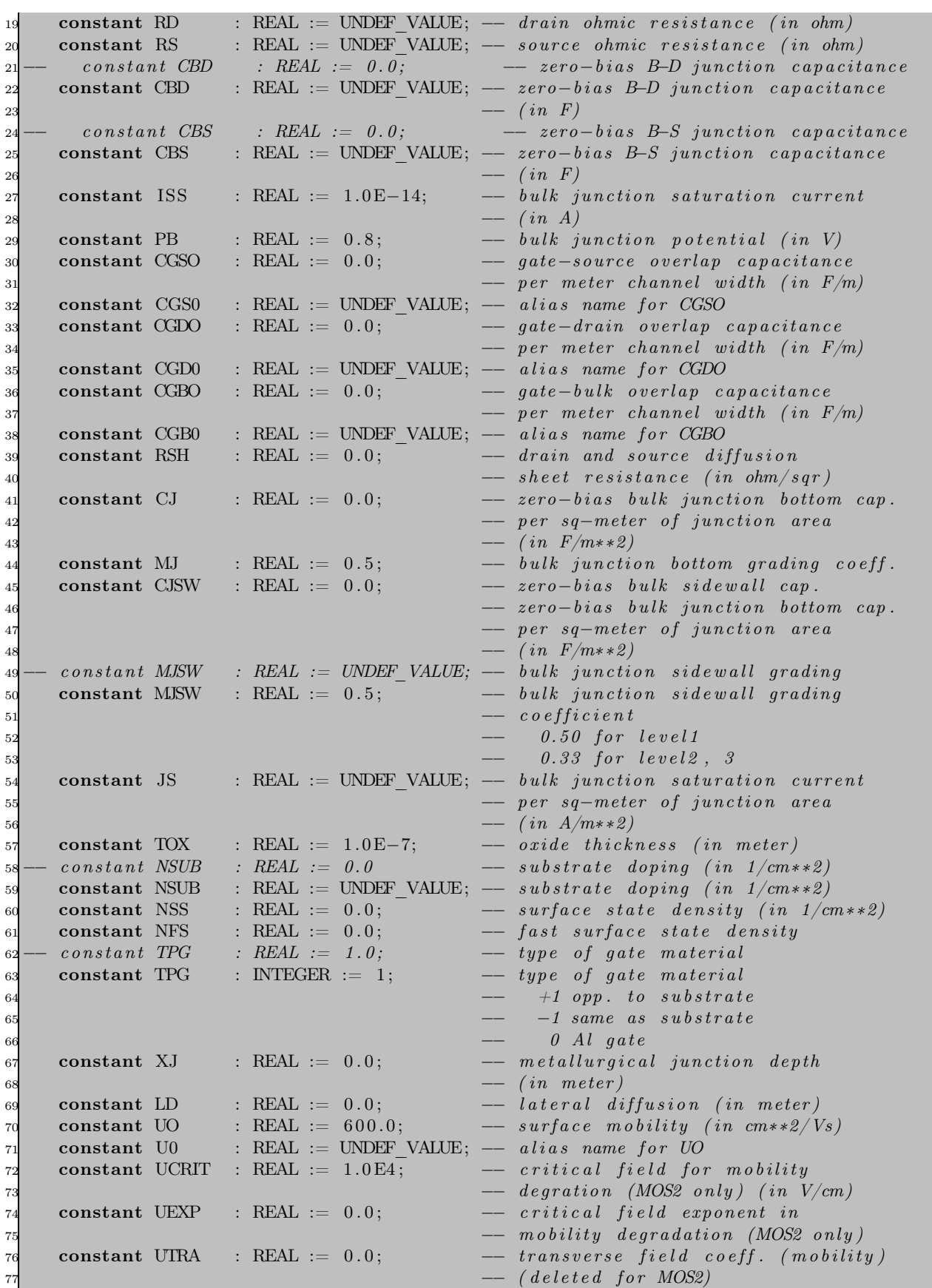

#### ANNEXE C. COMPARAISON ENTRE LES MODÈLES NIVEAU 1 DU TRANSISTOR MOS AVEC SIMULINK ET CELUI AVEC VHDL-AMS

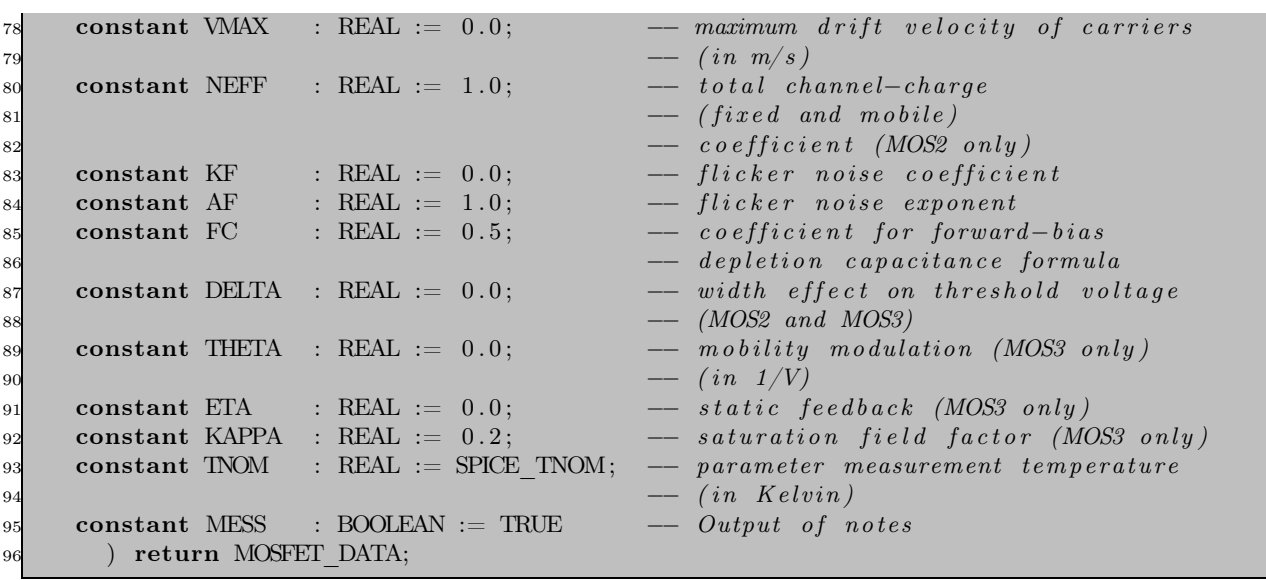

### Annexe D

## Choix du contrôleur et du microcontrôleur

#### D.1 Choix du contrôleur

Le contrôleur est l'unité centrale du nœud. Il collecte les données des capteurs, les traite et décide quand et où les envoyer. Il reçoit les informations des autres nœuds et décide du comportement de l'actionneur. Il doit exécuter plusieurs programmes allant du traitement de signal et protocoles de communications aux programmes d'applications.

Vu la nécessité d'utiliser des composants qui consomment très peu, nous ne pouvons pas nous permettre d'utiliser un processeur générique comme celui utilisé pour les ordinateurs de bureau. Les microcontrôleurs en revanche, sont connus pour leurs caractéristiques les favorisant pour les applications embarquées. Les caractéristiques les plus importantes peuvent être résumées dans les points suivants :

- Une flexibilité de connexion avec les autres composants comme les capteurs,
- Un jeu d'instructions permettant au contrôleur de traiter les données critiques,
- Une faible consommation énergétique et une capacité à entrer en veille pour réduire la consommation. Cette capacité varie considérablement entre un microcontrôleur et un autre.
- Une mémoire intégrée, ce qui limite les communications avec une mémoire extérieure et donc économise de l'énergie.

Une deuxième possibilité est l'utilisation des DSPs . Ces processeurs sont spécialement conçus pour traiter une grande quantité de données typiquement pour les applications de traitement de signal. Ils sont par conséquent généralement gourmands en énergie.

Dans le cas des réseaux de capteurs sans fils, les besoins en communication sans fil est généralement beaucoup plus modeste et les tâches de traitement du signal liés à la détection des données sont très gourmands.

Une troisième alternative est l'utilisation des FPGAs (Field programmable Gate Arrays). L'intérêt de l'utilisation d'un FPGA est la possibilité d'une reprogrammation ou une reconfiguration. Seulement, cet avantage est justement pénalisant dans le cas des réseaux de capteurs sans fils vu que cette re-programmation prend du temps et de l'énergie.

Une quatrième alternative est l'utilisation des ASIC (Application-Specific Integrated Circuit). c'est un processeur spécifié, dédié à une application bien définie comme les routeurs haute vitesse. Le compromis dans ce cas est la perte de flexibilité en faveur d'un gain en énergie et en performance. D'un autre côté, un ASIC coûte plus cher qu'un microcontrôleur classique. En effet, les mêmes fonctionnalités faites habituellement par les parties logicielles du microcontrôleur sont remplacées dans le cas de l'ASIC par des parties matérielles plus coûteuses. Cette solution ne présente donc d'intérêt que dans le cas d'applications WSN dédiées où le cahier de charges est figé.

Par conséquent, nous retenons le microcontrôleur comme le composant responsable du contrôle du nœud.

#### D.2 Choix du microcontrôleur

Un microcontrôleur consomme en moyenne  $1nJ$  par instruction, une batterie de volume millimétrique peut stocker à peu près 1J. Donc pour utiliser une batterie durant une journée d'une façon continue, le nœud ne doit pas consommer plus que  $\frac{1}{24*60*60}$   $Ws/s \approx 11.5 \,\mu W$ .

Les composants les plus gourmands au sein d'un nœud sont le contrôleur, la partie RF front-end, la mémoire jusqu'à un certain degré et les capteurs pour certaines applications. Afin de réduire la consommation énergétique de ces composants, la conception des puces à très faible consommation est indispensable. L'observation cruciale qui a guidé les travaux sur l'optimisation de la consommation énergétique des nœuds est le fait que la plupart du temps, le nœud ne fait rien et donc il est intéressant de l'éteindre. Seulement, pour ce faire, il doit être capable de se réveiller par un événement externe (gestion événementielle) ou dans un temps prédéfini (par simple retardateur). Une méthode utilisée pour l'optimisation de l'énergie au sein du nœud est la gestion dynamique de la puissance. Cette méthode a fait ses preuves dans la réduction de la consommation énergétique sans pour autant dégrader les performances du nœud. L'idée de base est d'éteindre quelques composants et de les réveiller quand c'est nécessaire. En général, ce n'est pas trivial : l'énergie et le temps dépensés dans les états de transitions étant importants, un simple algorithme qui ferait entrer le système dans un sommeil profond puis le réveiller ensuite n'est pas envisageable. Dans certains cas, il est plus intéressant de garder le nœud dans un état actif que dans état de veille même d'un point de vue énergétique.

• Une étude faite par Philips [\[109\]](#page-205-1) démontre que pour une utilisation qui ne requière pas un grand calcul, le microcontrôleur  $EM6607$  consomme près de 5  $\mu$ W en mode actif [D.1](#page-192-0) et moins de 3  $\mu$ W en mode inactif comme illustré sur la figure [D.2.](#page-192-1)

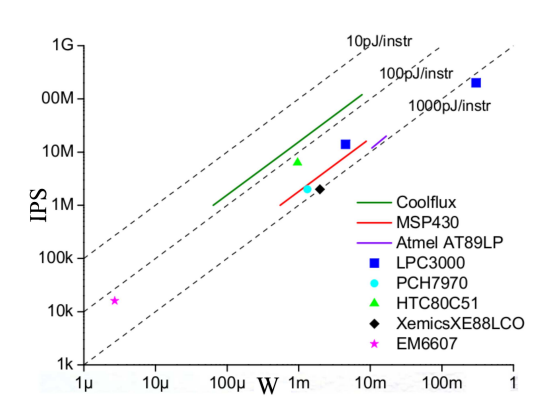

Figure D.1 – Comparaison de la consommation en puissance en mode inactif de quelques microcontrôleurs existants sur le marché

<span id="page-192-0"></span>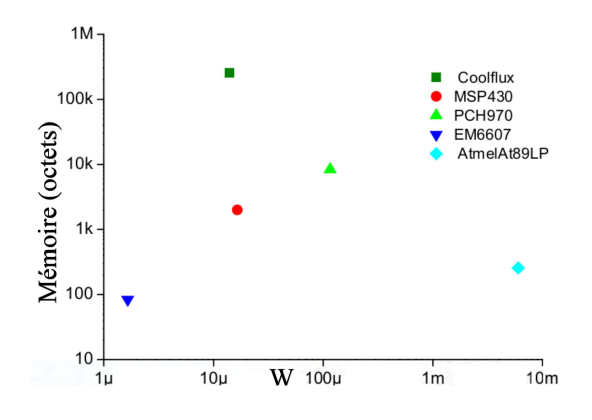

Figure D.2 – Comparaison de la consommation en puissance en mode actif de quelques microcontrôleurs existants sur le marché

- <span id="page-192-1"></span>• La famille des microcontrôleurs de Texas Instruments  $MSP430$  est explicitement concue pour les applications embarquées. Par conséquent, elle contient un core RISC 16-bits avec des fréquences d'horloge faibles (au maximum  $4 MHz$ ), une horloge à temps réel, une grande possibilité d'interconnexions, un jeu d'instructions capable de gérer des périphériques différents, une RAM de 2 à 10 Kbits et des CAN (Convertisseurs Analogiques Numériques) à 12 bits. Cette famille de microcontrôleurs est donc assez puissante pour répondre aux besoins d'un nœud classique. Le point fort de cette famille de microcontrôleurs est la multitude de modes d'opérations qu'elle offre.
	- Un mode actif qui consomme 1.2 mW (toutes les valeurs de puissance sont données à 1  $MHz$  $et\ 3V$ ),
	- Quatre modes de veilles. Le mode de veille le plus profond nommé  $LPM4$ , consomme 0, 3  $\mu W$ mais le contrôleur est réveillé seulement par des interruptions externes pour ce mode. Pour le mode  $LPM3$ , il consomme seulement 6  $\mu W$ . Une horloge restant en marche dans ce dernier mode peut servir à ordonnancer des réveils.
- le microcontrôleur 8 bits Atmel Atmega, conçu pour des applications embarquées et équipées d'interfaces externes pour des périphérique communs. Le composant Atmel 128L a six modes

de consommations de puissance différentes, similaires aux MSP430. Cette consommation varie entre 6 mW et 15 mW dans les modes actifs et inactifs et est à peu près égales à  $75 \mu W$  pour les modes d'économie d'énergie.

• les microcontrôleurs PIC de Microchip intègrent mémoire de programme, mémoire de données, ports d'entrée-sortie (numériques, analogiques, PWM, UART, etc.), et horloge. Des bases de temps externes peuvent aussi être employées. Certains modèles disposent de port et unités de traitement de l'USB. Ils ont une architecture Harvard (mémoire de programme et mémoire de données séparées). Par conséquent, l'exécution d'une instruction ne fait plus appel qu'à un seul cycle machine puisque l'on peut grâce a deux bus rechercher simultanément les données et l'instruction. De plus, ce type de microcontrôleurs est de type RISC c'est à dire que les instructions sont codés sur un seul mot. La particularité la plus connue des RISCs est leur jeu d'instructions réduit ; ils utilisent une structure de type pipeline qui permet d'exécuter une instruction tout en recherchant la suivante en mémoire.

### Annexe E

## Vecteur de test utilisé dans la modélisation globale

```
\gg VHDL
   library ieee, work;
         use ieee.energy_systems.all;
 4 use ieee.electrical_systems.all;
 5 use ieee mechanical_systems . all;
         use ieee . fund amental constants . all;
         use ieee.std_logic_1164.all;
         use WORK.SPICE_PARAMETERS. all;
 9
10 entity ehc is
11 generic (
1213 cp : REAL := 0.184e-06; -- capa piezo
14 Ip : REAL := 5.0e-3; -- capa piezo
15 L : REAL := 22.0e-3; -- inductance
16 C :REAL := 10.0e-03; -- capa du dc-dc
17 fp : REAL := 53.8 ; - coeff2
18 PER : REAL := 1.0e-3 -−peridode du PWM
19 );
20
21 end entity ehc;
\overline{2}23 architecture top of ehc is
24 terminal n1, n2, n3, n4, n5, n6, n7 : electrical;
25 signal alpha sig : real := REAL'HIGH;
26 —IRF150 model
27 constant NMOD : MOSFET DATA := SET MOSFET DATA (
28 MODEL \Rightarrow NMOS
29 , Level \Rightarrow 1
30 \t\t Kp \Rightarrow 19.0218\begin{array}{rclcl} \text{31} & \text{32} & \text{333} \\ \text{32} & \text{34} & \text{353} \\ \text{353} & \text{364} & \text{375} \\ \text{385} & \text{386} & \text{397} \\ \text{307} & \text{308} & \text{308} \\ \text{318} & \text{320} & \text{330} \\ \text{320} & \text{340} & \text{350} \\ \text{330} & \text{360} & \text{370} \\ \text{350} & \text{380} & \text{390}\begin{array}{rclcl} \text{32} & & , & \text{NSUB} & \Rightarrow & 2.5\,\mathrm{e}{+17} \\ \text{33} & & , & \text{U0} & \Rightarrow & 55\,\mathrm{0.0\,e}{-} \end{array}33 , U0 \implies 550.0 e–4
\begin{array}{ccccccc} \text{34} & & \text{, LAMBDA} & \Rightarrow & 0.000761669 \ \text{35} & & \text{, rd} & \Rightarrow & 0.00224103 \end{array}35 as \Rightarrow 0.0022410336 , rs \Rightarrow 0.0216597\begin{array}{lclcl} \text{37} & & & \text{58} & \Rightarrow & 1.0 \, \mathrm{e}{-32} \\ \text{38} & & & \text{59} & \Rightarrow & 0.7256 \end{array}\begin{array}{ccccccc} \text{38} & & \text{38} & & \text{39} \ \text{39} & & \text{30} & & \text{31} \end{array} \hspace{.2in} \begin{array}{ccccccc} \text{38} & & \text{39} & & \text{30} \ \text{31} & & \text{32} & & \text{33} \ \end{array}39 \hspace{2.5cm} , \hspace{2.5cm} \text{CJ} \hspace{2.9cm} \Rightarrow \hspace{2.9cm} 1.0 \text{ e}-3
```

```
\begin{array}{rclcl} \mbox{40} & & \mbox{,} & \mbox{MJ} & \Rightarrow & \mbox{0.315} \\ \mbox{41} & & \mbox{,} & \mbox{CJSW} & \Rightarrow & \mbox{4.054} \end{array}\begin{array}{rcl} \text{41} & \text{51} & \text{61} \\ \text{42} & \text{63} & \text{64} \\ \text{43} & \text{65} & \text{66} \end{array}42 --, CJSW \implies 1.51e-9<br>43 , MJSW \implies 0.2313\begin{array}{rccc} \text{43} & , & \text{MISW} & \Rightarrow & 0.2313 \\ \text{44} & , & \text{CBD} & \Rightarrow & 1.0\, \text{e}-1 \end{array}, CBD \Rightarrow 1.0e−15<br>
, CGDO \Rightarrow 4.96221
45 , CGDO \implies 4.96221e-7
46 , CGSO \implies 3.57784e-5
 47 );
48 −−D1N4007
49 constant DotModelDiode1 : DIODE_DATA := SET_DIODE_DATA (
\begin{array}{rclcl} \text{50} & & & \text{ISS} & \Longrightarrow & 2.01865\,\mathrm{e}{-9} \\ \text{51} & & & \text{RS} & \Longrightarrow & 0.11592 \end{array}\begin{array}{ccccccc} & & & \text{51} & & & \text{52} & \text{53} & \text{55} & \text{56} & \text{57} & \text{58} & \text{58} & \text{59} & \text{51} & \text{51} & \text{52} & \text{53} & \text{55} & \text{56} & \text{57} & \text{58} & \text{58} & \text{59} & \text{51} & \text{52} & \text{53} & \text{56} & \text{57} & \text{58} & \text{58} & \text{59} & \text{51} & \text{52} & \text{5\begin{array}{rcl} ,\text{ N} & \implies & 1.5 \\ ,\text{ TT} & \implies & 1.0 \end{array}{\begin{array}{c} \text{53}\ 54\  \end{array}}\qquad \qquad {\begin{array}{c} ,\ \text{TT}\ \end{array}}\qquad \Longrightarrow\qquad \begin{array}{c} 1.0\,\text{e}{-7}\ 3.28974\ \end{array}}\, ,\ \text{GU}\ \implies\qquad \begin{array}{c} 3.28974\ \end{array}}\, ,\ \text{BV}\ \implies\qquad 100.0\begin{array}{rcl} ,{\rm CJO} & \Longrightarrow & 3.28974\, \mathrm{e}{-9} \\ ,{\rm BV} & \Longrightarrow & 100.0 \end{array}\begin{array}{rccc} \text{55} & & \text{56} \\ \text{56} & & \text{57} \\ \text{58} & & \text{58} \\ \text{59} & & \text{59} \\ \text{50} & & \text{50} \end{array} \hspace{.2cm} \begin{array}{rccc} \text{57} & \text{58} & \text{59} \\ \text{50} & \text{50} & \text{50} \\ \text{51} & \text{52} & \text{52} \\ \text{53} & \text{53} & \text{54} \end{array}\begin{array}{rcl} 56 & , & {\rm VJ} & \Longrightarrow & 4.39387 \\ 57 & , & {\rm TNOM} & \Longrightarrow & 300.15 \end{array}\begin{array}{rcl} \text{57} \\ \text{58} \end{array},\ \begin{array}{rcl} \text{TNOM} \Rightarrow & 300.15 \\ \text{,XTI} \Rightarrow & 3.0 \end{array}\overline{\text{58}} , XTI \Rightarrow 3.0<br>
\overline{\text{59}} , Eg \Rightarrow 1.0
                                                         ,Eg \Rightarrow 1.0
60 ,M => 0. 6 5 9 7 3 4
\epsilon_{61} , Fc \Rightarrow 0.5
 62 );
63 begin
64
65 ipiezo: entity work. isine (bce)
66 generic map (
67
\begin{array}{rcl} \text{68} & \text{AMPL} \implies \text{Ip} \; , \end{array}69 FREQ \Rightarrow fp 70
 70 )
71 port map (
\tau_2 tp \Rightarrow n1,
\text{cm} \Rightarrow \text{ } \text{n2}74 );
75 Cpiezo: entity work simple capacitor (behav)
76 generic map(
\sigma \Rightarrow cp )78 port map(
79 \quad n1 \Rightarrow n1,80 n2 \implies n281 \hspace{25pt} \textcolor{blue}{\big)}\text{ ; }s_2 D1: entity work.diode(spice)
83 generic map ( MDATA \Rightarrow DotModelDiode1
84 , AREA => 1. 0
\frac{1}{85} , TEMP \Rightarrow 300.15
 86 ) and the contract of the contract of the contract of the contract of the contract of the contract of the contract of the contract of the contract of the contract of the contract of the contract of the contract of th
87 port map(
\text{88} a \Rightarrow n1,
89 c \Rightarrow n3
90 );
91 D2: entity work.diode(spice)
92 generic map ( MDATA \Rightarrow DotModelDiode1
93 , AREA \Rightarrow 1.0
\text{94} \qquad \qquad \text{1} \qquad \text{1} \qquad \text{1} \qquad \text{1} \qquad \text{2} \qquad \text{1} \qquad \text{2} \qquad \text{1} \qquad \text{2} \qquad \text{1} \qquad \text{2} \qquad \text{1} \qquad \text{2} \qquad \text{2} \qquad \text{2} \qquad \text{2} \qquad \text{2} \qquad \text{2} \qquad \text{2} \qquad \text{2} \qquad \text{2} \qquad \text{2} \qquad \text{2} \qquad \text{2} \qquad \text{2} \qquad \text{2} \qquad95 ) and the contract of the contract of the contract of the contract \big)96 port map(
97 a \Rightarrow ground,
98 c \Rightarrow n1 );
```

```
99 D3: entity work.diode(spice)
100 generic map ( MDATA \Rightarrow DotModelDiode1
_{101} , AREA \Rightarrow 1.0
_{102} , TEMP \implies 300.15103 ) and \overline{\phantom{a}} ) and \overline{\phantom{a}} ( \overline{\phantom{a}} ) and \overline{\phantom{a}} (
104 port map(
105 a \Rightarrow ground,
106 c \Rightarrow n2);
107 D4: entity work.diode(spice)
108 generic map ( MDATA \Rightarrow DotModelDiode1
\log , AREA \implies 1.0
110 , TEMP \Rightarrow 300.15111 ) and the contract of the contract of the contract of \lambda112 port map(
a \Rightarrow n2,
114 c \Rightarrow n3
115 );
116 Crect: entity work simple capacitor (behav)
117 generic map(
118 c \Rightarrow 10.0 e −06)
119 port map(
120 \quad n1 \Rightarrow n3,
121 n2 \Rightarrow ground
122 );
123
124 M1: entity WORK.MOSFET(SPICE)
125
126 generic map (MDATA \Rightarrow NMOD<br>127 , L \Rightarrow 1
\begin{array}{ccccccc} & & & \text{\,} & \text{\,} & \text{\,128 , W \implies 100.0 \text{ e}-06129130
_{131} port map (nd \Rightarrow n3,
132 \qquad \qquad ng \qquad \qquad ng \qquad \qquad n6,
\text{133} ns \text{133} ns \text{134},
134 nb \implies ground );
135 alpha calcul: entity WORK. alpha calculation (bhv)
136
137 generic map (L \Rightarrow L,
138 Cp \Longrightarrow Cp,
139 f p \Longrightarrow f p \Longrightarrow f p \Longrightarrow140 PER \Rightarrow PER,
_{141} discontinu \Rightarrow TRUE,
142 \t\t\t Vb \Rightarrow 3.76,
143 Ip \Rightarrow Ip
144
\frac{145}{2}146 port map ( alpha \Rightarrow alpha sig );
147
148 Vpulse: entity WORK. VPULSE(SPICE)
149
150 generic map ( V1 \implies 0.0 ,\hspace{.15cm} V2 \hspace{.15cm} \Rightarrow \hspace{.15cm} 5.0 \ ,\hbox{152}\qquad \qquad \hbox{152}\qquad \qquad \hbox{26} \qquad \qquad \hbox{28} \qquad \qquad \hbox{28} \qquad \qquad \hbox{29}153 TR \Rightarrow 5.0 e −6,
154 TF \implies 5.0 \text{ e}-6,
155 PER \Rightarrow PER,
156 and L and L and L and L , L , L , L , L , L , L , L , L , L , L , L , L , L , L , L , L , L , L , L , L , L , L , L , L , L , L , L , L , L , L , 157 Cp \implies Cp,
```

```
158 f p \Rightarrow f p \Rightarrow f p \Rightarrow f p \Rightarrow159 port map ( P \Rightarrow n6,
160 N \implies ground ,
_{161} alpha \Rightarrow alpha sig);
162
163 L1: entity work . inductor simple (spice)
164 generic map( L \implies L)
165
166
167 port map (
168 P\equiv>n4 ,
169 N = >n5170 );
171 D5: entity work.diode(spice)
172 generic map ( MDATA \Rightarrow DotModelDiode1
173 , AREA \Rightarrow 1.0
174 , TEMP \Rightarrow 300.15
175 ) and the contract of the contract of the contract of the contract of the contract of the contract of the contract of the contract of the contract of the contract of the contract of the contract of the contract of t
176 port map(
a \Rightarrow \text{ground},
178 c \Rightarrow n4
179 );
180\,C dc: entity work . simple capacitor (behav)
181 generic map(
182 c \Rightarrow C)
183 port map(
184 \quad n1 \Rightarrow n5,
185 n2 \Rightarrow ground
\begin{array}{c} 186 \end{array} ) ;
187
188 bat: entity work.bat (struct)
189 generic map (V SOC INIT \Rightarrow 0.5)
190 port map (
191 PLUS \Rightarrow n7,
192 MINUS \Rightarrowground
\begin{array}{c} 193 \end{array} ) ;
194
195 R1: entity work resistor simple (behav)
196 generic map(
197 R \implies 100.0)
198 port map(
199 \quad n1 \Rightarrow n5,200 n2 \implies n7201 \hspace{25mm} \Big) \hspace{2mm};202
203
204
205 end architecture top;
```
### Annexe F

### Modélisation globale avec Verilog-AMS

Dans cette partie, nous présentons les résultats de simulation du modèle global de récupération d'énergie avec un microgénérateur piézoélectrique, un multiplieur de tension de six étages et une capacité.

Le modèle du microgénérateur est écrit en Verilog-A puis simulé ainsi que le multiplieur de tension sous cadence. Les simulations ont été effectué en utilisant le simulateur Spectre de cadence. La fréquence de résonance obtenu suite à une analyse AC est  $1500\,Hz$  pour une structure ayant une grande masse  $(Bm = Lm = 800 \mu m$  et  $Hm = 467 \mu m$ )

Dans la figure [F.1](#page-198-0) est reporté la tension de sortie sur le microgénérateur .

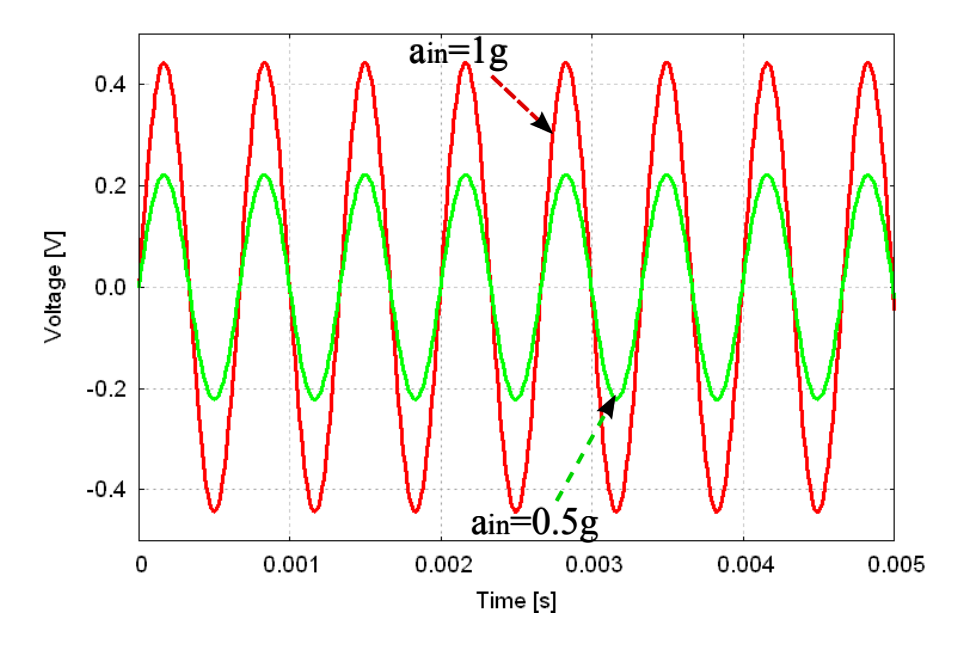

Figure F.1 – Résultats de simulations de la tension délivrée par le microgénérateur avec deux accélérations différentes

<span id="page-198-0"></span>Dans la Figure [F.2,](#page-199-0) est reportée la tension de sortie sur la capacité de 400 pF.

Cette validation a deux raisons :

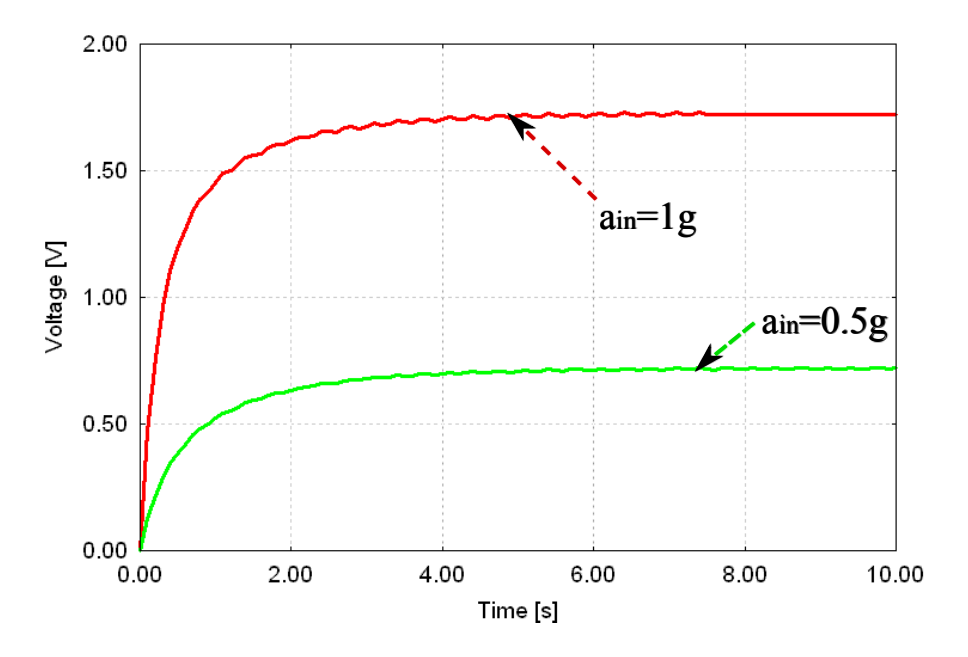

Figure F.2 – Tension de sortie sur une capacité de 400 pF avec une accélération de 1 g et de fréquence 1500 Hz

- <span id="page-199-0"></span>• La première raison a été de valider le modèle avec le dessin de masques du multiplieur de tension déjà testé et validé sous cadence conformément aux règles technologiques du dessin de masques.
- La deuxième raison a été de montrer que la méthodologie qui a été proposée dans cette thèse et qui est essentiellement basée sur l'utilsation de modèles dans différents niveaux d'abstraction est extensible à d'autres langages que VHDL-AMS et d'autres outils que SMASH™.

## Bibliographie

- [1] K.Delaney. Augmented Materials and Smart Objects : Building Ambient Intelligence Through Microsystems Technology. Springer Verlag, 2008.
- [2] T.E. Starner. Powerful change part 1 : batteries and possible alternatives for the mobile market. IEEE Pervasive computing, 2(4) :86–88, 2003.
- [3] P.J.ASHENDEN, G.D.PETERSON, and D.A.TEEGARDEN. The System Designer's Guide to VHDL-AMS : Analog, Mixed-Signal and Mixed-Technology Modeling. Morgan Kaufmann, 2003.
- [4] Principes de la simulation électrique. <http://www.comelec.enst.fr/oceane/doc>.
- [5] J.M.Gilbert and F.Balouchi. Comparison of energy harvesting systems for wireless sensor networks. International Journal of Automation and Computing, 5(4) :334–347, 2008.
- [6] C.Sarrazin. Piles électriques : Présentation générale. Techniques de l'ingénieur. Génie électrique, page D 3320, 2001.
- [7] D.N.RAKHMATOV and S.B.K. VRUDHULA. An analytical high-level battery model for use in energy management of portable electronic systems. Computer Aided Design-ICCAD. IEEE/ACM International Conference on, pages 488–493, 2001.
- [8] K.LAHIRI, A.RAGHUNATHAN, S.DEY, and D.Panigrahi. Battery-driven system design : a new frontier in low power design. In Design Automation Conference, 7th Asia and South Pacific and the 15th International Conference on VLSI Design. Proceedings., pages 261–267, 2002.
- [9] R.Rao, S.Vrudhula, and D.NRakhmatov. Battery modeling for energy aware system design. Computer, 36(12) :77–87, 2003.
- [10] L.CLOTH, M.R.JONGERDEN, and B.R.HAVERKORT. Computing battery lifetime distributions. In Dependable Systems and Networks (DSN'07). 37th Annual IEEE/IFIP International Conference on, pages 780–789, 2007.
- [11] HL.Chan. A new battery model for use with battery energy storage systems andelectric vehicles power systems. In IEEE Power Engineering Society Winter Meeting, volume 1, 2000.
- [12] S.C.Hageman and al. Simple PSpice models let you simulate common battery types. Edn-Boston then Denver, 38 :117–117, 1993.
- <span id="page-200-0"></span>[13] M.Chen and GA.Rincon-Mora. Accurate electrical battery model capable of predicting runtime and IV performance. IEEE Transaction on Energy Conversion, 21(2) :504–511, 2006.
- [14] Y. Ammar. Conception de systèmes de gestion d'énergie pour microsystèmes autonomes. Rapport de thèse, UJF, 2007.
- [15] B.Boutouyrie. Alimentations continues stabilisées. Techniques de l'ingénieur. Electronique, 1(E 380) :380–380, 2002.
- [16] H.Foch. Alimentations à découpage : Convertisseurs continu-continu non isolés. Techniques de l'ingénieur. Génie électrique, page D 3163, 1990.
- <span id="page-201-0"></span>[17] T.Tanzawa and T.Tanaka. A dynamic analysis of the Dickson charge pump circuit. IEEE Journal of solid-state circuits, 32(8) :1231–1240, 1997.
- [18] A. Zenati. Modélisation et simulation de microsystèmes multi-domaines à signaux mixtes : vers le prototypage virtuel d'un microsystème autonome. Rapport de thèse, UJF, 2007.
- [19] Y.Hervé. Extension AMS du langage VHDL pour l'électronique de puissance. Techniques de l'ingénieur, page Dossier D3067, 2005.
- [20] M. Marzencki. Conception de microgénérateurs intégrés pour systèmes sur puce autonomes. Rapport de thèse, UJF, 2007.
- [21] L.Schwiebert, S.K.SGupta, and J.Weinmann. Research challenges in wireless networks of biomedical sensors. In Proceedings of the 7th annual international conference on Mobile computing and networking, pages 151–165. ACM New York, USA, 2001.
- [22] D. GANESAN, D. ESTRIN, and J. HEIDEMANN. Dimensions : why do we need a new data handling architecture for sensor networks ? ACM SIGCOMM Computer Communication Review, 33(1) :143–148, 2003.
- [23] Vibes project website. <http://vibes.ecs.soton.ac.uk/publications.html>.
- [24] Datasheet of Ultra-low power microcontroller with 4 high drive outputs. EM Microelectronics - Marin SA, 2006.
- [25] S. Cao, Z.Z JI, and M.Z Hu. An image Sensor Node for Wireless Sensor Networks. ITCC, 2 :740–745, 2005.
- [26] F.PECHEUX, C.LALLEMENT, and A.VACHOUX. VHDL-AMS and Verilog-AMS as alternative hardware description languages for efficient modeling of multidiscipline systems. IEEE transactions on Computer-Aided design of integrated Circuits and Systems, 24(2) :204–225, 2005.
- [27] J.C.Hamon. Méthodes et outils de la conception amont pour les systèmes et les microsystèmes. Rapport de thèse, Institut National Polytechnique de Toulouse, 2005.
- [28] D. Guihal. Modélisation en langage VHDL-AMS de systèmes pluridisciplinaires. Rapport de thèse, Université de Toulouse III, 2007.
- [29] DD.GAJSKI and RH.KUHN. New VLSI tools. *Computer*,  $16(12)$ :11–14, 1983.
- [30] T.Cambois and F.Drapeau. Développement des solveurs à pas variables en c pour la simulation compilée autonome de modèles simulink. In Journée française Club utilisateur Matalab-Simulink, 2002.
- [31] Pspice slps interface version 2.5, user's guide. <http://cybernet.co.jp/slps>.
- [32] J.H.Su, J.J.Chen, and D.S.Wu. Learning feedback controller design of switching converters via Matlab/Simulink. IEEE Transactions on Education, 45(4) :307–315, 2002.
- [33] M.Rivoire and J.L.Ferrier. Matlab, Simulink, Stateflow : avec des exercices d'automatique résolus. Editions Technip, 2001.
- [34] Mathworks technical solutions. <http://mathworks.com/support/solutions/>.
- [35] Le guide d'utilisateur de slps "spice slps interface users guide". [http://cybernet.co.jp/slps/files/SLPSV26\\_UsersGuide.pdf](http://cybernet.co.jp/slps/files/SLPSV26_UsersGuide.pdf).
- [36] D.GIBSON and C.PURDY. Extracting behavioral data from physical descriptions of MEMS for simulation. The Journal of VLSI Signal Processing, 22(2) :135–146, 1999.
- [37] S.Snaidero. Modélisation mutidisciplinaire VHDL-AMS de systèmes complexes : vers le prototypge Virtuel. Rapport de thèse, Université Louis Pasteur Strasbourg, 2004.
- [38] The systemc study group. <http://www.systemc.org/>.
- [39] The systemc-ams study group. <http://www.systemc-ams.org/>.
- [40] A.Vachoux, C.Grimm, and K.Einwich. Extending SystemC to support mixed discretecontinuous system modeling and simulation. In IEEE International Symposium on Circuits and Systems (ISCAS), pages 5166–5169, 2005.
- [41] Saber™ de synopsys. <http://synopsys.com/saber>.
- [42] Y.Hervé. VHDL-AMS : Un atout pour la conception système. Colloque Traitement Analogique de l'Information du Signal et ses Applications, Paris, 2002.
- [43] Y.Hervé. VHDL-AMS : Applications et enjeux industriels. Paris : Dunod, 2002.
- [44] J.Willis and J.Johnson. Language design requirements for VHDL-RF/MW TM. In 2002 IEEE MTT-S International Microwave Symposium Digest, volume 3, 2002.
- [45] P.V.Nikitin, V.Jandhyala, D.White, N.Champagne, J.D.Rockway, and al. Modeling and simulation of circuit-electromagnetic effects in electronic design flow. In Proceedings of the 5th International Symposium on Quality Electronic Design, pages 244–249, 2004.
- [46] M.Schlegel, F.Bennini, J.E.Mehner, G.Herrmann, D.Müller, and W.Dotzel. Analyzing and simulation of MEMS in VHDL-AMS based on reduced-order FE models. IEEE Sensors Journal, 5(5) :1019–1026, 2005.
- [47] M.Schlegel, G.Herrmann, and D.Müller. A system level model in VHDL-AMS for a micromechanic vibration sensor array. In IEEE International Conference on Sensors, pages 0–7803, 2002.
- [48] SMASH Reference Manual 5.12.0. Dolphin Integration, Meylan Cedex, France, 2008.
- [49] S.Guessab and J.Oudinot. Modeling of a piezoelectric device with shocks management using VHDL-AMS. In Proceedings of the IEEE International Behavioral Modeling and Simulation Conference - BMAS, pages 19–24, 2004.
- [50] SMASH™. Smash user Guide 5.12.0, 2008.
- [51] Advancems™ de mentor graphics. [http://mentor.com/products/fv/advance\\_ms/](http://mentor.com/products/fv/advance_ms/).
- [52] Systemvision™ de mentor graphics. <http://mentor.com/systemvision>.
- [53] Présentation du logiciel simplorer™. <http://www.ansoft.com/products/em/simplorer/>.
- [54] G.K.FEDDER. Issues in MEMS macromodeling. In Proceedings of the IEEE International Behavioral Modeling and Simulation Conference - BMAS, pages 64–69, 2003.
- [55] S. Roundy. Energy Scavenging for Wireless Sensor Nodes with a Focus on Vibration to Electricity Conversion. Rapport de thèse, The university of California, Berkley, 2003.
- [56] P.D.MITCHESON, T.C.GREEN, E.M.YEATMAN, and A.S.HOLMES. Architectures for vibrationdriven micropower generators. Microelectromechanical Systems, Journal of, 13(3) :429–440, 2004.
- [57] J.A.PARADISO and T.STARNER. Energy scavenging for mobile and wireless electronics. IEEE Pervasive Computing, pages 18–27, 2005.
- [58] A.S.HOLMES, G.HONG, K.PULLEN, and K.BUFFARD. Axial-flow microturbine with electromagnetic generator : design, CFD simulation and prototype demonstration. In Micro Electro Mechanical Systems, 2004. 17th IEEE International Conference on.(MEMS), pages 568–571, 2004.
- [59] H.Karl and A.Willig. Protocols and architectures for wireless sensor networks. John Wiley & Sons Inc, 2005.
- [60] L. Matteu. Energy harvesting from passive human power. Rapport de thèse, Polytechnical University of Catalonia, Spain, 2004.
- [61] M.STORDEUR and I.STARK. Low power thermoelectric generator-self-sufficient energy supply for micro systems. Thermoelectrics, 1997. Proceedings ICT '97. XVI International Conference on, pages 575–577, 1997.
- [62] A.Meitzler, Tiersten.HF, Warner.AW, D.Berlincourt, and G.Couqin. IEEE Standard on Piezoelectricity. IEEE, New York, 1988.
- [63] S.Berger. Capteurs Autonomes : la rupture énergétique. In Cinquième colloque capteurs, Faculté des sciences de Bourges, 2006.
- [64] Perpetuum ltd. <http://perpetuum.co.uk>.
- [65] P.GLYNNE-JONES, M.J.TUDOR, S.P.BEEBY, and N.M.WHITE. An electromagnetic, vibrationpowered generator for intelligent sensor systems. Sensors  $\mathcal{B}$  Actuators : A. Physical, 110(1-3) :344–349, 2004.
- [66] J.M.H.Lee, S.C.LYuen, W.J.Li, and P.H.W.Leong. Development of an AA size energy transducer with micro resonators. In Circuits and Systems, 2003. ISCAS'03. Proceedings of the 2003 International Symposium on, volume 4, 2003.
- [67] G.Despesse. Etude des phénomènes physiques utilisables pour alimenter en énergie électrique des microsystèmes communicants. Rapport de thèse, INPG, 2005.
- [68] T.Sterken, P.Fiorini, K.Baert, R.Puers, and G.Borghs. An electret-based electrostatic/spl mu/-generator. In Transducers, Solid-State Sensors, Actuators and Microsystems, volume 2, 2003.
- [69] F.Peano and T.Tambosso. Design and optimization of a MEMS electret-based capacitive energy scavenger. Microelectromechanical Systems, Journal of, 14(3) :429–435, 2005.
- [70] S. ROUNDY, P.K. WRIGHT, and J. RABAEY. A study of low level vibrations as a power source for wireless sensor nodes. Computer communications, 26 :1131–1144, 2002.
- [71] C.B. WILLIAMS and R.B. YATES. Analysis Of A Micro-electric Generator For Microsystems. Solid-State Sensors and Actuators, 1995 and Eurosensors IX. Transducers '95. The 8th International Conference, 1 :369–372, Jun. 1995.
- [72] N.E. DUTOIT, B.L.WARDLE, and S.G.KIM. Analysis Of A Micro-electric Generator For Microsystems. Integrated Ferroelectrics, 71 :121 – 160, 2005.
- [73] E.LEFEUVRE, A.BADEL, C.RICHARD, L.PETIT, and D.GUYOMAR. A comparison between several vibration-powered piezoelectric generators for standalone systems. Sensors and Actuators, 126 :405–416, 2006.
- [74] G.K. OTTMAN, H.F HOFMANN, and A.C.LESIEUTRE. Adaptive piezoelectric energy harvesting circuit for wireless remote power supply. Power Electronics, IEEE Transactions on, 17 :669–676, 2002.
- [75] P.Muralt, A.Kholkin, M.Kohli, and T.Maeder. Piezoelectric actuation of PZT thin-film diaphragms at static and resonant conditions. Sensors  $\mathcal{B}$  Actuators : A. Physical, 53(1-3):398– 404, 1996.
- [76] G.Friedrich E.Khun, C.Forgez. Modèle de batterie NiMH pour véhicule hybride parallèle : validation en grands signaux . Revue Internationale de Génie électrique, 1295 :351–365, 2003.
- [77] F.Belhachemi and B.Davat. Modélisation et caractérisation des supercondensateurs à couche double électrique utilisés en électronique de puissance. Institut Nationale Polytechnique de Lorraine, 2001.
- [78] R.C.Cope and Y.Podrazhansky. The art of battery charging. Battery Conference on Applications and Advances. The Fourteenth Annual, pages 233–235, 1999.
- [79] G.Caillon. Accumulateurs portables. Techniques de l'ingénieur, électronique, 2(E 2140) :2140–2140, 2001.
- [80] R.C.Cope, Y.Podrazhansky, A.C.Technol, and G.A.Norcross. The art of battery charging. In Battery Conference on Applications and Advances, 1999. The Fourteenth Annual, pages 233–235, 1999.
- [81] J.R.FARMER. A comparison of power harvesting techniques and related energy storage issues. Master of science report, Virginia Polytechnic Institute and State University, 2007.
- [82] M.Doyle, J.Newman, and T.FFuller. Modeling of galvanostatic charge and discharge of the lithium/polymer/insertion cell. Journal of the Electrochemical Society, 140 :1526, 1993.
- [83] M.Doyle and J.Newman. The use of mathematical modeling in the design of lithium/polymer battery systems. Electrochimica Acta, 40(13-14) :2191–2196, 1995.
- [84] Fotran programs for the simulation of electronic systems. <http://cchem.berkeley.edu/jsngrp/fortran.html>.
- [85] MR.JONGERDEN and B.HAVERKORT. Which battery model to use?  $24$ th UK Performance Engineering Workshop, London, UK, pages 76–88, 2008.
- [86] C.F.CHIASSERINI and R.RAO. Energy efficient battery management. IEEE Journal on Selected Areas in Communications, 19(7) :1235–1245, 2001.
- [87] D.Panigrahi, C.Chiasserini, S.Dey, R.Rao, A.Raghunathan, and K.Lahiri. Battery life estimation of mobile embedded systems. In Proc. Int. Conf. VLSI Design, pages 55–63, 2001.
- [88] J.F.Manwell and J.G.McGowan. Extension of the kinetic battery model for wind/hybrid power systems. In Proceedings of EWEC, pages 284–289, 1994.
- [89] M.R.JONGERDEN and B.HAVERKORT. Battery Modeling. Centre for Telematics and Information Technology, University of Twente, 2008.
- [90] R.RAO, A.KUMAR G.SINGHAL and, Kumar, and N.NAVET. Battery model for embedded systems. In Proceedings of International Conference on VLSI Design, pages 105–110, 2005.
- [91] J.P.Cun, J.NFiorina, M.Fraisse, and H.Mabboux. The experience of a ups company in advanced battery monitoring. In Telecommunications Energy Conference, 1996. INTELEC'96., 18th International, pages 646–653, 1996.
- [92] S.GOLD. A PSPICE macromodel for lithium-ion batteries. In Battery Conference on Applications and Advances, 1997., Twelfth Annual, pages 215–222, 1997.
- [93] L.Benini, G.Castelli, A.Macii, E.Macii, M.Poncino, and R.Scarsi. Discrete-time battery models for system-level low-power design. IEEE Transactions on Very Large Scale Integration (VLSI) Systems, 9(5) :630–640, 2001.
- [94] L.BENINI, G.CASTELLI, A.MACII, and R.SCARSI. Battery-driven dynamic power management. IEEE Design & Test of Computers,  $18(2)$ : 53-60, 2001.
- [95] 850-mAh TCL PL-383562 polymer Li-ion battery datasheet. <http://www.lionik.com/>.
- [96] K.S.KUNDERT and O.ZINKE. The designer's guide to Verilog-AMS. Springer, 2004.
- [97] Vda fat-ak30 working group. <fat-ak30.eas.iis.fraunhofer.de>.
- [98] T.Quarles, A.R.Newton, D.O.Pederson, and A.S.Vincentelli. SPICE3F User's Manual. Berkeley, University of California, 1993.
- [99] F.Assaderaghi, D.Sinitsky, S.Parke, and J.Bokor. A dynamic threshold voltage MOS-FET (DTMOS) for ultra-low voltage operation. In Electron Devices Meeting, 1994. IEDM'94. Technical Digest., International, pages 809–812, 1994.
- [100] S.Jemmali. Contribution a l'elaboration de methodologies et d'outils d'aide a la conception de systemes multi-technologiques. Rapport de thèse, Ecole nationale supérieure des télécommunications de Paris, 2003.
- [101] Southampton vhdl-ams validation suite. <http://www.syssim.ecs.soton.ac.uk/>.
- [102] G.K. OTTMAN, H.F HOFMANN, and A.C.LESIEUTRE. Optimized piezoelectric energy harvesting circuit using step-down converter in discontinuous conduction mode. IEEE Transactions on Power Electronics, 18(2) :696–703, 2003.
- [103] L.PYLARINOS. Charge pumps : An overview. In Proceedings of the IEEE International Symposium on Circuits and Systems, 2003.
- [104] J.F.Dickson. On-chip high-voltage generation in MNOS integrated circuits using an improved voltage multiplier technique. IEEE Journal of solid-state circuits, 11(3) :374–378, 1976.
- [105] H.YAN, J.M.MONTERO, A.AKHNOUKH, and al. An integration scheme for RF power harvesting. In Proc. STW Annual Workshop on Semiconductor Advances for Future Electronics and Sensors, pages 17–18, 2005.
- [106] J.D.Techer. Conception d'un stimulateur implantable dédié à la stimulation électrique fonctionnelle . Rapport de thèse, Université Montpellier II, 2005.
- <span id="page-205-0"></span>[107] S. Dearborn. Charging Li-ion batteries for maximum run times. Power Electron. Technol. Mag, pages 40–49, 2005.
- [108] B.SCHWEIGHOFER, KM.RAAB, and G.BRASSEUR. Modeling of high power automotive batteries by the use of an automated test system. IEEE Transactions on Instrumentation and Measurement, 52(4) :1087–1091, 2003.
- <span id="page-205-1"></span>[109] M. Ouwerkerk. Invited Presentation : A modular application development platform for miniature wireless sensors. Berkley Wireless Reserch Center group Winter 2006 Retreat Presentations, 2006.
- [110] B.Baha. Analysis and control of a cross-regulated multi-output forward quasi-resonant converter. IEEE Proceedings-Circuits, Devices and Systems, 146 :255, 1999.
- [111] C.Mariano. VHDL-AMS Modelling and System Verification Flow for Mixed-Signal System on Chip. In FDL'05, 2005.
- [112] G.Kron. Numerical solution of ordinary and partial differential equations by means of equivalent circuits. Journal of Applied Physics, 16 :172, 1945.
- [113] G.ZORPETTE. Super charged [ultracapacitors]. Spectrum, IEEE,  $42(1)$ : 32–37, Jan. 2005.
- [114] H.J.BERGVELD, W.S.KRUIJT, and P.H.LNOTTEN. Battery management systems : design by modelling. Kluwer Academic Publishers, 2002.
- [115] J.BEUTEL. Metrics for sensor network platforms. ACM RealWSN, 2006.
- [116] M.S.HALPER and J.C.ELLENBOGEN. Supercapacitor : a brief overview, 2006.
- [117] P.V.NIKITIN and C.J.R.SHI. VHDL-AMS based modeling and simulation of mixed-technology microsystems : a tutorial. INTEGRATION, the VLSI journal, 40(3) :261–273, 2007.
- [118] R.Hahn and H.Reichl. Batteries and power supplies for wearable and ubiquitous computing. Wearable Computers. Digest of Papers. The Third International Symposium on, pages 168– 169, 1999.
- [119] T.E.Starner. Powerful change part 1 : batteries and possible alternatives for the mobile market. Pervasive Computing, IEEE, 2(4) :86–88, 2003.
- [120] W.R.ZIMMERMAN. Time domain solutions to partial differential equations using SPICE. IEEE Transactions on Education, 39(4) :563–573, 1996.
- [121] Btnode rev3 product brief. <http://btnode.ethz.ch/Main/Features>.
- [122] Telosb datasheet. <http://xbow.com/Products/>.

#### *Modélisation multi-physiques et simulation globale de systèmes autonomes sur puce*

**Résumé :** Ce mémoire porte sur la modélisation et la simulation globale d'un microsystème autonome. L'objectif est de proposer une méthodologie de modélisation multi-niveaux et multiphysiques. Nous considérons que ce travail se place à la frontière entre la modélisation comportementale et la modélisation physique. Pour atteindre cet objectif, nous avons fourni une bibliothèque de modèles implémentés en VHDL-AMS pour différents blocs d'un nœud de réseaux de capteurs sans fils. Ces blocs appartiennent à différents domaines de la physique. Le premier bloc est un microgénérateur piézoélectrique qui récupère de l'énergie mécanique et la convertit en énergie électrique pour alimenter le reste du système. Ce bloc a été modélisé à différents niveaux d'abstraction. Une analyse statistique a été effectuée pour prédire l'impact des fluctuations de procédé de fabrication sur les performances de la structure. Le deuxième bloc est un système de stockage d'énergie. Un modèle électrique d'une batterie Li-Ion implémenté en VHDL-AMS a été fourni et validé sous différents profils de charge et de décharge et pour des températures différentes. Une bibliothèque de modèles VHDL-AMS et SPICE a été fournie pour le bloc de gestion d'énergie. Certains de ces modèles sont valables pour des systèmes de taille centimétrique tandis que d'autres sont plus adaptés aux microsystèmes. Deux niveaux d'abstraction pour ce bloc purement électrique ont été considérés : un niveau indépendant de la technologie et un autre relié à la technologie CMOS 130 nm de STMicroelectronics. Dans le dernier chapitre, des simulations globales ayant pour but de donner un aperçu des possibilités offertes par cette méthodologie ont été présentées. Par ailleurs, des comparaisons avec des résultats expérimentaux, ont été proposées tout au long de ce manuscrit.

**Mots-Cles :** Microsystèmes, système sur puce, système autonome, récupération de l'énergie, modélisation, simulation, signaux mixtes, VHDL-AMS, batteries, microgénérateur piézoélectrique

#### *MODELLING AND GLOBAL SIMULATION OF SELF POWERED MICROSYSTEMS*

**Abstract :** This report deals with the modeling and the global simulation of an autonomous microsystem. The aim was to propose a multi-level and multi-physics modeling methodology. We consider that this works takes place at the boundary between behavioral and physical modeling. To reach this goal, we have provided a library of VHDL-AMS implemented models for different blocks of a Wireless Sensor Network. These blocks belong to different domains of physics. The first block is a piezoelectric microgenerator which harvests mechanical energy and converts it into electrical energy to supply the other parts of the system. This block was modeled within different abstraction levels. A statistical analysis was performed to predict the impact of the process fluctuations on the structure performances. The second block is an energy storage system. An electrical model of a Li-Ion battery implemented in VHDL-AMS has been provided and simulated within different charge and discharge profiles and for different temperatures. A library of VHDL-AMS and SPICE models had been provided for the energy management block. Some of these models are valid for centimetric size systems, while others are more adapted to microsystems. Tow abstraction levels for this pure electrical block were considered : a technology independent level and a level related to the CMOS 130nm ST Microelectronics technology. In the last chapter, global simulations aiming to give an overview of the possibilities provided by this methodology were presented. In addition, comparisons with experimental results were proposed throughout this report.

#### **Keywords** : MEMS**, system on chip, autonomous system, energy harvesting, modelling, simulation, mixed-signal, VHDL-AMS, batteries, piezoelectric generator**

**ISBN :** 978-2-84813-150-4 Laboratoire TIMA, 46 avenue Félix Viallet, 38031 Grenoble Cedex, France. Laboratoire EµE, Faculté des Sciences de Monastir, rue de l'environnement, 5019, Monastir, Tunisie.